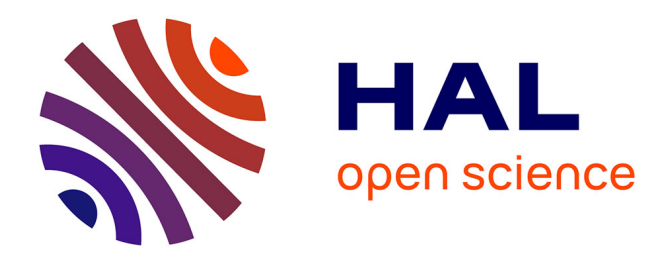

# **Modélisation déterministe du canal de propagation indoor dans un contexte Ultra Wide Band** Friedman Tchoffo Talom

### **To cite this version:**

Friedman Tchoffo Talom. Modélisation déterministe du canal de propagation indoor dans un contexte Ultra Wide Band. domain\_stic.inge. INSA de Rennes, 2005. Français. NNT: . tel-00012059

## **HAL Id: tel-00012059 <https://theses.hal.science/tel-00012059>**

Submitted on 30 Mar 2006

**HAL** is a multi-disciplinary open access archive for the deposit and dissemination of scientific research documents, whether they are published or not. The documents may come from teaching and research institutions in France or abroad, or from public or private research centers.

L'archive ouverte pluridisciplinaire **HAL**, est destinée au dépôt et à la diffusion de documents scientifiques de niveau recherche, publiés ou non, émanant des établissements d'enseignement et de recherche français ou étrangers, des laboratoires publics ou privés.

N <sup>o</sup> d'ordre : D 05 - 10

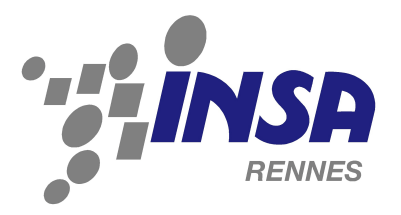

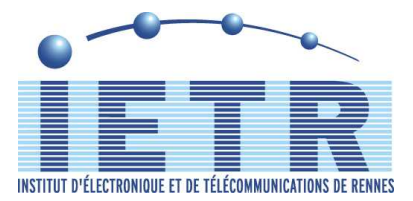

# Thèse

### présentée devant l'INSTITUT NATIONAL DES SCIENCES APPLIQUÉES DE RENNES pour obtenir le titre de

# **Docteur**

Spécialité : Électronique

# Modélisation déterministe du canal de propagation Indoor dans un contexte Ultra Wide Band

par Friedman TCHOFFO TALOM

Soutenue le 19 Octobre 2005 devant la commission d'Examen Composition du jury

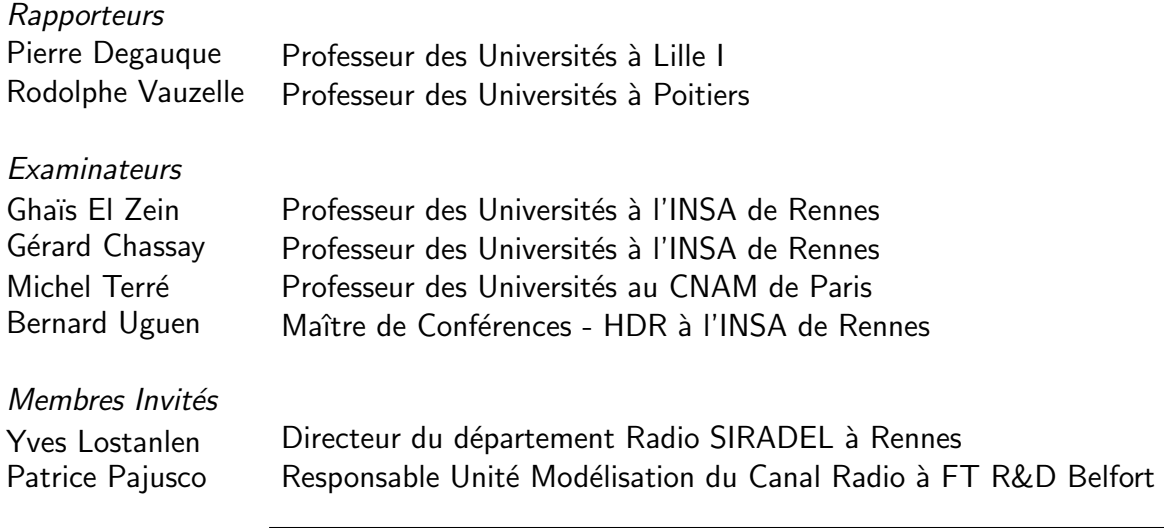

Institut d'Électronique et de Télécommunications de Rennes Institut National des Sciences Appliquées de Rennes

A Laetitia, Victor ` et tous mes proches.

## Remerciements

Je tiens tout d'abord à remercier Monsieur le Professeur Gérard CHASSAY pour avoir accepté de diriger ma thèse. Il m'a également donné l'opportunité d'éffectuer des enseignements au sein du département ESC de l'INSA de Rennes qu'il dirige. Ce qui m'a permis de décrouvrir les joies de l'enseignement à travers des travaux pratiques et l'encadrement de projets.

Je tiens également à exprimer ma profonde grattitude à Monsieur Bernard UGUEN, Maître de Conférences à l'INSA de Rennes, pour ses conseils éclairés, sa disponibilité et son soutien qui ont permis de mener à bien ce travail. Je lui suis surtout reconnaissant de m'avoir transmis l'enthousiasme qui le caractérise, à travers des discussions et échanges passionnants que nous avons pu avoir tout au long de la thèse.

Je remercie Monsieur le Professeur Pierre DEGAUQUE d'avoir accepté de juger mon travail de thèse et d'avoir présidé le jury lors de la soutenance. Je remercie également Monsieur le Professeur Rodolphe VAUZELLE pour avoir accepté de rapporter sur cette thèse.

J'adresse également mes remerciements à Monsieur le Professeur Ghaïs EL ZEIN et Monsieur le Professeur Michel TERRÉ pour avoir accepté d'examiner les travaux menés pendant ces trois années de thèse et de participer au jury. Je tiens à exprimer toute ma reconnaissance à Monsieur Patrice PAJUSCO, Responsable d'unité à France Télécom Belfort, et Monsieur Yves LOSTANLEN, Directeur du département radio à Siradel, pour avoir accepté l'invitation à assister à ma soutenance de thèse.

J'exprime ma chaleureuse reconnaissance `a Monsieur Eric PLOUHINEC pour toute l'aide qu'il m'a apportée notamment ses relectures pointilleuses et sa rigueur de réflexion.

Un grand merci à Xavier LE GUILLOU qui m'a permis de décrouvir Gentoo et surtout m'a inititié au Tcl/Tk. Je te souhaite bon courage pour ta thèse et suis convaincu que tout se passera pour le mieux.

Mes remerciements et ma reconnaissance vont également à Gilles PICOULT qui a fait preuve d'une grande disponibilité, nous a ouvert les portes de sa maison pour la réalisation des mesures et m'a fait découvrir le « oitacam ».

Compagnons de réflexion et discussions diverses ainsi que bras importants qui m'ont aidé lors de la réalisation des campagnes de mesures, Jean-Baptiste, Louis-Marie et Emeric, je vous adresse ma profonde reconnaissance et grattitude, et salue votre disponibilité.

Je remercie tout le personnel de l'IETR, doctorants, enseignants, chercheurs, sécrétaires, techniciens, stagiaires, ... et principalement ceux de mon bureau Stéphane, Jean Yves (pour qui Latex n'a que très peu de secrets), Franck, et les anciens Ronan, Régis, Loïc, Rebecca, Etienne, ... pour les bons moments passés ensemble pendant ces trois années de thèse.

Comme j'ouvre la voie pour les soutenances de fin 2005, j'adresse un clin d'oeil à tous ceux qui vont soutenir dans les prochains jours : Jean-Marc, Guillaume, Sophie, Louis-Marie, Arnaud, Matthieu, Pascal, Benoit, ... Le bout du tunnel est proche et surtout gardez à l'esprit que la soutenance est un bon souvenir après coup.

Je ne pourrais terminer ses remerciements sans exprimer ma profonde grattitude à Laetitia qui m'a supporté et épaulé pendant ces trois années de thèse.

iv

# Table des matières

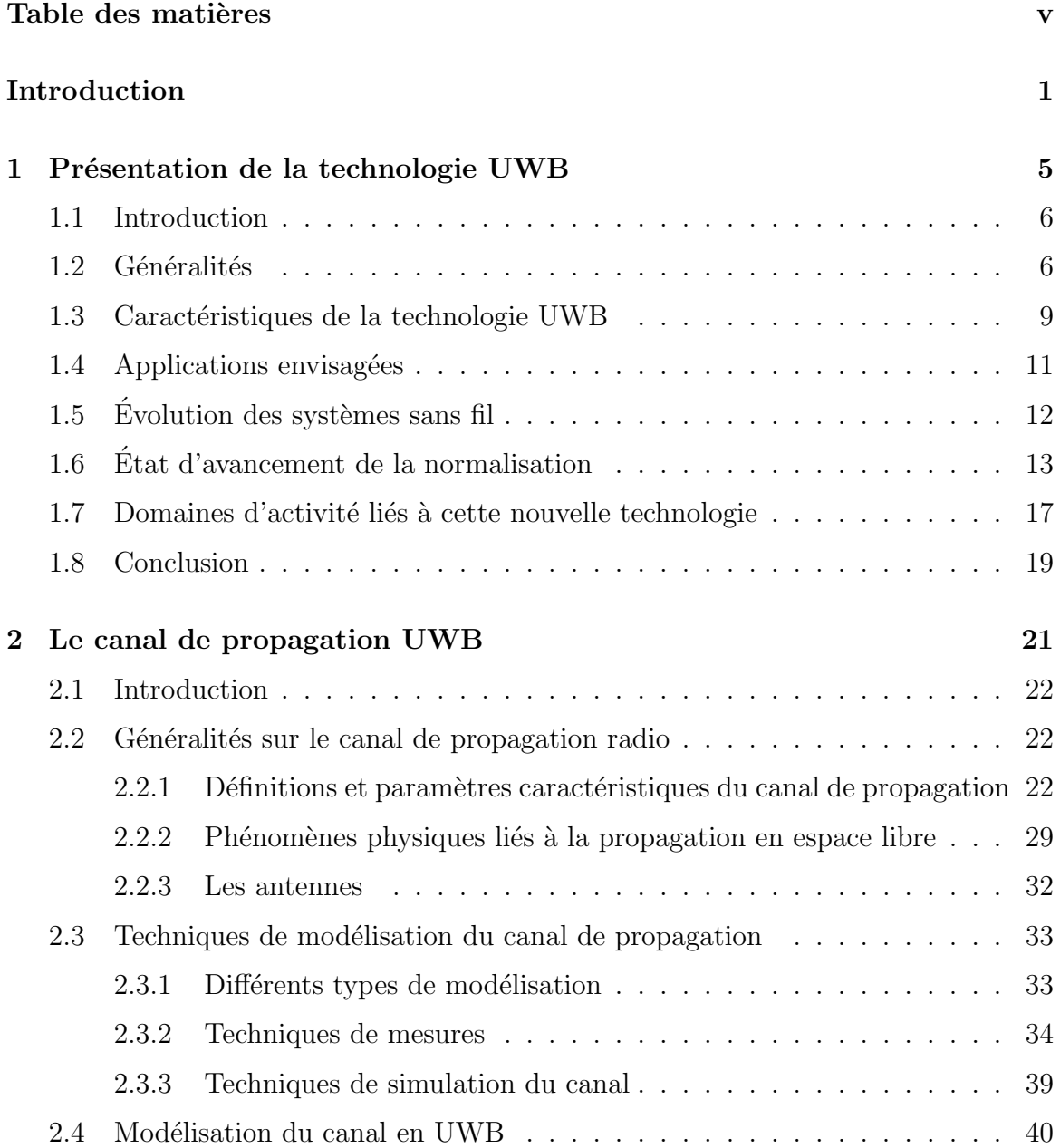

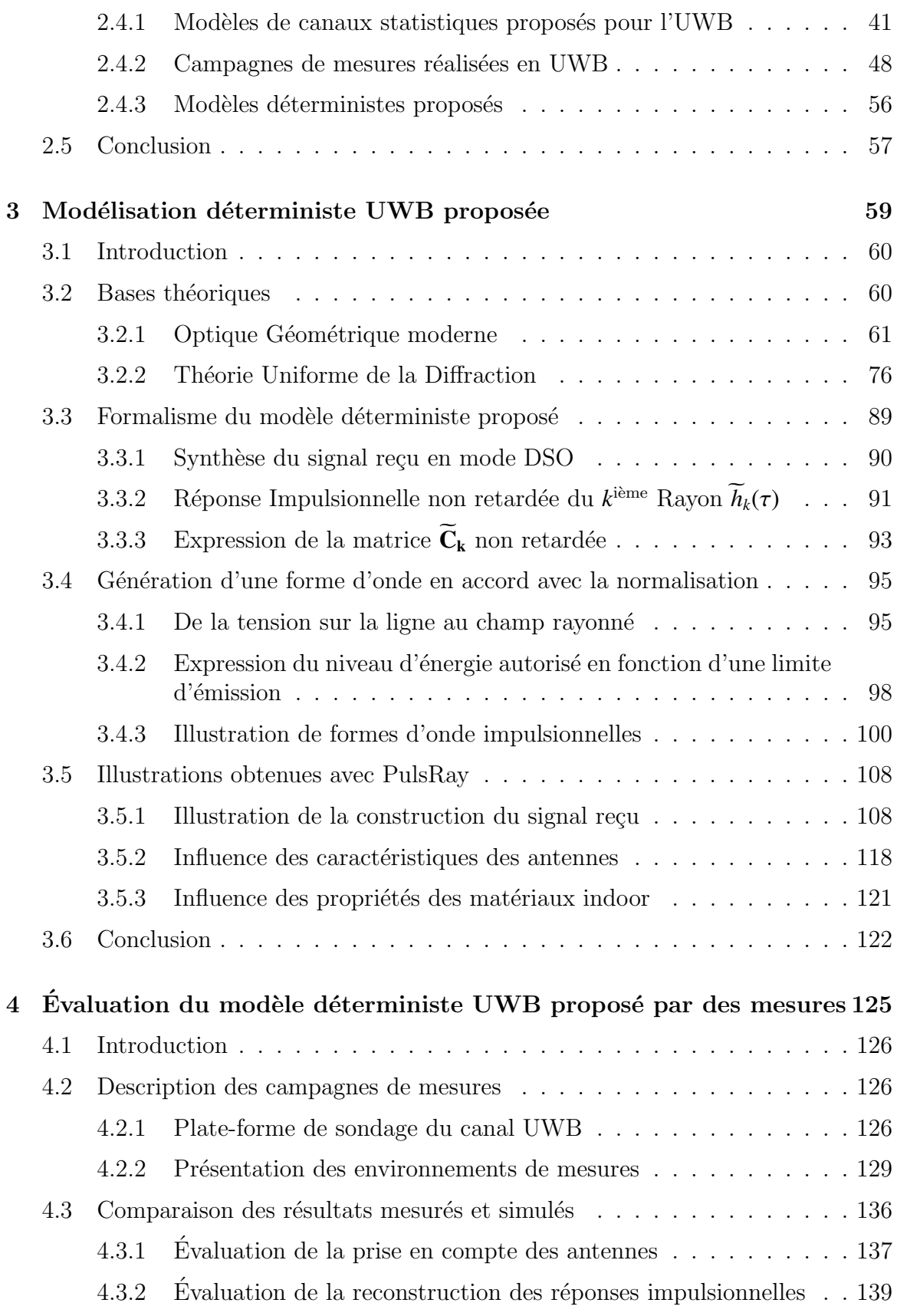

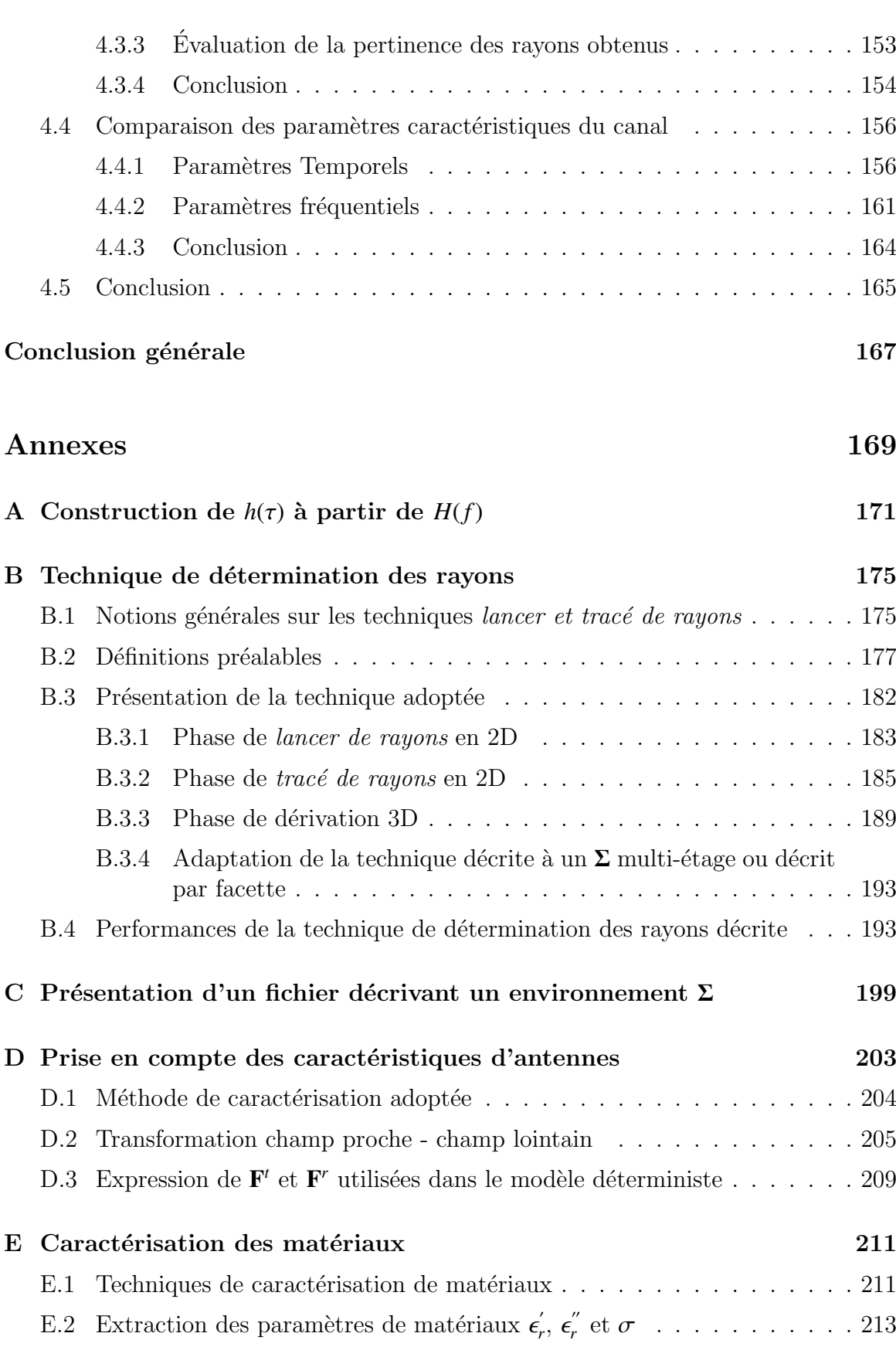

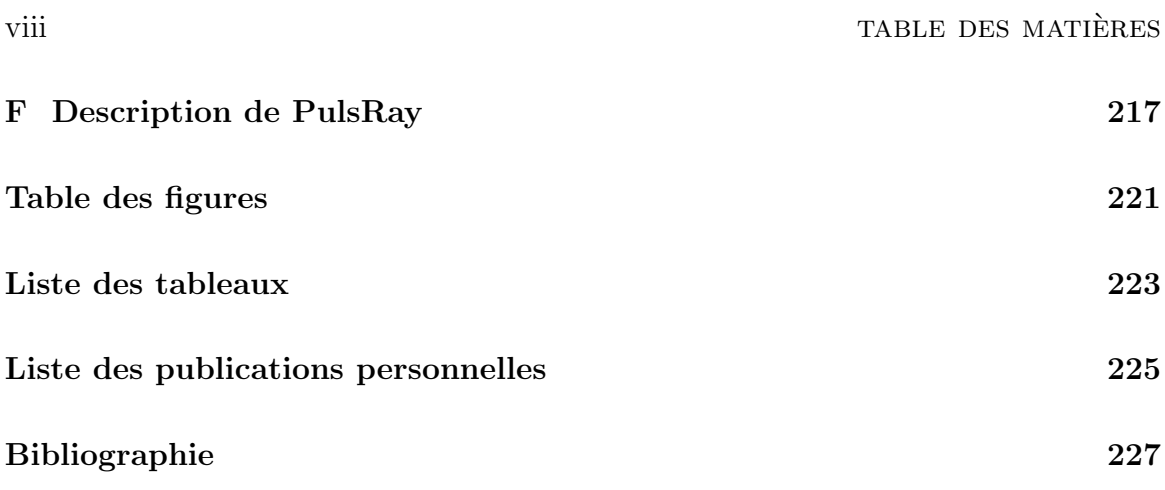

# Introduction

## Contexte de l'étude

Tout au long de la fin du XX<sup>ième</sup> siècle, le domaine des communications a été marqué par des progrès significatifs. L'avènement de nouvelles technologies de radio communication a permis le passage de la téléphonie d'un support de transmission filaire à un support de transmission radio. Ces derni`eres ann´ees, les vitesses de traitement et les tailles de stockage des ordinateurs ont considérablement augmenté. Ceci explique l'engouement du grand public pour les objets communicants, lesquels requièrent le transfert rapide d'une importante quantité d'information.

L'un des challenges scientifiques actuel, sur lequel sont engagés d'importants efforts de recherche, repose sur l'emploi de techniques de transmissions radio à très haut débit sur des portées relativement courtes. Pour ce faire, deux possibilités peuvent être envisagées.

La première possibilité concerne l'adoption de techniques de transmission considérant des bandes de fréquence actuellement peu utilisées. C'est le cas des bandes millimétriques autour de 60 GHz pour lesquelles les contraintes de régulation sont inexistantes. Les éventuelles limitations portent ici sur des contraintes technologiques et sur les conditions de propagation pénalisantes liées aux situations de liaison en non visibilité.

La seconde possibilité est l'utilisation de signaux impulsionnels recouvrant des parties du spectre fréquentiel déjà occupées. C'est le cas des signaux Ultra Wide Band (UWB) qui n´ecessitent une r´egulation sp´ecifique afin d'assurer leur cohabitation avec les services radio existants.

En février 2002, l'organisme américain de régulation des fréquences a autorisé l'utilisation de signaux UWB dans le domaine des communications [1]. Afin d'évaluer les performances de la technique de transmission UWB, au regard de l'impact du canal sur les liaisons, la création de modèles de canaux a été nécessaire. Dès lors, les premières campagnes de mesures  $\begin{bmatrix} 2 \\ 3 \end{bmatrix}$   $\begin{bmatrix} 4 \\ 4 \end{bmatrix}$  disponibles ont été utilisées pour produire rapidement les modèles de canaux indispensables au dimensionnement des systèmes.

Au lancement de la thèse, nous avons décidé d'évaluer l'apport de la modélisation déterministe pour l'étude du canal UWB. Ce type de modélisation pourrait en effet

servir à l'évaluation de l'impact des mécanismes de propagation sur les signaux UWB, à l'interprétation et à la compréhension des données de mesures effectuées sur les bandes couvertes par ces signaux, ainsi qu'à l'établissement de modèles de canaux correspondant à des situations de propagation spécifiques avec des coûts moindres comparativement à des campagnes de mesures.

## Objectif et plan du manuscrit

Le sujet de l'étude menée porte sur la modélisation déterministe du canal de propagation UWB dans un contexte indoor. Cette étude a été réalisée au sein du groupe Communications Propagation Radar de l'Institut d'Electronique et de Télécommunications de Rennes (IETR). Ce groupe a acquis une solide expérience dans les domaines de la caractérisation et de la modélisation du canal de propagation radio. Depuis peu, une partie des activités du groupe se concentre sur l'étude de la technologie UWB.

Le travail de thèse réalisé concerne l'étude de l'impact des mécanismes de propagation sur les signaux UWB, la r´ealisation d'un logiciel de simulation du canal de propagation indoor, et la r´ealisation de campagnes de mesures `a des fins de validation du simulateur développé.

Ce mémoire se divise en quatre chapitres.

Le chapitre 1 porte sur la présentation de la technologie UWB. Les premières sections présentent les principes généraux de cette technologie ainsi que les applications envisagées. Les avantages intrinsèques aux systèmes UWB sont ensuite exposés. Quelques éléments expliquant l'absence actuelle de normalisation en UWB sont développés. Enfin, les domaines d'activités liés à la mise en place future de systèmes utilisant cette technologie sont répertoriés. Dans cet objectif de déploiement, l'importance de la connaissance du canal est ainsi nécessaire.

Le chapitre 2 présente le canal de propagation UWB. Il aborde dans sa première section les caractéristiques générales du canal en prenant le parti d'en considérer l'antenne comme partie intégrante. La section suivante est consacrée à une description des techniques de mesures et de simulation qui permettent d'approcher les caractéristiques du canal. La dernière section particularise l'étude du canal au cas de l'UWB. Les modèles statistiques IEEE utilisés pour l'évaluation des performances des systèmes UWB sont détaillés. Un état de l'art sur les techniques de mesures et les outils de modélisation déterministe en UWB est effectué. Il met en perspective les travaux détaillés dans les chapitres suivants.

Le chapitre 3 décrit le modèle déterministe UWB que nous proposons. Ce modèle exploite une méthode originale de détermination des rayons développée dans le cadre

### INTRODUCTION 3

de la thèse. La partie électromagnétique du traitement repose sur une application de l'Optique Géométrique et de la Théorie Uniforme de la Diffraction. La section 3.2 d´etaille les formulations retenues pour l'expression de la contribution de chacun des rayons au champ total reçu. La section 3.3 présente le modèle proposé dont l'une des particularités porte sur la prise en compte vectorielle des caractéristiques des antennes. Dans le cas de la modélisation d'une liaison UWB, le signal impulsionnel émis devrait pouvoir être dimensionné par rapport à un niveau d'émission maximal conforme à la régulation. La section 3.4 présente le dimensionnement du signal adopté et fait ressortir les param`etres principaux qui influent sur son niveau et sa forme. A partir du modèle présenté, un outil de modélisation  $PulsRay$  est développé. Dans la section 3.5, des études portant sur la mise en évidence de l'influence des caractéristiques d'antennes et des propriétés des matériaux sur les signaux UWB reçus sont menées. Ces  $\acute{e}t$ udes permettent d'appréhender la difficulté de paramétrisation d'un outil de ce type par rapport à sa validation avec des campagnes de mesures.

Le chapitre 4 présente l'évaluation, à partir de campagnes de mesures, de l'outil développé. La section 4.2 porte sur la description de la plate-forme mise en place pour la réalisation des campagnes de mesures et sur la présentation des quatre environnements choisis. Dans les deux sections suivantes, des comparaisons sont menées entre les résultats des mesures et ceux des simulations, obtenus pour des situations de visibilité (LOS) et de non visibilité (NLOS) entre émetteur et récepteur. La section 4.3  $\acute{e}$ value le mode de prise en compte des antennes adopté dans le modèle proposé, le niveau et la forme des réponses impulsionnelles prédites ainsi que la pertinence et le nombre de rayons utilisés dans la simulation. Dans la section 4.4, les paramètres temporels et fréquentiels caractéristiques du canal de propagation sont extraits. Les ´evaluations faites dans ce chapitre permettent de conclure sur la validit´e de l'outil développé et d'identifier les différents points susceptibles d'être améliorés.

# Chapitre 1

# Présentation de la technologie UWB

### Sommaire

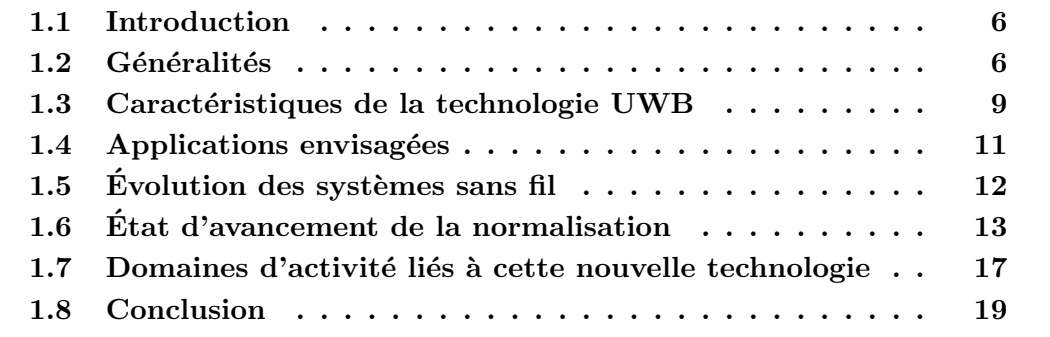

## 1.1 Introduction

Avant de rentrer dans le vif du sujet, il paraît important de dresser un aperçu du contexte global dans lequel s'inscrit cette th`ese. Ce chapitre permet au lecteur de cerner rapidement les éléments clés de la technologie  $UWB^{(1)}$ . Aussi, il est volontairement succinct et n'a pas la prétention de donner une présentation exhaustive de la technologie UWB qui a pris un essor très important ces dernières années.

Dans cette logique, ce chapitre commence par une présentation des principes généraux de la technologie UWB ainsi que des applications envisagées.

Puis une analyse de l'évolution des systèmes sans fil est menée afin de faire ressortir les avantages intrinsèques à l'utilisation de systèmes UWB.

L'établissement d'une couche physique pour la mise en œuvre de cette technologie ´etant en cours de discussion dans les instances de standardisation IEEE 802.15, quelques éléments explicatifs de ce statu quo sont développés par la suite.

Enfin, les différentes activités de recherche en lien direct avec le développement de la technologie UWB sont mentionnées.

## 1.2 Généralités

Le terme UWB (Ultra Wide Band en anglais) ou ULB<sup>(2)</sup> (Ultra Large Bande en français) a pendant longtemps désigné uniquement des formes d'onde sans porteuse, c'est-`a-dire des signaux impulsionnels dont la dur´ee est de l'ordre de la nanoseconde. Dans la première littérature sur le domaine, de nombreux termes sont souvent utilisés pour désigner ce que l'on regroupe aujourd'hui sous l'appélation UWB (monocycle, mono pulse, time domain, impulse radio, . . . ).

Historiquement, c'est vers 1960 que les radars à impulsion ont été développés par les armées américaine et soviétique. Les systèmes à impulsion ont en effet de bonnes propriétés de résolution<sup>(3)</sup> spatiale. Car la résolution en distance d'un système est inversement proportionnelle à sa largeur de bande; la brièveté d'un signal impulsionnel détermine la largeur de son spectre.

Vers 1975, cette technologie a été adoptée dans le domaine civil avec des applications de type  $GPR^{(4)}[5]$  et reste très répandue dans ce type d'applications [6] [7] [8].

 $(1)$ Ultra Wide Band

 $^{(2)}$ Ultra Large Bande

 $^{(3)}$ La résolution d'un système est sa capacité à séparer des trajets d'énergie très proches

<sup>(4)</sup>Ground Penetrating Radar

### 1.2 GÉNÉRALITÉS 7

Dans le domaine des communications, ce n'est qu'en 1990 que la définition d'un signal UWB est établie par la  $DARPA<sup>(5)</sup>$  [9]. Un signal UWB est alors défini comme un signal dont la bande fractionnelle  $B_f$  à -10 dB vérifie la relation :

$$
B_f = 2\frac{f_H - f_L}{f_H + f_L} \ge 0.25\tag{1.1}
$$

avec  $f_H$  et  $f_L$  représentant respectivement les fréquences haute et basse de la bande.

Dès 1998, le domaine des systèmes de communication subit une évolution considérable avec l'explosion de l'économie de l'internet et des télécommunications. Cette ´evolution est motiv´ee par le souhait du monde industriel de fournir au grand public des débits toujours plus élevés avec une qualité de service améliorée. Aujourd'hui, le d´eveloppement de ce secteur est mondial, et les enjeux pour le grand public et le monde des télécommunications sont très importants  $[10]$   $[11]$   $[12]$ .

En février 2002, l'organisme américain de régulation des fréquences, la  $\mathrm{FCC}^{(6)}$ , autorise l'émission sans license des systèmes radio UWB [1]. La FCC fixe des masques de densité spectrale de puissance réglementant les conditions d'émission de ces systèmes. De plus, elle introduit une nouvelle définition d'un signal UWB. Désormais, c'est un signal dont la bande fractionnelle à -10 dB est  $\geq$  500 MHz et est donnée par :

$$
B_f = 2\frac{f_H - f_L}{f_H + f_L} \ge 0.2\tag{1.2}
$$

Ceci a permis d'englober sous le vocable UWB des solutions qui ne sont plus nécessairement impulsionnelles, mais toutes les modulations présentant une bande instantanée supérieure ou égale à 500 MHz.

Actuellement, ni spécification ni autorisation d'émission de signaux UWB n'ont ´et´e ´etablies en Asie et en Europe. La recherche men´ee sur cette technologie consid`ere comme masques de densité spectrale de puissance d'émission pour les systèmes UWB ceux reportés sur les figures 1.1 et 1.2, correspondant aux spécifications de la FCC. Ces masques portent principalement sur la réglementation de l'utilisation de la technologie UWB pour des applications WPAN<sup>(7)</sup> (Fig. 1.3).

En Asie, une démarche favorable à l'UWB est adoptée par l'autorité de régulation des fréquences, l'IDA<sup>(8)</sup>. Une zone libre d'étude et d'émission est mise en place à Singapour. Au sein de cette zone, les masques d'émission imposés par la FCC sont augmentés de 10 dB afin de permettre aux laboratoires travaillant sur les futurs systèmes de communication utilisant cette technologie de mener leurs investigations avec des contraintes spectrales relevées.

<sup>(5)</sup>Defence Advanced Research Project Agency (USA)

<sup>(6)</sup>Federal Communication Commission

<sup>(7)</sup>Wireless Personal Area Network

<sup>(8)</sup>Infocom Development Authority

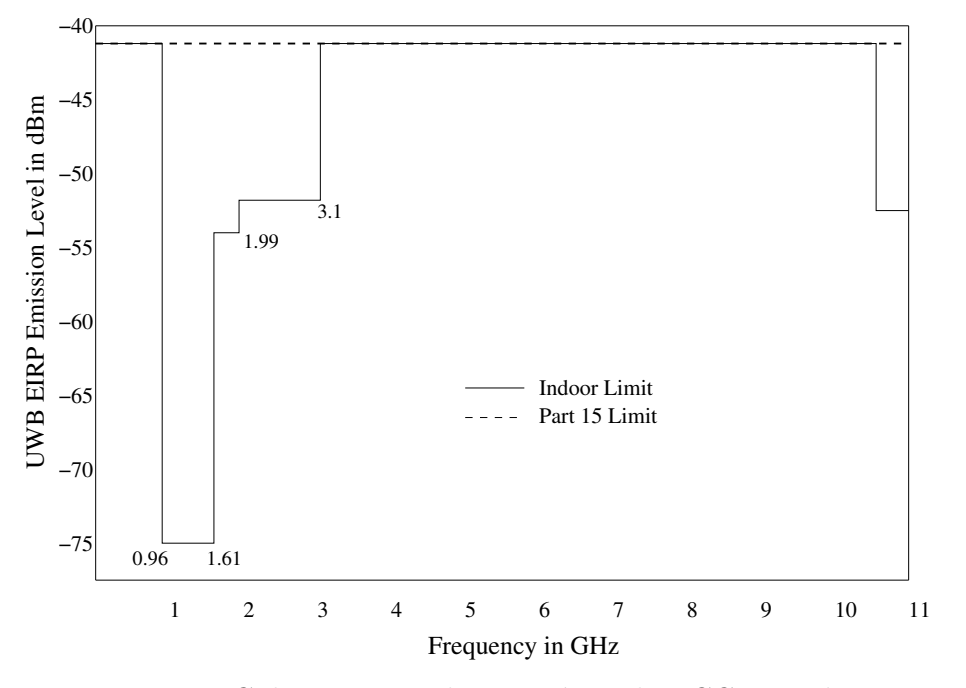

FIG. 1.1 – Gabarit spectral proposé par la FCC en Indoor

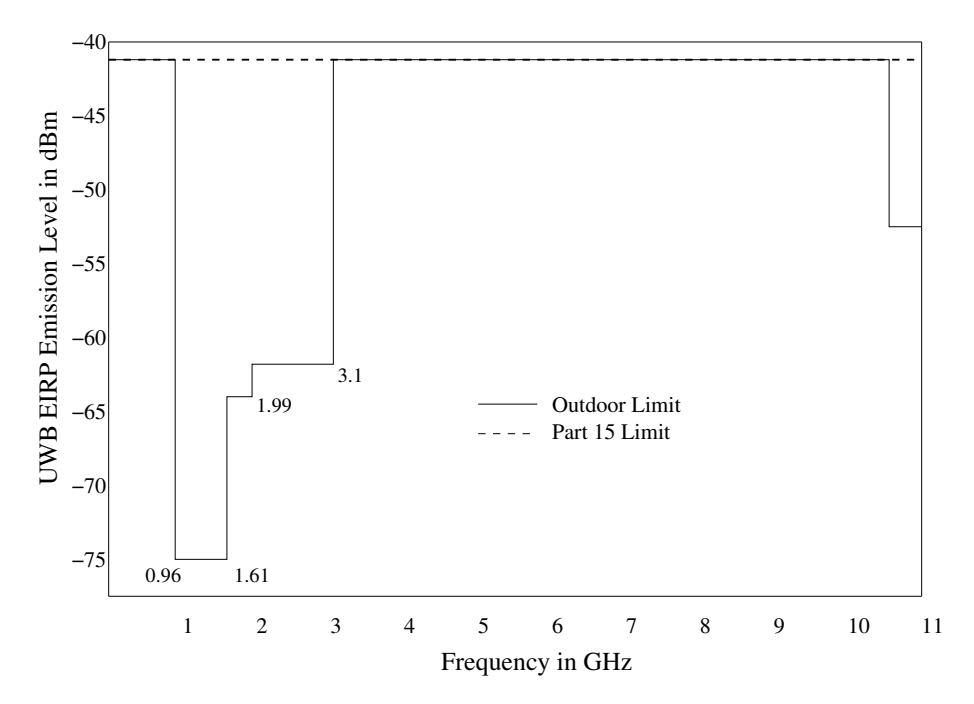

FIG.  $1.2$  – Gabarit spectral proposé par la FCC en Outdoor

#### 1.3 CARACTÉRISTIQUES DE LA TECHNOLOGIE UWB <sup>9</sup>

En ce qui concerne l'Europe, l'ETSI<sup>(9)</sup> est préoccupé par les possibles nuisances que peut entraîner l'utilisation de systèmes UWB sur les systèmes à bande étroite existants. Les premières propositions de spécification pourraient être plus restrictives et seront a priori d'un niveau maximal situé à  $20$  dB en dessous des spécifications indoor de la FCC [13]; ceci dans le but de protéger les services existants.

En tout état de cause, les réflexions et décisions évoluent rapidement dans ces domaines et toutes informations sur ces questions sont suceptibles de devenir rapidement caduques.

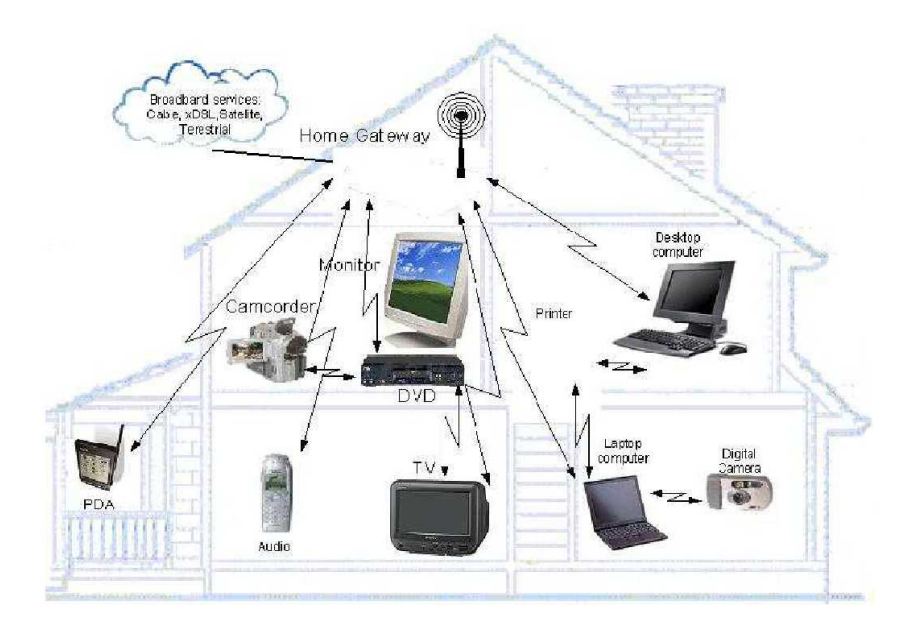

FIG. 1.3 – Exemples d'applications WPAN des systèmes UWB dans un cas indoor

### 1.3 Caractéristiques de la technologie UWB

Face à la nécessité d'accroître le débit des systèmes sans fil, la technologie UWB se présente comme une candidate idéale pour les futurs systèmes de communication (Home Network, Office Network, Machine Network, ITS(10), AdHoc Network, . . . ).

La relation de Shannon  $(1.3)$  permet d'exprimer la capacité  $C$  d'un système de communication en fonction du SNR(11) et de la bande.

$$
C = W \log_2 \left( 1 + \text{SNR} \right) \tag{1.3}
$$

<sup>(9)</sup>European Telecommunication Standard Institute

 $(10)$ Intelligent Transport Systems ou Systèmes de Transport Intelligent

 $(11)$ Signal to noise ratio ou rapport signal à bruit

$$
SNR = \frac{P}{NW}
$$
\n<sup>(1.4)</sup>

A SNR constant, la capacité augmente avec la bande *W*, cette augmentation atteint une limite maximale théorique lorsque la bande devient infinie. Cependant, en UWB, le SNR ne peut être maintenu constant lorsque la distance augmente, en raison des limitations du niveau d'émission. Les systèmes UWB, avec leur bande ouverte de 7.5 GHz, permettent donc d'envisager des débits nettement supérieurs comparativement à d'autres systèmes à bande étroite.

Les propriétés annoncées pour les systèmes UWB sont intéressantes. Parmi ces dernières, nous pouvons citer :

• Une faible susceptibilité à l'évanouissement liée à la propagation par trajets multiples

Dans les canaux de propagation habituels, les systèmes à bande étroite souffrent de l'évanouissement lié aux trajets multiples qui se combinent de manière destructive. Dans le cas de signaux impulsionnels, la forme d'onde émise peut disposer d'une grande largeur de bande. Aussi, les trajets multiples, avec des retards inférieurs à la nanoseconde, peuvent être résolus et additionnés de manière constructive. Cette recombinaison n'est pas sans causer des complications au niveau implémentation, car elle entraîne la mise en place de récepteurs rake avec un grand nombre de branches de diversité.

### • Une sensibilité moindre au brouillage

Les systèmes UWB offrent un gain de traitement élevé. Le gain de traitement d'un système est un paramètre qui donne une indication de la résistance de ce système par rapport au brouillage qu'il occasionne sur les autres systèmes. La nuisance des systèmes UWB sur les autres systèmes est réduite grâce au niveau bas de la densité de puissance d'émission autorisée par la FCC ( $PIRE^{(12)}$ ) maximale par MHz : −41.3 dBm). A l'inverse, la nuisance occasionnée par les systèmes à bande étroite sur ceux utilisant la technologie UWB est minimisée par la largeur de bande couverte par les signaux impulsionnels.

### • Des communications protégées

Les signaux UWB sont des signaux par nature difficiles à détecter. En effet, ils sont étalés sur une large bande et transmis à des niveaux de densité spectrale de puissance proches du plancher du bruit de fond des récepteurs de radiocommunication classiques. Ces caractéristiques permettent l'établissement de transmissions protégées avec une faible probabilité de détection (LDP $(13)$ ) et une faible probabilité d'interception  $(LPI<sup>(14)</sup>)$ .

 $(12)$ Puissance Isotrope Rayonnée Equivalente

<sup>(13)</sup>Low Dectection Probability

 $(14)$ Low Probability of Interception

### 1.4 APPLICATIONS ENVISAGÉES **11**

### • Une relative simplicité des systèmes

Dans certains systèmes envisagés pour l'UWB, en l'occurrence ceux impulsionnels, l'information en bande de base peut moduler directement des impulsions courtes (de l'ordre de quelques nanosecondes) au lieu d'une onde sinusoïdale. Cette forme de mise en œuvre permet de concevoir des émetteurs-récepteurs UWB ne comprenant aucun synthétiseur à boucle de verrouillage de phase, ni  $VCO<sup>(15)</sup>$ , ni mélangeur, ni amplificateur de puissance à l'émission. Aussi, l'architecture d'un tel émetteur-récepteur semble relativement simple en comparaison avec un émetteur superhétérodyne. On peut donc s'attendre pour cette technologie à la réalisation de récepteurs avec des coûts de fabrication et incidemment de commercialisation réduits.

### • De bonnes propriétés de pénétration des obstacles

Les signaux UWB offrent de bonnes capacités de pénétration dans les murs et les obstacles, en particulier pour les fréquences basses du spectre. Ceci permet de bénéficier d'une bonne précision en terme de localisation et de poursuite [14]. L'entreprise américaine Time Domain, pionnière de l'UWB, développe aujourd'hui une large activité autour de systèmes radar de vision au travers des murs [15].

# 1.4 Applications envisagées

Au regard des caractéristiques présentées par les signaux UWB, on peut envisager un nombre considérable de systèmes sans fil basés sur l'UWB. Les applications visées peuvent être classées selon trois catégories [9] [13] [16] :

• Systèmes de communication (WPAN, WLAN<sup>(16)</sup>, WLL<sup>(17)</sup>, ...) et capteurs

Les systèmes sans fil prennent une part de plus en plus importante dans le déploiement des réseaux. Les améliorations et enrichissements envisageables avec l'utilisation de l'UWB sont très importants.

Cette catégorie d'applications regroupe essentiellement les systèmes de communication à courte distance, notamment les réseaux personnels et les systèmes de mesure. La bande de fréquences identifiée s'étend de 3.1 GHz à 10.6 GHz.

Ces systèmes seront *a priori* les plus utilisés. Toutefois, le risque de brouillage sera limité par le niveau réduit de densité spectrale de puissance d'émission des systèmes.

### • Systèmes de localisation et de poursuite

 $(15)$ Voltage Control Oscillator ou Oscillateur Commandé en Tension

<sup>(16)</sup>Wireless Local Area Network

<sup>(17)</sup>Wireless Local Loop

La localisation et la poursuite à grande échelle, par exemple avec le  $GPS^{(18)}$ , ont changé les modes de déplacement. A petite échelle, l'organisation et la recherche d'objets seront nécessairement modifiées par l'utilisation de systèmes UWB. Ces applications permettront de savoir en permanence où se trouvent nos clés de voitures, nos enfants lorsqu'ils sont à l'extérieur, au voisinage d'une piscine ou dans une foule.

### • Systèmes radar de véhicule et d'imagerie radar

Les systèmes radar de véhicules envisagés actuellement couvrent des fréquences autour de 24 GHz. Ils serviront essentiellement pour des applications de type avertissement de collision ou activation des coussins gonflables.

Ces systèmes seront en majorité utilisés dans des conditions de mobilité et le plus souvent en extérieur. Aussi, ils constituent un risque plus important de brouillage des services existants. Cependant, ce risque doit être limité par l'utilisation du masque proposé par la FCC, lequel préconise l'utilisation d'une faible densité de puissance d'émission.

D'autre part, les systèmes d'imagerie radar ont principalement un usage lié aux applications militaires. Les systèmes d'imagerie à travers les murs introduisent une nouvelle gestion des détections d'intrusion ou encore une gestion d'unité tactique, ce qui accroît nécessairement l'efficacité et la sécurité des interventions.

# $1.5$  Evolution des systèmes sans fil

En bande étroite, on considère le plus souvent la capacité spectrale (bits/s/Hz) des systèmes comme l'un des paramètres déterminant pour une transmission. Beaucoup d'éléments (modulation, codage, implémentation, ...) permettent de l'améliorer. En augmentant uniquement la puissance d'émission ou la bande du signal, on fait croître la capacité (cf. 1.3). Toutefois, la ressource spectrale pour ces systèmes est limitée. La puissance, quant à elle, ne peut pas être augmentée indéfiniment. Elle est limitée par des consid´erations sanitaires ou commerciales, par exemple la pollution du spectre ou la durée de vie des batteries.

Pour les systèmes UWB, le niveau d'émission doit être maintenu suffisamment bas car ces systèmes opèrent dans des bandes déjà occupées. Ces faibles niveaux sont compensés par l'utilisation d'une large bande. Aussi, comparativement aux systèmes sans fil existants (Tab. 1.1), l'UWB présente une faible capacité spectrale. Il est donc plus adéquat de parler de la capacité spatiale [17]. La capacité spatiale étant un paramètre qui correspond au débit maximal d'un système divisé par la surface couverte par ce système.

La figure 1.4 illustre l'évolution comparative de l'UWB par rapport aux systèmes conventionnels en terme de débit et de mobilité. On constate qu'avec l'UWB, des

<sup>(18)</sup>Global Positionning System

|                     | Débit<br>(Mbits/s) | Distance<br>(m) | Capacité<br>spatiale<br>$(kbits/s/m^2)$ (bits/s/Hz) | Capacité<br>spectrale |
|---------------------|--------------------|-----------------|-----------------------------------------------------|-----------------------|
| UWB                 | 100                | 10              | 318.3                                               | 0.013                 |
| IEEE 802.11a        | 54                 | 50              | 6.9                                                 | 2.7                   |
| Bluetooth           | 1                  | 10              | 3.2                                                 | 0.012                 |
| <b>IEEE 802.11b</b> | 11                 | 100             | 0.350                                               | 0.1317                |
|                     |                    |                 |                                                     |                       |

TAB.  $1.1$  – Comparatif des capacités spatiale et spectrale de quelques systèmes sans fil

débits de l'ordre de 100 Mbits/s peuvent être atteints dans des environnements indoor. Ceci constitue une évolution significative des débits de transmission au regard des systèmes classiques 4G et même des systèmes plus récents à 5 GHz. Avec l'UWB, on peut également introduire de la mobilité en conservant des débits supérieurs à 10 Mbits/s.

Une étude comparative des caractéristiques de quelques technologies sans fil est reportée sur le tableau 1.2. Au regard d'autres systèmes sans fil comme le Bluetooth ou le WiFi<sup>(19)</sup>, l'UWB affiche un niveau d'émission très bas. Toutefois, on arrive à des débits de transmission nettement supérieurs aux deux autres technologies.

# 1.6 Etat d'avancement de la normalisation ´

Actuellement, par l'intermédiaire de l'IEEE<sup>(20)</sup>, des standards sont en cours d'élaboration pour les systèmes de communication utilisant la technologie UWB. Deux standards sont actuellement à l'étude :

### • le standard IEEE 802.15.3a

Ce standard est le premier à avoir été considéré pour la couche physique des systèmes UWB. Il concerne des applications de type haut débit pour des applications WPAN. Il a été établi dans le cas de liaisons point à point et pour du très haut débit ( $\geq 100$  Mbits/s).

• le standard IEEE 802.15.4a WLAN

 $(19)$ Wireless Fidelity

 $(20)$ Institute of Electrical and Electronics Engineers

| Technologie | Débit de<br>données | Bande de<br>fréquence                     | PIRE                                            | Modulation                            | Spécification            |
|-------------|---------------------|-------------------------------------------|-------------------------------------------------|---------------------------------------|--------------------------|
| <b>UWB</b>  |                     |                                           | $\geq$ 100 Mbits/s 3.1 - 10.6 GHz -41.3 dBm/MHz | PPM,<br>OFDM,<br>CDMA,<br>$\cdots$    | <b>IEEE</b><br>802.15.3a |
|             |                     | $\geq 500 \text{ kbits/s}$ 3.1 - 10.6 GHz | $-41.3$ dBm /MHz                                | PPM,<br>OFDM,<br>CDMA,<br>.           | <b>IEEE</b><br>802.15.4a |
| Bluetooth   | $\leq$ 700 kbits/s  | ISM 2.4 GHz                               | classe $1:20$ dBm<br>classe $2:0$ dBm           | <b>GMSK</b>                           | <b>IEEE</b><br>802.15.1  |
| WiFi        | $\leq$ 54 Mbits/s   | 5 GHz                                     | $0.2 - 1$ W                                     | BPSK,<br>$16-QAM,$<br>QPSK,<br>64-QAM | <b>IEEE</b><br>802.11a   |
|             | $\leq$ 11 Mbits/s   | ISM 2.4 GHz                               | $0.1 - 2$ W                                     | CCK                                   | <b>IEEE</b><br>802.11b   |
|             | $\leq$ 54 Mbits/s   | ISM 2.4 GHz                               | $0.1 - 1$ W                                     | BPSK,<br>16-QAM,<br>QPSK,<br>64-QAM   | <b>IEEE</b><br>802.11g   |

Tab. 1.2 – Comparaison de quelques technologies de communication sans fil

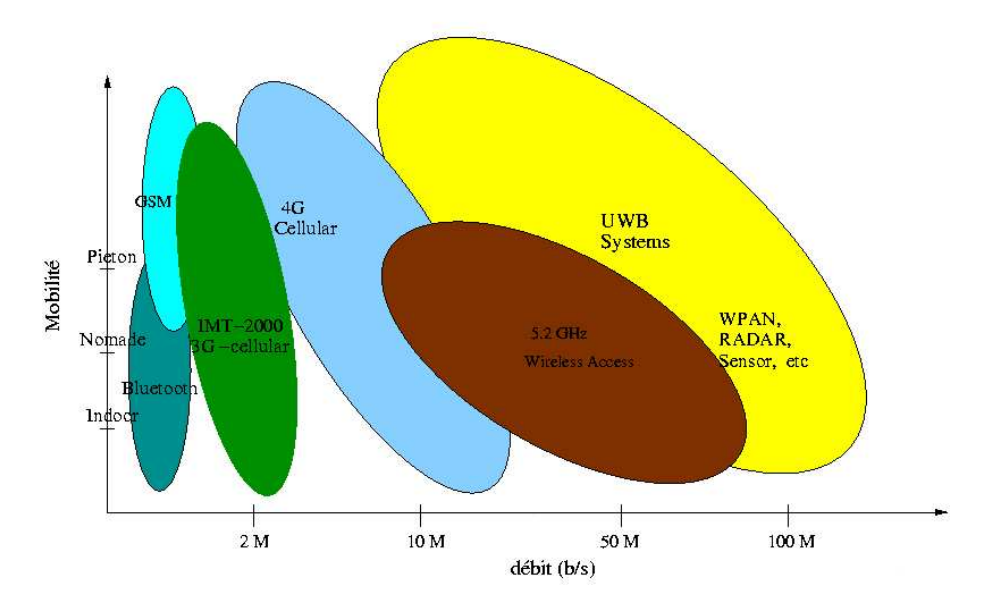

FIG.  $1.4$  – Évolution du débit en fonction de la mobilité des systèmes de communication

Cette norme est beaucoup plus récente que la norme 802.15.3a. Elle n'a été ´elabor´ee qu'en 2004 [13]. Au regard des potentialit´es de l'UWB en terme de positionnement et de localisation, des applications avec des d´ebits plus faibles mais offrant des portées plus importantes sont envisagées. C'est dans ce contexte que ce nouveau standard UWB a émergé.

Concernant ces deux normes, la réglementation concernant la couche physique est en cours de discussion. Pour l'instant, aucune solution de modulation n'a été adoptée. Trois solutions sont à l'étude au niveau des instances de normalisation [13]. Des implémentations possibles de ces solutions sont présentées dans le tableau 1.3.

La première solution, proposée par Freescale Inc., utilise les techniques de type DS-CDMA<sup>(21)</sup> [18] [19][20][21]. Cette solution est aussi appelée multi-bande impulsionnelle.

La seconde solution, annoncée par l'alliance MBOA<sup>(22)</sup> [22][23][24] se propose de découper le spectre disponible en sous-bandes d'environ 500 MHz. Cette solution n'est pas impulsionnelle, elle combine l'utilisation de plusieurs canaux dans la bande spécifiée avec la technique de multiplexage fréquentiel  $OFDM<sup>(23)</sup>$  et de saut de fréquence.

La troisième solution qui est étudiée dans les instances de normalisation est la  $TD/FDMA^{(24)}$  [13].

<sup>(21)</sup>Direct Sequence Code Division Multiple Access

 $(22)$ Multi Band OFDM Alliance

 $(23)$ Orthogonal Frequency Division Multiplex

 $(24)$ Time Domain/Frequency Division Multiple Access

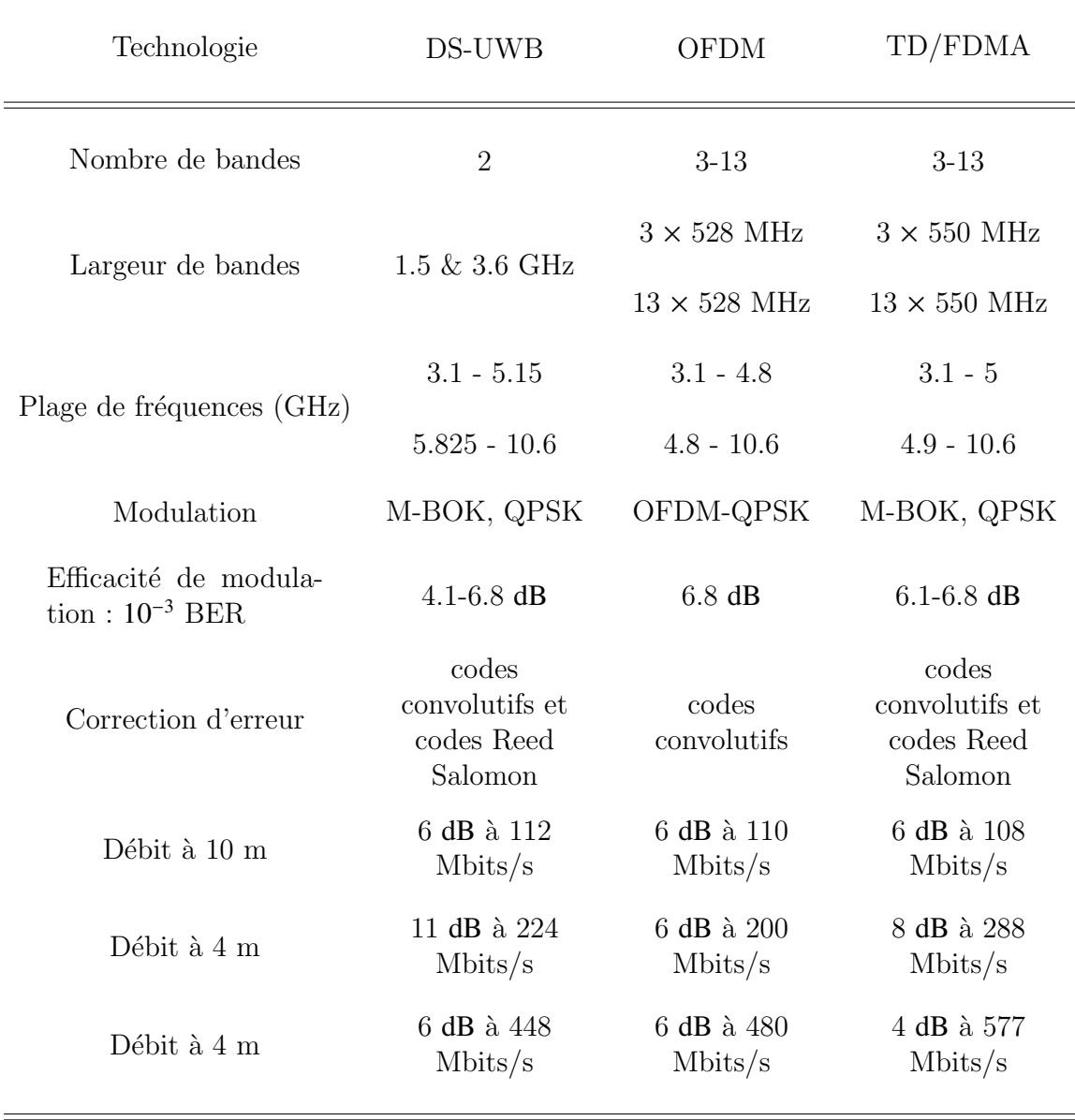

TAB.  $1.3$  – Implémentations possibles des solutions en cours de discussion au sein des instances de normalisation

### 1.7 DOMAINES D'ACTIVITÉ LIÉS À CETTE NOUVELLE TECHNOLOGIE  $17$

Récemment, une solution [25], basée sur des considérations énergétiques, a vu le jour. Elle a été proposée par le centre de recherche français de Mitsubishi à Rennes.

Parmi cette multitude de solutions de modulation possibles, il est difficile d'identifier au niveau normalisation celle sur laquelle le concensus portera, d'autant plus que chacune de ces solutions annonce des performances satisfaisantes.

Cette inertie au niveau de la normalisation entraîne l'émergence d'autres bandes pour les syst`emes de communication UWB. En l'occurrence, le centre de recherche rennais de France Telecom R&D explore les possibilités d'établissement de systèmes UWB dans les bandes millimétriques, autour de 60 GHz [26], basés sur une technologie OFDM.

# 1.7 Domaines d'activité liés à cette nouvelle technologie

Le passage de la technologie UWB de l'étude à la conception nécessite l'implication d'un nombre important d'activités et de compétences, d'autant plus qu'elle a la particularité de chercher à concilier la montée en débit et la mobilité. Ceci devra nécessiter la mise en place de nouveaux concepts technologiques sur chacun des éléments de la chaˆıne de transmission. Ici, l'obstacle majeur reste la couche physique dont il est impératif d'exprimer les potentialités ultimes.

Pour que se développe cette technologie, la recherche se déploie sur chacun des niveaux de la transmission de signaux UWB :

#### • La génération de signaux UWB

En absence de toute contrainte sur l'attribution de la ressource spectrale, l'UWB prendrait un caractère exclusivement impulsionnel avec l'énergie du signal étalée sur une vaste étendue spectrale. Le spectre fréquentiel est actuellement largement occupé. Aussi, les instances de régulation ont souhaité réduire l'émission des systèmes UWB à un niveau de puissance relativement bas, lequel est jugé sans conséquence pour les systèmes radio existants.

Les investigations menées dans ce domaine concernent la génération de signaux adaptés qui respectent les spécifications des organismes de régulation. Pour ce faire, des réponses doivent être apportées aux questions suivantes :

- $-$  Qu'est-il permis de faire au regard des règles et du gabarit spectral imposé ?
- $-$  Quel niveau de coexistence souhaite-t-on avoir avec les systèmes occupant la même bande que l'UWB ?
- $-$  Quelles sont les contraintes de faisabilité, de coût et de commercialisation de cette nouvelle technologie ?

Diverses solutions de modulation et de formation d'une impulsion sont étudi´ees et semblent prometteuses pour la technologie UWB. Certains envisagent la construction du signal émis à l'aide de diodes  $SRD^{(25)}$  [27] [28] ou encore une utilisation de circuits logiques [29].

### • L'utilisation de dispositifs antennaires pour l'émission et la réception des signaux

La forme d'un signal UWB dépend de l'endroit à partir duquel il est observé dans la chaîne de transmission tandis que les signaux à bande étroite sont sinusoïdaux en tout point de la chaîne. De plus, le champ rayonné par une antenne en UWB sera considéré en régime transitoire contrairement aux considérations harmoniques classiquement adoptées.

En UWB, les antennes présentent un défi particulier lié à la nécessité d'un compromis largeur de bande, taille, rendement et coût. De telles antennes sont nécessairement de performances limitées sur un ou plusieurs de ces critères [30]. Il importe donc de disposer d'outils quantitatifs pour évaluer les performances des antennes. La conception optimale des antennes n'est pas indifférente de la nature de la modulation et du type de récepteur à implémenter. Si la stratégie de réception porte sur une connaissance *a priori* du signal reçu, le couple d'antennes à utiliser doit apporter le minimum de distorsions sur la forme d'onde à l'entrée du récepteur. Par exemple, des antennes comme la log-périodique créent des oscillations dispersives sur le signal alors que les antennes de type dipôle elliptique n'en créent quasiment pas [31].

Plusieurs formes d'antennes sont envisagées pour les systèmes UWB. On peut ainsi noter dans la littérature des antennes à gain constant comme les dipôles circulaires, les antennes discone ou bowtie, ou encore des antennes à ouverture constante comme la log-périodique et la Vivaldi  $[32]$   $[33]$   $[34]$   $[35]$   $[36]$ .

### • L'impact du canal sur la propagation de signaux UWB

Le canal est le support de propagation du signal émis. Il agit le plus souvent différemment sur chaque fréquence du spectre. Pour un signal UWB, le canal modifie différemment chacune des composantes du spectre, ce qui a nécessairement de l'influence sur les performances du système. L'objectif du travail de thèse vise à mieux cerner l'impact du canal sur la transmission de signaux UWB pour une meilleure compréhension et prise en compte de ce dernier dans la conception des récepteurs. Les prochains chapitres s'inscrivent dans cette logique et porteront sur cette thématique.

• La réalisation de récepteurs intégrant des fonctions de localisation et de poursuite

L'une des spécificités de l'UWB est sa capacité à fournir conjointement des fonctions de localisation et de communication. Il est donc nécessaire d'élaborer des algorithmes de localisation performants adaptés à cette technologie [37] [38].

 $(25)$ Step Recovery Diode

### 1.8 CONCLUSION 19

• La mise en place d'un protocole réseau au niveau de la couche  $\mathbf{MAC}^{(26)}$ Quelle que soit la technologie, elle utilise une couche MAC pour la définition du protocole de transmission entre les différents récepteurs. Pour l'UWB, deux principaux protocoles sont envisag´es : l'un pseudo-distribu´e et l'autre totalement distribu´e [39]. Le protocole pseudo-distribu´e consiste en la gestion, l'allocation et la synchronisation des ressources du réseau par un coordinateur. Le protocole totalement distribué est principalement orienté récepteur. Dans ce protocole, chacun des récepteurs choisit son interlocuteur et décide de la ressource nécessaire à allouer : c'est le cas du protocole SEBROMA<sup>(27)</sup> [40].

## 1.8 Conclusion

Dans ce chapitre, une présentation générale et succincte de la technologie UWB a ´et´e effectu´ee afin de pr´eciser le contexte dans lequel le sujet de cette th`ese s'est inscrit.

La présentation a débuté par un bref historique de cette technologie jusqu'à la définition et l'adoption de l'UWB par l'organisme américain de régulation des fréquences, la FCC. Puis, quelques raisons ont été avancées permettant d'envisager l'UWB comme une candidate pour les futurs systèmes de transmission sans fil.

Ensuite, les caractéristiques générales de la technologie, les applications visées, ainsi qu'une comparaison avec des systèmes de transmission sans fil en l'occurrence les standards Bluetooth,  $802.11a$  et  $802.11b$ , ont été présentées.

Enfin, quelques précisions ont été données sur l'état d'avancement de la normalisation de la technologie UWB. Les différents axes de recherche directement liés à la standardisation et la mise en service de futurs systèmes de transmission WPAN utilisant cette technologie ont également été évoqués.

Dans la suite du document, nous nous intéressons plus spécialement à une meilleure connaissance du canal de propagation. Cette connaissance du canal pourra servir à l'évaluation des performances des systèmes de transmission UWB, au choix des modulations préssenties pour ces systèmes et à l'élaboration des algorithmes de localisation. La suite du document porte sur l'étude du comportement du canal de propagation en UWB.

 $(26)$ Media Access Control ou Contrôle d'accès au support

<sup>(27)</sup>Self Balanced Receiver Oriented MAC

# Chapitre 2

# Le canal de propagation UWB

## Sommaire

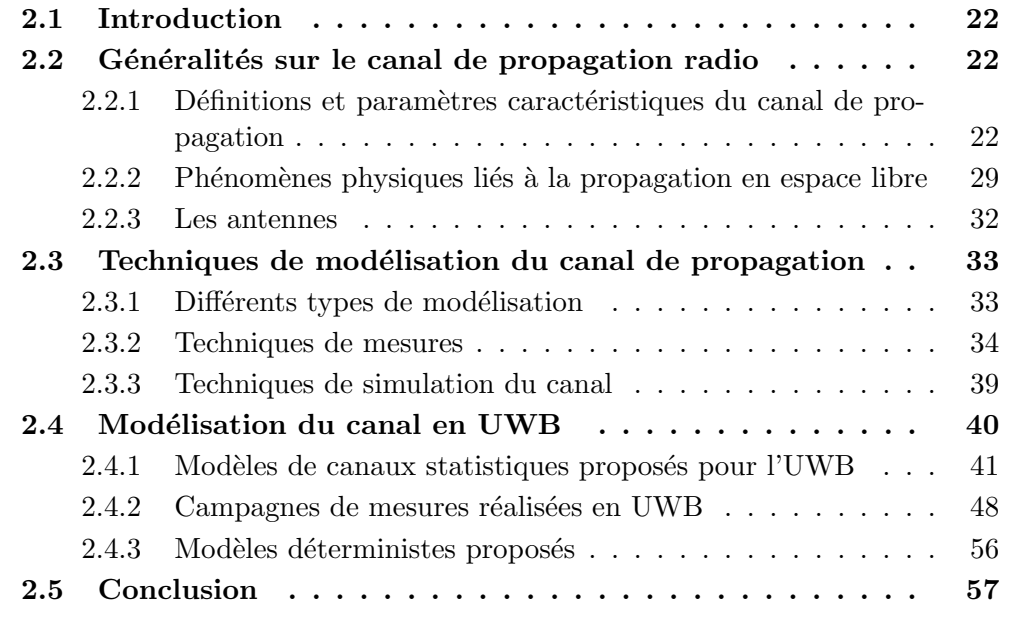

### 2.1 Introduction

Dans un système de communication, le canal de propagation joue un rôle majeur car il est l'un des obstacles à la transmission fiable de l'information. L'étude de la propagation des signaux se fait généralement à partir de la modélisation du canal de propagation. Ce chapitre met l'accent sur les particularités propres à la technologie UWB. Une autre utilité de ce chapitre est l'introduction d'éléments nécessaires à la compréhension du chapitre 4 dans lequel sont présentées des mesures.

La section 2.2 de ce chapitre rappelle les principales caractéristiques d'un canal de propagation.

La section 2.3 présente les techniques traditionnelles utilisées pour modéliser un canal de propagation et la description des principaux éléments qui permettent de le caractériser. Une précision est apportée ici sur les spécificités des deux principales modélisations utilisées : celle statistique portant sur l'extraction et la définition de modèles statistiques pour évaluer l'impact d'un canal sur une transmission, et celle déterministe liée à l'utilisation d'un outil de simulation.

Enfin, la section 2.4 porte sur la modélisation du canal de propagation UWB. L'accent est mis sur les différents modèles proposés et sur leur mise en œuvre.

## 2.2 Généralités sur le canal de propagation radio

### 2.2.1 Définitions et paramètres caractéristiques du canal de propagation

### $2.2.1.1$  Stationnarité d'un canal de propagation

Lors de sa transmission, le signal radio transite à travers le canal qui agit comme un filtre linéaire. Le canal étant variant dans le temps, le filtre équivalent varie également dans le temps. Les signaux en entrée et sortie de ce filtre peuvent être représentés dans le domaine temporel ou fréquentiel. Le filtre représentant le canal peut être modélisé selon quatre fonctions initiallement proposées par Bello [41].

### • Fonction temporelle  $h(\tau, t)$

Cette fonction est la réponse impulsionnelle du canal.  $\tau$  désigne la variable retard et *t* la variable temporelle. Le signal de sortie *y*(*t*) est obtenu en appliquant sur un signal émis  $x(t)$  l'opérateur linéaire suivant :

$$
y(t) = \int_{-\infty}^{+\infty} x(t - \tau) h(\tau, t) d\tau
$$
 (2.1)

avec  $h(\tau, t)$  la réponse du canal à l'instant  $t$  et à une excitation à l'instant  $\tau$  dans le passé. Un canal réel étant nécessairement causal,  $h(\tau, t)$  est nulle pour  $\tau < 0$ .

### $2.2$  généralités sur le canal de propagation radio  $23$

### • Fonction fréquentielle  $T(f, v)$

Une autre manière d'illustrer la réponse du canal est d'utiliser le dual de  $h(\tau, t)$ qui est  $T(f, v)$ . Cette fonction permet de relier le spectre du signal reçu  $Y(f)$  à celui du signal émis  $X(f)$  par :

$$
Y(f) = \int_{-\infty}^{+\infty} X(f - v) T(f, v) dv
$$
 (2.2)

 $T(f, v)$  est une fonction bi-fréquentielle qui permet de caractériser l'étalement Doppler du canal. On l'obtient en appliquant une double transformation de Fourier sur  $h(\tau, t)$  :

$$
T(f, v) = \int_{-\infty}^{+\infty} \int_{-\infty}^{+\infty} h(\tau, t) e^{-j2\pi f \tau} e^{-j2\pi vt} d\tau dt
$$
 (2.3)

### • Fonction tempo-fréquentielle  $H(f, t)$

Cette fonction correspond à la réponse fréquentielle du canal variant dans le temps. Elle permet de relier le signal temporel *y*(*t*) en sortie du filtre au spectre du signal en entrée  $X(f)$  par :

$$
Y(t) = \int_{-\infty}^{+\infty} X(f) H(f, t) e^{j2\pi ft} df
$$
 (2.4)

 $H(f, t)$  est liée à  $h(\tau, t)$  et  $T(f, v)$  par :

$$
H(f,t) = \int_{-\infty}^{+\infty} h(\tau,t) e^{-j2\pi f\tau} d\tau = \int_{-\infty}^{+\infty} T(f,v) e^{j2\pi vt} dv \qquad (2.5)
$$

### • Fonction retard-Doppler  $S(\tau, v)$

 $S(\tau, v)$  est une fonction qui traduit les variations du canal. Elle illustre l'évolution du canal en fonction du retard et du Doppler. D'après la relation  $(2.6)$ , le signal reçu peut être représenté comme une somme des versions décalées du signal  $\acute{e}m$  is, chacune subissant un effet Doppler.

$$
y(t) = \int_{-\infty}^{+\infty} x(t-\tau) \left\{ \int_{-\infty}^{+\infty} S(\tau, v) e^{j2\pi vt} dv \right\} d\tau \tag{2.6}
$$

 $S(\tau, v)$  est reliée à la réponse impulsionnelle et à la fonction bi-fréquentielle du canal par :

$$
S(\tau, \nu) = \int_{-\infty}^{+\infty} h(\tau, t) e^{-j2\pi \nu t} dt = \int_{-\infty}^{+\infty} T(f, \nu) e^{j2\pi f \tau} df \qquad (2.7)
$$

La figure 2.1 illustre la détermination de chacune des fonctions caractéristiques du canal à partir de l'une des trois autres.

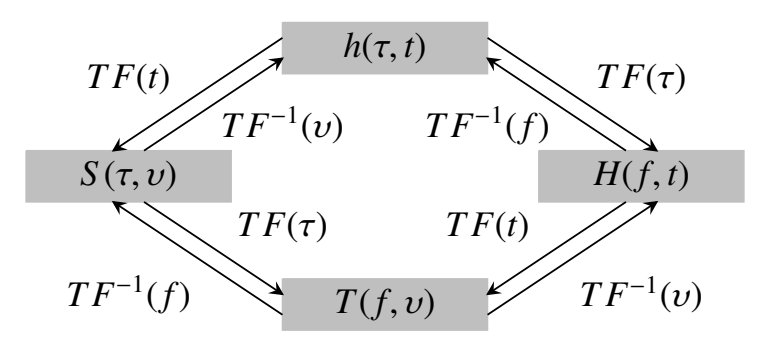

FIG. 2.1 – Diagramme de Bello avec les quatre fonctions décrivant le canal

Lorsque le canal de transmission varie aléatoirement dans le temps, les quatre fonctions qui le décrivent sont aléatoires. La variation temporelle d'un canal est généralement extraite par l'étude des moments des processus aléatoires correspondant aux autocorrélations des quatre fonctions du canal [42].

Dans le cas d'un canal pour lequel l'effet de la mobilité est considéré comme négligeable, on applique une hypothèse de stationnarité au sens large (WSSUS) [43]. Dans ce cas, les quatre fonctions précédemment décrites se résument aux deux fonctions duales :  $h(\tau)$  (la réponse impulsionnelle du canal) et  $H(f)$  (la fonction de transfert du canal).

### 2.2.1.2 Pertes de propagation

Les pertes de propagation ou *Power Loss* PL traduisent l'atténuation moyenne subie par un signal transmis lorsqu'il arrive au niveau du récepteur [44]. On les définit en dB par :

$$
PL_{dB} = 10 \log_{10} \left( \frac{P_t}{P_r} \right) \tag{2.8}
$$

avec  $P_t$  la puissance transmise et  $P_r$  la puissance reçue.

En bande étroite, la puissance reçue par l'antenne de réception en fonction de la distance *d* est donnée en espace libre par :

$$
P_r(f,d) = \frac{P_t(f) G_t(f) G_r(f) \lambda^2}{(4\pi)^2 d^2 L(f)}
$$
\n(2.9)

o`u,

### $2.2$  généralités sur le canal de propagation radio  $25$

- $G_t(f)$  et  $G_r(f)$  sont respectivement les gains des antennes de transmission et de réception.
- $L(f)$  correspond aux pertes supplémentaires de propagation autres que l'espace libre.
- $\lambda$  est la longueur d'onde du signal (en mètres).

Le plus souvent, on ne considère pas de puissance reçue à une distance nulle. Pour cette valeur,  $P_r(0)$  est indéfinie. Aussi, on choisit une distance proche qui est considérée comme une distance de référence  $d_0$ . Elle est généralement choisie à 1 *m*.

Dans un canal radio réel, l'atténuation en fonction de la distance peut s'écarter de la situation en espace libre. On introduit le param`etre *n*, pour traduire la loi d'atténuation de la puissance en fonction de la distance séparant l'émetteur et le récepteur  $(2.10)$ . *n* est appelé le facteur d'atténuation [45].

$$
PL_{dB}(d) = PL_{dB}(d_0) + 10 n \log_{10} \left(\frac{d}{d_0}\right) + \chi_{\sigma}
$$
\n(2.10)

Pour  $n = 2$ , on se retrouve dans la configuration d'une propagation en espace libre. Dans la relation (2.10),  $\chi_{\sigma}$  correspond à une variable aléatoire gaussienne centrée d'écart-type  $\sigma$ . Elle donne une indication de la variation moyenne de la puissance reçue.

### 2.2.1.3 Profil de retard en puissance ou Power Delay Profile

La propagation par trajets multiples peut causer de sévères dispersions sur le signal reçu. Le degré de dispersion est déterminé à partir du profil des retards. Ce dernier fournit une indication de la distribution des trajets multiples liés à la propagation dans le canal considéré.

Le profil des retards  $P(\tau)$  est la normalisation de la moyenne spatiale  $|h(\tau)|^2$  au<br>sus d'un secteur donné de la réponse impulsionnelle du capal. Lors de la mesure dessus d'un secteur donné de la réponse impulsionnelle du canal. Lors de la mesure de  $h(\tau)$ , on a un retard  $\tau_a$  entre l'instant d'émission et l'instant de réception du signal. Le profil de retard est recalé par rapport à cette durée comme l'illustre la figure 2.2.

$$
P(\tau) = \frac{|h(\tau)|^2}{\int_{-\infty}^{+\infty} |h(\tau)|^2 d\tau}
$$
\n(2.11)

#### 2.2.1.4 Etalement des retards

Les dispersions temporelles évoluent largement d'un canal à l'autre. Cette évolution est due à l'apparition aléatoire de trajets multiples. Aussi, l'étalement des retards

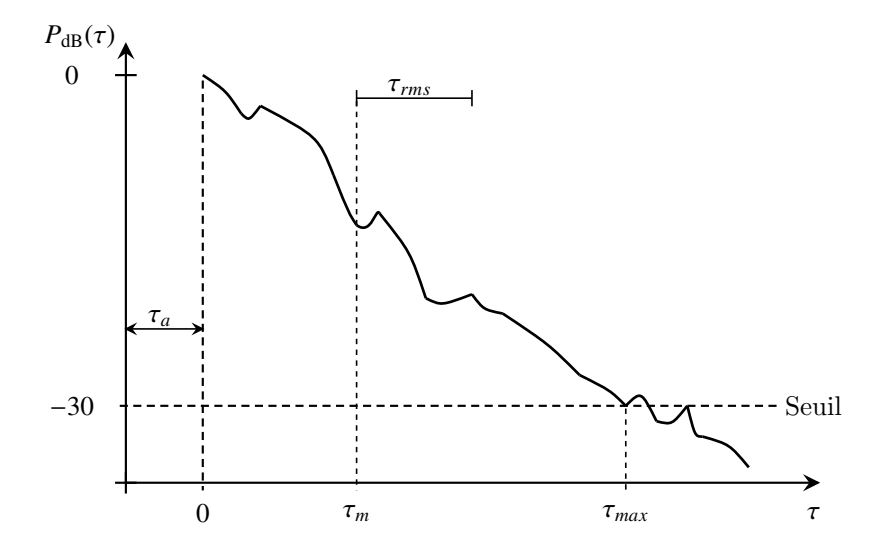

Fig. 2.2 – Illustration d'un profil de retard en puissance en dB

dépend de la géométrie de l'environnement de propagation, des positions de l'émetteur  $(Tx)$  et du récepteur  $(Rx)$ , et des obstacles physiques contenus dans l'environnement de propagation. Pour quantifier l'étalement des retards d'un canal, on utilise les paramètres décrits ci-après [46].

### Temps d'arriv´ee du premier trajet <sup>τ</sup>*<sup>a</sup>*

 $\tau_a$  correspond au retard du premier signal arrivant au niveau du récepteur (Fig. 2.2). Ce retard est déterminé par la distance de propagation minimale séparant les points d'émission et de réception en espace libre. Il est utilisé comme référence et tous les autres retards sont exprimés en relatif. Comme tous les autres trajets arrivent nécessairement avec un retard supérieur à  $\tau_a$ , leurs retards respectifs sont considérés comme excédentaires.

### Retard excessif moyen <sup>τ</sup>*<sup>m</sup>*

<sup>τ</sup>*<sup>m</sup>* correspond au moment d'ordre 1 du profil des retards en puissance *<sup>P</sup>*(τ). Il est obtenu à partir des retards excédentaires par rapport à  $\tau_a$  :

$$
\tau_m = \int_{-\infty}^{+\infty} (\tau - \tau_a) P(\tau) d\tau \tag{2.12}
$$

#### 2.2 GÉNÉRALITÉS SUR LE CANAL DE PROPAGATION RADIO  $27$

Si la réponse impulsionnelle du canal est exprimée en discret en fonction du retard correspondant à chacun des trajets  $\tau_k$  rephasés par rapport à  $\tau_a$  et leurs poids respectifs  $a_k$  (2.13), l'expression de  $\tau_m$  est donnée par (2.14).

$$
h(\tau) = \sum_{k} a_k \,\delta(\tau - \tau_k) \tag{2.13}
$$

$$
\tau_m = \frac{\sum_k \tau_k a_k^2}{\sum_k a_k^2} \tag{2.14}
$$

### Ecart-type du retard excessif <sup>τ</sup>*rms*

 $\tau_{rms}$  est l'écart-type du moment d'ordre 2 du profil des retards en puissance  $P(\tau)$ . Il correspond à l'écart-type du retard excessif moyen (Fig.  $2.2$ ) et s'exprime généralement  $\alpha$  partir de la relation (2.15) et dans le cas discret par la relation (2.16).

$$
\tau_{rms} = \left[ \int_{-\infty}^{+\infty} (\tau - \tau_m - \tau_a)^2 P(\tau) d\tau \right]^{1/2}
$$
 (2.15)

$$
\tau_{rms} = \left[ \frac{\sum_{k} (\tau_k - \tau_m)^2 a_k^2}{\sum_{k} a_k^2} \right]^{1/2}
$$
\n(2.16)

Le paramètre  $\tau_{rms}$  est un bon indicateur de l'étalement des trajets multiples. Il permet de dimensionner l'impact des interférences intersymboles. Les trajets excessifs de fort niveau influent fortement sur le τ*rms*.

### Retard excessif maximal <sup>τ</sup>*max*

Ce paramètre est obtenu en fonction d'un seuil minimal d'atténuation du niveau du signal (Fig. 2.2). Les valeurs de  $P(\tau)$  inférieures au seuil fixé sont considérées comme étant du bruit. Généralement,  $\tau_{max}$  est déterminé comme le retard excessif maximal pour lequel *P*(τ) passe en dessous d'un seuil de −30 dB par rapport à sa valeur maximale [44].

#### 2.2.1.5 Bande de cohérence  $B_c$

La bande de cohérence,  $B_c$ , est une quantité fréquentielle qui traduit l'écart fréquentiel pour lequel on peut considérer les variations du canal comme indépendantes. Dans [46], elle correspond à la plage fréquentielle sur laquelle la variation moyenne du signal est de l'ordre de 10%. On peut montrer que  $B_c$  peut être approximée par :

$$
B_c \approx \frac{1}{50 \,\tau_{rms}}\tag{2.17}
$$
La bande de cohérence réelle d'un canal dépend exclusivement des réponses impulsionnelles obtenues dans ce canal. Ces r´eponses sont issues des mesures ou des simulations réalisées, lesquelles permettent de déterminer l'impact réel de la variabilité temporelle du canal sur un signal transmis.

#### 2.2.1.6 Etalement Doppler  $B<sub>D</sub>$  et Cohérence temporelle  $T<sub>c</sub>$

L'étalement des retards et la bande de cohérence sont des paramètres qui décrivent la dispersion temporelle du canal. Toutefois, ils n'offrent aucune information sur la variation du canal dans le temps causée par le déplacement des éléments du canal ou celui de l'émetteur et du récepteur. Ce type de variation est décrit à travers l'étalement Doppler et la cohérence temporelle.

L'étalement Doppler est un paramètre qui donne la plage fréquentielle pour laquelle le Doppler du signal reçu est non nul. Quand une sinusoïde de fréquence  $f_c$  est transmise, les composantes du spectre du signal reçu se trouvent autour de  $f_c - f_d$  et de  $f_c + f_d$ .  $f_d$  est la fréquence Doppler et dépend de la vitesse relative de l'émetteur ou du récepteur. Si la bande du signal est plus grande que  $B_D = 2 f_d$  (l'étalement Doppler autour de  $f_c$ ) alors les effets de l'étalement Doppler sont négligeables au niveau du récepteur.

La cohérence temporelle  $T_c$  est le paramètre dual de l'étalement Doppler dans le domaine temporel. Elle caractérise la variation temporelle des dispersions fréquentielles du canal.  $T_c$  indique la durée pour laquelle la réponse impulsionnelle du canal peut être considérée comme invariante. Ce paramètre permet également de quantifier les similarités des réponses du canal à différents instants.  $T_c$  est donc la durée pendant laquelle deux réponses impulsionnelles sont fortement corrélées.

#### 2.2.1.7 Différents types d'évanouissements

Le type d'évanouissement (ou *fading*) affectant un signal qui se propage dans un canal radio dépend de la nature du signal et des caractéristiques du canal. Les mécanismes de dispersions temporelle et fréquentielle dans un canal radio peuvent entraîner deux grands types d'effets [46] [47].

#### Fading à grande échelle ou *large scale fading*

Le phénomène de *fading* à grande échelle est introduit en outdoor par la présence de bâtiments ou de forêts entre l'émetteur et le récepteur. La loi d'apparition du *fading* `a grande ´echelle donne une indication sur le moyen d'estimer les pertes de propagation comme une fonction de la distance ou d'autres facteurs.

#### Fading à petite échelle ou small scale fading

Un canal est considéré comme présentant un *fading* sélectif en fréquence lorsque l'étalement des retards est supérieur à la période de répétition des symboles. Cette condition se produit lorsque les composantes des multitrajets reçus d'un symbole s''etendent au-delà de la durée des symboles. Ces évanouissements causés par les multitrajets entraînent de l'interférence inter-symboles. Lorsque l'étalement des retards est inférieur à la période de répétition des symboles, on dit que le canal présente du flat  $fading$ . Il n'y a donc pas de distorsion liée aux interférences inter-symboles. Toutefois, il peut apparaître des dégradations sur les performances du système subissant ce type de *fading*. Ces dégradations sont induites par la fluctuation de la phase du signal et entraînent généralement une diminution du rapport signal à bruit de la liaison.

Les *fading* rapides et lents sont classés en fonction de la rapidité avec laquelle le signal transmis change comparativement aux fluctuations des paramètres du canal. Si la réponse impulsionnelle du canal change plus rapidement que le signal transmis, le canal est considéré comme présentant du *fading* rapide. Dans le cas contraire, il présente du *fading* lent.

Ce sont les vitesses de déplacement de l'émetteur ou du récepteur (ou celles des objets constitutifs du canal) comparativement au rythme de transmission du signal, qui fixent la nature du fading (rapide ou lent) affectant la transmission.

# 2.2.2 Phénomènes physiques liés à la propagation en espace libre

#### 2.2.2.1 Mécanismes de propagation

Le canal de propagation affecte les signaux émis en introduisant des atténuations et d´ephasages sur ces derniers. Les principaux m´ecanismes intervenant lors de la propagation d'une onde dans un environnement sont la réflexion, la réfraction, la diffraction et la diffusion (Fig. 2.3) [48].

#### La réflexion et la réfraction

On parle de réflexion et de réfraction lorsqu'une onde interagit avec une interface entre deux milieux, que les dimensions de cette interface sont grandes et ses irrégularités très petites devant la longueur d'onde. Généralement, ces deux phénomènes interviennent simultanément. L'obstacle rencontré réfléchit partiellement (ou totalement) l'énergie de l'onde incidente et réfracte le reste. La quantité d'énergie issue de chacun de ces phénomènes est directement liée aux propriétés diélectriques du matériau, à l'angle d'incidence sur l'interface et à la polarisation. Si la surface de l'obstacle n'est pas plane et qu'elle présente d'importantes irrégularités au regard de la longueur

d'onde, on dit qu'elle est rugueuse. Ceci va entraîner une dispersion de l'énergie dans plusieurs directions. Dans ce cas, on parlera d'une réflexion diffuse.

#### La diffusion

On parle de diffusion de l'onde lorsqu'elle rencontre, lors de sa propagation, un nombre très important d'obstacles de dimensions du même ordre de grandeur (ou inférieures) à sa longueur d'onde. C'est le phénomène que l'on observe lors de la réflexion d'une onde par une surface rugueuse. Il existe deux types de diffuseurs :

- Les diffuseurs locaux : ces diffuseurs sont des obtacles qui se trouvent à proximité de l'émetteur ou du récepteur. Lorsqu'un diffuseur se trouve au voisinage du récepteur, il peut occasionner sur le signal reçu un faible étalement temporel et un fort étalement angulaire des échos.
- Les diffuseurs lointains : il s'agit des obstacles éloignés de quelques longueurs d'onde de l'émetteur et du récepteur. Ils sont caractérisés par des trajets spéculaires qui introduisent de forts étalements temporels du signal reçu.

#### La diffraction

Lorsqu'une onde se propage et qu'elle rencontre l'arête ou la pointe d'un obstacle, elle subit une diffraction. Selon le principe de Huyghens, toute arête ou pointe diffractante se comporte comme une nouvelle source qui re-rayonne l'énergie incidente dans presque toutes les directions de l'espace. Ce ph´enom`ene contribue significativement au niveau du signal reçu par un récepteur en absence de visibilité avec l'émetteur.

Quelle que soit l'interaction, son influence sur la propagation de l'onde dépend principalement des propriétés diélectriques des milieux en présence à l'interface, des dimensions de la surface rencontrée par rapport à la longueur d'onde, et de la situation de l'interaction par rapport aux positions de l'émetteur et du récepteur.

#### 2.2.2.2 Trajets multiples

Lors de sa propagation dans un milieu, une onde interagit avec les différents obstacles constituant ce milieu. Aussi, elle emprunte plusieurs trajets avant d'atteindre le récepteur. On dit qu'il y a des trajets multiples.

Dans le cas d'une communication en visibilité directe, un trajet relie directement l'émetteur au récepteur. Généralement, d'autres trajets issus de réflexions, de réfractions, de diffractions ou de diffuseurs constitués par les différents obstacles rencontrés viennent s'ajouter à ce trajet direct (Fig. 2.3). Chaque trajet emprunte un chemin différent avant d'arriver au récepteur. Il est caractérisé par un retard, une direction

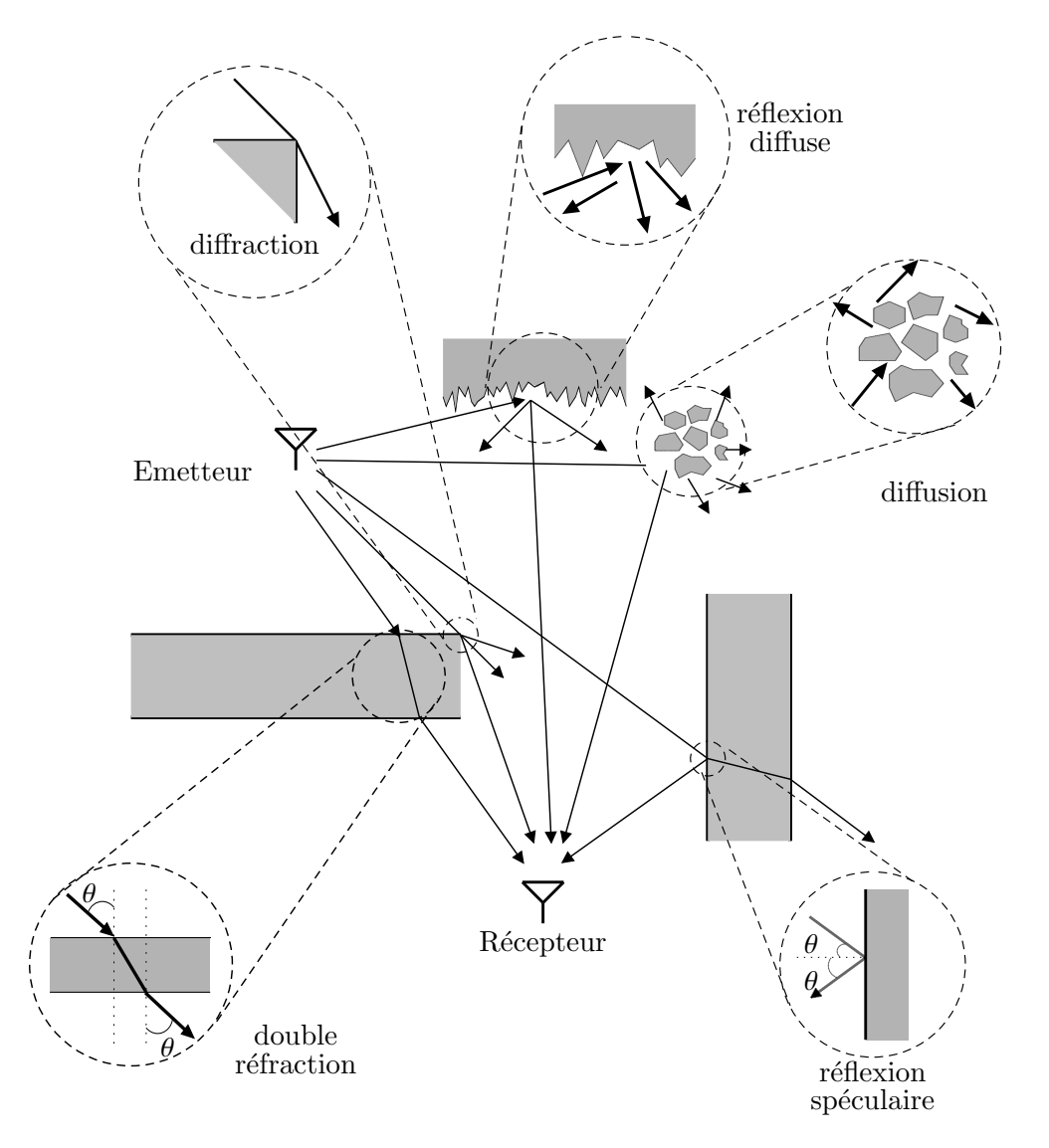

FIG.  $2.3$  – Mécanismes intervenant lors de la propagation d'une onde

de départ et d'arrivée, une amplitude et une phase différents. Le signal reçu est une somme de tous les trajets arrivant au récepteur. Cette somme peut entraîner des interférences destructrices ou constructrices et est responsable des fluctuations observées sur le signal reçu.

Pour les signaux à bande étroite, les trajets multiples sont souvent responsables de fortes pertubations. Ils sont intéressants dans le cas de liaison en situation de non visibilité pour accroître le gain de traitement d'un système.

# 2.2.3 Les antennes

Un canal radio ne peut être dissocié des antennes à l'émission et à la réception. Le signal issu de l'antenne d'émission supposée omnidirectionnelle est rayonné dans toutes les directions de l'espace sous la forme d'un champ électromagnétique. L'antenne de r´eception int`egre les champs provenant de toutes les directions de l'espace pour donner en sortie un signal correspondant `a la somme des signaux issus de chacune des directions.

Pour caractériser un canal dans une bande donnée, il faut choisir des antennes présentant de bonnes propriétés de rayonnement sur cette bande :

#### • Une bonne adaptation sur la bande

L'adaptation de l'antenne traduit le fait que l'énergie avec laquelle on l'excite est presque totalement rayonn´ee dans l'espace. Aussi, une antenne d´esadapt´ee sur une bande de fréquences rayonnera partiellement l'énergie du signal excitateur avec une relative variabilité sur la bande.

#### • Un gain suffisamment grand

Le gain d'une antenne est la faculté de celle-ci à concentrer au rayonnement (ou apr`es int´egration) le signal pr´esent sur son acc`es. Ainsi, une antenne ayant un gain conséquent favorisera le bilan de liaison et augmentera la portée de la transmission.

#### • Une directivité correspondant au type de caractérisation à réaliser

La directivité d'une antenne traduit sa capacité en émission à focaliser de l'énergie dans l'espace. Aussi, la réalisation d'une transmission dans un canal, faite `a partir d'un couple d'antennes omnidirectionnelles ou d'un couple d'antennes directives, donnera des visions différentes du canal. Pour avoir une vision globale du canal, on utilisera préférentiellement une antenne omnidirectionnelle. Dans ce cas, il n'est pas possible d'évaluer les directions d'arrivée des rayons. Pour  $\acute{e}$ valuer la variation spatiale du canal, on préconisera l'utilisation d'antennes directives comme les antennes cornets.

#### • Une polarisation bien choisie

Le champ rayonné est un vecteur défini dans un plan transverse à la direction

#### 2.3 TECHNIQUES DE MODÉLISATION DU CANAL DE PROPAGATION  $33$

de propagation. Dans ce plan, deux vecteurs, formant un trièdre direct avec la direction de propagation, d´efinissent les deux composantes du champ. Ce champ peut subir une fluctuation liée à l'évolution de la polarisation de l'antenne [49]. Dans le cas de polarisation circulaire ou elliptique, le champ peut tourner et subir d'importantes modifications d'orientation et d'amplitude (cas elliptique). Pour une polarisation quelconque, aucune supposition ne peut être faite sur l'allure de l'orientation du champ rayonné.

En fonction des phénomènes physiques rencontrés, le canal peut conserver (ou modifier) l'état de polarisation du champ incident. Il est donc important d'utiliser un couple d'antennes aux polarisations adéquates et en accord avec les phénomènes à mettre en évidence. Si l'intérêt se porte vers l'influence du canal sur l'une ou l'autre des polarisations, les dispositifs antennaires doivent présenter le même état de polarisation. A l'inverse, la mise en évidence de la dépolarisation du canal nécessite l'utilisation d'un couple d'antennes sur des états de polarisation orthogonaux.

# 2.3 Techniques de modélisation du canal de propagation

## 2.3.1 Différents types de modélisation

La description réaliste du canal de propagation en environnement complexe nécessite l'utilisation de modélisations adaptées. Les méthodes de modélisation du canal peuvent être regroupées sous deux grands ensembles : les modélisations statistiques et les modélisations déterministes.

#### 2.3.1.1 Modélisation statistique

La modélisation statistique du canal de propagation consiste à extraire le comportement moyen du canal, à partir de signaux généralement issus de campagnes de mesures. On traduit ainsi l'influence du canal sur une liaison, `a l'aide d'outils statistiques.

Cette méthode permet de résumer le comportement du canal à travers quelques variables correctement choisies et des lois statistiques adéquates. Par exemple, on considère le plus souvent que la variation temporelle du canal dans le cas de *fading* de type plat suit une distribution de Rayleigh. Par contre, la distribution de Rice permet de décrire le *fading* à petite échelle sur le niveau du signal [46].

La validité d'un modèle statistique dépend de la quantité et surtout de la fiabilité des données initiales qui ont servi à l'établir. Un modèle statistique est d'autant plus fiable qu'un nombre important de données initiales auront été utilisées pour l'obtenir.

Les modèles statistiques sont utilisés pour tester les performances des systèmes de communication. L'évaluation des performances en terme de débit atteignable et de probabilité d'erreur est réalisée à partir d'un modèle de canal prédéfini associé à un scénario donné.

#### 2.3.1.2 Modélisation déterministe

La modélisation déterministe est le plus souvent assimilée à l'utilisation d'un outil de simulation qui permet de prédire le signal reçu pour une liaison donnée. La modélisation faite est spécifique à l'environnement simulé.

Parfois, les signaux utilisés pour la modélisation statistique sont issus de la modélisation déterministe. Toutefois, ceux-ci doivent être suffisamment représentatifs de la réalité car une modélisation déterministe est une opération qui consiste à imiter une campagne de mesures. Ici, on s'affranchit des infrastructures et des conditions expérimentales qui peuvent parfois être des facteurs limitants.

Le plus souvent, on a recours aux outils de modélisation déterministe pour le déploiement d'infrastructures, en particulier pour l'étude de la couverture radio d'un système [50]. On peut noter une dépendance mutuelle entre les outils de simulation et les campagnes de mesures réalisées. En effet, les outils de simulation doivent être validés afin de s'assurer de la pertinence des signaux générés et des résultats obtenus. La validation est donc faite à partir de campagnes de mesures. A l'inverse, les mesures constituent une globalisation d'un ensemble de phénomènes modifiant le signal lors de son passage à travers le canal. Les outils de modélisation déterministe peuvent donc être utilisés pour mieux extraire les différents phénomènes intervenant dans le cas d'une mesure.

Contrairement à la modélisation statistique pour laquelle les campagnes de mesures sont les données de départ du modèle, la modélisation déterministe utilise les mesures comme élément de validation principal. Un outil de simulation du canal de propagation sera consid´er´e comme fiable si les signaux pr´edits sont assez proches de ceux obtenus en mesure. Quelle que soit la modélisation réalisée, la validation avec les mesures peut aussi être faite à partir d'une comparaison des paramètres du second ordre caractérisant le canal tels que  $\tau_m$ ,  $\tau_{rms}$ , *n* et PL.

### 2.3.2 Techniques de mesures

L'objectif d'un sondage de canal par la mesure est d'extraire l'une des quatre fonctions définies par Bello. Comme mentionné précédemment, les mesures réalisées servent ensuite à l'extraction des paramètres caractéristiques du canal. Ces paramètres sont nécessaires à la classification et à la modélisation du canal de propagation.

La réalisation de mesures pour la caractérisation du canal de propagation se fait en utilisant des techniques classées suivant deux grandes catégories : les techniques temporelles et les techniques fréquentielles.

#### 2.3.2.1 Techniques temporelles

Les techniques temporelles permettent d'accéder directement à la réponse impulsionnelle du canal  $h(\tau, t)$ . Les deux approches les plus utilisées sont l'utilisation d'impulsions et la mise en œuvre d'un sondeur de canal à séquence pseudo-aléatoire de longueur maximale [51].

#### Utilisation d'impulsions

En théorie, la réponse impulsionnelle d'un canal est sa réponse à une excitation par un Dirac  $\delta$ . Pour approcher physiquement  $\delta$ , le canal est excité par une fonction de nature impulsionnelle qui s'approche d'autant mieux de la situation idéale (l'impulsion de Dirac) que son support  $\tau_p$  est bref.  $\tau_p$ , défini à 90 % de l'énergie contenue dans l'impulsion, fixe la résolution maximale laquelle est définie comme la capacité d'un système à distinguer deux trajets proches en temps.

Le signal est émis après transposition autour de la fréquence d'intérêt. En réception, une démodulation cohérente permet d'extraire les voies en phase et en quadrature  $(I \nvert I)$ . Ces deux voies permettent d'accéder à la réponse impulsionnelle du canal.

Cette méthode permet d'observer les variations temporelles du canal. En effet, le signal est émis avec une périodicité  $T_r$  (Fig. 2.4). Cette périodicité d'émission des impulsions est choisie suffisamment grande pour couvrir la durée utile  $\tau_{max}$  de la réponse impulsionnelle du canal. Ceci permet d'éviter le recouvrement entre les réponses adjacentes. De plus,  $T_r$  doit être suffisamment courte pour éviter un sous-échantillonnage des variations temporelles du canal.

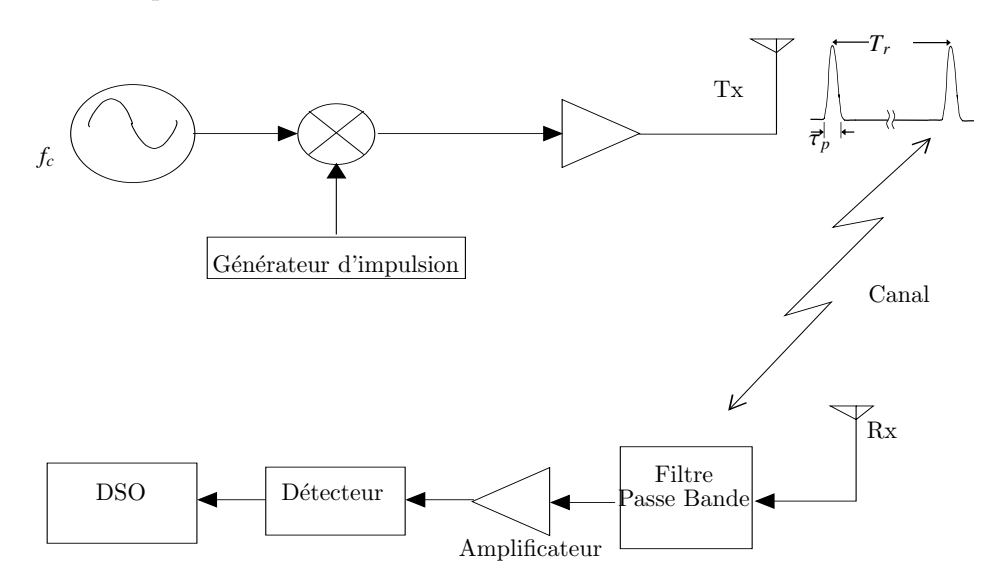

FIG.  $2.4$  – Mesure à l'aide d'un train d'impulsions

Bien que sa mise en œuvre soit simple, cette approche présente l'inconvénient d'avoir un faible rapport signal à bruit en réception. La puissance du signal est proportionnelle à la durée de l'impulsion et le niveau de bruit inversement proportionnel à celle-ci. Cette méthode est donc peu adaptée pour des campagnes de mesures sur de grandes distances. De plus, l'obtention des signaux des voies I et Q nécessite l'utilisation d'un système d'acquisition suffisamment rapide pour suivre les signaux. Ceci est aussi le cas lorsqu'on réduit la largeur de l'impulsion afin d'améliorer la résolution du système de mesure.

#### Utilisation de séquences pseudo-aléatoires à longueur maximale

Cette approche repose sur l'émission d'une porteuse de fréquence  $f_c$  modulée en phase par un code (séquence) pseudo-aléatoire (Fig. 2.5). On utilise les propriétés d'autocorrélation de la séquence choisie, laquelle se rapproche d'un Dirac  $\delta$  lorsque sa longueur *L* est maximale. Le code étant généré à l'aide de *n* bascules, la longueur maximale est obtenue pour  $L = 2<sup>n</sup> - 1$ .

Pour accéder aux variations temporelles du canal, le code est émis périodiquement. Sa fonction d'autocorrélation  $\phi(\tau)$  est ainsi périodique. Si  $T_c$  est la durée d'un bit code, la période est de  $LT_c$ .  $\phi(\tau)$  est ainsi caractérisée par un pic de corrélation de largeur<br>à mi-hauteur  $T$ , Cette largeur définit la résolution du système de caractérisation du à mi-hauteur  $T_c$ . Cette largeur définit la résolution du système de caractérisation du canal mis en place. Ainsi, deux trajets séparés d'une durée inférieure à  $T_c$  ne seront pas résolus et la bande caractérisée correspond à  $2/T_c$ .

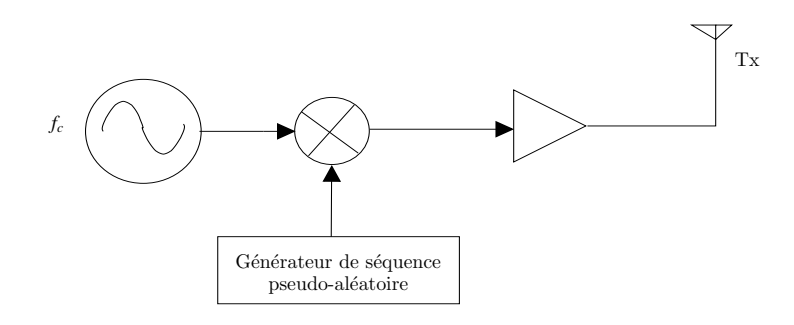

FIG.  $2.5$  – Structure de la partie émission d'un système de mesure à l'aide de séquences pseudo-aléatoires

Cette technique, identiquement à la première, nécessite l'utilisation d'un système d'acquisition pour la reconstitution de la réponse impulsionnelle. Cette reconstitution peut être faite en utilisant une batterie de corrélateurs. La corrélation consiste ici en une multiplication suivie d'une intégration qui est remise à zéro toutes les  $LT_c$ secondes. Après corrélation, on a un échantillon de la réponse impulsionnelle au retard  $\tau$ . Ce retard correspond à celui du code local. La totalité de la réponse impulsionnelle est obtenue avec un pas d'échantillonnage  $T_c$  en mettant en parallèle  $L$  corrélateurs avec des codes locaux décalés successivement d'un bit code. Si l'on souhaite réduire le pas d'´echantillonnage de la r´eponse impulsionnelle d'un facteur *N*, il suffit d'utiliser  $N$  fois plus de corrélateurs. En pratique, afin de limiter le nombre de corrélateurs, on utilise en réception soit un ensemble de corrélateurs glissants, soit un ensemble de filtres adaptés (Fig. 2.6) [43].

La corrélation glissante consiste à décaler la séquence pseudo-aléatoire en réception par rapport à la séquence dans la fenêtre d'observation souhaitée de la réponse impulsionnelle du canal  $[46]$ . Cette technique permet de réduire le nombre de corrélateurs utilisés mais aussi de limiter la bande passante du signal après corrélation, ce qui facilite l'acquisition des données. L'inconvénient majeur de cette mise en œuvre est qu'elle ne permet pas une bonne caractérisation en temps réel du canal.

Il est également possible de mettre en place un filtrage adapté en réception. Cette méthode ne nécessite pas une regénération parfaite de la séquence pseudo-aléatoire utilisée à l'émission. En ce sens, elle peut être qualifiée de technique asynchrone et présente beaucoup d'avantages en terme de coût et de complexité. Lorsqu'on utilise un filtre adapté en réception, il est beaucoup plus aisé de faire une caractérisation du canal en temps réel. Toutefois, la limitation apparaît au niveau de l'acquisition des données.

#### 2.3.2.2 Techniques fréquentielles

Les techniques fréquentielles permettent d'accéder à la fonction de transfert complexe du canal  $H(f, t)$  définie par la relation  $(2.5)$ . Classiquement, le système de mesure utilisé est l'analyseur de réseau  $(VNA^{(1)})$  [52]. Les mesures consistent alors en l'extraction du paramètre  $S_{21}$  de la chaîne de caractérisation séparant les antennes d'émission et de réception sur une plage de fréquences donnée. Ces mesures permettent d'accéder à la fonction de transfert  $H(f)$  du canal (Fig. 2.7). Cette pratique nécessite la mise en œuvre pr´ealable d'une phase de calibration. La calibration permet de soustraire de la caractérisation du canal les éléments qui n'en font pas partie ( $Ex :$  les câbles).

La réponse impulsionnelle  $h(\tau)$  du canal est obtenue par transformation de Fourier inverse sur  $H(f)$  mesurée. On obtient ainsi une version à bande limitée de la réponse impulsionnelle. Un param`etre important pour cette technique est le pas fr´equentiel ∆*f* choisi. Il est inversement proportionnel au retard maximum auquel on peut accéder en temporel. Aussi, il faut choisir Δ*f* suffisamment petit pour améliorer la détermination des paramètres d'étalement des retards du canal.

Généralement, lorsqu'on réalise des mesures fréquentielles du canal de propagation, on considère que le canal est stationnaire pendant la durée d'une mesure. Il est difficile d'accéder à la fluctuation du canal en utilisant un analyseur de réseau. Il est donc important de choisir une durée de balayage suffisamment courte pendant laquelle l'hypothèse de stationnarité est valable. Ceci se fait toutefois au détriment de la résolution temporelle obtenue avec cette technique de caractérisation.

 $(1)$ Vector Network Analyser

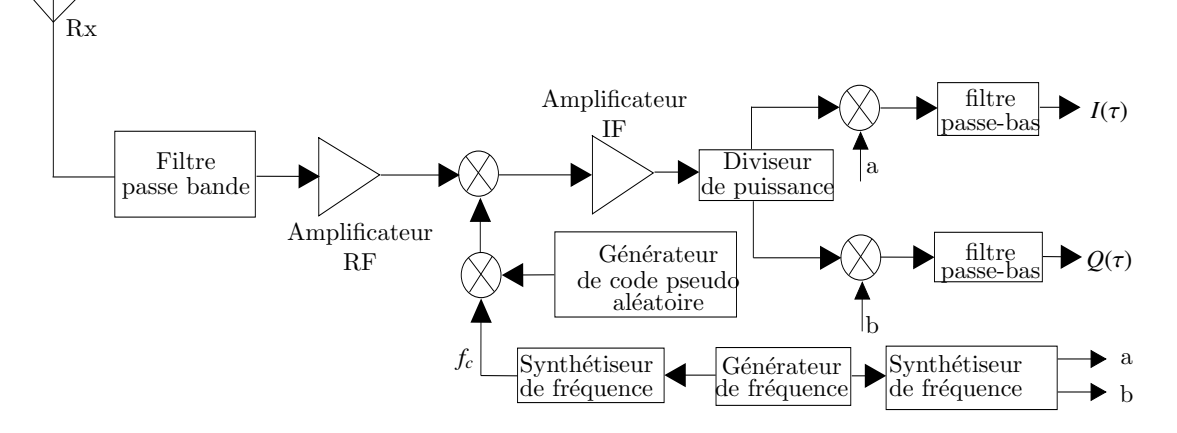

(a) Utilisation de la corrélation glissante

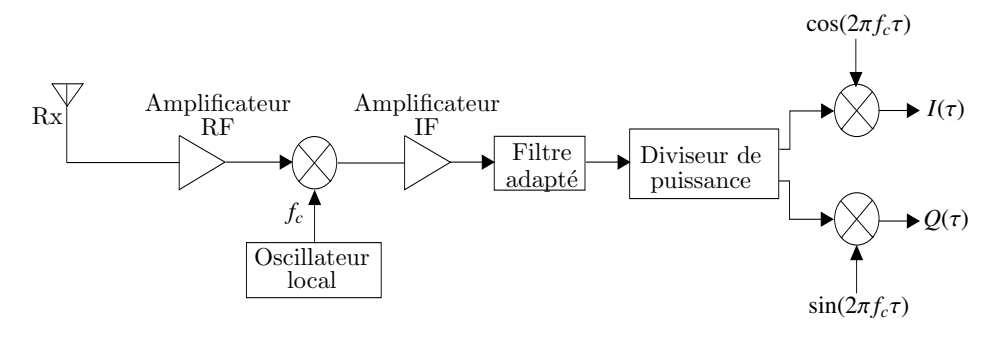

(b) Utilisation d'un filtre adapté

FIG. 2.6 – Principe des deux structures de réception réalisées pour une caractérisation du canal à l'aide de séquences pseudo-aléatoires

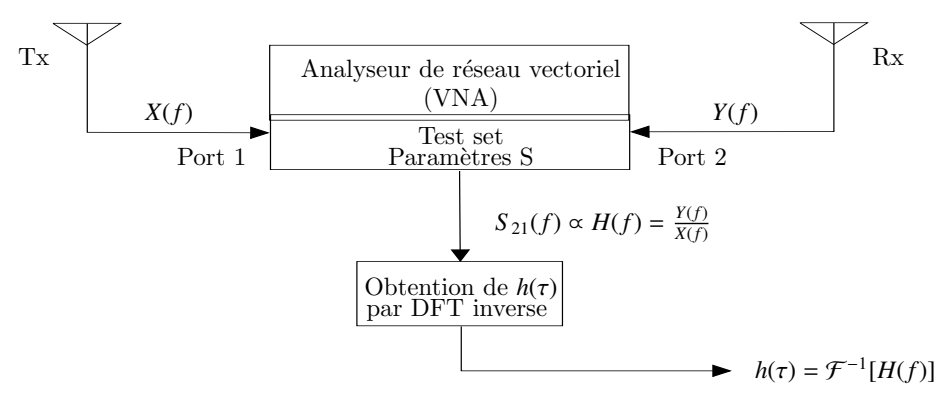

DFT : Discrete Fourier Transform

FIG.  $2.7$  – Synoptique d'un sondeur de canal fréquentiel

## 2.3.3 Techniques de simulation du canal

Les modèles de propagation de type déterministe sont obtenus à partir de simulations réalisées dans des environnements de propagation simplifiés. Ils sont basées sur la théorie de la propagation des ondes électromagnétiques. Leur utilisation repose sur une bonne connaissance de l'environnement de propagation et permet de produire de fines prédictions de la propagation des signaux dans le canal considéré.

En théorie, les caractéristiques de propagation des ondes électromagnétiques peuvent être calculées de façon exacte à partir de la résolution des équations de Maxwell. Cependant, ceci nécessite la réalisation d'opérations mathématiques complexes et des puissances de calcul informatique consid´erables sont n´ecessaires. Les approches les plus utilisées sont basées sur la  $FDTD^{(2)}$ , la MoM<sup>(3)</sup> et les techniques à base de rayons.

#### Approche à base de FDTD

L'approche à base de FDTD permet d'obtenir une cartographie complète du champ sur tous les points d'une carte et est généralement utilisée pour fournir des informations de couverture électromagnétique du champ  $[53]$  [54] [55].

Ces approches nécessitent des espaces mémoire importants pour la détermination des solutions en tout point de l'espace considéré mais également pour la mise à jour des calculs successifs du champ aux differents instants. Cette approche est le plus souvent utilisée sur des structures réduites ou en complément d'autres approches [56].

#### Approche à base de MoM

Identiquement à l'approche utilisant la FDTD, celle à base de MoM est une méthode numérique qui nécessite beaucoup de ressources mémoire pour le calcul du champ et l'obtention de la couverture d'un espace donn´e [57] [58], car l'exactitude des solutions obtenues dépend de la taille des maillages adoptés.

Cette approche est retenue lorsque la taille de la structure est de quelques longueurs d'onde. Elle peut également être retenue en complément d'autres approches comme celle à base de rayons pour donner lieu à des modèles hybrides. Toutefois, cette approche est essentiellement utilisée pour la prédiction de la propagation du champ comme élément de validation des résultats obtenus à partir d'autres approches comme celle `a base de rayons [59].

<sup>(2)</sup>Finite-Difference Time-Domain

<sup>(3)</sup>Method of Moments

#### Approche à base de rayons

Basée sur l'OG<sup>(4)</sup> combinée à la TUD<sup>(5)</sup>, l'approche à base de rayons se prête bien aux problèmes d'étude de la propagation des ondes radio. L'OG considère que l'énergie est rayonnée à travers des tubes infinitésimaux qu'on appelle des rayons. Ces rayons définissent les directions de propagation et peuvent se réfléchir ou se réfracter sur les surfaces qu'ils rencontrent. L'utilisation de la TUD permet de compléter l'OG. Elle introduit les rayons diffractés et permet d'assurer la continuité du champ dans les régions pour lesquelles l'OG prédit une non-existence du champ.

Avant de déterminer le champ propagé, il faut trouver les rayons à partir desquels on va appliquer l'OG et la TUD. Cette phase de d´etermination des rayons peut faire appel à des techniques algorithmiques variées. On distingue généralement les techniques dites « vers l'avant » ou lancer de rayons et les techniques « vers l'arrière » ou trac´e de rayons [44]. La connaissance des rayons permet ensuite de construire le champ propagé du point d'émission jusqu'au point de réception.

Contrairement aux approches précédentes, les approches à base de rayons nécessitent beaucoup moins de ressources mémoire pour la prédiction de la propagation des ondes. Aussi, elles sont très utilisées pour la modélisation déterministe de la propagation [60] [61] [62] [63] [64] [65] [66] [67] [68]. Elles ne sont pas valides pour des fréquences basses (typiquement inférieures à 100 MHz), lorsque la taille des objets interagissant avec les rayons devient petite (ou du même ordre de grandeur) au regard de la longueur d'onde.

L'amélioration de la prédiction de la propagation en utilisant cette approche peut être apportée en la combinant aux approches exactes à base de FDTD ou de MoM.

# 2.4 Modélisation du canal en UWB

La propagation des signaux UWB en environnement indoor ou outdoor constitue l'une des questions importantes et a un impact non négligeable sur le développement de la technologie UWB. Une bonne connaissance des caractéristiques du canal de propagation permettrait d'inférer sur les effets qu'il présente au niveau du système. Ceci donne des indications importantes au niveau de la conception des systèmes de transmission utilisant cette technologie.

La spécifité du canal de propagation en UWB est sa largeur de bande. Aussi, des dispositifs de caractérisation du canal appropriés doivent être utilisés. Par exemple, les antennes retenues pour la caractérisation du canal doivent être suffisamment large bande et avoir des param`etres relativement constants sur la bande d'´etude.

 $(4)$ Optique Géométrique

 $^{(5)}$ Théorie Uniforme de la Diffraction

#### 2.4 MODÉLISATION DU CANAL EN UWB <sup>41</sup>

L'UWB présente la capacité de résoudre des trajets très proches. Ceci entraîne un étalement relativement plus important des retards, car peu de trajets sont susceptibles de se recombiner destructivement. Aussi, les modèles adoptés qui permettent de décrire à partir de quelques paramètres le comportement du canal doivent tenir compte de cet élément.

Suite aux travaux de caractérisation du canal de propagation qu'ils ont menés, Hashemi [69] et Foerster [70] ont proposé comme paramètres principaux nécessaires à la caractérisation d'un canal large bande :

- Le nombre de trajets multiples résolvables par le canal :  $NP_{\alpha \text{dB}}$ .  $\alpha$  dB correspond au seuil d'atténuation maximal. Les  $NP_{\alpha$  dB trajets sont ceux dont l'atténuation par rapport au trajet le plus fort est inférieure à  $\alpha$  dB.
- Le nombre de trajets permettant d'avoir *X* % d'énergie : *NP* (X %)

#### • Les paramètres traduisant l'étalement temporel

Parmi ces paramètres nous pouvons citer :

- $-\tau_m$ : le retard moyen mis par les différents trajets pour atteindre le récepteur.
- $-\tau_{rms}$ : l'écart-type des retards moyens  $\tau_m$ .
- $-\tau_{max}$ : la durée maximale de l'étalement du canal. On peut l'associer au retard relatif du dernier trajet résolu par le canal.

#### • La loi d'atténuation du canal

Elle permet d'accéder au niveau de puissance qui peut être reçu après propagation du signal à travers le canal. Ceci revient principalement à déterminer le paramètre *n* et la variance de la loi centrée  $\chi_{\sigma}$  (2.10).

# 2.4.1 Modèles de canaux statistiques proposés pour l'UWB

Dans le but d'accéder aux caractéristiques du canal et de les résumer, un nombre important de modèles statistiques ont été établis. Nous allons nous intéresser aux modèles IEEE qui ont été retenus pour l'évaluation des performances respectivement pour les standards 802.15.3a et 802.15.4a [71]. Ces deux modèles sont inspirés du modèle proposé par Saleh et Valenzuela [72] permettant de décrire les canaux à trajets multiples.

## 2.4.1.1 Modèle IEEE 802.15.3a

Ce modèle a été établi à partir de plusieurs contributions et travaux réalisés par différents organismes de recherche [73]. Ces travaux sont issus de campagnes de mesures du canal de propagation UWB et de l'extraction des différents comportements

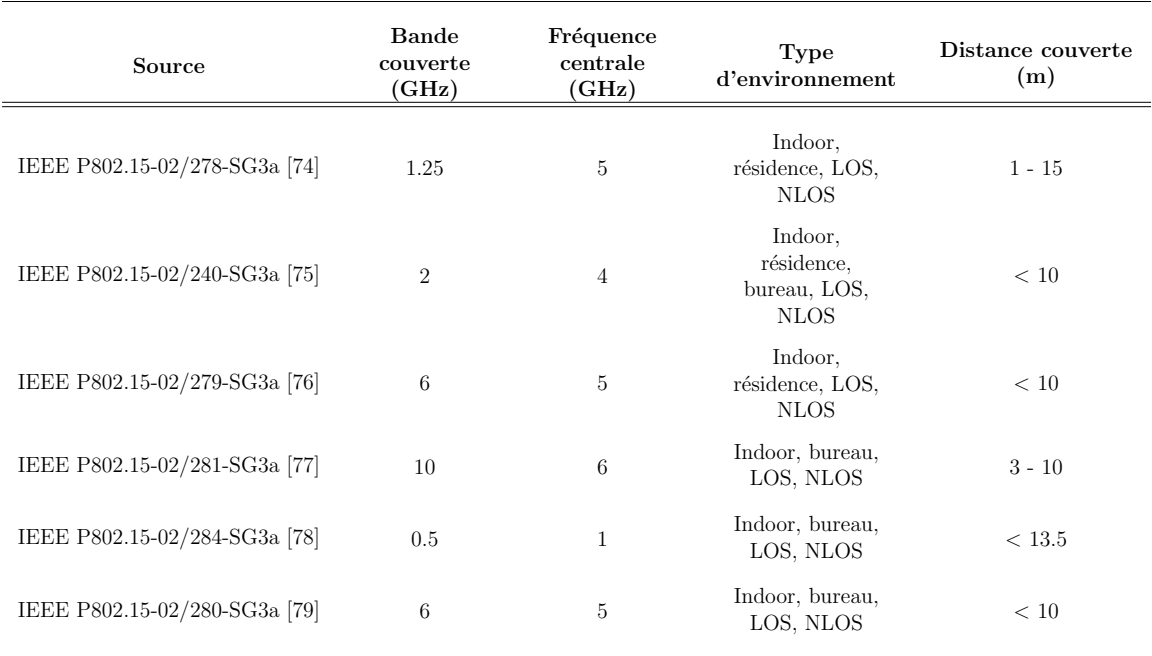

moyens des canaux de propagation. Le tableau 2.1 résume les différentes contributions utilisées pour extraire le modèle IEEE 802.15.3a.

TAB. 2.1 – Campagnes de mesures ayant servi pour l'établissement du modèle 802.15.3a

A partir des phénomènes observés à partir des différentes campagnes de mesures, le modèle IEEE 802.15.3a a été proposé [80]. Ce modèle dérive de celui de Saleh-Valenzuela avec quelques modifications pour tenir compte de l'aspect clustering du canal. Le modèle multitrajets proposé représente la réponse impulsionnelle discrète du canal  $h_i(\tau)$  à partir de la relation (2.18) (Fig. 2.8). Dans cette relation, *i* correspond à la réalisation d'une liaison émetteur-récepteur.

$$
h_i(\tau) = A_i \sum_{l=0}^{L} \sum_{k=0}^{K} \alpha_{k,l}^i \delta(\tau - T_l^i - \tau_{k,l}^i)
$$
 (2.18)

o`u,

- $\bullet$   $A_i$  est une variable aléatoire d'amplitude qui suit une loi de type log-normale.
- *L* et *K* sont respectivement le nombre de trajets par cluster et le nombre de  $clusters$  identifiés (Fig. 2.8).

#### 2.4 MODÉLISATION DU CANAL EN UWB <sup>43</sup>

 $\bullet$   $T^i_j$ <sup>*i*</sup>traduit le retard lié au *l*<sup>ième</sup> cluster. Il traduit directement le retard du premier trajet de ce cluster. Les distributions des clusters et du retard des trajets sur chacun des *clusters* sont données par :

$$
p(T_l|T_{l-1}) = \Lambda \exp\left[-\Lambda(T_l - T_{l-1})\right] \quad \text{pour} \quad l \ge 1 \tag{2.19}
$$

avec Λ le taux d'apparition des *clusters*.

$$
p(\tau_{k,l}|\tau_{(k-1),l}) = \lambda \exp\left[-\lambda(\tau_{k,l} - \tau_{(k-1),l})\right] \quad \text{pour} \quad k \ge 1 \tag{2.20}
$$

avec  $\lambda$  le taux d'apparition des trajets dans un *cluster*. Par souci de lisibilité, les indices *i* ont été omis dans les relations 2.19 et 2.20.

- $\bullet$   $\tau^i_{\vec{k}}$  $\frac{d}{k,l}$  correspond au retard du *k*<sup>ième</sup> trajet du *l*<sup>ième</sup> cluster. Il est à noter que *T*<sub>0</sub> = τ<sub>0,0</sub> ur la figure 2.8 sur la figure 2.8.
- $\bullet$   $\alpha^i_{\mu}$  $\frac{d}{dx}$  est le coefficient pondérateur du  $k^{\text{ieme}}$  trajet sur le  $l^{\text{ieme}}$  *cluster*. Ce coefficient est défini par : est défini par :

$$
\alpha_{k,l}^i = p_{k,l}^i \xi_l^i \beta_{k,l}^i \tag{2.21}
$$

avec,

- *p i*  $\mathbf{k}_{k,l}$  fixant la polarité équiprobable de  $(+/-1)$  du signal
- ξ *i* <sup>*i*</sup>
<sup>*l*</sup>
(*c*) *l et*  $\beta_{k,l}^i$ correspondant respectivement aux *fadings*du *l*<sup>ième</sup> cluster et du<br>
i<sup>eme</sup>tra ict de se sluster Le produit *či 0<sup>i</sup>* est ebtenu à partir des relations  $k^{\text{time}}$ trajet de ce *cluster*. Le produit  $\xi_l^{\text{time}}$ <br>
suivantes *l* β *i*  $\sum_{k,l}^{i}$  est obtenu à partir des relations suivantes :

$$
|\xi_l \beta_{k,l}| = 10^{(\nu_{k,l} + n_1 + n_2)/20} \tag{2.22}
$$

$$
20 \log_{10} (\xi_l \beta_{k,l}) \propto \text{Normal} (\nu_{k,l}, \sigma_1^2 + \sigma_2^2) \tag{2.23}
$$

$$
v_{k,l} = \frac{10 \ln(\Omega_0) - 10T_l/\Gamma - 10\tau_{k,l}/\gamma}{\ln(10)} - \frac{(\sigma_1^2 + \sigma_2^2) \ln(10)}{20}
$$
(2.24)

$$
E\left[|\xi_l\beta_{k,l}|\right] = \Omega_0 e^{-T_l/\Gamma} e^{-\tau_{k,l}/\gamma} \tag{2.25}
$$

 $n_1 \propto \text{Normal}(0, \sigma_1^2)$  et  $n_2 \propto \text{Normal}(0, \sigma_2^2)$  sont des variables indépendantes<br>qui traduisent respectivement la fluctuation du *fadine* sur chacun des traqui traduisent respectivement la fluctuation du fading sur chacun des trajets et *clusters*.  $\Omega_0$  est l'énergie contenue dans le premier trajet du *cluster*.  $Γ$  et γ, correspondant respectivement au facteur d'atténuation des *clusters* et au facteur d'atténuation des trajets par *clusters*, sont déterminés à partir de l'espérance de  $|\xi_l \beta_{k,l}|$  (2.25).  $\sigma_1$  et  $\sigma_2$  sont exprimés en **dB** et sont respectivement l'écart-type de la fluctuation en loc-normal de l'atténuation respectivement l'écart-type de la fluctuation en log-normal de l'atténuation en puissance par *cluster* et l'écart-type de la fluctuation en log-normal de l'atténuation en puissance par trajet dans un *cluster*.

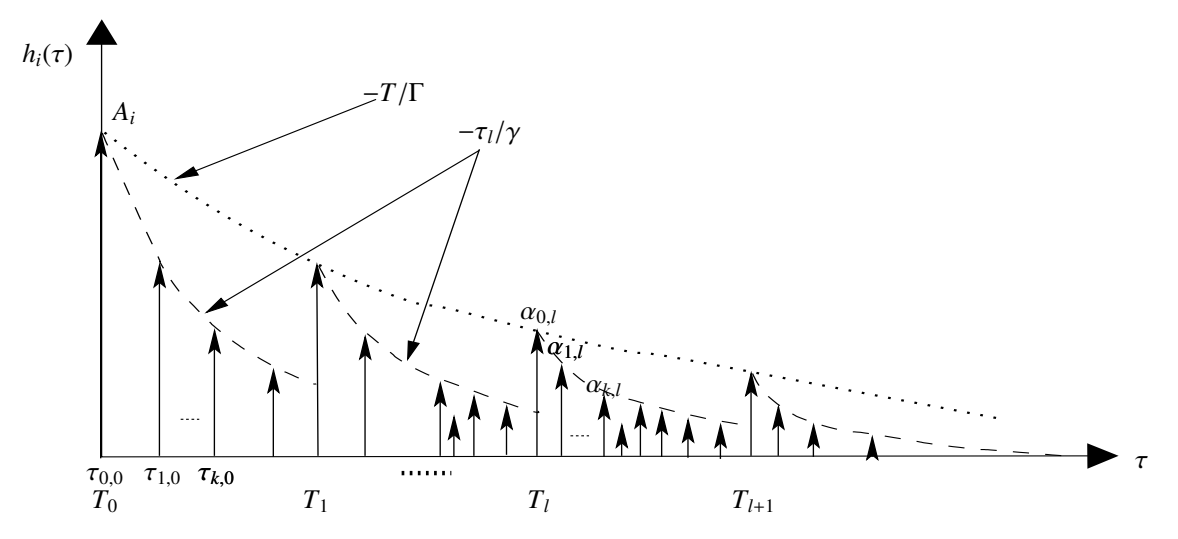

FIG. 2.8 – Illustration d'un modèle de réponse impulsionnelle  $h_i(\tau)$  en forme de *clusters* 

Les variables permettant de modéliser la réponse impulsionnelle du canal dans le cas du 802.15.3a sont donc  $\Lambda$ ,  $\lambda$ ,  $\Gamma$ ,  $\gamma$ ,  $\sigma_1$ ,  $\sigma_2$  définies auparavant et la variable  $\tau_a$ définie par :

$$
20\log_{10}(A_i) \propto \text{Normal}(0, \sigma_a^2) \tag{2.26}
$$

qui est l'écart-type de la fluctuation du niveau de puissance total  $A_i$  pour une réalisation (dB).

Ces variables sont estimées à partir des principaux paramètres caractéristiques du canal. Ce sont les paramètres proposés par Foerster [70] et Hashemi [69] résumant un canal large bande.

En utilisant ce modèle et en générant suffisamment de réalisations en concordance avec des campagnes de mesures  $[76]$   $[75]$ , quatre types de canaux ont été proposés. Le tableau 2.2 résume pour chacun de ces canaux les paramètres considérés par le modèle.

Le canal CM1 couvre une distance de propagation de  $0$  à 4 m en configuration de visibilité entre émetteur et récepteur (LOS<sup>(6)</sup>). Le canal CM2 correspond à la même distance que le canal CM1. Cependant, il est spécifique au cas de non visibilité entre émetteur et récepteur (NLOS<sup> $(7)$ </sup>). Le canal CM3 représente également le cas NLOS, avec des distances de propagation comprises entre 4 m et 10 m. Le canal CM4 représente un cas d'extrême NLOS. Ici, le trajet direct entre l'émetteur et le récepteur est sévèrement atténué.

 $(6)$ Line Of Sight

 $(7)$ Non Line Of Sight

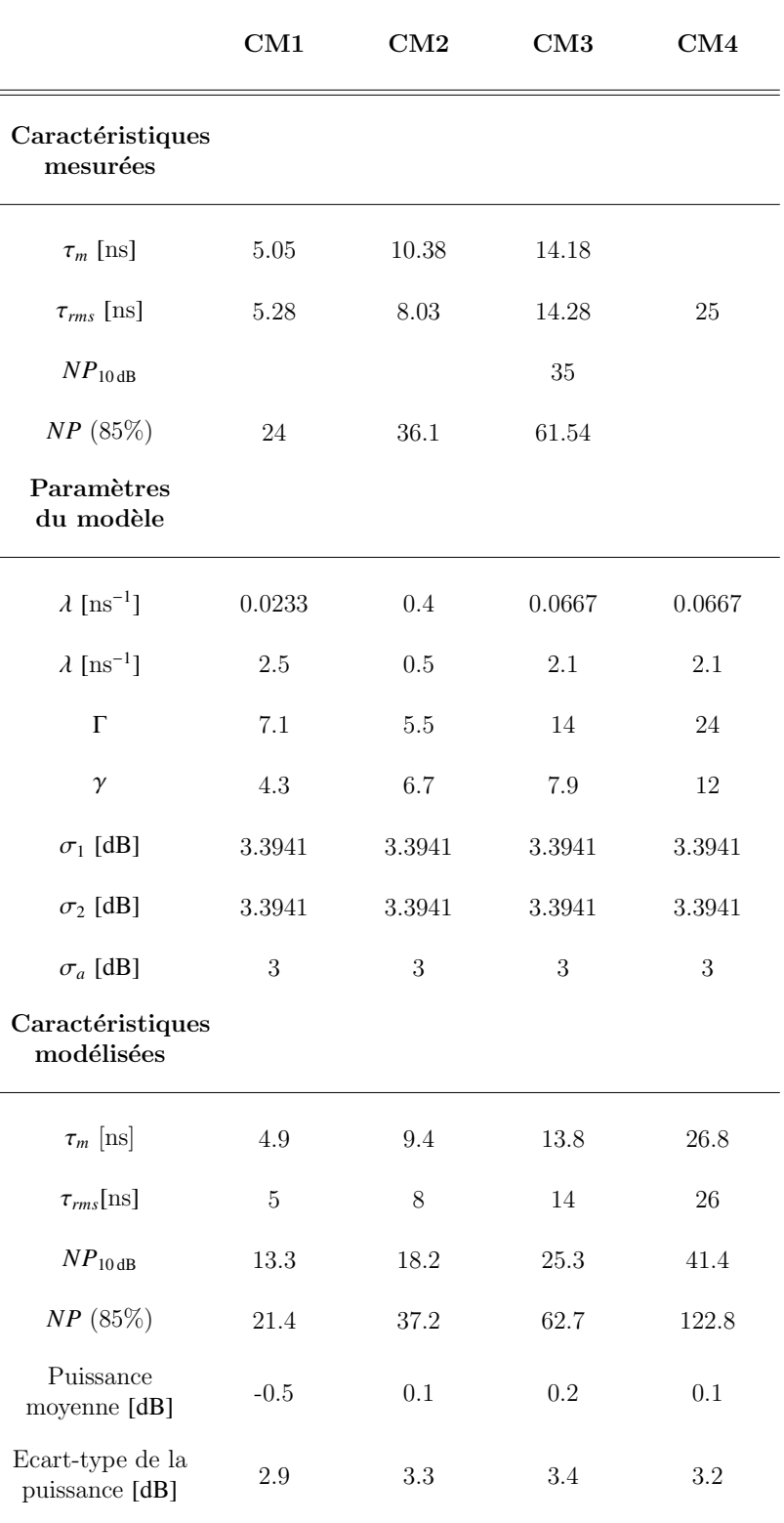

TAB.  $2.2$  – Classification des canaux en fonction des paramètres caractéristiques du modèle 802.15.3a

#### 2.4.1.2 Modèle IEEE 802.15.4a

La première question qu'on peut se poser est : pourquoi établir un nouveau modèle de canal UWB ?

Pour répondre à cette question, il faut noter que le modèle 802.15.3a a montré certaines limites, principalement pour des distances de propagation importantes ( $\geq 10$ m). De plus, lors de l'établissement du modèle 802.15.3a, un nombre peu important de mesures, comparativement à la situation actuelle, avait été réalisée.

Le modèle 802.15.4a est une évolution du modèle 802.15.3a établi afin de mieux considérer les différents effets de l'environnement de propagation et aussi de considérer le canal UWB outdoor [81].

Les modifications apportées par ce nouveau modèle concernent les fluctuations des pertes de puissance en propagation, des nombres de clusters *L*, l'apparition des trajets par *cluster*  $\tau_{k,l}$  et les fluctuations des amplitudes des trajets  $\alpha_{k,l}$  [82].

Le modèle 802.15.3a considérait essentiellement la dépendance des pertes en propagation PL en fonction de la distance par la relation  $(2.10)$ . Avec ce nouveau modèle, la dépendance fréquentielle de PL est mise en évidence et modélisée par la loi :

$$
\sqrt{\text{PL}(f)} \propto f^{-\kappa} \tag{2.27}
$$

avec  $\kappa$  facteur traduisant la décroissance exponentielle de la racine de l'amplitude de PL en fonction de la fréquence.

Avec le modèle précédent, aucune précision n'était donnée sur la fluctuation du nombre moyen de *clusters*. Avec ce nouveau modèle, le nombre moyen de *clusters* L est considéré comme fluctuant selon une distribution de Poisson caractérisée par une moyenne donnée par *L* telle que :

$$
\text{pdf}_L(L) = \frac{(\overline{L})^L \exp(-\overline{L})}{L!}
$$
\n(2.28)

La loi d'apparition des *clusters* pour le modèle 802.15.4a suit la même distribution que le modèle 802.15.3a. Concernant les instants d'apparition des trajets par *cluster*, ils ne sont plus traduits par une loi de Poisson simple mais par une combinaison de deux lois de Poisson :

$$
p(\tau_{k,l}|\tau_{(k-1),l}) = \beta \lambda_1 \exp\left[-\lambda_1(\tau_{k,l} - \tau_{(k-1),l})\right] + (\beta - 1)\lambda_2 \exp\left[-\lambda_2(\tau_{k,l} - \tau_{(k-1),l})\right], \quad k \ge 1
$$
\n(2.29)

avec  $\beta$  un coefficient permettant de combiner les deux probabilités, et  $\lambda_1$  et  $\lambda_2$  les taux d'apparition des trajets par clusters respectivement pour chacune des lois de Poisson.

#### 2.4 MODÉLISATION DU CANAL EN UWB <sup>47</sup>

Une modification majeure est aussi faite sur la valeur moyenne que peut prendre l'amplitude des trajets par *cluster*. Pour ce modèle,  $|\alpha_{k,l}|^2$  suit dans le cas LOS une évolution exponentielle : | ´evolution exponentielle :

$$
E\left\{|\alpha_{k,l}|^2\right\} = \Omega_l \frac{1}{\gamma_l \left[(1-\beta)\lambda_1 + \beta\lambda_2 + 1\right]} \exp(-\tau_{k,l}/\gamma_l)
$$
(2.30)

avec  $\Omega_l$  la puissance contenue dans le *l*<sup>ième</sup> cluster et  $\gamma_l$  une décroissance intra-cluster en fonction du temps. Il a été montré que  $\gamma_l$  dépend linéairement de l'instant d'apparition fonction du temps. Il a été montré que  $\gamma_l$  dépend linéairement de l'instant d'apparition des clusters :

$$
\gamma_l \propto k_\gamma T_l + \gamma_0 \tag{2.31}
$$

où  $k<sub>γ</sub>$  témoigne de l'évolution de la croissance du facteur d'atténuation avec l'instant d'apparition des *clusters*. Ω<sub>l</sub> suit également une évolution exponentielle dépendant du nombre de clusters *L* (2.32).

$$
10 \log(\Omega_l) = 10 \log(\exp(-T_l/\Gamma)) + L \tag{2.32}
$$

Dans le cas NLOS,  $E\left\{|\alpha_{k,l}|^2\right\}$  est donnée par :

$$
E\left\{|\alpha_{k,l}|^2\right\} = \left[1 + \chi \exp(-\tau_{k,l}/\gamma_{rise})\right] \exp(-\tau_{k,l}/\gamma_{late}) \frac{\gamma_{rise} + \gamma_{late}}{\gamma_{late}} \frac{\Omega_l}{\gamma_{late} + \gamma_{rise}(1-\chi)} \quad (2.33)
$$

avec  $\chi$  décrivant l'atténuation des premières composantes et,  $\gamma_{rise}$  et  $\gamma_{late}$  donnant une indication sur la rapidité de décroissance des profils d'atténuation en puissance des retards.

Dans ce nouveau modèle, la distribution des variations à petite échelle de l'amplitude est de type Nakagami :

$$
\text{pdf}(x) = \frac{2}{\Gamma(m)} \left(\frac{m}{\Omega}\right)^m x^{2m-1} \exp\left(-\frac{m}{\Omega}x^2\right) \tag{2.34}
$$

avec

$$
m = \frac{(K_r + 1)^2}{(2K_r + 1)}
$$
\n(2.35)

et

$$
K_r = \frac{\sqrt{m^2 - m}}{m - \sqrt{m^2 - m}}
$$
 (2.36)

o`u,

• Γ(*m*) est la fonction d'Euler gamma.

•  $m \geq 1/2$  est le facteur *m* de Nakagami. Il suit une moyenne  $\mu_m$  et un écart-type  $\sigma_m$  dépendant du retard.

$$
\mu_m(\tau) = m_0 - k_m \tau \tag{2.37}
$$

$$
\sigma_m(\tau) = \hat{m}_0 - \hat{k}_m \tau \tag{2.38}
$$

 $\bullet$   $\Omega$  est la puissance moyenne. Elle dépend du retard et principalement du profil d'atténuation des retards.

Ce nouveau modèle est donc paramétrable à partir de :

- PL<sub>0</sub> : les pertes de puissance en propagation pour une distance  $d_0 = 1$  m,
- *n* : l'exposant traduisant le facteur d'atténuation du canal en fonction de la distance,
- $\sigma_a$ : l'écart-type de la fluctuation des pertes de puissance,
- $\bullet$   $\kappa$  : la décroissance fréquentielle des pertes de puissance,
- $\overline{L}$  : le nombre moyen de *clusters*,
- $\Lambda$  : le taux d'apparition des *clusters*,
- $\lambda_1, \lambda_2$  et  $\beta$ : variables de la double distribution de Poisson caractérisant l'apparition des trajets dans un cluster,
- $\bullet$  Γ : le facteur d'atténuation des *clusters*,
- $k_y$  et  $\gamma_0$ : facteurs précisant la décroissance intra-cluster,
- *m*<sup>0</sup> et *k<sup>m</sup>* : variables traduisant la moyenne des facteurs de Nakagami donnant une indication sur la fluctuation en amplitude à petite échelle,
- $\hat{m}_0$  et  $\hat{k}_m$ : variables traduisant la variance des facteurs de Nakagami,
- $\gamma_{rise}$ ,  $\gamma_{late}$  et  $\chi$ : variables donnant l'évolution du profil d'atténuation en puissance des retards.

A partir des campagnes de mesures issues du groupe de travail sur le modèle de canal correspondant au standard IEEE 802.15.4a, lesquelles sont résumées dans

## $2.4$  modélisation du canal en uwb  $49$

 $\left[ 83\right] ,$  les valeurs des paramètres du modèle sont proposées. Les tableaux  $2.3$  et  $2.4$ récapitulent les paramètres du modèle 802.15.4a à adopter pour des considérations de propagation indoor et outdoor respectivement.

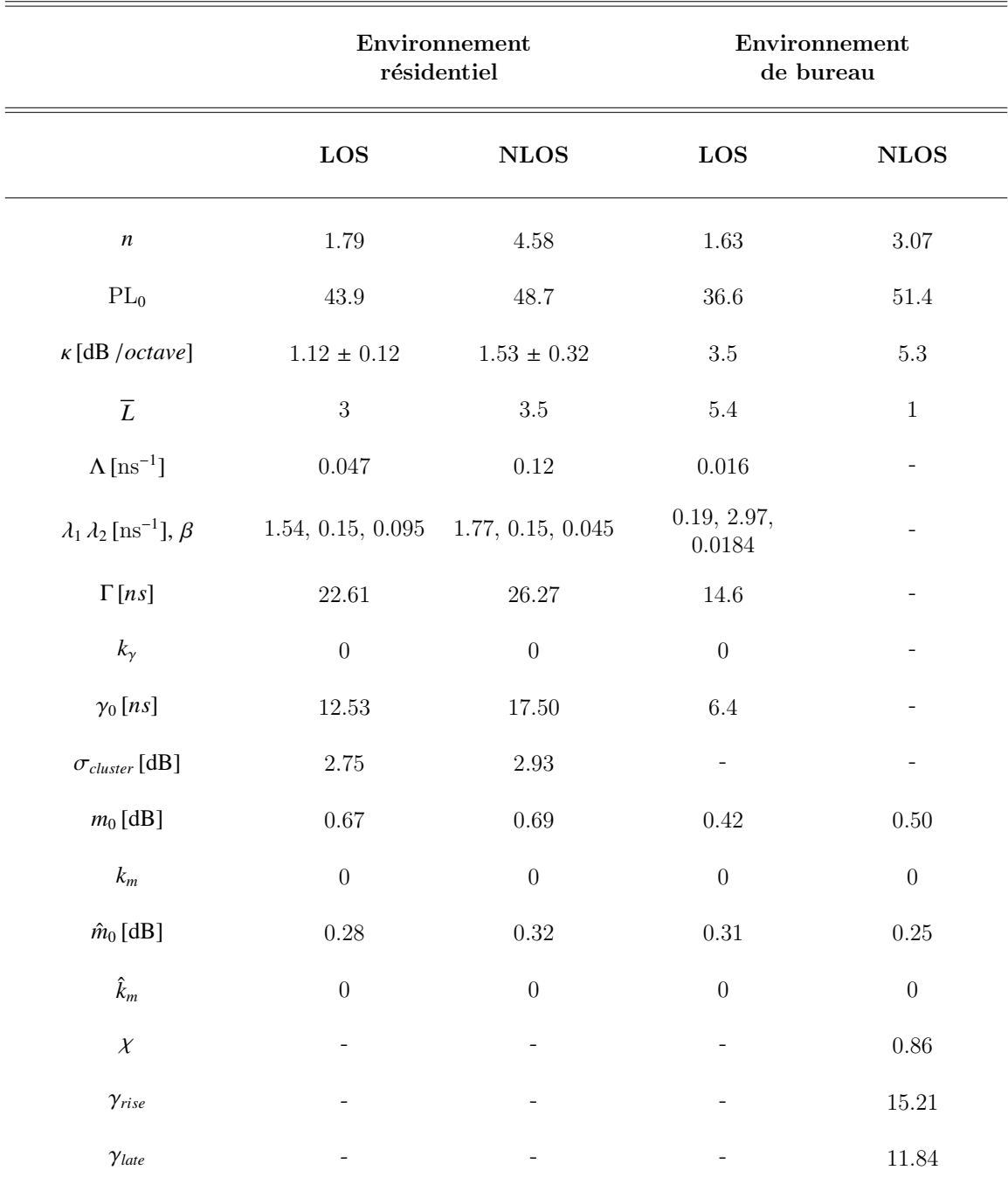

TAB. 2.3 – Paramètres du modèle IEEE 802.15.4a pour des configurations de propagation indoor

|                                                | LOS                   | <b>NLOS</b>       |
|------------------------------------------------|-----------------------|-------------------|
| $\boldsymbol{n}$                               | 1.76                  | $2.5\,$           |
| $PL_0$                                         | 43.29                 | 43.29             |
| $\kappa$ [dB /octave]                          | $1.6\,$               | 0.4               |
| $\overline{L}$                                 | 13.6                  | $10.5\,$          |
| $\Lambda$ [ns <sup>-1</sup> ]                  | 0.0048                | 0.0243            |
| $\lambda_1 \lambda_2 \text{ [ns}^{-1}], \beta$ | 0.27, 2.41,<br>0.0078 | 0.17, 1.13, 0.062 |
| $\Gamma[ns]$                                   | $31.7\,$              | 104.7             |
| $k_{\gamma}$                                   | $\overline{0}$        | $\boldsymbol{0}$  |
| $\gamma_0$ [ns]                                | 3.7                   | $\rm 9.3$         |
| $\sigma_{cluster}$ [dB]                        |                       |                   |
| $m_0$ [dB]                                     | 0.77                  | $0.56\,$          |
| $k_m$                                          | $\overline{0}$        | $\boldsymbol{0}$  |
| $\hat{m}_0$ [dB]                               | 0.78                  | 0.25              |
| $\hat{k}_m$                                    | $\overline{0}$        | $\boldsymbol{0}$  |
| $\chi$                                         |                       |                   |
| $\gamma_{rise}$                                |                       |                   |
| $\gamma_{late}$                                |                       |                   |

TAB.  $2.4$  – Paramètres du modèle IEEE 802.15.4a pour des configurations de propagation outdoor

## 2.4.2 Campagnes de mesures réalisées en UWB

Nous avons vu précédemment que la modélisation statistique nécessite l'utilisation de données initiales généralement issues des campagnes de mesures du canal. En UWB, les campagnes de mesures du canal sont menées soit en temporel soit en fréquentiel. Ces campagnes permettent d'extraire les caractéristiques du canal de propagation [70]. Les modèles statistiques sont donc a justés pour se conformer à ces caractéristiques du canal.

#### 2.4.2.1 Mesures temporelles

Les techniques de mesures temporelles adoptées utilisent une émission d'un train d'impulsions. Le synoptique de la chaîne utilisée pour ce type de sondage de canal est reporté à la figure  $2.9$ . L'instrument de mesure utilisé en réception est un oscilloscope numérique (DSO<sup>(8)</sup>). On accède avec cet instrument directement à la réponse temporelle du signal et aucune transformation n'est nécessaire *a posteriori*.

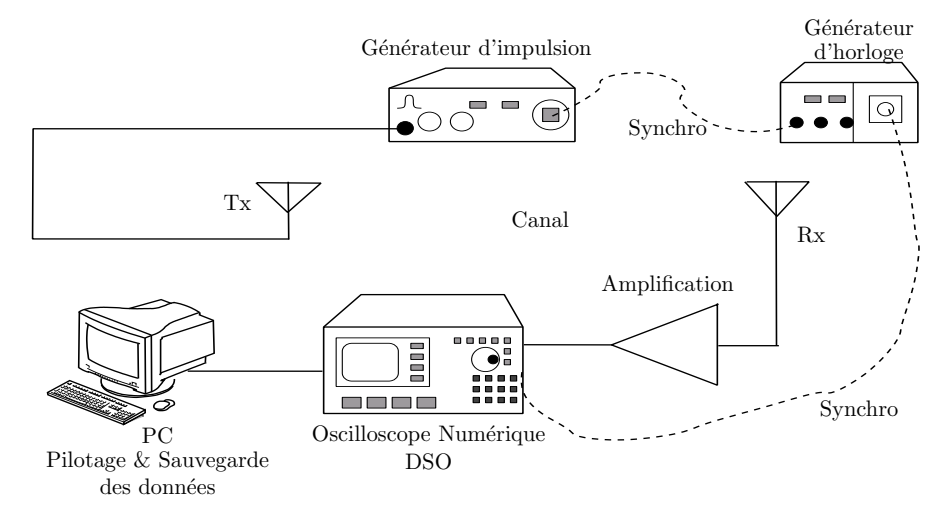

Fig. 2.9 – Synoptique du sondage de canal UWB en temporel

Un nombre très important de caractérisations temporelles a été publié. Le tableau 2.5 récapitule quelques-unes de ces campagnes de mesures.

Afin d'extraire les paramètres caractéristiques du canal, les opérations suivantes sont réalisées sur les mesures obtenues. Suite à une campagne de mesures temporelles, on obtient la réponse impulsionnelle  $h(\tau, t)$  du canal. Ce type de caractérisation permet d'évaluer directement à partir du signal mesuré les paramètres du canal UWB traduisant les fluctuations temporelles. Toutefois, le canal est généralement considéré comme invariant dans le temps. On a ainsi directement *<sup>h</sup>*(τ). Des techniques appropriées, permettant une caractérisation dynamique du canal, ont été proposées [87]

<sup>(8)</sup>Digital Sampling Oscillator

| Plage fréquentielle<br>(GHz) | Bande<br>(GHz) | Type d'envi-<br>ronnement        | (m)         | Antennes utilisées                         |
|------------------------------|----------------|----------------------------------|-------------|--------------------------------------------|
| $3 - 5(-3 dB)$               | $\overline{2}$ | indoor (résiden-<br>tiel/Bureau) | $0 - 10$    | Omnidirectionnelles                        |
| $2 - 8$                      | 6              | indoor<br>(résidentiel)          | $1 - 20$    | bicôniques                                 |
| ٠                            |                | indoor<br>(laboratoire)          | $0.6 - 10.$ |                                            |
| ٠                            | 1.3            | indoor (labora-<br>toire/bureau) | $3 - 13.5$  | dipôles en forme de<br>diamant             |
| $0.1 - 12$                   | 11.9           | indoor (salle de                 | $1 - 60$    | bicôniques & cornets                       |
|                              |                |                                  |             | Distance couverte<br>cours/bureau/couloir) |

TAB. 2.5 – Campagnes de mesures UWB réalisées dans le domaine temporel

[88]. Ces travaux sont les premiers du genre concernant l'´etude dynamique du canal en UWB.

Pour les différentes configurations émetteur-récepteur, on a PL(*d*) défini par la relation (2.39). Ainsi en passant en dB, on peut exprimer *n* et  $\sigma$  à partir de (2.10).

$$
PL(d) = \frac{1}{N_f} \sum_{j=1}^{N_f} |H(f_j)|^2
$$
\n(2.39)

avec  $N_f$  le nombre de points fréquentiels correspondant à la bande caractérisée et *d* la distance séparant l'émetteur du récepteur pour la mesure faite.

Pour l'extraction des paramètres traduisant l'étalement temporel et les trajets multiples, la technique de caractérisation utilisée permet d'accéder directement à la réponse impulsionnelle. Cependant, il faut identifier les instants d'apparition  $\tau_k$  et les amplitudes  $a_k$  des différents trajets. Pour ce faire, il est d'usage d'avoir recours aux algorithmes de haute résolution  $[89]$  de type temporel (CLEAN)  $[90]$  ou fréquentiel (MUSIC [91], ESPRIT [92], SAGE[93], . . . ).

En UWB, ces techniques fréquentielles de haute résolution ne sont pas très adaptées en raison de la largeur de bande à considérer et de la variation du canal sur cette bande. En effet, généralement l'hypothèse faite pour appliquer les techniques fréquentielles de haute résolution est que la fluctuation de la fonction de transfert autour de la fréquence d'intérêt est faible. Aussi, il est d'usage d'utiliser des techniques de type CLEAN ou leurs équivalents modifiés [94] directement sur  $h(\tau)$ . Toutefois, les travaux de Haneda proposent une adaptation de l'algorithme de SAGE pour des signaux UWB [95][96].

#### 2.4.2.2 Mesures fréquentielles

En raison de sa facilité de mise en œuvre, le sondage de canal fréquentiel est souvent utilisé en UWB. Le synoptique proposé à la figure  $2.7$  correspond à celui qui est le plus souvent adopté. Toutefois, les éléments utilisés dans la chaîne de caractérisation doivent être bien adaptés à la bande fréquentielle à caractériser afin que la mesure traduise effectivement le comportement du canal dans la bande considérée.

Le tableau 2.6 recense quelques-unes des caractérisations de canal indoor, en régime fréquentiel, publiées dans la littérature. A partir des mesures, on obtient la fonction de transfert du canal  $H(f)$  à partir de laquelle les paramètres caractéristiques du canal sont extraits.

| Source                      | Bande<br>converte<br>(GHz) | Fréquence<br>centrale<br>(GHz) | Type<br>d'environnement                  | Distance couverte<br>(m) | Antennes utilisées                       |
|-----------------------------|----------------------------|--------------------------------|------------------------------------------|--------------------------|------------------------------------------|
| $AT&T$ Labs [97]            | $4.375 - 5.625$            | 1.25                           | indoor (résidentiel)                     | $1 - 15$                 | monopôles coniques                       |
| UltraWaves [98]             | $2 - 8$                    | 6                              | indoor                                   | $1.5 - 13$               | coniques                                 |
| Whyless [99]                | $1 - 11$                   | 10                             | indoor (bureau)                          | $3 - 10$                 | biconiques                               |
| France Télécom R&D<br>[100] | $4 - 6$                    | $\overline{2}$                 | indoor (bureau)                          | $2.6 - 16.6$             | dipôles                                  |
| UCAN [101] [102]            | $1 - 9$                    | 8                              | indoor (labora-<br>toire/bureau/couloir) | $1 - 18$                 | biconiques                               |
| CEA LETI [103] [104]        | $4.375 - 5.625$            | 1.25                           | indoor<br>(bureau/laboratoire)           | $1 - 20$                 | monopôles coniques                       |
| Intel $R&D$ [105]           | $2 - 8$                    | 6                              | indoor (résidentiel)                     | $1 - 20$                 | biconiques                               |
| IKT, ETH Zurich<br>$[106]$  | $2 - 6$                    | $\overline{4}$                 | chambre anéchoïde                        | $0 - 1$                  | lignes à méandre                         |
| NJIT [107]                  | $2 - 6$                    | $\overline{4}$                 | indoor (salle de<br>cours/laboratoire)   | $1 - 10$                 | monopoles coniques<br>et log périodiques |

TAB.  $2.6$  – Campagnes de mesures UWB réalisées dans le domaine fréquentiel

Pour l'évaluation de la fluctuation des pertes de puissance du canal, contrairement aux techniques temporelles, aucun passage temps-fréquence n'est nécessaire. On applique directement sur  $H(f)$  la relation (2.39). On peut ensuite, par l'intermédiaire de (2.10), déterminer *n* et  $\sigma$ .

L'étalement temporel et les trajets multiples ne peuvent pas être extraits directement à partir  $H(f)$ . Il faut passer par la réponse impulsionnelle du canal de propagation  $h(\tau)$ . L'opération décrite en Annexe A est réalisée. A partir de  $h(\tau)$  obtenue, on peut extraire identiquement les paramètres permettant de caractériser l'étalement temporel du canal et la fluctuation des trajets multiples.

Les tableaux 2.7, 2.8, 2.9 et 2.10 résument des paramètres caractéristiques du canal de propagation en UWB obtenus à partir de campagnes de mesures. Les paramètres présentés sont issus de mesures différentes et permettent d'illustrer la variabilité des

valeurs caractéristiques du canal obtenues, principalement l'étalement temporel du canal (Tabs. 2.7 et 2.8) et les pertes de puissance (Tabs. 2.9 et 2.10). Les valeurs propos´ees concernent les configurations LOS et NLOS.

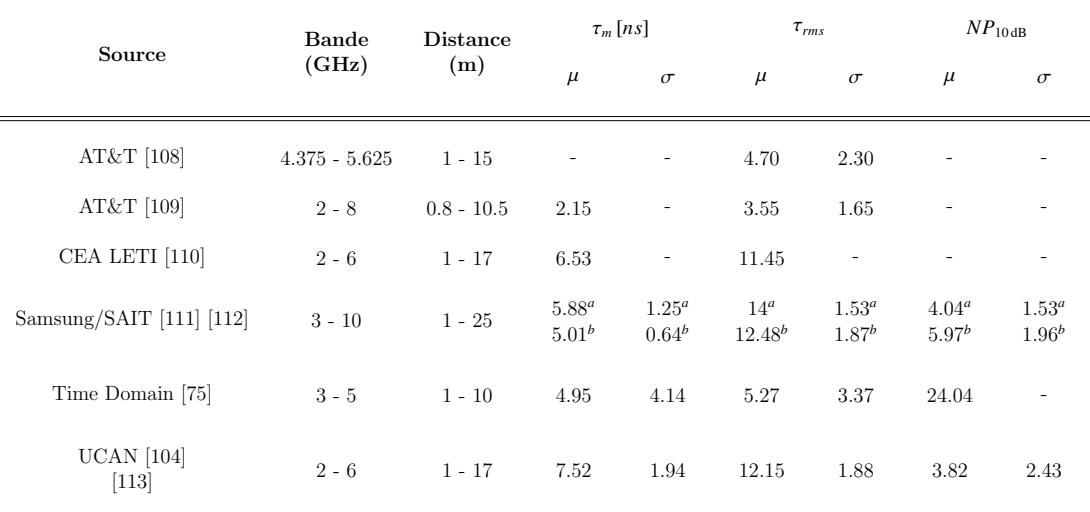

(a) Analyse réalisée sur 3 chambres d'un même appartement

(b) Analyse réalisée sur 2 chambres d'un même appartement

TAB. 2.7 – Comparaison des paramètres traduisant l'étalement temporel du canal UWB en LOS

## 2.4.3 Modèles déterministes proposés

Les modèles déterministes ont été précédemment définis comme des modèles propres à un environnement donné et permettant de prédire de façon réaliste la propagation du signal dans l'environnement choisi à l'aide d'outil de modélisation. Pour l'instant peu d'outils de modélisation de ce type ont été proposés en UWB, contrairement aux techniques à bande étroite où ils sont largement répandus et utilisés pour la détermination de la couverture radio des systèmes. Toute utilisation d'outil de modélisation classique en UWB nécessite une certaine adaptation de celui-ci pour couvrir toute la bande fréquentielle couverte par les signaux impulsionnels. De plus, en UWB, l'information de phase du signal est importante pour la reconstruction des réponses impulsionnelles. Il faudrait donc au niveau du calcul du champ total ne pas se limiter aux pertes en puissance mais conserver également l'information de phase.

Les outils de modélisation déterministes UWB existant dans la littérature sont ceux proposés par Attiya  $[115]$  et Yao  $[116]$   $[117]$  et celui que nous avons proposé  $[118]$ [119]. Certains auteurs considèrent l'étude de la diffraction subie par un signal UWB proposé par Qiu [120] comme un modèle déterministe UWB. Dans cette étude, il s'intéresse aux distorsions et dispersions introduites sur une liaison par la diffraction.

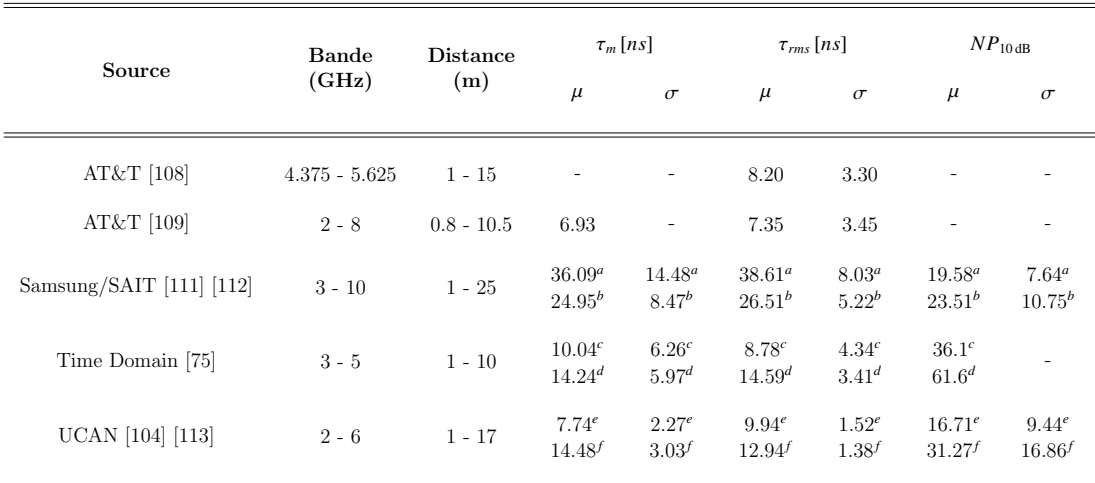

(a) Analyse réalisée sur 3 chambres d'un même appartement

(b) Analyse réalisée sur 2 chambres d'un même appartement

(c) Analyse faite sur des configurations NLOS pour des distances de 0 - 4 m

(d) Analyse faite sur des configurations NLOS pour des distances de 4 - 10 m

(e) Analyse faite sur 45 points de mesures sur des distance de 9 - 13 m en NLOS

(f) Analyse faite sur 109 points de mesures sur des distances de 7 - 17 m en NLOS

TAB. 2.8 – Comparaison des paramètres traduisant l'étalement temporel du canal UWB en NLOS

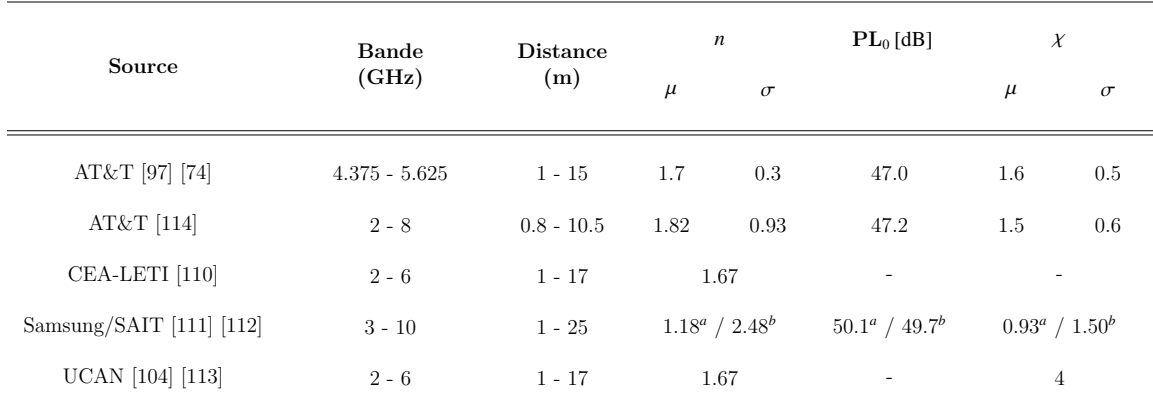

(a) Analyse réalisée sur 3 chambres d'un même appartement

 $(b)$  Analyse réalisée sur 2 chambres d'un même appartement

TAB. 2.9 – Comparaison des paramètres traduisant les pertes de puissance liées au canal UWB en LOS

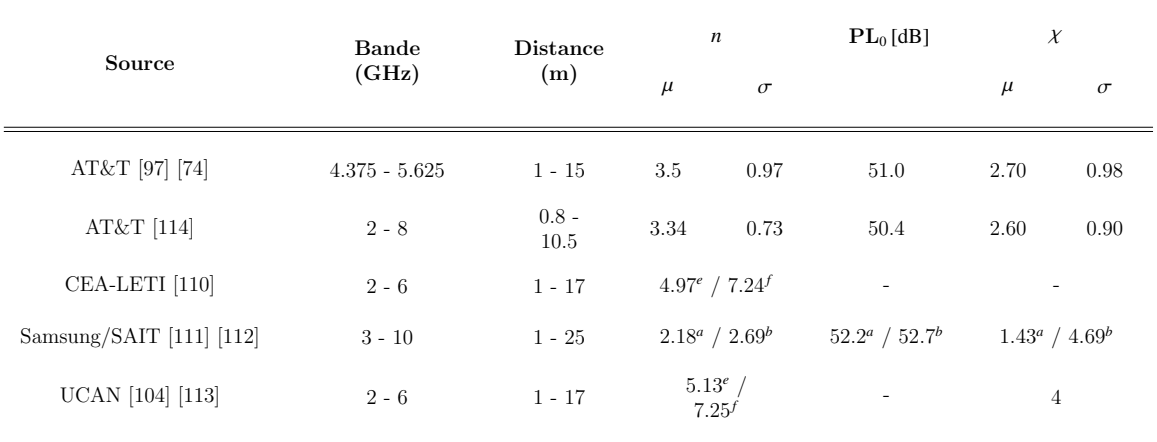

(a) Analyse réalisée sur 3 chambres d'un même appartement

 $(b)$  Analyse réalisée sur 2 chambres d'un même appartement

(e) Analyse faite sur 45 points de mesures sur des distance de 9 - 13 m en NLOS

(f) Analyse faite sur 109 points de mesures sur des distances de 7 - 17 m en NLOS

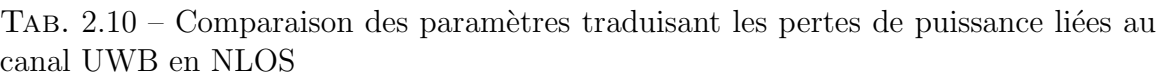

Les trois outils de modélisation déterministes proposés en UWB sont basés sur l'OG et la TUD combinés avec une utilisation de techniques géométriques de détermination de rayons.

Le modèle proposé par Yao a la particularité de considérer des coefficients OG et TUD dans le domaine temporel pour traduire les effets des interactions présentes dans le canal de propagation. Ces coefficients temporels permettent d'exprimer directement la réponse impulsionnelle de toute interaction isolée [121] [122] [123]. Cette approche peut sembler appropriée pour la modélisation du canal de propagation en UWB, car le signal reconstruit est une sommation des contributions de chacun des rayons. La contribution de chacun des rayons au niveau du récepteur correspond à la convolution successive des réponses impulsionnelles de chacune des interactions du rayon avec le signal impulsionnel émis.

Toutefois, un outil de modélisation déterministe utilisant cette approche nécessiterait beaucoup de ressources informatiques. En effet, tout traitement numérique consistant à effectuer une convolution nécessite de la ressource mémoire. En ce sens, bien que donnant des résultats satisfaisant, l'utilisation de ce modèle peut devenir très limitante en terme de temps de calcul.

Le modèle déterministe proposé par Attiva [115] considère les coefficients OG et TUD exprimés dans le domaine fréquentiel. La détermination du signal reçu en temporel se fait `a travers l'utilisation d'une transformation de Fourier inverse. Ceci permet d'utiliser directement toutes les formulations classiques traduisant le comportement fréquentiel relatif aux différents phénomènes de propagation.

#### 2.5 CONCLUSION 57

Une autre différence entre le modèle déterministe proposé par Yao et celui proposé par Attiya se situe au niveau de la prise en compte des antennes, laquelle n'est pas faite dans celui de Yao. Le modèle proposé par Attiya considère les antennes à travers l'insertion, dans l'expression du signal reconstruit, des formulations analytiques traduisant leur rayonnement. Il s'intéresse principalement au cas d'antennes cornets pour lesquelles il propose une technique de caractérisation temporelle [124].

La même réponse impulsionnelle entre l'antenne d'émission et celle de réception obtenue après mesure dans une chambre anéchoïque est appliquée sur chacun des rayons directement dans le domaine temporel. Pour chacun des rayons, la fonction traduisant l'effet des interactions apparaissant le long du rayon est obtenue après transformation de Fourier inverse. Ainsi, la détermination du signal reçu après les antennes se fait par sommation de l'ensemble des contributions de chacun des rayons. Chacune de ces contributions est obtenue par convolution de la réponse impulsionnelle entre antennes avec la fonction traduisant l'effet du canal sans les antennes. Il apparaît donc que cette méthode présente l'inconvénient de considérer une réponse impulsionnelle d'antennes pour insérer leur comportement dans le modèle et d'appliquer la même réponse impulsionnelle pour tous les rayons.

Le modèle déterministe élaboré pendant la thèse est le premier proposé pour l'UWB [118]. La première contribution sur ce modèle mettait principalement en évidence la synthèse du signal reçu en adoptant un formalisme qui permet de traiter le canal rayon par rayon  $[118]$ . Par la suite, une description plus complète a été faite [119] [125]. L'évolution apportée par rapport à la première proposition a consisté en une meilleure description de la prise en compte de chacun des éléments constitutifs du canal.

Ce modèle est assez proche de celui proposé par Attiva  $[115]$ . Contrairement à ce dernier, les antennes sont mieux prises en compte dans le modèle proposé. Aussi, chaque rayon est pondéré par la fonction d'antennes, définie dans le domaine fréquentiel, qui correspond aux bonnes directions de départ et d'arrivée du rayon.

# 2.5 Conclusion

Ce chapitre a porté sur la description générale du canal de propagation. A partir d'une présentation des méthodes classiques liées à l'étude du canal de propagation, l'accent a été mis sur la caractérisation du canal de propagation en UWB.

Tout d'abord, des généralités relatives au canal de propagation radio ont été présentées. Elles ont porté sur la présentation des paramètres caractéristiques du canal, sur la description des phénomènes physiques liés à la propagation en espace libre, et sur la considération des antennes comme éléments indissociables du canal radio.

Ensuite, les techniques traditionnelles permettant de modéliser le canal de propagation ont été décrites. La description a porté sur une définition des deux principaux types de modélisation utilisés : la modélisation déterministe et la modélisation statistique. Une présentation des techniques de mesure et de simulation du canal couramment utilisées a également été détaillée.

Enfin, la présentation de la modélisation du canal de propagation UWB a été exposée. On s'est attardé sur une description de deux modèles statistiques proposés pour l'UWB : le modèle IEEE 802.15.3a et le modèle IEEE 802.15.4a. Puis, les campagnes de mesures temporelles et fréquentielles réalisées en UWB ont été présentées. Cette section s'est achevée par une description des modèles déterministes proposés pour l'UWB en faisant ressortir les particularités de chacun de ces modèles.

Le chapitre suivant décrit le modèle déterministe que nous proposons pour l'étude du canal UWB.

# Chapitre 3

# Modélisation déterministe UWB proposée

# Sommaire

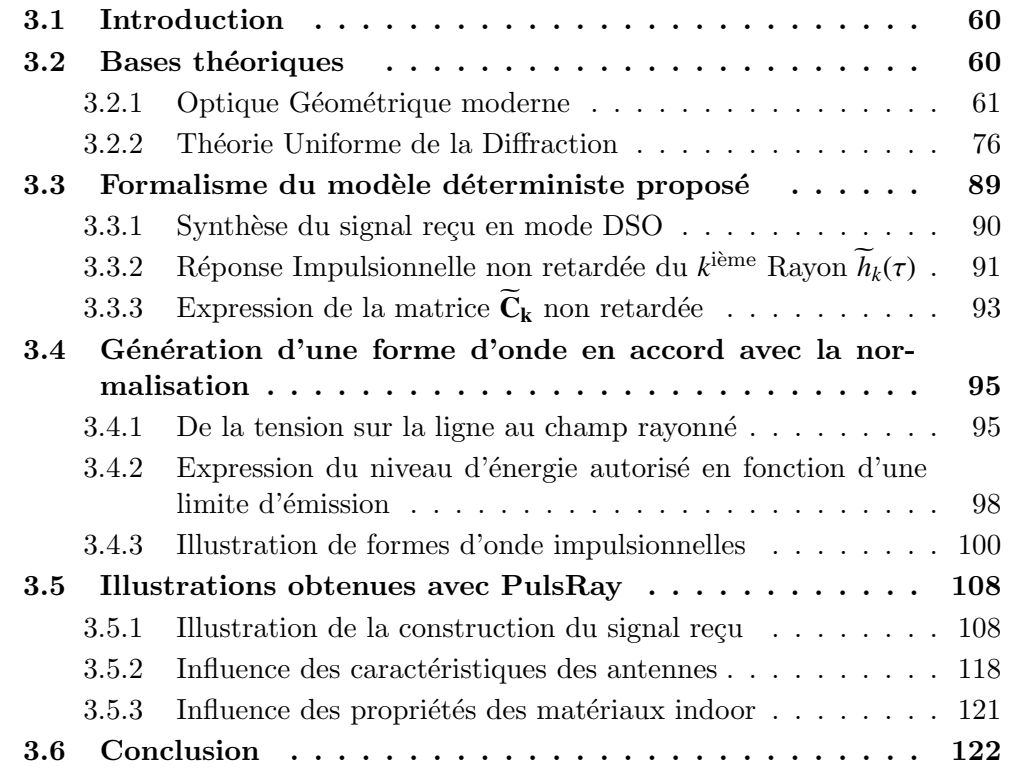

# 3.1 Introduction

Comme énoncé dans le chapitre précédent, les modèles déterministes sont basés sur la théorie de la propagation des ondes électromagnétiques. Ils sont utilisés pour prédire le signal reçu à partir d'une connaissance de l'environnement de propagation.

Il est intéressant de constater qu'avec la technologie UWB, les réponses impulsionnelles obtenues font apparaître des phénomèmes physiques partiellement ou totalement isolés. Ces derniers peuvent être associés à des mécanismes de propagation précis et identifiables. Il y a donc un rapprochement naturel à opérer entre les modèles déterministes utilisant des approches à base de rayons et la technologie UWB.

Dans la littérature [117] [115] [119], les modèles déterministes proposés pour l'étude du canal de propagation UWB sont majoritairement basés sur une utilisation conjointe de l'OG/TUD et d'une technique de détermination de rayons.

Dans ce chapitre, la modélisation déterministe que nous proposons pour l'étude du canal de propagation UWB est décrite. Cette modélisation utilise l'OG/TUD combinée à une technique de détermination de rayons. L'OG et la TUD ont été modifiées pour tenir compte de la possible stratification des matériaux rencontrés en environnement indoor par les signaux UWB.

La section 3.2 présente les différentes formulations analytiques retenues pour exprimer le champ au niveau du point de réception.

La section 3.3 décrit le formalisme adopté pour le modèle. L'expression du signal reçu, à partir de la forme d'onde et des contributions de chacun des rayons, est détaill´ee. Cette expression fait ressortir la prise en compte, dans la reconstruction du signal reçu, des caractéristiques des antennes. Ces caractéristiques sont considérées dans le domaine fréquentiel.

En ce qui concerne la synthèse du signal reçu, la forme d'onde émise correspond à un signal UWB. La section 3.4 porte sur la description de la génération de cette forme d'onde, laquelle est obtenue de manière à respecter un gabarit de densité spectrale de puissance relatif aux spécifications liées à la régulation. La régulation considérée ici est celle de la FCC (Fig. 1.1).

La section 3.5 présente quelques résultats obtenus à partir de l'outil de simulation developpé dans le cadre de la thèse. Cet outil repose sur une implémentation du modèle décrit dans les sections précédentes.

# 3.2 Bases théoriques

Toute méthode utilisée pour le calcul d'une intégrale complexe ou consistant en la résolution d'une équation différentielle, qui conduit à un résultat d'autant plus précis qu'un param`etre donn´e tend rapidement vers une certaine limite, est une m´ethode asymptotique [126].

L'OG et la TUD, présentées dans cette section, sont des méthodes asymptotiques. Elles sont utilisées comme bases théoriques du modèle déterministe décrit dans ce chapitre.

Cette section présente les techniques électromagnétiques utilisées pour la réalisation du modèle déterministe et se découpe en deux sous-sections. La première soussection rappelle les fondements de l'OG moderne et les expressions des champs incident, réfléchi et transmis. La seconde section introduit la TUD utilisée pour le calcul du champ diffracté.

L'apport principal de cette section est l'expression des coefficients de réflexion, transmission et diffraction dans le cas d'interfaces stratifiées. L'épaisseur de ces interfaces ainsi que les bases entrante et sortante des différentes interactions sont aussi prises en compte dans les différentes formulations développées.

# 3.2.1 Optique Géométrique moderne

### 3.2.1.1 Généralités

#### Historique

Initialement, l'OG a été développée pour l'analyse de la propagation des ondes lumineuses, qui correspondent à des fréquences élevées. Dans les problèmes de propagation, elle n'est valable que pour des fréquences supérieures à 100 MHz.

Avant les travaux de Luneberg et Kline [127], l'OG ne tenait pas compte des notions de phase et de polarisation. Au  $20^{i\text{eme}}$  siècle, une connexion rigoureuse entre l'OG et les équations de Maxwell a été établie, donnant naissance à l'Optique Géométrique moderne.

#### Propriétés des ondes électromagnétiques monochromatiques

Considérons une onde électromagnétique monochromatique de pulsation  $\omega$ , les champs électrique  $\vec{E}(\vec{s}, \omega)$  et magnétique  $\vec{H}(\vec{s}, \omega)$  correspondant à cette onde, au point d'observation P dont la position spatiale est définie par le vecteur  $\vec{s}$ , satisfont aux équations de Maxwell exprimées dans un milieu inhomogène libre de charges de permittivité  $\epsilon(\vec{s})$  et de perméabilité  $\mu(\vec{s})$  [128].

Les équations de Maxwell  $(3.1), (3.2), (3.3)$  et  $(3.4)$  sous entendent une dépendance temporelle en  $e^{+j\omega t}$  des champs.

$$
\nabla \times \vec{E}(\vec{s}, \omega) + j\omega\mu(\vec{s})\vec{H}(\vec{s}, \omega) = \vec{0}
$$
\n(3.1)

$$
\nabla \times \vec{H}(\vec{s}, \omega) - j\omega \epsilon(\vec{s}) \vec{E}(\vec{s}, \omega) = \vec{0}
$$
 (3.2)

$$
\nabla \cdot \left[ \epsilon(\vec{s}) \vec{E}(\vec{s}, \omega) \right] = 0 \tag{3.3}
$$

$$
\nabla \cdot \left[ \mu(\vec{s}) \vec{H}(\vec{s}, \omega) \right] = 0 \tag{3.4}
$$

Pour un milieu diélectrique homogène, la permittivité et la perméabilité sont indépendantes de la position  $({\epsilon}(\vec{s}) = {\epsilon} \text{ et } \mu(\vec{s}) = \mu)$ . Dans la suite, nous considérons donc le cas simplifié où tous les milieux sont homogènes.

Pour l'étude des problèmes de propagation dans des milieux homogènes, les équations de Maxwell peuvent se réarranger et conduire à l'équation de Helmholtz vectorielle  $(3.5)$ :

$$
\nabla^2 \vec{U}(\vec{s}, \omega) + k^2 \vec{U}(\vec{s}, \omega) = 0 \tag{3.5}
$$

o`u

- $\vec{U}(\vec{s}, \omega)$  représente le champ électrique ou magnétique.
- *k* correspond au nombre d'onde du milieu de propagation. Il peut s'exprimer par :

$$
k = \omega \sqrt{\epsilon \mu} = \frac{2\pi}{\lambda} = \frac{2\pi}{\lambda_0} \sqrt{\epsilon_r \mu_r}
$$
 (3.6)

avec,

- (a)  $\lambda$  et  $\lambda_0$ : les longueurs d'onde respectivement dans le milieu de propagation et dans le vide,
- (b)  $\epsilon_r$  et  $\mu_r$ : les permittivité et perméabilité relatives du milieu par rapport au vide lesquelles sont définies par : vide, lesquelles sont définies par :

$$
\epsilon_r = \epsilon'_r - j60\sigma\lambda \tag{3.7}
$$

$$
\mu_r = \mu'_r - j\mu''_r \tag{3.8}
$$

(c)  $\sigma$  : la conductivité du milieu.

Dans la suite du document, les milieux sont supposés de perméabilité relative égale à l'unité ( $\mu_r = 1$ ).

A partir des équations de Maxwell et de Helmholtz, on peut établir certaines propriétés des ondes électromagnétiques :

• Dans un milieu homogène, l'énergie se propage le long de trajectoires rectilignes, orthogonales au front d'onde. Les fronts d'onde sont d´efinis par les surfaces  $d'$ onde (amplitude et/ou phase constante) qui peuvent être planes, sphériques, cylindriques ou quelconques. Un ensemble de rayons constitue un faisceau ou tube qui s'appuie sur deux segments caustiques (AB et CD sur la figure 3.1).

#### 3.2 BASES THÉORIQUES <sup>63</sup>

- L'énergie transportée par un rayon est continue dans le temps et dans l'espace, en amplitude et en phase.
- Les rayons vérifient le principe de Fermat, qui établit que la longueur optique du chemin parcouru par un rayon constitue un extremum. On retrouve ainsi dans un milieu homogène le résultat classique selon lequel les ondes électromagnétiques se propagent en ligne droite.

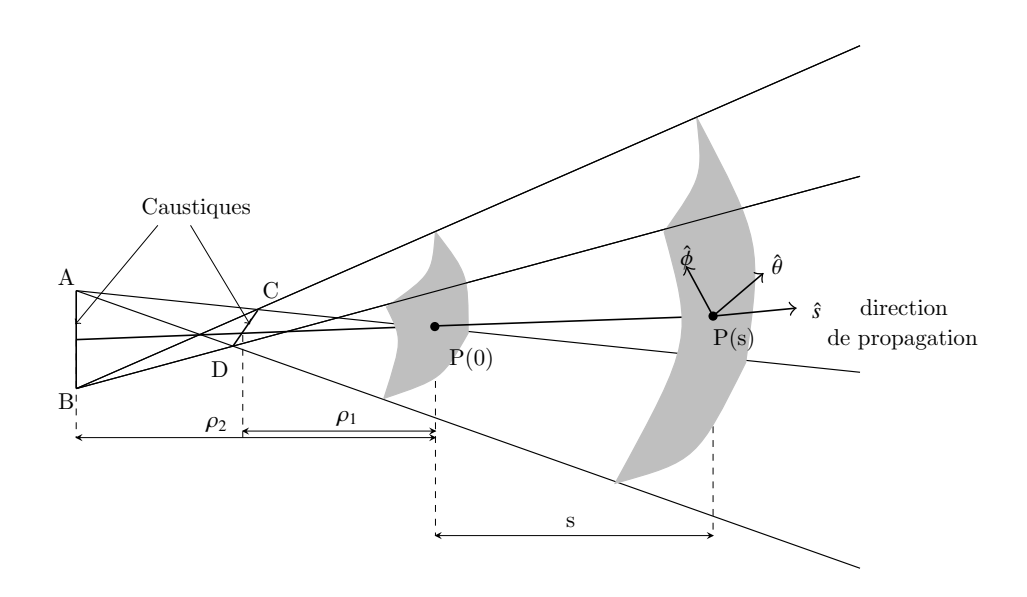

Fig. 3.1 – Tube de rayons, caustiques et base locale

#### Principe de localité du champ

Il existe toujours une échelle pour laquelle une onde peut être considérée comme localement plane. Ce qui permet de généraliser les propriétés des ondes planes transverses électromagnétiques à toutes les ondes électromagnétiques  $[129]$ . C'est le principe de localité des ondes électromagnétiques. Les champs électrique et magnétique sont strictement transversaux à la direction de propagation  $\vec{s}$ . Le vecteur champ électrique est donc contenu dans un plan perpendiculaire à la direction de propagation. Le trièdre  $(\vec{E}, \vec{H}, \vec{s})$  est orthonormé direct et respecte la relation :

$$
\vec{E} = \sqrt{\frac{\mu}{\epsilon}} (\vec{H} \times \vec{s}) \tag{3.9}
$$

Ainsi, on peut limiter l'étude au champ électrique  $\vec{E}$ , lequel s'exprime dans une base locale  $\mathbf{B} = (\hat{s}, \hat{\theta}, \hat{\phi})$  dépendant de la direction de propagation (Fig. 3.1).
Dans la suite du document, il est fait usage d'un abus de notation consistant à confondre le vecteur  $\vec{E}$  avec sa représentation vectorielle **E**.

# Expression du champ en Optique Géométrique

L'expression du champ électrique en OG est issue des travaux de Luneberg et Kline sur les équations de Maxwell [50] par :

$$
\mathbf{E}(s) = A(s, \rho_1, \rho_2) \mathbf{E}(0) e^{-jk \Psi(s)}
$$
(3.10)

$$
\mathbf{E}(s) = \begin{bmatrix} 0 \\ E_{\theta}(s) \\ E_{\phi}(s) \end{bmatrix}_{\mathbf{B}} = A(s, \rho_1, \rho_2) \begin{bmatrix} 0 \\ E_{\theta}(0) \\ E_{\phi}(0) \end{bmatrix}_{\mathbf{B}} e^{-jk\Psi(s)}
$$
(3.11)

avec,

•  $A(s, \rho_1, \rho_2)$ : le rapport entre les amplitudes des champs  $\mathbf{E}(s)$  et  $\mathbf{E}(0)$ . Il est encore appelé facteur de divergence :

$$
A(s, \rho_1, \rho_2) = \sqrt{\frac{\rho_1 \rho_2}{(\rho_1 + s)(\rho_2 + s)}}
$$
(3.12)

- $s:$  la distance parcourue entre  $P(0)$  et  $P(s)$  (Fig. 3.1),
- $\Psi(s) = s$ ; une fonction de phase au point d'observation  $P(s)$ .
- $\mathbf{E}(0)$ : le champ électrique au point  $P(0)$ ,
- $\rho_1$  et  $\rho_2$ : les deux rayons de courbure principaux du front d'onde, mesurés sur le rayon central au point de référence  $P(0)$ . Ce point correspond à la position de la source ou d'un point d'interaction entre l'onde et une surface.

Le champ électrique étant transversal à la direction de propagation  $\hat{s}$ , la composante selon  $\hat{s}$  est donc nulle. Par la suite, le champ sera donc exprimé dans sa base **B** sans sa composante selon *s*ˆ tel que :

$$
\mathbf{E}(s) = \begin{bmatrix} E_{\theta}(s) \\ E_{\phi}(s) \end{bmatrix}_{\mathbf{B}} = A(s, \rho_1, \rho_2) \begin{bmatrix} E_{\theta}(0) \\ E_{\phi}(0) \end{bmatrix}_{\mathbf{B}} e^{-jks}
$$
(3.13)

Les rayons de courbure,  $\rho_1$  et  $\rho_2$ , varient le long de la trajectoire du rayon. Ils doivent être recalculés à chaque fois qu'un rayon rencontre un obstacle, car les interactions modifient les trajectoires. En fonction de l'obstacle rencontré, interviennent differents phénomènes : réflexion, réfraction, multiple réfraction (ou transmission) et diffraction. Chacun de ces phénomènes fait intervenir des rayons de courbure et une expression du champ spécifiques.

#### 3.2 BASES THÉORIQUES <sup>65</sup>

#### 3.2.1.2 Changement de base locale

Soit un champ électrique exprimé dans une base donnée  $B_1$ , si l'onde correspondant à ce champ subit une interaction, le champ doit être exprimé dans une nouvelle base locale correspondant à la base d'entrée  $B_2$  de l'interaction. Pour cela, on utilise la matrice de changement de base  $M^{B_1\rightarrow B_2}$ 

$$
\mathbf{E}(0) = \begin{bmatrix} E_{\alpha_2}(0) \\ E_{\beta_2}(0) \end{bmatrix}_{\mathbf{B}_2} = \mathbf{M}^{\mathbf{B}_1 \to \mathbf{B}_2} \begin{bmatrix} E_{\alpha_1}(0) \\ E_{\beta_1}(0) \end{bmatrix}_{\mathbf{B}_1}
$$
(3.14)

avec,

- $\mathbf{B}_1 = (\hat{s}_1, \hat{\alpha}_1, \hat{\beta}_1)$ : la base orthonormée directe dans laquelle est exprimé le champ incident incident,
- $\mathbf{B}_2 = (\hat{s}_2, \hat{\alpha}_2, \hat{\beta}_2)$ : la base orthonormée directe correspondant à la base locale d'entrée de l'interaction d'entrée de l'interaction,
- $M^{B_1 \rightarrow B_2}$ : la matrice de passage permettant d'exprimer le champ incident dans la nouvelle base. Elle correspond à une projection des vecteurs  $\hat{\alpha}_1$  et  $\hat{\beta}_1$  dans la<br>base **B**. base  $B_2$ :

$$
\mathbf{M}^{\mathbf{B}_1 \to \mathbf{B}_2} = \begin{bmatrix} \hat{\alpha}_2 \cdot \hat{\alpha}_1 & \hat{\alpha}_2 \cdot \hat{\beta}_1 \\ \hat{\beta}_2 \cdot \hat{\alpha}_1 & \hat{\beta}_2 \cdot \hat{\beta}_1 \end{bmatrix}
$$
(3.15)

# 3.2.1.3 Champ incident

On désigne par champ incident, le champ rayonné par une source S en direction d'un point d'observation P situé à une distance  $s^i$ . L'expression de ce champ se déduit de la relation (3.13) avec application de la matrice de passage  $M^{B^i \to B^r}$  par :

$$
\mathbf{E}^r(s^i) = \begin{bmatrix} E^i_{\parallel}(s^i) \\ E^i_{\perp}(s^i) \end{bmatrix}_{\mathbf{B}^r} = A(s, \rho^i_1, \rho^i_2) \mathbf{M}^{\mathbf{B}^i \to \mathbf{B}^r} \begin{bmatrix} E^i_{\parallel}(0) \\ E^i_{\perp}(0) \end{bmatrix}_{\mathbf{B}^i} e^{-jks^i}
$$
(3.16)

avec,

- $\bullet$   $\rho^i_1$  $\frac{i}{1}$  et  $\rho_2^i$ <br>oint d  $\frac{i}{2}$ : les deux rayons de courbure principaux du front d'onde incident au point de référence S,
- $\mathbf{B}^i = (\hat{s}^i, \hat{e}^i_{\parallel}, \hat{e}^i_{\perp})$ : une base locale orthonormée directe à l'émission. Elle correspond à la base décrite par la direction  $\hat{s}^i$ . Si on considère un repère sphérique,  $\hat{e}^i_{\parallel}$  et  $\hat{e}^i_\perp$  peuvent être assimilés aux vecteurs  $\hat{e}_\theta$  et  $\hat{e}_\phi$  qui forment avec  $\hat{s}^i$  une base orthonormée directe.
- $\mathbf{B}^r = (-\hat{s}^i, \hat{e}_{\parallel}^r, \hat{e}_{\perp}^r)$ : une base locale orthonormée directe à la réception. Elle correspond à la base décrite par la direction  $-\hat{s}$ <sup>*i*</sup>. Si on considère un repère sphérique,  $\hat{e}^r_{\parallel}$  et  $\hat{e}^r_{\perp}$  peuvent être assimilés aux vecteurs  $\hat{e}_{\theta}$  et  $-\hat{e}_{\phi}$  qui forment avec  $-\hat{s}^i$  une base orthonormée directe.
- M<sup>B'→B'</sup>: la matrice de passage qui permet d'exprimer le champ incident au point P dans la bonne base. Cette matrice correspond à une projection des vecteurs  $\hat{e}^i_{\parallel}$  et  $\hat{e}^i_{\perp}$  dans la base **B**<sup>*r*</sup>.

$$
\mathbf{M}^{\mathbf{B}^i \to \mathbf{B}^r} = \begin{bmatrix} \hat{e}^r_{\parallel} \cdot \hat{e}^i_{\parallel} & \hat{e}^r_{\parallel} \cdot \hat{e}^i_{\perp} \\ \hat{e}^r_{\perp} \cdot \hat{e}^i_{\parallel} & \hat{e}^r_{\perp} \cdot \hat{e}^i_{\perp} \end{bmatrix} = \begin{bmatrix} 1 & 0 \\ 0 & -1 \end{bmatrix}
$$
 (3.17)

En fonction de la nature des rayons de courbure principaux au point S, on distingue trois types d'onde incidente (Tab. 3.1).

| Type de l'onde | Valeur de<br>$\rho_1$                                 | Valeur de<br>$\rho_2$                                 | Expression du<br>champ                                                                                                 | Front d'onde<br>incident |  |
|----------------|-------------------------------------------------------|-------------------------------------------------------|----------------------------------------------------------------------------------------------------|--------------------------|--|
| Plane          | $\rho_1 \rightarrow \infty$                           | $\rho_2 \rightarrow \infty$                           | $\mathbf{E}^r(s^i) = \mathbf{M}^{\mathbf{B}^i \to \mathbf{B}^r} \mathbf{E}^i(0) e^{-jks^i}$                            | Plan caustique           |  |
| Cylindrique    | $\rho_1 \rightarrow \infty$<br>$\rho_1 \rightarrow 0$ | $\rho_2 \rightarrow 0$<br>$\rho_2 \rightarrow \infty$ | $\mathbf{E}^r(s^i) = \frac{1}{\sqrt{d}} \mathbf{M}^{\mathbf{B}^i \rightarrow \mathbf{B}^r} \mathbf{E}^i(0) e^{-jks^i}$ | Ligne caustique          |  |
| Sphérique      | $\rho_1 \rightarrow 0$                                | $\rho_2 \rightarrow 0$                                | $\mathbf{E}^r(s^i) = \frac{1}{s^i} \mathbf{M}^{\mathbf{B}^i \rightarrow \mathbf{B}^r} \mathbf{E}^i(0) e^{-jks^i}$      | Point caustique          |  |

Tab. 3.1 – Les principaux types d'onde

Dans la suite du document, nous ne considérerons que des fronts d'onde sphériques.

## 3.2.1.4 Champ réfléchi

Le champ reçu au point P après réflexion d'un faisceau de rayons en un point  $Q_r$ situé à une distance  $s^i$  du point source S et à une distance  $s^r$  du point P constitue le champ réfléchi.

## Expression du champ réfléchi en Optique Géométrique

L'expression du champ réfléchi  $\mathbf{E}^r(s^r)$  au point d'observation P, situé à une distance  $s<sup>r</sup>$  du point de réflexion  $Q_r$ , découle de l'expression fondamentale du champ de l'OG (3.13).

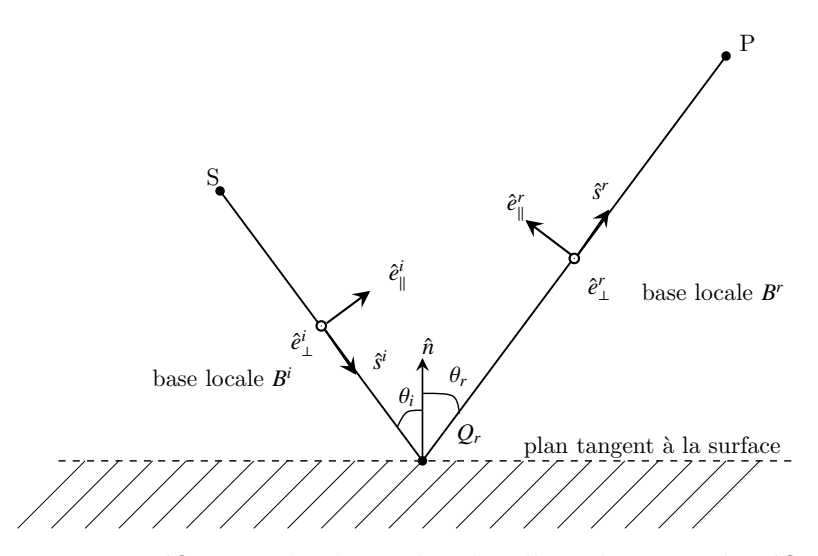

FIG. 3.2 – Définition des bases locales d'incidence et de réflexion

La loi de la réflexion, issue du principe de Fermat, définit de façon unique le point de réflexion  $Q_r$ . Les directions de propagation des rayons incident et réfléchi,  $\hat{s}^i$  et  $\hat{s}^r$ , sont conditionnées par la normale à la surface selon la relation  $(3.18)$  [130].

$$
\hat{n} \times (\hat{s}^i - \hat{s}^r) = \hat{0}
$$
\n(3.18)

Ici, les plans d'incidence et de réflexion sont confondus et les angles d'incidence  $\theta_i$ et de réflexion  $\theta_r$  sont égaux (Fig. 3.2). Le plan d'incidence est défini par la normale  $\hat{n}$  et le rayon incident donné par le vecteur  $\hat{s}^i$ . Le plan de réflexion est défini par la normale  $\hat{n}$  et le rayon réfléchi donné par le vecteur  $\hat{s}^r$ .

Le principe de localité stipule que si la surface réfléchissante a des rayons de courbure principaux grands devant la longueur d'onde, la réflexion apparaît comme un phénomène localisé provenant des points de phases stationnaires de l'objet. Ces régions sont appelées les points spéculaires. Pour l'expression du champ réfléchi, le principe de localité revient à introduire une dyade de réflexion  $\overline{R}$ , laquelle s'exprime en fonction des coefficients de réflexion  $R_{\parallel}$  et  $R_{\perp}$  par :

$$
\overline{\overline{\mathbf{R}}} = \left[ \begin{array}{cc} R_{\parallel} & 0 \\ 0 & R_{\perp} \end{array} \right] \tag{3.19}
$$

Ainsi, le champ réfléchi  $\mathbf{E}^r(0)$  au point  $Q_r$ , défini dans la base  $\mathbf{B}^i$ , dépend uniquement de la dyade  $\overline{\mathbf{R}}$  et du champ incident  $\mathbf{E}^i(s^i)$  défini dans la base  $\mathbf{B}$  au niveau de ce point. Aussi, un passage du champ dans la bonne base locale d'incidence  $\mathbf{B}^i = (\hat{s}^i, \hat{e}^i_{\parallel}, \hat{e}^i_{\perp})$ <br>est nécessaire est nécessaire.

$$
\mathbf{E}^r(0) = \overline{\mathbf{R}} \mathbf{M}^{\mathbf{B} \to \mathbf{B}^i} \mathbf{E}^i(s^i)
$$
 (3.20)

Dans la relation  $(3.20)$ ,  $B = (\hat{s}^i, \hat{\alpha}, \hat{\beta})$  correspond à la base orthonormée dans laquelle<br>hann incident  $\mathbf{F}^i(s^i)$  est défini  $\hat{\alpha}$  et  $\hat{\beta}$  désignent un couple arbitraire de vecteurs le champ incident  $\mathbf{E}^i(s^i)$  est défini.  $\hat{\alpha}$  et  $\hat{\beta}$  désignent un couple arbitraire de vecteurs<br>orthonormés tel que **B** est directe. La matrice de passage  $\mathbf{M}^{\mathbf{B}\rightarrow\mathbf{B}^i}$  permet de décrire le orthonormés tel que **B** est directe. La matrice de passage  $M^{B\rightarrow B^{i}}$  permet de décrire le champ  $\mathbf{E}^i(s^i)$  dans la base  $B^i$ .

$$
\mathbf{M}^{B \to B^{i}} = \begin{bmatrix} \hat{e}_{\parallel}^{i} \cdot \hat{\alpha} & \hat{e}_{\parallel}^{i} \cdot \hat{\beta} \\ \hat{e}_{\perp}^{i} \cdot \hat{\alpha} & \hat{e}_{\perp}^{i} \cdot \hat{\beta} \end{bmatrix}
$$
(3.21)

Le champ réfléchi  $\mathbf{E}^r(s^r)$  au point d'observation P s'exprime dans la base locale réfléchie  $B^r = (\hat{s}^r, \hat{e}^r_{\parallel}, \hat{e}^r_{\perp})$  par :

$$
\mathbf{E}^r(s^r) = A(s^r, \rho_1^r, \rho_2^r) \overline{\mathbf{R}} \mathbf{M}^{\mathbf{B} \to \mathbf{B}^i} \mathbf{E}^i(s^i) e^{-jks^r}
$$
 (3.22)

Les rayons de courbure principaux  $\rho'_1$ <br>*r*<sup>*r*</sup></sup> *r*<sup>*r*</sup> *r*<sup>*r*</sup>  $\frac{r}{1}$  et  $\rho'_2$ <br>*r*face  $\frac{y}{2}$  de l'onde refléchie dépendent de ceux de l'onde incidente. Dans le cas d'une surface plane, on a  $\rho_1^r = \rho_1^r$  $\rho_1^i$  et  $\rho_2^r = \rho_2^i$  $\frac{i}{2}$ .

# Bases des rayons incident et réfléchi

La connaissance de la direction de propagation du rayon incident  $\hat{s}^i$  et de la normale  $\hat{n}$  permet de définir les bases locales  $\mathbf{B}^i$  et  $\mathbf{B}^r$ . En effet,  $\hat{e}^i_\parallel$  et  $\hat{e}^r_\parallel$  sont parallèles aux plans d'incidence et de réflexion, et  $\hat{e}^i_\perp = \hat{e}^r_\perp$  sont perpendiculaires à ces mêmes plans (Fig. 3.2).

$$
\hat{e}^i_{\perp} = \hat{s}^i \times \hat{n} \tag{3.23}
$$

$$
\hat{e}_{\parallel}^i = \hat{e}_{\perp}^i \times \hat{s}^i \tag{3.24}
$$

$$
\hat{e}_{\parallel}^r = \hat{e}_{\perp}^r \times \hat{s}^r \tag{3.25}
$$

#### Coefficients de réflexion

Dans l'expression de la dyade de réflexion  $\overline{R}$ , les deux éléments  $R_{\parallel}$  et  $R_{\perp}$  sont les coefficients de réflexion parallèle et orthogonal au plan d'incidence. Ils traduisent les modifications en phase et en amplitude introduites par le phénomène de réflexion sur chacune des composantes du champ.

Généralement, en indoor, les interfaces rencontrées présentent une épaisseur. Aussi, les coefficients de réflexion utilisés dans le calcul de champ doivent prendre en compte cette épaisseur. Nous introduisons donc dans le cas d'une réflexion sur une surface de permittivité  $\epsilon_r$  et d'épaisseur *e* les coefficients parallèle et orthogonal suivants :

$$
R_{\parallel, \perp} = \frac{1 - e^{-2j\delta} e^{2j\delta'}}{1 - \Gamma_{\parallel, \perp}^2 e^{-2j\delta} e^{2j\delta'}} \Gamma_{\parallel, \perp}
$$
(3.26)

## 3.2 BASES THÉORIQUES <sup>69</sup>

o`u,

•  $\Gamma_{\parallel, \perp}$  sont les coefficients donnés par les formules de Fresnel dans le cas d'une surface plane et infinie de permittivité  $\epsilon_r$ :

$$
\Gamma_{\parallel} = \frac{\epsilon_r \cos \theta_i - \sqrt{\epsilon_r - \sin^2 \theta_i}}{\epsilon_r \cos \theta_i + \sqrt{\epsilon_r - \sin^2 \theta_i}}
$$
(3.27)

$$
\Gamma_{\perp} = \frac{\cos \theta_i - \sqrt{\epsilon_r - \sin^2 \theta_i}}{\cos \theta_i + \sqrt{\epsilon_r - \sin^2 \theta_i}} \tag{3.28}
$$

Dans le cas d'une surface parfaitement conductrice  $(\sigma \to \infty)$ , les coefficients de réflexion s'expriment à un déphasage de  $\pi$  près par :

$$
\Gamma_{\parallel} = +1 \qquad \Gamma_{\perp} = -1 \tag{3.29}
$$

• δ et δ' sont les termes de phase associés aux retards introduits par chacun des channes réfléchis (Fig. 3.3) champs réfléchis (Fig.  $3.3$ ).

$$
\delta = k_r l \tag{3.30}
$$

$$
\delta' = k_0 \frac{d}{2} \tag{3.31}
$$

avec,

- (a)  $k_r = k_0$ √  $\overline{\epsilon_r}$ : le nombre d'onde dans le milieu de permittivité  $\epsilon_r$ ,
- (b)  $l = e/\cos\theta_t$ : la longueur d'un aller simple dans le milieu,
- (c)  $\theta_i$ : l'angle d'incidence par rapport à la normale de l'interface,
- (d)  $\theta_t$ : l'angle de réfraction dans le milieu. Il est défini par la relation :

$$
\sin \theta_t = \frac{1}{\sqrt{\epsilon_r}} \sin \theta_i \tag{3.32}
$$

Les expressions de  $R_{\parallel, \perp}$  présentées ne tiennent pas compte de la rugosité éventuelle des surfaces. Pour l'introduire, on peut multiplier les coefficients  $\Gamma_{\parallel,\perp}$  par le facteur de rugosité ρ [127] [131] [132].

$$
\rho = e^{-2(k \Delta h \cos \theta_i)^2}
$$
\n(3.33)

Dans la relation (3.33), *k* correspond au nombre d'onde du milieu de propagation et  $\Delta h$  est la déviation standard de hauteur de l'interface rugueuse.

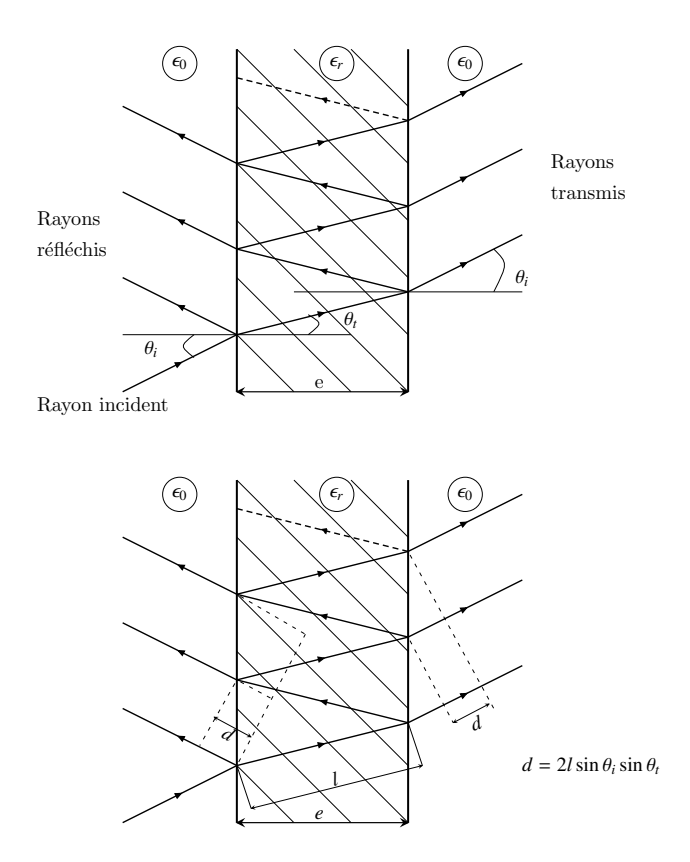

FIG. 3.3 – Illustration de la réflexion d'une onde plane sur une interface diélectrique d'épaisseur *e* 

### 3.2 BASES THÉORIQUES <sup>71</sup>

#### Influence de l'épaisseur sur le champ réfléchi

Pour illustrer l'influence de l'épaisseur de la paroi sur le champ, on considère un matériau (Fig. 3.3) avec  $\epsilon'_{r} = 4$ ,  $\sigma = 0.05 S/m$ . La figure 3.4 montre, pour une fréquence<br>fixée à 3 CHz, les modifications apportées sur le module des coefficients de réflexion fixée à 3 GHz, les modifications apportées sur le module des coefficients de réflexion k et ⊥ pour diff´erentes ´epaisseurs *e*. On peut noter que la modification de l'´epaisseur agit sur le module des coefficients. Ce phénomène est surtout observé pour des angles d'incidence inférieurs à l'angle de Brewster.

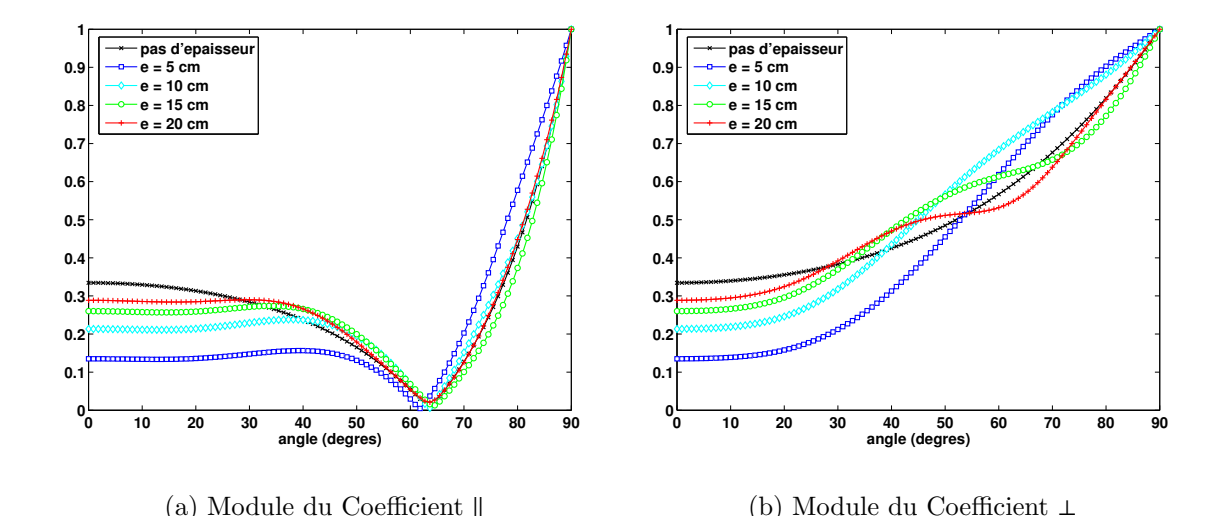

FIG.  $3.4$  – Évolution du module des coefficients de réflexion en fonction de l'angle d'incidence  $\theta_i$  pour une fréquence fixée à 3 GHz et pour différents épaisseurs *e* du matériau

Lorsqu'on considère l'incidence normale  $(\theta_i = 0)$  d'un signal impulsionnel UWB sur un matériau stratifié, l'épaisseur *e* de ce matériau modifie la forme du signal reçu (Fig 3.5). Le signal impulsionnel considéré est obtenu à partir de la relation  $(3.107)$ . Il couvre une bande de fréquence  $B_{-10 \text{ dB}, \beta} = 2 \text{ GHz}$  autour d'une fréquence  $f_c = 4.1 \text{ GHz}$ . Ces modifications sont dues aux interférences constructrives ou destructives des impulsions issues des réflexions multiples dans le matériau [133]. En fonction de la largeur de l'impulsion et de l'épaisseur du matériau traversé, on peut avoir des interférences plus ou moins destructrives ou parfois une complète séparation de chacun des multitrajets liés aux échos dans le matériau.

Des études concernant l'influence de la permittivité ont été menées par Plouhinec  $[134]$ [135]. Ces études ont montré des variations périodiques du module et de la phase des coefficients de réflexion pour une fréquence donnée. Ces variations sont d'autant plus importantes que la partie réelle de la permittivité est grande et la partie imaginaire petite. Cependant, lorsque la fréquence ou l'épaisseur *e* augmentent, l'amplitude de ces variations devient négligeable.

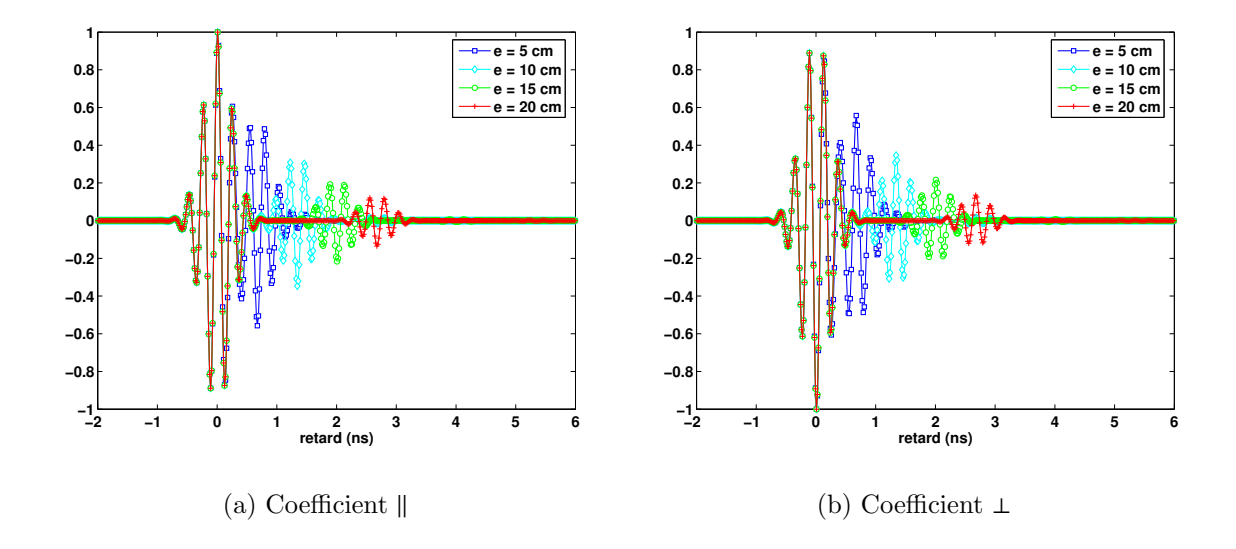

FIG.  $3.5 -$  Évolution des coefficients de réflexion normalisés en fonction de l'épaisseur  $e$  de matériau dans le cas de l'incidence d'un signal impulsionnel UWB

# 3.2.1.5 Champ réfracté et transmis

Le champ réfracté (ou transmis) est le champ reçu en un point P après réfraction (ou multiple réfraction) d'un faisceau de rayons en un point  $Q_t$  situé sur une interface, à une distance  $s^i$  du point source S et à  $s^t$  du point P.

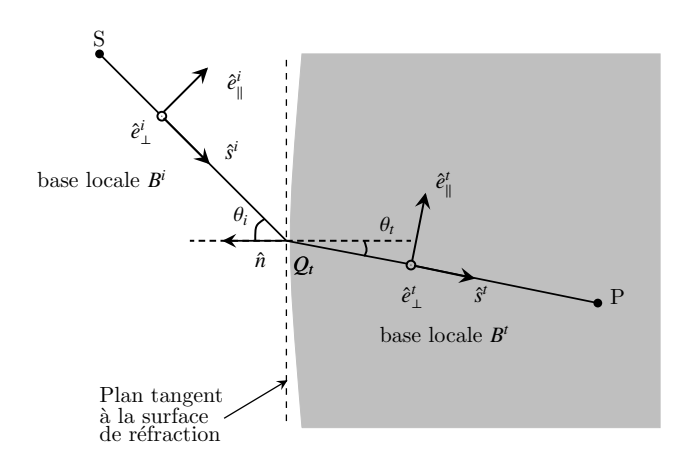

FIG.  $3.6$  – Définition des bases locales d'incidence et de transmission

#### 3.2 BASES THÉORIQUES <sup>73</sup>

### Expression du champ réfracté et transmis en OG

L'expression du champ transmis  $\mathbf{E}^t(s^t)$  au point d'observation P, situé à une distance  $s<sup>t</sup>$  du point de transmission, découle également de l'expression fondamentale du champ en OG (3.13).

La loi de la réfraction, appelée loi de Snell-Descartes, est issue du principe de Fermat. Elle établit la relation entre les angles d'incidence  $\theta_i$  et de transmission  $\theta_t$ (Fig. 3.6). Au niveau d'une interface et dans le sens air  $\rightarrow$  matériau, cette relation s'exprime par :

$$
\sin \theta_i = \sqrt{\epsilon_r} \sin \theta_t \tag{3.34}
$$

Le principe de Fermat implique que les plans d'incidence et de transmission sont confondus et définis par les directions des rayons incident  $\hat{s}^i$  et transmis  $\hat{s}^i$ , et la normale  $\hat{n}$  à la surface de réflexion. Comme dans le cas de la réflexion, la transmission peut être considérée comme un phénomène localisé. Aussi, pour exprimer le champ transmis, on introduit une dyade de transmission  $\overline{T}$ . Cette dyade s'exprime en fonction des coefficients de transmission :

$$
\overline{\overline{\mathbf{T}}} = \left[ \begin{array}{cc} T_{\parallel} & 0 \\ 0 & T_{\perp} \end{array} \right] \tag{3.35}
$$

Le champ  $\mathbf{E}^t(0)$  après transmission au point  $Q_t$  dépend uniquement du coefficient  $\overline{T}$  et du champ incident  $\mathbf{E}^i(s^i)$  au niveau de ce point, en prenant soin de bien définir le champ incident dans la base locale d'incidence  $\mathbf{B}^i = (\hat{s}^i, \hat{e}^i_{\parallel}, \hat{e}^i_{\perp}).$ 

$$
\mathbf{E}^{t}(0) = \overline{\overline{\mathbf{T}}} \mathbf{M}^{\mathbf{B} \to \mathbf{B}^{i}} \mathbf{E}^{i}(s^{i})
$$
 (3.36)

Dans la relation (3.36),  $\mathbf{B} = (\hat{s}^i, \hat{\alpha}, \hat{\beta})$  correspond à la base orthonormée dans la-<br>lle est défini le chann incident  $\mathbf{F}^i(s^i)$ . La matrice de passage  $\mathbf{M}^{\mathbf{B} \to \mathbf{B}^i}$  permet comme quelle est défini le champ incident  $\mathbf{E}^i(s^i)$ . La matrice de passage  $\mathbf{M}^{\mathbf{B}\to\mathbf{B}^i}$  permet comme dans le cas du champ réfléchi d'exprimer le champ entrant  $\mathbf{E}^i(s^i)$  dans la base locale d'incidence *B i* .

Le champ transmis  $\mathbf{E}^t(s^t)$  au point d'observation P s'exprime dans la base locale de transmission  $\mathbf{B}^t = (\hat{s}^t, \hat{e}^t_{\parallel}, \hat{e}^t_{\perp})$  par :

$$
\mathbf{E}^{t}(s^{t}) = A(s^{t}, \rho_{1}^{t}, \rho_{2}^{t}) \overline{\overline{\mathbf{T}}} \mathbf{M}^{\mathbf{B} \to \mathbf{B}^{i}} \mathbf{E}^{i}(s^{i}) e^{-jks^{t}}
$$
(3.37)

Dans le cas d'une réfraction simple,  $s<sup>t</sup>$  correspond à la distance entre P et  $Q<sub>t</sub>$ . Comme P se trouve dans l'interface, la constante de propagation tient compte de la vitesse de propagation qui dépend des propriétés diélectriques de l'interface. Pour une réfraction multiple (ou transmission),  $s<sup>t</sup>$  correspond à la distance entre P et  $Q<sub>t</sub>$  à laquelle on retire la distance de propagation dans l'interface, laquelle est obtenue en

considérant une propagation dans le vide. Car dans le cas d'une réfraction multiple, le déphasage lié à la propagation dans l'interface est directement introduit dans **T**.

La divergence d'un rayon transmis est donnée par la relation :

$$
A(s^t, \rho_1^t, \rho_2^t) = \sqrt{\frac{\rho_1^t \rho_2^t}{(\rho_1^t + s^t)(\rho_2^t + s^t)}}
$$
(3.38)

o`u,

 $\bullet$   $\rho_1^t$ <br>di  $t<sub>1</sub><sup>t</sup>$  est le premier rayon de courbure principal de l'onde transmise. Son expression diffère en fonction du type de réfraction. On aura la relation  $(3.39)$  pour une réfraction simple et  $(3.40)$  pour une réfraction double.

$$
\rho_1^t = \rho_1^i \, \alpha^{-1} \tag{3.39}
$$

$$
\rho_1^t = \rho_1^i + \alpha l \tag{3.40}
$$

 $\bullet$   $\rho_i^t$ <br>di  $\frac{t}{2}$  est le second rayon de courbure principal de l'onde transmise. Son expression diffère également en fonction du type de réfraction. On aura la relation  $(3.41)$ pour une réfraction simple et  $(3.42)$  pour une réfraction double [134].

$$
\rho_2^t = \rho_2^i \alpha^{-1} \tag{3.41}
$$

$$
\rho_2^t = \rho_2^i + \alpha \gamma^2 l \tag{3.42}
$$

$$
l = \frac{e}{\cos \theta_t} \quad \alpha = \frac{1}{\sqrt{\epsilon_r}} \quad \gamma = \frac{\cos \theta_i}{\cos \theta_t} \tag{3.43}
$$

# Bases des rayons incident et transmis

La connaissance de la direction de propagation du rayon incident  $\hat{s}^i$  et de la normale  $\hat{n}$  permet de définir les bases locales  $\mathbf{B}^i$  et  $\mathbf{B}^t$ . En effet,  $\hat{e}^i_{\parallel}$  et  $\hat{e}^t_{\parallel}$  sont respectivement parallèles aux plans d'incidence et de transmission, et  $\hat{e}^i_\perp = \hat{e}^i_\perp$  sont perpendiculaires à ces mêmes plans. La détermination de  $\hat{e}^i_{\parallel}$  et  $\hat{e}^i_{\perp}$  se fait en appliquant les relations (3.23) et (3.24). Et  $\hat{e}^t_{\perp}$  est obtenue à partir de la relation (3.44). Le plus souvent, les bases  $\mathbf{B}^i$  et  $\mathbf{B}^t$ , après une double réfraction, sont identiques car  $\hat{s}^i = \tilde{s}^i$ .

$$
\hat{e}_{\parallel}^t = \hat{e}_{\perp}^t \times \hat{s}^t \tag{3.44}
$$

#### 3.2 BASES THÉORIQUES <sup>75</sup>

#### Coefficient de transmission

Dans l'expression de la dyade de transmission, les deux éléments  $T_{\parallel}$  et  $T_{\perp}$  sont respectivement des coefficients de transmission parallèle et orthogonal au plan d'incidence. Ils traduisent les modifications en phase et en amplitude introduites par le phénomène de transmission sur chacune des composantes du champ.

Dans le cas d'une réfraction simple et d'une surface plane, leurs expressions sont données par les relations  $(3.45)$  et  $(3.46)$ . Il s'agit ici d'une réfraction dans le sens air → materiau. Pour la réfraction dans le sens milieu → air, on remplace  $\epsilon_r$  par  $\frac{1}{\epsilon_r}$ .

$$
T_{\parallel} = \frac{1 + \Gamma_{\parallel}}{\sqrt{\epsilon_r}} = \frac{2\sqrt{\epsilon_r}\cos\theta_i}{\epsilon_r\cos\theta_i + \sqrt{\epsilon_r - \sin^2\theta_i}}
$$
(3.45)

$$
T_{\perp} = 1 + \Gamma_{\perp} = \frac{2 \cos \theta_i}{\cos \theta_i + \sqrt{\epsilon_r - \sin^2 \theta_i}} \tag{3.46}
$$

Dans les relations (3.45) et (3.46),  $\Gamma_{\parallel}$  et  $\Gamma_{\perp}$  correspondent aux coefficients de réflexion de Fresnel définis par les relations  $(3.27)$  et  $(3.28)$ .

Dans le cas d'une réfraction double (transmission),  $T_{\parallel}$  et  $T_{\perp}$  s'expriment par la relation (3.47). En effet, dans les cas d'une propagation indoor, les interfaces rencontrées sont stratifiées et donc présentent une épaisseur *e*. Aussi, il est important d'en tenir compte dans le calcul du champ transmis. La relation  $(3.47)$  correspond à une transmission air  $\rightarrow$  matériau  $\rightarrow$  air (Fig. 3.3).

$$
T_{\parallel, \perp} = \frac{(1 - \Gamma_{\parallel, \perp}^2) e^{-2j\delta} e^{2j\delta'}}{1 - \Gamma_{\parallel, \perp}^2 e^{-2j\delta} e^{2j\delta'}}
$$
(3.47)

Une expression du coefficient de transmission considérant une interface avec plus de deux matériaux est proposée dans [136].

Comme dans le cas de la réflexion (3.26),  $\Gamma_{\parallel,\perp}$ ,  $\delta$  et  $\delta'$  sont des termes exprimés<br>ortir des relations (3.27), (3.28), (3.30) et (3.31). Pour la prise en compte d'une à partir des relations  $(3.27), (3.28), (3.30)$  et  $(3.31)$ . Pour la prise en compte d'une rugosité des surfaces rencontrées, la démarche est identique au cas de la réflexion.

## Influence de l'épaisseur sur le champ transmis

On considère la configuration de la figure 3.3 avec un matériau tel que  $\epsilon'_r = 4$ <br>  $\tau = 0.05 S/m$  et trois angles d'incidence  $(\theta_1 = 0.30 \text{ et } 60^\circ)$ . La figure 3.7 illustre et  $\sigma = 0.05 S/m$ , et trois angles d'incidence ( $\theta_i = 0$ , 30 et 60<sup>°</sup>). La figure 3.7 illustre l'évolution du coefficient de transmission en temporel en fonction de l'épaisseur lorsque l'onde incidente correspond à un signal impulsionnel UWB.

Comme pour la réflexion, on observe des modifications de la forme du signal en fonction de l'épaisseur. Ces modifications sont engendrées par les interférences constructrives ou destructrives des impulsions issues des échos aux interfaces matériaux air.

L'évolution des coefficients de transmission montre une faible influence de l'angle d'incidence. Toutefois, au voisinage de l'angle de Brewster (environ  $60\degree$  pour le matériau considéré) une atténuation est observable sur la composante ⊥ du coefficient de transmission, bien qu'on puisse s'attendre à une transmission totale dans le cas d'une seule réfraction simple. Dans le cas d'une double interface, l'onde subit une réflexion sur la seconde interface. Il n'y a donc pas de phénomène de transmission totale liée à l'angle de Brewter.

Une étude de l'influence de la permittivité a été menée sur la transmission  $[134]$ [135]; elle a montré que ce paramètre combiné avec l'épaisseur de l'interface avait une influence importante sur le facteur de divergence des coefficients de transmission. Contrairement au cas de la réflexion, les fronts d'onde principaux de la transmission dépendent des propriétés diélectriques de l'interface rencontrée  $(3.40)$  (  $3.42$ ).

# 3.2.2 Théorie Uniforme de la Diffraction

# 3.2.2.1 Généralités

Les ondes électromagnétiques sont continues, en amplitude et en phase, dans le temps et dans l'espace. Cependant, l'OG n'assure pas la continuité du champ total. Elle prévoit des zones où le champ est nul (zones d'ombre).

En 1953, Keller propose une généralisation de l'OG afin de tenir compte des rayons diffractés, et énonce les trois postulats<sup>(1)</sup> sur lesquels reposent la TGD<sup>(2)</sup> [137] :

**Postulat 1 :** Le rayon diffracté satisfait au principe de Fermat généralisé Ce postulat permet de d´efinir la position du point de diffraction et la direction des rayons diffractés en fonction des caractéristiques de l'obstacle diffractant [138] :

- Si un rayon incident est diffracté par la ligne de discontinuité d'un dièdre, l'ensemble des rayons diffractés forme un cône appelé cône de Keller avec pour axe de révolution la ligne de discontinuité du dièdre. Le demi-angle  $\beta_0$  au sommet du cône est identique à celui formé par la direction du rayon incident avec l'arête diffractante : il s'agit de l'angle de Keller. Dans le cas particulier où le rayon incident arrive perpendiculairement à l'arête, le cône de Keller devient un plan, perpendiculaire à l'arête.
- Une pointe illuminée par une onde incidente se comporte comme une seconde source rayonnant dans toutes les directions. Aussi, elle correspond à un point caustique du faisceau de rayons diffractés.

 $(1)$ Un postulat est une proposition que l'on demande d'admettre comme vrai sans démonstration  $(2)$ Théorie Géométrique de la Diffraction

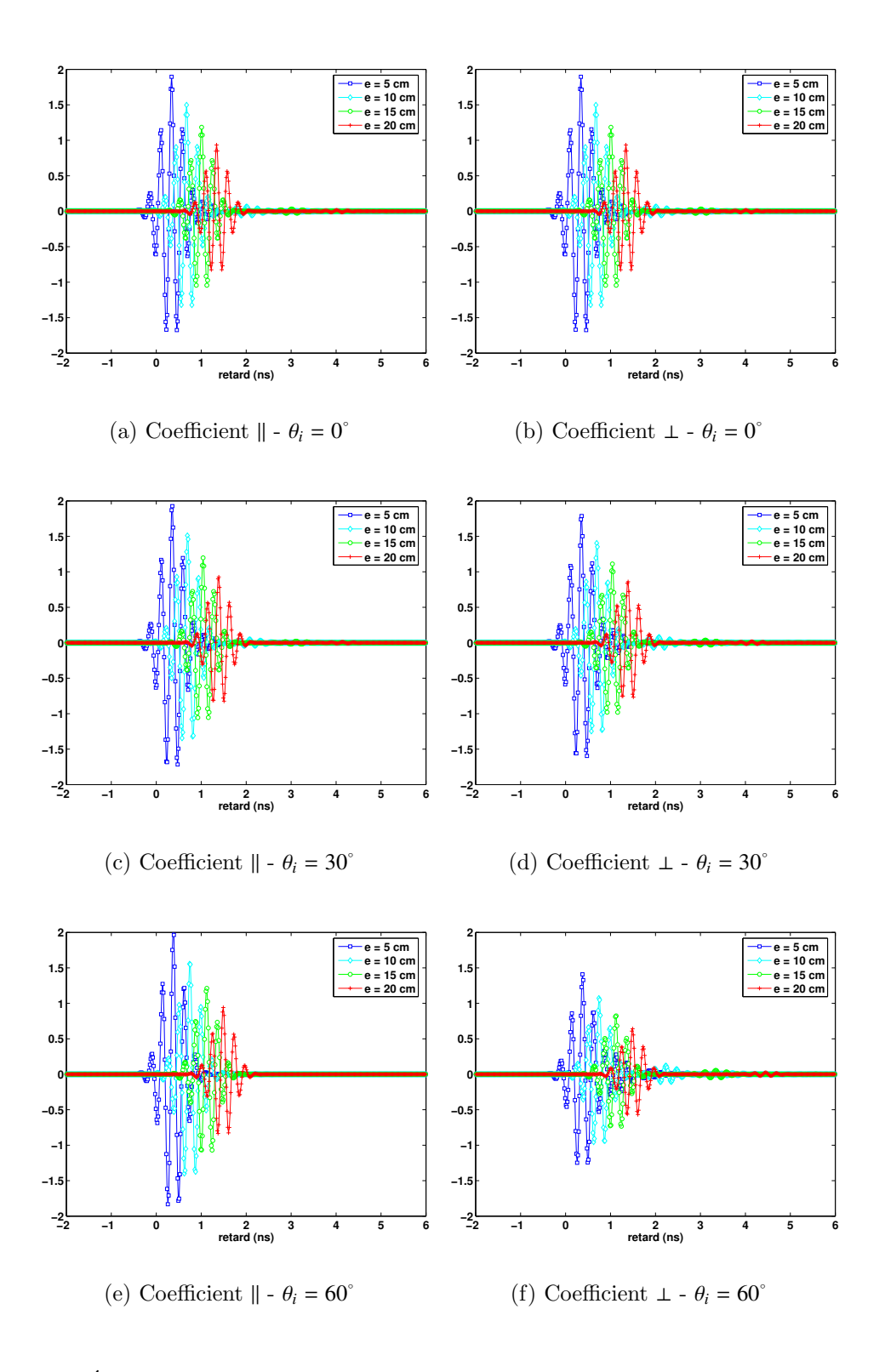

FIG.  $3.7$  – Évolution des coefficients de transmission en fonction de l'épaisseur  $e$ du matériau dans le cas de l'incidence d'un signal impulsionnel UWB pour  $\theta_i$  =  $O\, ;$  30 et 60  $^\circ$ 

• Si un faisceau de rayons arrive tangentiellement à une surface, il engendre un faisceau de rayons diffractés qui se propage le long de la géodésique<sup>(3)</sup> de la surface du corps diffractant et quitte la surface tangentiellement. Il s'agit d'une diffraction de surface.

**Postulat 2 :** Le rayon diffracté satisfait les lois de l'OG loin du point diffractant Si on considère un point P situé à une distance  $s^d$  du point diffractant, le champ diffracté est un faisceau de rayons respectant les lois de l'OG. Son expression  $\mathbf{E}^d(s^d)$  est donnée par la relation (3.48). Dans la relation (3.48), le point de référence correspond au point de diffraction  $Q_d$  (Fig. 3.8),  $\rho_1^d$ <br>rayons de courbure principaux du front d'onde diffracté  $p_1^d$  et  $p_2^d$  $_2^d$  sont les deux rayons de courbure principaux du front d'onde diffracté.

$$
\mathbf{E}^{d}(s^{d}) = A(s^{d}, \rho_1^{d}, \rho_2^{d}) e^{-jks^{d}} \mathbf{E}^{d}(0)
$$
 (3.48)

### **Postulat 3 :** La diffraction est un phénomène local en hautes fréquences

Par analogie avec les phénomènes de réflexion et de transmission, les champs diffracté  $\mathbf{E}^d(0)$  et incident  $\mathbf{E}^i(s^i)$  au point  $Q_d$  sont reliés par l'intermédiaire d'une dyade  $\overline{\mathbf{D}}$  [139]. Cette dyade introduit les coefficients de diffraction de l'onde. Ils sont calculés à partir des solutions asymptotiques des problèmes canoniques.

Aussi, pour la diffraction par dièdre ou l'arête est confondue avec l'une des caustiques du faisceau diffracté, la dyade  $\overline{\mathbf{D}}$  est déterminée par la limite calculée au point de diffraction (3.49).

$$
\lim_{\rho_2^d \to 0} \sqrt{\rho_2^d} \mathbf{E}^d(0) = \overline{\mathbf{D}} \mathbf{E}^i(s^i)
$$
\n(3.49)

La TGD permet donc de résoudre le problème de l'existence du champ dans les zones d'ombre de l'OG. Cependant, elle présente une singularité à l'interface de passage d'une zone éclairée vers une zone d'ombre. Aussi, en 1962, la théorie a été complétée par Kouyoumjian et Pathak afin d'assurer la continuité du champ total en tout point de l'espace [139]; on parlera désormais de TUD.

Par la suite, Burnside et Burgener ont proposé un formalisme de la TUD dans le cas de la diffraction tridimensionnelle sur un coin de petite épaisseur [140]. Beaucoup d'autres auteurs ont également étudié la diffraction simple, double, la *slope* diffraction dans le domaine fréquentiel  $[141]$   $[142]$   $[143]$   $[144]$  et dans le domaine temporel  $[121]$ [123]. Nous allons nous intéresser principalement à l'expression du champ diffracté dans le domaine fréquentiel. Le cas considéré est celui de la diffraction par un dièdre métallique ou diélectrique.

 $(3)$ une géodésique représente un (ou le) chemin le plus court entre deux points.

#### 3.2 BASES THÉORIQUES <sup>79</sup>

#### 3.2.2.2 Champ diffracté

L'expression du champ diffracté donnée par l'équation  $(3.50)$  correspond donc à la diffraction par un dièdre. Pour ce type de diffraction, la ligne de discontinuité étant confondue avec l'une des caustiques du faisceau diffracté, le rayon de courbure  $\rho_2^d$ <br>encore appelé rayon mineur s'annule  $\frac{d}{2}$ encore appelé rayon mineur, s'annule.

$$
\mathbf{E}^{d}(s^{d}) = A(s^{d}, \rho_1^{d}, \rho_2^{d} \to 0) \overline{\overline{\mathbf{D}}} \mathbf{M}^{\mathbf{B} \to \mathbf{B}^{\mathbf{i}}} \mathbf{E}^{i}(s^{i}) e^{-jks^{d}}
$$
(3.50)

o`u,

 $\bullet$   $A(s)$  est le facteur de divergence du rayon diffracté par le dièdre et s'exprime par

$$
A(s^d, \rho_1^d, \rho_2^d \to 0) = \sqrt{\frac{\rho_1^d}{(\rho_1^d + s^d)s^d}}
$$
(3.51)

- $\bullet$   $\overline{\mathbf{D}}$  est la dyade qui permet d'introduire les coefficients de diffraction. Cette dyade peut s'écrire différemment en fonction de la nature du rayon diffracté qui peut  $\hat{\text{etc}}$  bidimensionel (2D) ou tridimensionel (3D).
- La matrice  $M^{B\rightarrow B^{i}}$  permet de décrire le champ incident, initialement exprimé dans la base *B*, dans la base d'incidence de la diffraction  $\mathbf{B}^i = (\hat{s}^d, \hat{e}^i_{\parallel}, \hat{e}^i_{\perp})$ . Le champ diffracté  $\mathbf{E}^d(s^d)$  est défini dans la base de diffraction  $\mathbf{B}^d = (\hat{s}^d, \hat{e}^d_{\parallel}, \hat{e}^d_{\perp})$ .

La loi de la diffraction, issue du principe de Fermat généralisé, relie l'angle de Keller  $\beta_0$  aux directions des rayons incident  $\hat{s}^i$  et diffracté  $s^d$  ainsi qu'à la tangente  $\hat{t}$ <br>de l'arête du dièdre (Fig. 3.8) au point de diffraction  $\hat{O}$ , par la relation (3.52) de l'arête du dièdre (Fig. 3.8) au point de diffraction  $Q_d$  par la relation (3.52).

$$
\hat{s}^i \cdot \hat{t} = \hat{s}^d \cdot \hat{t} = \cos \beta_0 \tag{3.52}
$$

Les plans d'incidence et de diffraction sont ainsi définis par la tangente à l'arête  $\hat{t}$  et par les directions des rayons incident et diffracté respectivement. En général, ces deux plans ne sont pas confondus, comme l'illustre la figure 3.8. Aussi, les vecteurs des bases  $\mathbf{B}^i$  et  $\mathbf{B}^d$  se définissent comme suit :

$$
\hat{e}_{\parallel}^{i} = -\hat{s}^{i} \times \frac{\hat{t}}{\sin \beta_{0}} \qquad ; \qquad \hat{e}_{\perp}^{i} = \hat{s}^{i} \times \hat{e}_{\parallel}^{i} \qquad (3.53)
$$

$$
\hat{e}_{\parallel}^{d} = \hat{s}^{d} \times \frac{\hat{t}}{\sin \beta_{0}} \qquad ; \qquad \hat{e}_{\perp}^{d} = \hat{s}^{d} \times \hat{e}_{\parallel}^{d} \qquad (3.54)
$$

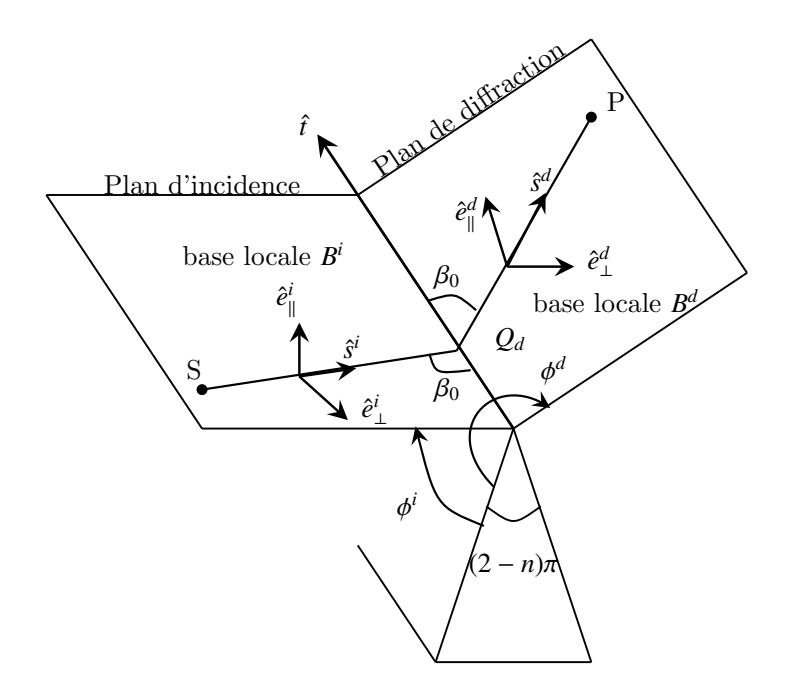

FIG.  $3.8$  – Définition des bases locales d'incidence et de diffraction

# 3.2.2.3 Coefficient de diffraction TUD bidimensionnel (2D)

Dans le cas d'un rayon 2D, la dyade  $\overline{\mathbf{D}}$  est diagonale et s'exprime directement à partir des coefficients de diffraction  $D_{\parallel}$  et  $D_{\perp}$ :

$$
\overline{\overline{\mathbf{D}}} = \left[ \begin{array}{cc} D_{\parallel} & 0 \\ 0 & D_{\perp} \end{array} \right] \tag{3.55}
$$

Les termes  $D_{\parallel}$  et  $D_{\perp}$  correspondent aux coefficients de diffraction initialement introduits par Keller et modifiés par Kouyoumjian, Burnside et Luebbers.

# Coefficients de Keller

Les coefficients de diffraction  $D_{\parallel}$  et  $D_{\perp}$  sont calculés à partir des solutions asymptotiques aux problèmes canoniques de la diffraction par le cas particulier du dièdre. Les expressions des coefficients de diffraction introduites par Sommerfeld et Keller [137] sont :

$$
D_{//\perp} = \frac{e^{-j\frac{\pi}{4}} \sin\frac{\pi}{n}}{n\sqrt{2\pi k} \sin\beta_0} \left\{ \frac{1}{\cos\frac{\pi}{n} - \cos\frac{\phi^d - \phi^i}{n}} \pm \frac{1}{\cos\frac{\pi}{n} - \cos\frac{\phi^d + \phi^i}{n}} \right\}
$$
(3.56)

avec,

# 3.2 BASES THÉORIQUES <sup>81</sup>

- $\beta_0$ : le demi-angle au sommet du cône de diffraction. L'incidence normale correspond à  $\beta_o = \frac{\pi}{2}$  (Fig. 3.8).
- $\phi^i$  et  $\phi^d$ : les angles d'incidence et de diffraction. Ils sont déterminés à partir de<br>la façe 0 de l'arête (Fig. 3.8) la face 0 de l'arête (Fig.  $3.8$ ).
- *n* : paramètre tel que l'angle interne du dièdre est donné par  $(2 n)\pi$ .

Dans la relation (3.56), lorsque  $\phi^d - \phi^i = \pm \pi$ ,  $\phi^d + \phi^i = \pm \pi$  ou  $\phi^d + \phi^i = (2n-1)\pi$ , coefficients de diffraction  $D_{\psi}$  et  $D_{\psi}$  deviance infinis. Ceci correspond géométriles coefficients de diffraction  $D_{\parallel}$  et  $D_{\perp}$  deviennent infinis. Ceci correspond géométriquement et respectivement à des diffractions sur les frontières d'incidence  $\text{ISB}^{(4)}$  et de réflexion  $RSB^{(5)}$  sur la face 0 et sur la face n [138].

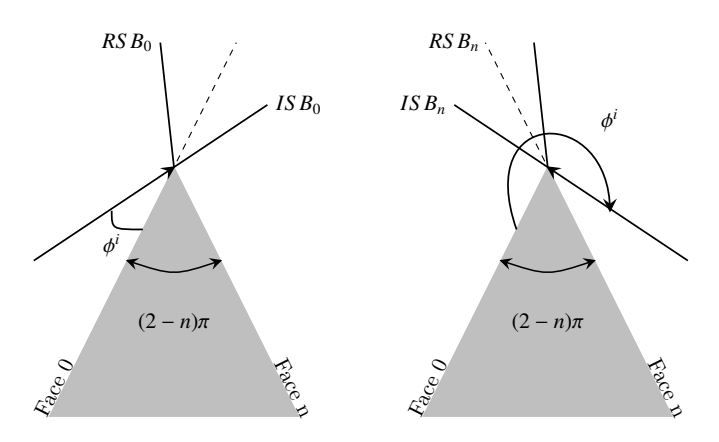

FIG. 3.9 – Frontières optiques ISB et RSB

# Coefficients TUD - dièdre conducteur

Contrairement à la TGD, la TUD introduite par Kouyoumjian et Pathak [139] permet d'assurer la continuité du champ dans tout l'espace et surtout aux frontières optiques ISB et RSB. Ces auteurs se sont intéressés au cas d'un dièdre parfaitement conducteur et ont d´efini deux nouveaux coefficients de diffraction qui introduisent un facteur correctif par rapport à ceux de la TGD :

$$
D_{//\perp} = D_1 + D_2 \pm (D_3 + D_4) \tag{3.57}
$$

avec :

$$
D_1 = -\frac{e^{-j\frac{\pi}{4}}}{2n\sqrt{2\pi k}\sin\beta_o} \cot\left(\frac{\pi + (\phi^d - \phi^i)}{2n}\right) F\left[kLa^+(\phi^d - \phi^i)\right]
$$
(3.58)

<sup>(4)</sup>Incident Shadow Boundary

<sup>(5)</sup>Reflection Shadow Boundary

$$
D_2 = -\frac{e^{-j\frac{\pi}{4}}}{2n\sqrt{2\pi k}\sin\beta_o} \cot\left(\frac{\pi - (\phi^d - \phi^i)}{2n}\right) F\left[kLa^-(\phi^d - \phi^i)\right]
$$
(3.59)

$$
D_3 = -\frac{e^{-j\frac{\pi}{4}}}{2n\sqrt{2\pi k}\sin\beta_o} \cot\left(\frac{\pi + (\phi^d + \phi^i)}{2n}\right) F\left[kLa^+(\phi^d + \phi^i)\right]
$$
(3.60)

$$
D_4 = -\frac{e^{-j\frac{\pi}{4}}}{2n\sqrt{2\pi k}\sin\beta_o} \cot\left(\frac{\pi - (\phi^d + \phi^i)}{2n}\right) F\left[kLa^-(\phi^d + \phi^i)\right]
$$
(3.61)

o`u,

- $\bullet$   $\pm$  correspond au coefficient de réflexion dans le cas conducteur (3.29).
- $F(x)$  correspond à la fonction de transition qui fait appel à l'intégrale de Fresnel [127] [138] :

$$
F(x) = 2j\sqrt{x}e^{jx}\int_{\sqrt{x}}^{\infty}e^{-jt^2}dt
$$
 (3.62)

• *L* est un paramètre de distance qui traduit le type d'illumination en présence sur l'arête. Il fait intervenir les deux rayons de courbure principaux de l'onde incidente  $(\rho_1^d)$  $\frac{d}{1}$  et  $\rho_2^d$  $\mathbf{a}^{d}$ ) et le rayon de courbure de l'arête  $(\rho_e^d)$ . L'expression générale de *L* est :

$$
L = \sin^2 \beta_0 \, s^d \, \frac{\rho_e^d + s^d}{\rho_e^d} \frac{\rho_1^d}{\rho_1^d + s^d} \frac{\rho_2^d}{\rho_2^d + s^d} \tag{3.63}
$$

L'expression de *L* peut être simplifiée en fonction de la nature du dièdre et de la forme d'onde incidente. Aussi, dans le cas d'une onde sphérique, *L* devient [139] :

$$
L = \sin^2 \beta_0 \frac{s^d \rho_1^d}{\rho_1^d + s^d}
$$
 (3.64)

•  $a^{\pm}$  est une fonction définie par

$$
a^{\pm} = 2\cos^2\left(\frac{2n\pi N^{\pm} - (\phi^d \pm \phi^i)}{2}\right)
$$
 (3.65)

avec  $N^{\pm}$  un entier satisfaisant au mieux (en dehors des frontières optiques) la relation :

$$
2\pi n N^{\pm} - (\phi^d \pm \phi^i) = \pm \pi \tag{3.66}
$$

Lorsque la cotangente (cot) devient singulière dans l'un des termes  $D_i$  (i=1, 2, 3, 4) pour des angles  $\phi^i$  et  $\phi^d$  correpondant aux frontières optiques, le terme en question est representation est est remplacé par  $-\frac{\sqrt{L}}{2}$  $\frac{\sqrt{L}}{2}$ *sign*( $\epsilon$ ) [138].

#### Coefficients TUD - dièdre diélectrique

Luebbers propose une formulation plus générale des coefficients de diffraction qui permettent de prendre en compte la nature diélectrique de l'arête ainsi que sa rugosité [141]. Ces coefficients sont des solutions heuristiques car ils ne résultent pas de la résolution des équations de Maxwell :

$$
D_{//,\perp} = G_{//,\perp}^n (D_1 + \rho_n R_{//,\perp}^n D_3) + G_{//,\perp}^0 (D_2 + \rho_0 R_{//,\perp}^0 D_4)
$$
 (3.67)

o`u,

- $D_i$  (i = 1, 2, 3, 4) sont les termes (3.58) (3.59) (3.60) et (3.61).
- $R^{0,n}_{/}$ <sup>0,n</sup> correspondent aux coefficients de réflexion de Fresnel (3.27)(3.28). Les<br>prise d'insidence 0<sup>0</sup> (2.68) et 0<sup>n</sup> (2.60) dépendent des faces e et n de l'evête angles d'incidence  $\theta_i^0$  (3.68) et  $\theta_i^n$  (3.69) dépendent des faces  $o$  et *n* de l'arête considérée.

$$
\theta_i^0 = \frac{\pi}{2} - \phi^i \tag{3.68}
$$

$$
\theta_i^n = \frac{\pi}{2} - (n\pi - \phi^i) \tag{3.69}
$$

- $\rho_{0,n}$  correspond au coefficient de rugosité de la face considérée (3.33).
- $\bullet$   $G^{0,n}_{\perp}$ <sup>0,n</sup> sont des coefficients correcteurs qui permettent de prendre en compte les cidences resentes sur les façes 0 et n du dièdre incidences rasantes sur les faces 0 et n du dièdre.

$$
G_{//, \perp}^{0} = \begin{cases} \frac{1}{1 + R_{//, \perp}^{0}} & \text{pour } \phi^{i} = 0 \text{ et } |1 + R_{//, \perp}^{0}| > 0\\ \frac{1}{2} & \text{pour } \phi^{i} = n\pi\\ 1 & \text{ sinon} \end{cases}
$$
(3.70)

$$
G_{//,\perp}^{n} = \begin{cases} \frac{1}{1+R_{//,\perp}^{n}} & \text{pour } \phi^{i} = n\pi \text{ et } |1+R_{//,\perp}^{n}| > 0\\ \frac{1}{2} & \text{pour } \phi^{i} = 0\\ 1 & \text{ sinon } (3.71) \end{cases}
$$

# 3.2.2.4 Coefficient de diffraction TUD tridimensionnel (3D)

Contrairement au cas d'un rayon 2D, la dyade  $\overline{\mathbf{b}}$  d'un rayon 3D n'est plus diagonale et ne s'exprime plus uniquement par deux coefficients de diffraction comme pour le cas  $2D(3.67)$ . Cette dyade  $3D$  a été introduite par Burnside et Burgener [140] et réutilisée par Rouvière [144] dans le cas d'un demi-plan de très faible épaisseur et de nature diélectrique.

Pour obtenir la dyade 3D de [140], la continuité du champ devant être assurée à chaque frontière optique, les conditions aux limites pour les frontières de réflexion et d'incidence doivent respecter les relations  $(3.72)$  et  $(3.73)$ . Dans ces relations, U<sup>i</sup> et U<sup>i</sup> correspondent aux champs incidents réfléchis.

$$
\mathbf{R}\,\mathbf{U}^{\mathbf{i}}(Q_d)\,D(\phi^d+\phi^i)\,\frac{e^{-jks^d}}{\sqrt{s^d}}=\begin{cases}\n-1/2\,\mathbf{U}^{\mathbf{r}} & \text{zone I} \\
1/2\,\mathbf{U}^{\mathbf{r}} & \text{zone II}\n\end{cases}\n\tag{3.72}
$$

$$
(1 - \mathbf{T}) \mathbf{U}^{\mathbf{i}}(Q_d) D(\phi^d - \phi^i) \frac{e^{-jks^d}}{\sqrt{s^d}} = \begin{cases} -1/2(1 - \mathbf{T}) \mathbf{U}^{\mathbf{i}} & \text{zone II} \\ 1/2(1 - \mathbf{T}) \mathbf{U}^{\mathbf{i}} & \text{zone III} \end{cases} \tag{3.73}
$$

avec les zones mentionnées I, II et III illustrées par la figure 3.10.

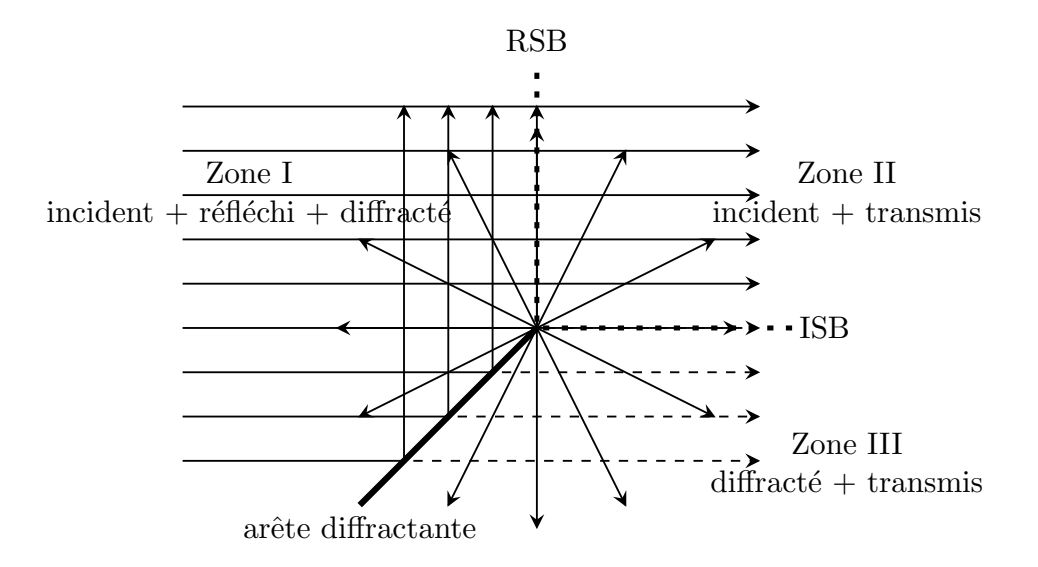

FIG. 3.10 – Différentes zones de champ autour d'une arête diffractant

En appliquant ces conditions aux limites, on obtient l'expression suivante pour la dyade  $\overline{\mathbf{D}}$  :

$$
\overline{\overline{\mathbf{D}}} = (\overline{\overline{\mathbf{I}}} - \overline{\overline{\mathbf{T}}}) D(\phi^d - \phi^i) + \overline{\overline{\mathbf{R}}'} D(\phi^d + \phi^i)
$$
(3.74)

avec,

$$
D(\phi^d - \phi^i) = D_1 + D_2 \tag{3.75}
$$

$$
D(\phi^d + \phi^i) = D_3 + D_4 \tag{3.76}
$$

#### 3.2 BASES THÉORIQUES <sup>85</sup>

Chacune des dyades  $(D, \overline{R'}$  et  $\overline{T'}$ ) s'exprime dans sa base locale. Il est donc nécessaire de calculer les matrices de changement de bases afin d'exprimer touts les champs dans la base locale de diffraction. Il est à noter que le plan d'incidence de la diffraction est défini différemment du plan d'incidence de la réflexion ou de la transmission (Tab. 3.2). Par exemple, dans le cas de la réflexion, le plan d'incidence est défini de telle sorte que la composante selon  $\hat{e}_{\parallel}$  du champ lui est parallèle tandis que dans le cas de la diffraction il est défini de telle sorte cette composante lui est perpendiculaire.

|                                                                                |          |          | Cas de la réflexion Cas de la transmission Cas de la diffraction |              |          |           |
|--------------------------------------------------------------------------------|----------|----------|------------------------------------------------------------------|--------------|----------|-----------|
|                                                                                | incident | réfléchi | incident                                                         | transmis     | incident | diffracté |
| Composante parallèle $\hat{e}_{\parallel}$ $\parallel$ $\parallel$ $\parallel$ |          |          |                                                                  | $\mathbb{L}$ |          |           |
| Composante orthogonale $\hat{e}_1$ $\perp$                                     |          | 工        | $\perp$                                                          |              | Ш        |           |

TAB.  $3.2$  – Tableau récapitulant les différentes bases locales

On désigne par  $\alpha$ , l'angle entre les plans d'incidence-réflexion et incidence-transmission et les plans d'incidence et de diffraction est donné par  $\frac{\pi}{2} - \alpha$ . En 2D, les plans<br>d'incidence-réflexion et d'incidence-transmission sont perpendiculaires au plan d'incide d'incidence-réflexion et d'incidence-transmission sont perpendiculaires au plan d'incidencediffraction  $(\alpha = 0)$ . En 3D, ces plans sont quelconques (Fig. 3.11).

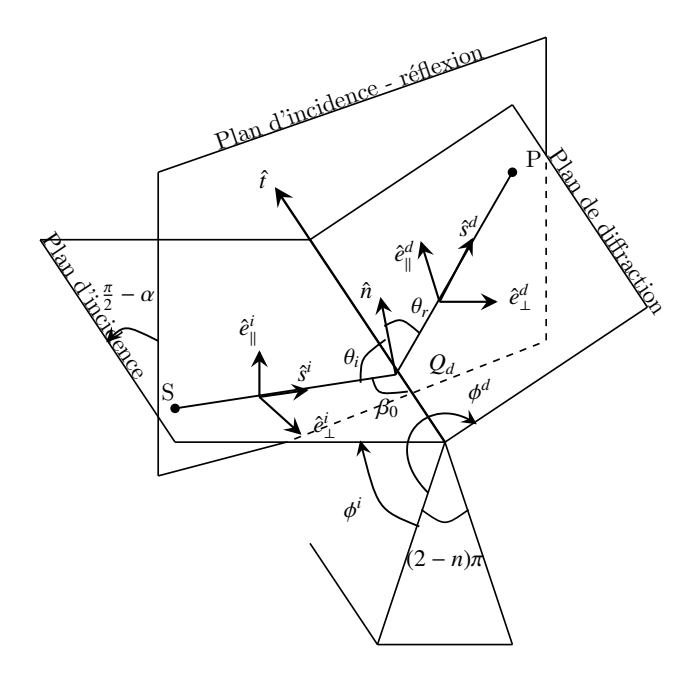

FIG.  $3.11$  – Plans d'incidence réflexion et diffraction

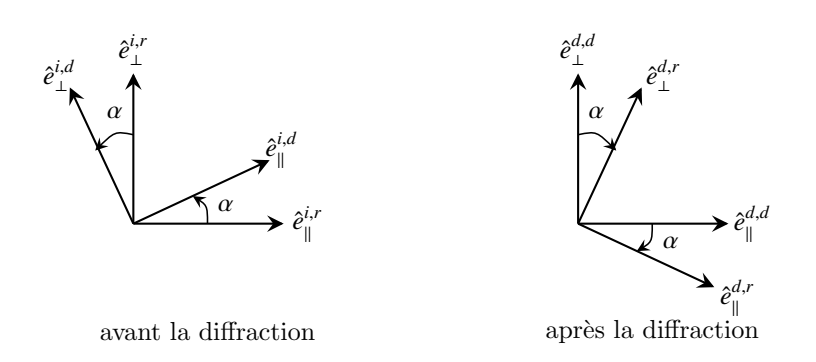

FIG.  $3.12$  – Bases d'incidence réflexion et diffraction dans le cas 3D

Les relations entre les bases locales de réflexion et de diffraction illustrées à la figure 3.12 permettent d'établir les matrices de changement de base nécessaires pour exprimer les dyades de réflexion  $\overline{\mathbf{R}}'$  et de transmission  $\overline{\mathbf{T}}'$  dans la base locale de diffraction :

$$
\mathbf{M}_{R\rightarrow D}^{i}(\alpha) = \mathbf{M}(\alpha) = \begin{bmatrix} \hat{e}_{\parallel}^{i,d} \cdot \hat{e}_{\parallel}^{i,r} & \hat{e}_{\perp}^{i,d} \cdot \hat{e}_{\perp}^{i,r} \\ \hat{e}_{\perp}^{i,d} \cdot \hat{e}_{\parallel}^{i,r} & \hat{e}_{\perp}^{i,d} \cdot \hat{e}_{\perp}^{i,r} \end{bmatrix} = \begin{bmatrix} \cos \alpha & -\sin \alpha \\ \sin \alpha & \cos \alpha \end{bmatrix}
$$
(3.77)

$$
\mathbf{M}_{R\to D}^{d}(\alpha) = \mathbf{M}(-\alpha) = \begin{bmatrix} \hat{e}_{\parallel}^{d,d} \cdot \hat{e}_{\parallel}^{d,r} & \hat{e}_{\perp}^{d,d} \cdot \hat{e}_{\perp}^{d,r} \\ \hat{e}_{\perp}^{d,d} \cdot \hat{e}_{\parallel}^{d,r} & \hat{e}_{\perp}^{d,d} \cdot \hat{e}_{\perp}^{d,r} \end{bmatrix} = \begin{bmatrix} \cos \alpha & \sin \alpha \\ -\sin \alpha & \cos \alpha \end{bmatrix}
$$
(3.78)

où les différents exposants correspondent respectivement à la nature du plan  $(i$  pour incidence et  $d$  pour diffraction) et à la nature de l'interaction définissant le plan (*r* pour réflexion et *d* pour diffraction).

On a les mêmes matrices de changement de base dans le cas de la transmission. Elles se résument à  $M(-\alpha)$  car on tourne dans le sens inverse. On peut donc exprimer les dyades  $\overline{\mathbf{R}}'$  et  $\overline{\mathbf{T}}'$  par les relations suivantes :

$$
\overline{\mathbf{R}'} = \mathbf{M}_{R\to D}^{d}(\alpha) \overline{\mathbf{R}} (\mathbf{M}_{R\to D}^{i}(\alpha))^{-1}
$$
  
\n
$$
= \mathbf{M}(-\alpha) \overline{\mathbf{R}} \mathbf{M}(-\alpha)
$$
  
\n
$$
= \begin{bmatrix} \cos \alpha & \sin \alpha \\ -\sin \alpha & \cos \alpha \end{bmatrix} \cdot \begin{bmatrix} R_{\parallel} & 0 \\ 0 & R_{\perp} \end{bmatrix} \cdot \begin{bmatrix} \cos \alpha & \sin \alpha \\ -\sin \alpha & \cos \alpha \end{bmatrix}
$$
  
\n
$$
= \begin{bmatrix} R_{\parallel} \cos^{2} \alpha - R_{\perp} \sin^{2} \alpha & (R_{\parallel} + R_{\perp}) \cos \alpha \sin \alpha \\ -(R_{\parallel} + R_{\perp}) \cos \alpha \sin \alpha & R_{\perp} \cos^{2} \alpha - R_{\parallel} \sin^{2} \alpha \end{bmatrix}
$$
(3.79)

$$
\overline{\overline{\mathbf{T}}} = \mathbf{M}_{T\to D}^{d}(\alpha) \overline{\overline{\mathbf{T}}} \left( \mathbf{M}_{T\to D}^{i}(\alpha) \right)^{-1}
$$
\n
$$
= \mathbf{M}(\alpha) \overline{\overline{\mathbf{T}}} \mathbf{M}(-\alpha)
$$
\n
$$
= \begin{bmatrix} \cos \alpha & \sin \alpha \\ -\sin \alpha & \cos \alpha \end{bmatrix} \cdot \begin{bmatrix} T_{\parallel} & 0 \\ 0 & T_{\perp} \end{bmatrix} \cdot \begin{bmatrix} \cos \alpha & -\sin \alpha \\ \sin \alpha & \cos \alpha \end{bmatrix}
$$
\n
$$
= \begin{bmatrix} T_{\parallel} \cos^{2} \alpha + T_{\perp} \sin^{2} \alpha & (T_{\parallel} - T_{\perp}) \cos \alpha \sin \alpha \\ (T_{\parallel} - T_{\perp}) \cos \alpha \sin \alpha & T_{\perp} \cos^{2} \alpha + T_{\parallel} \sin^{2} \alpha \end{bmatrix}
$$
\n
$$
(\overline{\overline{\mathbf{I}}} - \overline{\overline{\mathbf{T}}}) = \begin{bmatrix} 1 - T_{\parallel} \cos^{2} \alpha - T_{\perp} \sin^{2} \alpha & -(T_{\parallel} - T_{\perp}) \cos \alpha \sin \alpha \\ -(T_{\parallel} - T_{\perp}) \cos \alpha \sin \alpha & 1 - T_{\perp} \cos^{2} \alpha - T_{\parallel} \sin^{2} \alpha \end{bmatrix}
$$
\n(3.81)

Les expressions  $(3.79)$  et  $(3.81)$  intégrées dans la relation  $(3.74)$  font ressortir le caractère non diagonal de la dyade  $\overline{\mathbf{D}}$  qui s'exprime alors par [140] [50] :

$$
\overline{\overline{\mathbf{D}}} = \left[ \begin{array}{cc} D_a & D_b \\ D_c & D_d \end{array} \right] \tag{3.82}
$$

avec,

$$
D_a = [1 - T_{\parallel} \cos^2 \alpha - T_{\perp} \sin^2 \alpha] D(\phi^i - \phi^d) - [R_{\parallel} \cos^2 \alpha - R_{\perp} \sin^2 \alpha] D(\phi^i + \phi^d) \quad (3.83)
$$

$$
D_b = \cos \alpha \sin \alpha \left[ (T_{\perp} - T_{\parallel}) D(\phi^i - \phi^d) + (R_{\parallel} + R_{\perp}) D(\phi^i + \phi^d) \right]
$$
(3.84)

$$
D_c = \cos \alpha \sin \alpha \left[ (T_{\perp} - T_{\parallel}) D(\phi^i - \phi^d) - (R_{\parallel} + R_{\perp}) D(\phi^i + \phi^d) \right]
$$
(3.85)

$$
D_d = [1 - T_{\parallel} \sin^2 \alpha - T_{\perp} \cos^2 \alpha] D(\phi^i - \phi^d) - [R_{\perp} \cos^2 \alpha - R_{\parallel} \sin^2 \alpha] D(\phi^i + \phi^d) \quad (3.86)
$$

Dans toutes ces relations, les termes  $R_{\parallel,\perp}$  et  $T_{\parallel,\perp}$  correspondent aux coefficients de réflexion et de transmission dont les expressions ont été données  $(3.26)$  et  $(3.47)$ .

# 3.2.2.5 Etude de l'influence de l'angle  $\phi^d$  et de l'épaisseur *e* sur le champ<br>diffracté diffracté

On considère un dièdre diélectrique constitué par un matériau de propriétés  $\epsilon'_r = 4$ ,<br> *r* 0.05 S/m, n = 1.5 et  $\beta_s = 90^\circ$ . Pour une incidence selon un angle  $\phi^i = 45^\circ$ .  $\sigma = 0.05 S/m$ ,  $n = 1.5$  et  $\beta_0 = 90^\circ$ . Pour une incidence selon un angle  $\phi^i = 45^\circ$ , on évalue l'évolution des coefficients de diffraction  $\parallel$  et  $\parallel$  en fonction de l'angle de on évalue l'évolution des coefficients de diffraction  $\parallel$  et ⊥ en fonction de l'angle de diffraction  $\phi^d$  et de l'épaisseur *e* du matériau. Les résultats présentés sont obtenus pour  $\alpha = 0$ pour  $\alpha = 0$ .

# Influence de l'angle de diffraction  $\phi^d$

La figure 3.13 montre, pour une fréquence fixée à 3 GHz, l'évolution du module des coefficients de diffraction  $\parallel$  et ⊥ en fonction de l'angle de diffraction  $\phi^d$  et pour différentes épaisseurs différentes épaisseurs.

On note que le module du coefficient de diffraction est maximal autour de la direction  $\text{ISB}_0$ . Autour de la direction  $\text{RSB}_0$ , on a également un maximum. Toutefois, l'amplitude du module du coefficient de diffraction pour cette direction est nettement inférieur au cas  $\text{ISB}_0$ , ceci est lié à la réflexion. D'après l'incidence choisie, les directions ISB<sub>0</sub> et RSB<sub>0</sub> correspondent respectivement à des angles de diffraction de 225  $^{\circ}$  et 135 $^{\circ}$ .

Pour une faible valeur de l'épaisseur de matériau, on note une diminution de l'amplitude des coefficients de diffraction autour de la RSB. Lorsque l'épaisseur augmente, l'amplitude des coefficients de diffraction augmente et tend vers la valeur correspondant à une absence d'épaisseur (une épaisseur infinie).

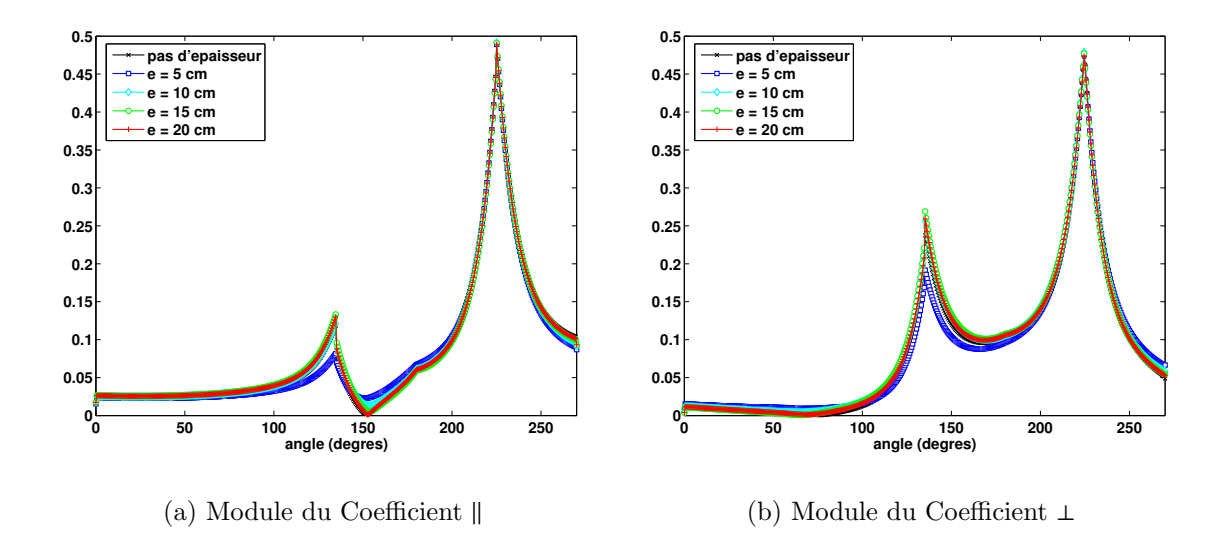

FIG.  $3.13$  – Évolution du module des coefficients de diffraction en fonction de l'angle de diffraction φ<sup>d</sup> pour une fréquence fixée à 3 GHz et pour différentes valeurs de<br>L'épaisseur e l'épaisseur *e* 

### Influence de l'épaisseur e

Sur la figure 3.14, on s'intéresse à l'influence de l'épaisseur *e* du matériau dans le cas d'un signal impulsionnel UWB diffractant sur l'arête du dièdre. On conserve le même angle d'incidence que précédemment  $\phi^i = 45^\circ$  et l'angle de diffraction correspond à la RSB  $\phi^d = 135^\circ$ RSB  $\phi^d = 135$ °.

Afin de mieux mettre en évidence les phénomènes observés, les illustrations présentées correspondent à une normalisation des signaux obtenus. La précédente illustration a montré une atténuation du niveau des coefficients pour un angle d'incidence correspondant à la RSB.

On note sur les résultats obtenus la présence d'échos liés aux réflexions multiples à l'intérieur du matériau bien qu'on soit en présence d'une diffraction. En effet, les coefficients de diffraction diélectriques contiennent les coefficients de réflexion et de transmission. Aussi, les phénomènes observés dans les cas de réflexion et de transmission (Figs.  $3.5$  et  $3.7$ ) se retrouvent également dans le cas de la diffraction.

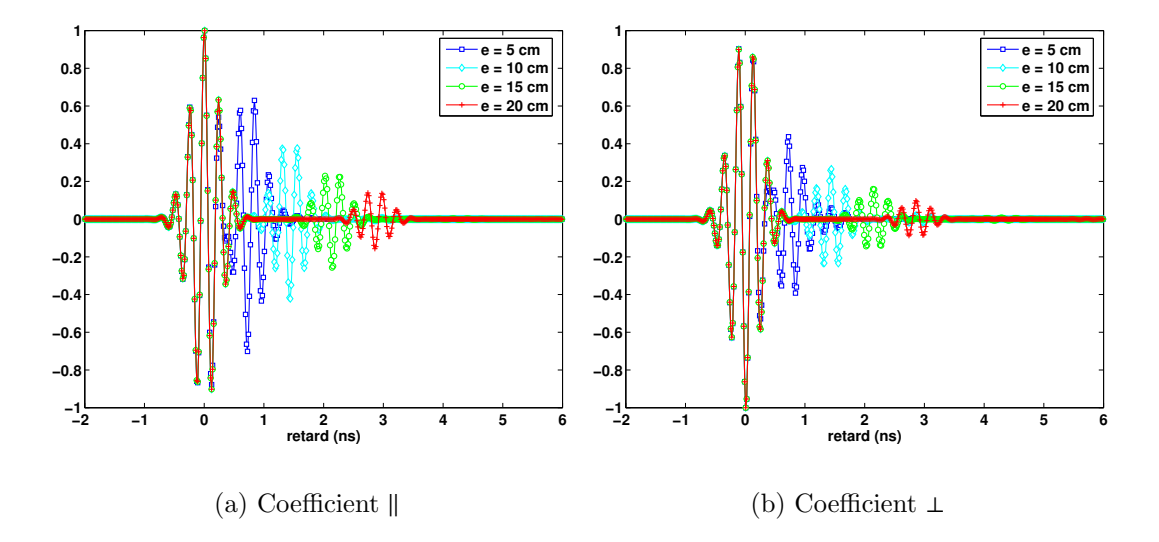

FIG. 3.14 – Évolution des coefficients de diffraction  $\|$  et ⊥ normalisés en fonction de l'épaisseur *e* de matériau dans le cas de l'incidence d'un signal impulsionnel UWB

Les bases théoriques présentées dans cette section permettent de décrire l'expression du champ en tout point de l'espace en tenant compte de la nature des interactions subies au cours de la propagation le long du rayon. Les expressions décrites seront utilisées dans le modèle déterministe présenté dans la section suivante.

# 3.3 Formalisme du modèle déterministe proposé

Le modèle déterministe que nous proposons a été initialement décrit dans [118]. Toutefois cette première contribution portant sur la description du modèle déterministe présentait uniquement un apercu du modèle. Pour le tester et vérifier sa pertinence, il fallait développer l'outil correspondant. De plus, dans cette première

description du modèle certains éléments importants pour le canal de propagation, comme par exemple les matériaux indoor multicouches et les antennes, n'étaient pas considérés.

Le modèle décrit dans cette section correspond à celui présenté dans  $[119][125]$ . Il est basé sur l'OG/TUD et une technique originale de détermination des rayons (Annexe B). Il permet de synthétiser un signal reçu pour une liaison UWB en indoor respectant un gabarit d'émission prescrit. L'outil de modélisation developpé fonctionne selon deux modes :

# • Mode VNA

Dans ce cas, le signal après l'antenne de réception est obtenu en sommant toutes les composantes vectorielles et complexes du champ provenant des rayons arrivant sur l'antenne de réception. Après un balayage fréquentiel sur la bande d'intérêt, le signal est exprimé dans le domaine temporel à l'aide d'une transformation de Fourier discrète. Ce signal peut être considéré comme la convolution d'une impulsion en forme de sinus cardinal avec la réponse impulsionnelle  $\text{SISO}^{(6)}$  du canal de propagation. Ceci correspond à simuler une caractérisation du canal à l'aide d'un Analyseur de réseau vectoriel. Ce mode a été introduit afin de comparer les simulations avec les résultats de mesures obtenus avec un VNA (Chapitre 4).

# • Mode DSO

Dans ce cas, on considère l'application sur le port d'alimentation de l'antenne d'émission d'un signal impulsionnel  $p(\tau)$ . En mesure, ceci correspondrait à l'utilisation d'un oscilloscope numérique pour une caractérisation temporelle du canal de propagation. Dans ce cas, il n'est pas pertinent de sommer toutes les contributions des différents rayons avant d'effectuer le passage du domaine fréquentiel vers le domaine temporel (Annexe A). Il est préférable d'appliquer la transformation séparément sur chacun des rayons et ensuite de sommer chacune de leur contribution directement dans le domaine temporel. Cette approche permet de réduire le nombre de points fréquentiels à considérer et d'éviter la troncature fréquentielle indésirable de l'exponentielle complexe traduisant le déphasage lié  $\alpha$  la propagation.

(6)Single Input Single Output

# 3.3.1 Synthèse du signal reçu en mode DSO

Le signal reçu  $r(\tau)$  est construit comme la sommation de la contribution  $\widetilde{r}_k(\tau)$ décalée de façon appropriée des  $N_{rav}$  rayons obtenus à partir de la phase de tracé de rayons (Fig.  $3.15$ ) par :

$$
r(\tau) = \sum_{k=1}^{N_{ray}} \widetilde{r}_k(\tau - \tau_k)
$$
\n(3.87)

Le signal non retardé  $\widetilde{r}_k(\tau)$  (3.88) correspond à la convolution du signal émis  $p(\tau)$ appliqué à l'accès de l'antenne d'émission avec la Réponse Impulsionnelle de Rayon (RIR) non retardée  $h_k(\tau)$ :

$$
\widetilde{r}_k(\tau) = h_k(\tau) * p(\tau) \tag{3.88}
$$

Le paramètre  $\tau_k$  est le retard lié à la propagation en espace libre du  $k^{\text{ieme}}$  rayon.

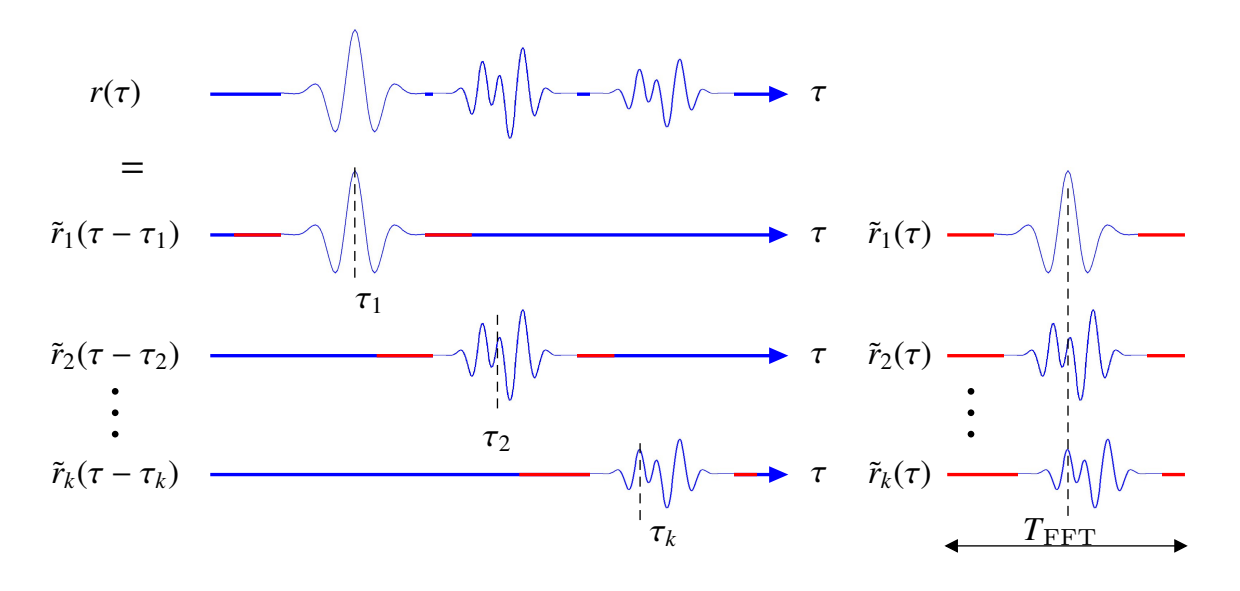

FIG. 3.15 – Construction du signal reçu  $r(\tau)$  par sommation des  $\widetilde{r}_k(\tau)$  décalées.

Dans l'expression  $(3.87)$ ,  $N<sub>ray</sub>$  est l'un des paramètres important pour la reconstruction du signal reçu. Il détermine le réalisme du signal obtenu synthétisé  $r(\tau)$ .

Les modèles déterministes à rayons sont fortement dépendants du nombre de rayons contribuant significativement au champ total. Il importe donc de mettre en place des techniques rapides qui permettent d'accéder aux principaux contributeurs dans des situations LOS ou NLOS. Cette dernière situation nécessite généralement la détermination d'un grand nombre de rayons pour accéder au réalisme du signal synthétisé. C'est ce qui justifie le soin tout particulier qui a été consacré dans le temps de cette thèse à la délicate tâche de l'obtention rapide des rayons (Annexe B).

# 3.3.2 Réponse Impulsionnelle non retardée du *k*<sup>ième</sup> Rayon  $h_k(\tau)$

La RIR non retardée  $\widetilde{h}_k(\tau)$  est définie dans le domaine temporel par :

$$
\widetilde{h}_k(\tau) = \mathbf{f}^{\mathbf{r}^\dagger}(\tau, \hat{s}_k^r) \star \widetilde{\mathbf{c}}_{\mathbf{k}}(\tau) \star \mathbf{f}^{\mathbf{t}}(\tau, \hat{s}_k^t)
$$
\n(3.89)

avec,

- $\mathbf{f}^{\mathbf{r}}(\tau, \hat{s}^r_k)$  $h_k$ ) : un vecteur ligne traduisant la réponse impulsionnelle de l'antenne de réception dans la direction d'arrivée  $\hat{s}^r_k$  $\boldsymbol{h}_k^r$  du  $\boldsymbol{i}^{\text{ieme}}$  rayon,
- $\mathbf{f}^{\mathbf{t}}(\tau, \hat{s}^t_{k})$ <sup>t</sup><sub>k</sub>) : un vecteur colonne traduisant la réponse impulsionnelle de l'antenne de transmission dans la direction de départ  $\hat{s}^i_i$  $\boldsymbol{k}_k^t$  du  $\boldsymbol{k}^{\text{i\`eme}}$  rayon,
- $\tilde{\mathbf{c}}_{\mathbf{k}}(\tau)$ : une matrice  $2 \times 2$  correspondant à la prise en compte des atténuations et distorsions introduites par les interactions de type réflexion, transmission ou diffraction rencontrées par le  $k^{\text{ieme}}$  rayon lors de sa propagation à travers le canal. Ce terme ne tient pas compte du retard lié à la propagation  $\tau_k$ . Ce retard sera<br>directement utilisé lors de la sommation des  $\tilde{r}_k(\tau)$  au bon instant d'apparition directement utilisé lors de la sommation des  $\widetilde{r}_k(\tau)$  au bon instant d'apparition (Fig. 3.15).
- $\bullet$   $\hat{s}^t_i$  $\frac{t}{k}$  et  $\hat{s}^r_k$  $\boldsymbol{k}$ : les directions de départ (*t*) et d'arrivée (*r*) du  $\boldsymbol{k}^{ieme}$  rayon. Elles correspondent respectivement aux couples de coordonnées polaires  $(\theta_i)$ <br>dans le repère global sphérique  $(\theta_k^t, \phi_k^t)$  et  $(\theta_k^t)$  $\phi_k^r$ ,  $\phi_k^r$ ) dans le repère global sphérique.

Toutefois, comme les phénomènes de réflexion, transmission et diffraction ont une expression analytique plus simple dans le domaine fréquentiel,  $\tilde{r}_k(\tau)$  est déterminé à partir d'une transformation de Fourier inverse appliquée à son expression fréquentielle  $R_k(f)$ .

$$
\widetilde{R}_k(f) = \mathbf{F}^{\mathbf{r}\dagger}(f, \hat{s}_k^r) \widetilde{\mathbf{C}}_{\mathbf{k}}(f) \mathbf{F}^{\mathbf{t}}(f, \hat{s}_k^t) P(f)
$$
\n(3.90)

o`u,

- $P(f)$  correspond au spectre du signal émis.
- $\bullet$   $\mathbf{F}^{\mathsf{t},\mathbf{r}}$  correspondent aux vecteurs complexes traduisant le comportement fréquentiel des antennes d'émission et de réception respectivement. Elles permettent de prendre en considération la directivité  $D^{t,r}$ , l'adaption Γ<sup>t,*r*</sup>, l'efficacité de rayonnement  $\eta^{t,r}$  et l'état de polarisation des antennes  $\mathbf{U}^{t,r}$  [49] :

$$
\mathbf{F}^{\mathbf{t}}(f, \hat{s}_{k}^{t}) = \sqrt{G_{1}^{t}(f, \hat{s}_{k}^{t})} \mathbf{U}^{t}(f, \hat{s}_{k}^{t})
$$
\n(3.91)

$$
\mathbf{F}^{\mathbf{r}}(f, \hat{s}_k^r) = -j \frac{\lambda}{4\pi} \sqrt{G_2^r(f, \hat{s}_k^r)} \mathbf{U}^r(f, \hat{s}_k^r)
$$
(3.92)

$$
G_1^t(f, \hat{s}_k^t) = \eta^t(f) \left(1 - |\Gamma^t(f)|^2\right) D^t(f, \hat{s}_k^t)
$$
 (3.93)

$$
G_2^r(f, \hat{s}_k^r) = \eta^r(f) \ D^r(f, \hat{s}_k^r)
$$
\n(3.94)

$$
\mathbf{U}^{t,r}(f,\hat{s}_k^{t,r}) = U_{\theta}^{t,r}\hat{\theta}^{t,r} + U_{\phi}^{t,r}\hat{\phi}^{t,r}
$$
\n(3.95)

Les termes  $\mathbf{U}^{t,r}$  sont des vecteurs unitaires qui sont définis dans les bases liées aux directions de départ  $\hat{s}^t_i$  $\boldsymbol{f}_k^t$  et d'arrivée  $\boldsymbol{\hat{s}}_k^r$  $\kappa_k^r$  pour un rayon donné. Ces termes respectent la relation :

$$
\mathbf{U}^{\dagger} \mathbf{U} = 1 \tag{3.96}
$$

le terme  $-j\frac{\lambda}{4\pi}$  au niveau de l'expression de **F<sup>r</sup>** traduit l'opération d'intégration opérée à la réception opérée à la réception.

•  $\widetilde{C}_k$  est la matrice 2 x 2 correspondant au filtre fréquentiel présenté par le canal de propagation le long du k<sup>ième</sup> trajet. Elle est définie à partir du champ de l'OG/TUD. Aussi, elle s'exprime sous forme vectorielle par :

$$
\widetilde{\mathbf{C}}_{\mathbf{k}}(f) = \frac{\widetilde{\mathbf{E}}_{\mathbf{k}}}{\mathbf{E}_{\mathbf{k}}^{\text{inc}}} = \left[ \begin{array}{cc} \widetilde{C}^{\theta,\theta} & \widetilde{C}^{\theta,\phi} \\ \widetilde{C}^{\phi,\theta} & \widetilde{C}^{\phi,\phi} \end{array} \right] \tag{3.97}
$$

avec  $\mathbf{E}_{\mathbf{k}}$  le champ arrivant sur l'antenne de réception et  $\mathbf{E}_{\mathbf{k}}$  $\frac{inc}{k}$  le champ émanant de l'antenne d'´emission dans la direction *s*ˆ *t k* .

$$
\mathbf{E}_{\mathbf{k}}^{\text{inc}} = \mathbf{F}^t(f, \hat{s}_k^t) P(f) \tag{3.98}
$$

$$
\widetilde{\mathbf{E}}_{\mathbf{k}} = \mathbf{E}_{\mathbf{k}} e^{+j2\pi f \tau_k} \tag{3.99}
$$

# 3.3.3 Expression de la matrice  $\widetilde{C}_k$  non retardée

La forme vectorielle de  $\widetilde{C}_k$  résulte de l'expression du champ de l'OG et de la TUD par l'intermédiaire du champ  $E_k$  par :

$$
\mathbf{E}_{\mathbf{k}} = \widetilde{\mathbf{C}}_{\mathbf{k}} \mathbf{E}_{\mathbf{k}}^{\text{inc}} e^{-j2\pi f \tau_k}
$$
 (3.100)

Généralement, on peut avoir sur un rayon  $k$  jusqu'à  $N_k$  interactions de type réflexion, transmission ou diffraction. Aussi,  $E_k$  s'exprime par la relation :

$$
\mathbf{E}_{\mathbf{k}} = \frac{1}{s_k^0} A_k \, \mathbf{G}_{\mathbf{k}} \, e^{-j2\pi f \tau_k} \, \mathbf{E}_{\mathbf{k}}^{\text{inc}} \tag{3.101}
$$

o`u,

- $\bullet$   $\frac{1}{4}$  $\frac{1}{s_k^0}$  traduit le caractère sphérique de l'onde émanant de l'antenne d'émission (Tab. 3.1).
- $\bullet$   $\tau_k$  correspond au retard lié à la propagation du  $k^{\text{ieme}}$  rayon. C'est le cummul des retards associés aux distances séparant les différentes interactions apparaissant retards associés aux distances séparant les différentes interactions apparaissant le long du rayon.

$$
\tau_k = \sum_{i=0}^{N_k} \tau_k^i \tag{3.102}
$$

 $\bullet$   $A_k$  correspond à la multiplication des facteurs de divergence de chacune des interactions apparaissant le long du rayon. L'expression de chacune des divergences *A i*  $\frac{d}{k}$  dépend de la nature de l'interaction considérée :

$$
A_k = \prod_{i=1}^{N_k} A_k^i \tag{3.103}
$$

•  $G_k$  est la matrice d'interaction représentant les réflexion, transmission ou diffraction successives intervenant au cours de la propagation du k<sup>ième</sup> rayon. Le terme  $G_k^i$  de chacune des interactions dépend de la fréquence, de la polarisation k ou ⊥ et des angles d'incidence, de r´eflexion, de transmission ou de diffraction. Ces termes correspondent à des matrices  $2 \times 2$  et sont définis en fonction des bases d'incidence de r´eflexion, de transmission ou diffraction de l'interaction considérée par :

$$
\mathbf{G}_{\mathbf{k}}^{\mathbf{i}} = \left[ \begin{array}{cc} \widetilde{\mathbf{G}}^{\parallel, \parallel} & \widetilde{\mathbf{G}}^{\parallel, \perp} \\ \widetilde{\mathbf{G}}^{\perp, \parallel} & \widetilde{\mathbf{G}}^{\perp, \perp} \end{array} \right] \tag{3.104}
$$

En d'autres termes, les matrices  $G_k^i$  correspondent aux dyades  $\overline{R}$ ,  $\overline{T}$  ou  $\overline{D}$  en fonction de l'interaction.

Aussi, il est nécessaire d'insérer, dans l'expression globale de  $G_k$ , les matrices de changement de base liées à l'existence d'un éventuel angle entre le plan d'incidence d'une interaction et le plan de réflexion, transmission ou diffraction de l'interaction précédente d'où :

$$
\mathbf{G}_{\mathbf{k}} = \mathbf{M}^{\mathbf{B}_{\mathbf{k}}^{\text{out},N_{\mathbf{k}}}\to\mathbf{B}_{\mathbf{k}}^{\mathbf{r}}} \left[ \prod_{i=2}^{N_k} \mathbf{G}_{\mathbf{k}}^i \mathbf{M}^{\mathbf{B}_{\mathbf{k}}^{\text{out},i-1}\to\mathbf{B}_{\mathbf{k}}^{\text{in},i}} \right] \mathbf{G}_{\mathbf{k}}^1 \mathbf{M}^{\mathbf{B}_{\mathbf{k}}^t\to\mathbf{B}_{\mathbf{k}}^{\text{in},1}} \tag{3.105}
$$

# 3.4 GÉNÉRATION D'UNE FORME D'ONDE EN ACCORD AVEC LA NORMALISATION 95

- $M^{B_k^t \rightarrow B_k^{in,1}}$  est une matrice de passage qui permet de passer de la description du champ dans la base B t  $\frac{t}{k}$ liée à la direction de départ du  $k^{\text{i\`eme}}$  rayon vers la base d'entrée  $\mathbf{B}_{\mathbf{k}}^{\mathbf{in},1}$  de la première interaction du rayon.
- $\mathbf{M}^{\mathbf{B}^{\text{out},N_k}_{k}\to \mathbf{B}^{\text{r}}_{k}}$  est une matrice de passage qui permet de faire le passage du champ dans la base de sortie  $B_k^{out,N_k}$  de la dernière interaction vers la base d'entrée  $B_k^r$ dans la base de sortie  $D_k$  de la dernière interaction vers la base d'entre  $D_k$ <br>liée à la direction d'arrivée du  $k^{\text{ieme}}$  rayon.
- M<sup>B<sup>out,i-1</sup>→B<sup>in,i</sup> est une matrice de passage permettant, pour le *k*<sup>ième</sup> rayon, d'ex-</sup> primer le champ, initialement dans la base de sortie  $\mathbf{B}_{k}^{\text{out,i-1}}$  de la  $(i - 1)^{\text{ieme}}$ interaction dans la base d'entrée  $B_k^{in,i}$  de *i*<sup>ième</sup>interaction.

# 3.4 Génération de la forme d'onde en fonction d'un gabarit de normalisation

Dans le modèle déterministe décrit précédemment, le mode DSO nécessite la spécification d'une forme d'onde UWB impulsionnelle  $p(\tau)$ . Cette forme d'onde doit être dimensionnée convenablement pour l'évaluation du signal reçu dans le cas d'une liaison UWB respectant un masque d'émission donné. Cette section du chapitre décrit le formalisme utilisé pour la génération d'une forme d'onde impulsionnelle respectant un masque d'émission spécifié  $[145]$ .

# 3.4.1 De la tension sur la ligne au champ rayonné

Soit une source impulsionnelle  $p(\tau)$  appliquée sur le port d'entrée d'une antenne d'<sup>e</sup>mission. L'expression de  $p(\tau)$  dans le domaine temporel est donnée par :

$$
p(\tau) = \sqrt{E_p} \hat{p}(\tau) \qquad [W^{1/2}] \qquad (3.106)
$$

avec  $E_p$  l'énergie du signal impulsionnel  $p(\tau)$  et  $\hat{p}(\tau)$  une impulsion normalisée en  $\hat{p}(\tau)$  peut être arbitraire mais nous choisissons de lui donner l'expression suivante qui permet de représenter commodément les formes d'onde impulsionnelle :

$$
\hat{p}(\tau) = \sqrt{\frac{2\sqrt{2}}{\beta\sqrt{\pi}}} \sin(2\pi f_c \tau) e^{-\left(\frac{\tau}{\beta}\right)^2}
$$
\n(3.107)

$$
B_{\alpha\beta} = \frac{2}{\pi\beta} \sqrt{\alpha \frac{\ln 10}{20}} \approx 0.216 \frac{\sqrt{\alpha}}{\beta}
$$
 (3.108)

o`u,

- $B_{\alpha,\beta}$  est la bande de  $\hat{p}(\tau)$  donnée à - $\alpha$  dB.
- $\bullet$   $\beta$  est un facteur d'échelle permettant d'ajuster la largeur du support temporel de  $\hat{p}(\tau)$ .
- $f_c$  est la fréquence centrale de  $\hat{p}(\tau)$ .

Dans le domaine fréquentiel, le signal impulsionnel appliqué est donné par :

$$
P(f) = \sqrt{E_p} \,\hat{P}(f) \qquad [W^{1/2}.s] \tag{3.109}
$$

$$
\hat{P}(f) = \sqrt{\frac{\beta \sqrt{\pi}}{\sqrt{2}}} \left( e^{-\left[\pi \beta (f+f_c)\right]^2} - e^{-\left[\pi \beta (f-f_c)\right]^2} \right) \tag{3.110}
$$

Aussi  $|P(f)|^2$  correspond à la densité spectrale d'énergie (DSE) du signal impulsionnel. L'énergie de l'impulsion  $E_p$  est alors obtenue par intégration, soit du carré du signal  $p(\tau)$  ou de  $|P(f)|^2$ , conformément à la relation de Parseval-Plancherel [146] qui<br>suit : suit :

$$
E_p = \int_{\mathbb{R}} p^2(\tau) d\tau = \int_{\mathbb{R}} |P(f)|^2 df
$$
 (3.111)

Si l'on considère l'émission de  $p(\tau)$  au travers d'une antenne dont le gain effectif avec les pertes liées à l'adaptation sur une charge est donné par [49] :

$$
G_1^t(\hat{s}^t, f) = \eta^t (1 - |\Gamma^t(f)|^2) D(\hat{s}^t, f)
$$
\n(3.112)

avec,

- $\hat{s}^t$ : une direction de départ du champ,
- $\eta^t$ : l'éfficacité de rayonnement de l'antenne d'émission,
- $\Gamma'(f)$ : le coefficient d'adaptation de l'antenne de réception,
- $D(\hat{s}^t, f)$ : la directivité de l'antenne d'émission.

La densité spatio spectrale d'énergie (DSSE)  $\mathring{\Phi}(\hat{s}^t, f, 1)$ , définie à 1 m de l'antenne<br>se la direction  $\hat{s}^t$ , s'exprime par : dans la direction  $\hat{s}^t$ , s'exprime par :

$$
\mathring{\Phi}^t(\hat{s}^t, f, 1) = \frac{E_p G_1^t(\hat{s}^t, f) |\hat{P}(f)|^2}{4\pi \times 1} \qquad [W, s^2, m^{-2}]
$$
\n(3.113)

Dans la relation (3.113), le facteur  $4\pi \times 1$  assure la conversion de la DSE au niveau de l'antenne en la DSSE dans une seule direction spatiale au départ de l'antenne.

#### 3.4 GÉNÉRATION D'UNE FORME D'ONDE EN ACCORD AVEC LA NORMALISATION 97

L'énergie totale rayonnée  $E_r$  correspond donc à une intégration de la DSSE sur la sphère de rayonnement de l'antenne et pour toutes les fréquences :

$$
E_r = \iiint \mathring{\Phi}^t(\hat{s}^t, f, 1) \, d\Omega \, df \qquad [J] \tag{3.114}
$$

Dans le cas d'une antenne omnidirectionnelle, de gain effectif valant l'unité et adaptée sur toute la bande de fréquence de l'impulsion, l'énergie injectée sur le port de l'antenne d'émission sera totalement rayonnée. On aura donc :

$$
E_r = E_p \tag{3.115}
$$

De plus, la DSSE  $\mathring{\Phi}'(\hat{s}^t, f, 1)$  peut aussi s'exprimer en fonction du champ rayonné<br>L'antenne indépendemment de l'état de polarisation : par l'antenne, indépendamment de l'état de polarisation :

$$
\mathring{\Phi}^t(\hat{s}^t, f, 1) = \frac{|\mathbf{E}^t(\hat{s}^t, f, 1)|^2}{2Z_0} \qquad [W \cdot s^2 \cdot m^{-2}]
$$
\n(3.116)

avec  $Z_0 = 120π Ω$  l'impédance du vide. Le facteur 2 au dénominateur exprime implicitement que les champs électriques sont des valeurs crêtes et non des valeurs efficaces.

Ceci permet d'exprimer le champ rayonné  $\mathbf{E}^t(\hat{s}^t, f, 1)$ , dans une direction  $\hat{s}^t$  et pour une fréquence donnée, en fonction de la DSSE :

$$
|\mathbf{E}^{t}(\hat{s}^{t},f,1)| = \sqrt{2 Z_{0} \,\mathring{\Phi}^{t}(\hat{s}^{t},f,1)} \qquad [V.s.m^{-1}] \qquad (3.117)
$$

Dans la modélisation déterministe, le champ appliqué, à une distance d'un mètre sur chacun des rayons au départ du point d'émission, est obtenu à partir des relations  $(3.117)$  et  $(3.113)$ . Son expression devient donc:

$$
\mathbf{E}^{t}(\hat{s}^{t},f,1) = \sqrt{E_{p}} \sqrt{60 G_{1}^{t}(\hat{s}^{t},f)} \hat{P}(f) e^{-j2\pi \frac{f}{c}} \mathbf{U}^{t}(\hat{s}^{t},f) \qquad [V.s.m^{-1}]
$$
 (3.118)

avec,

- $\bullet$  *c* : la vitesse de la lumière dans le vide,
- $\mathbf{U}^t(\hat{s}^t, f)$  : un vecteur unitaire complexe exprimé dans la base locale associée<br>
a la direction  $\hat{s}^t$  Ce vecteur traduit l'information de polarisation de l'antenne à la direction  $\hat{s}^t$ . Ce vecteur traduit l'information de polarisation de l'antenne  $d'$ émission  $(3.95)$ .

Pour chacune des directions  $\hat{s}^t$ , un champ est émis avec une densité spatiale d'énergie (DSE) donnée par :

$$
\mathring{\Psi}(\hat{s}^t, 1) = \int_{\mathbb{R}} \mathring{\Phi}^t(\hat{s}^t, f, 1) \, df = \frac{E_p}{4\pi} \int_{\mathbb{R}} G_1^t(\hat{s}^t, f) \, |\hat{P}(f)|^2 \, df \qquad [J.m^{-2}] \equiv [W.s.m^{-2}] \tag{3.119}
$$

On introduit alors la grandeur  $\gamma_i^i$ <br>par une antenne *i*  $P_{\hat{P}}^t$  donnant la variation spatiale de l'énergie rayonnée par une antenne :

$$
\gamma_{\hat{P}}^t(\hat{s}^t) = \int_{\mathbb{R}} G_1^t(\hat{s}^t, f) |\hat{P}(f)|^2 df \qquad (3.120)
$$

La DSE peut donc s'exprimer en fonction de $\gamma^t_j$  $_{\hat{P}}^{t}$  par :

$$
\mathring{\Psi}(\hat{s}^t, 1) = \frac{E_p \gamma_p'(\hat{s}^t)}{4\pi} \qquad [J.m^{-2}]
$$
\n(3.121)

Au regard de la relation  $(3.120)$ , on peut noter que l'énergie rayonnée par une antenne dépend des propriétés de rayonnement de cette antenne et de  $|\hat{P}(f)|^2$  directement lié au signal excitateur. Aussi, en changeant la DSE excitatrice, le comportement spatial de l'antenne est modifié.

# 3.4.2 Expression du niveau d'énergie autorisé en fonction d'une limite d'émission

En UWB, les règles de normalisation, en l'occurence celle de la FCC, spécifient un seuil maximal d'émission de densité spectrale de puissance (DSP) du signal modulé.

Si on considère un cas simpliste de modulation sans raies spectrale, l'une des composantes du champ émis, dans le domaine temporel pour une direction  $\hat{s}^t$  donnée et après application de la modulation, peut s'exprimer par :

$$
\xi^{t}(\hat{s}^{t}, \tau, 1) = \sum_{k \in \mathbb{Z}} a_{k} e^{t}(\hat{s}^{t}, \tau - k_{r}, 1) \qquad [V.m^{-1}]
$$
\n(3.122)

avec  $T_r$  la période de répétition des impulsions,  $e^t$  l'expression du champ dans le domaine temporel et les termes  $a_k$  tels qu'on ait un spectre fréquentiel sans raie spectrale  $(E[a_k] = 0 \text{ et } E[a_k^2] = \sigma^2)$ .

Une modulation beaucoup plus complexe n'aboutirait certes pas à cette formulation.

#### 3.4 GÉNÉRATION D'UNE FORME D'ONDE EN ACCORD AVEC LA NORMALISATION 99

La limitation de puissance étant fixée par le maximum d'énergie rayonnée dans la direction de rayonnement maximum  $\hat{s}^t_{max}$ , l'expression du champ émis après modulation devient donc dans cette direction :

$$
\xi_{max}^t(\hat{s}_{max}^t, \tau, 1) = \sum_{k \in \mathbb{Z}} a_k e^t(\hat{s}_{max}^t, \tau - kT_r, 1) \qquad [V.m^{-1}] \qquad (3.123)
$$

Aussi d'après la formule de Benett [147], la densité spatio spectrale de puissance (DSSP) du champ émis $\xi_{max}^t$  est donnée par :

$$
\Phi_{\xi_{max}^t}(\hat{s}_{max}^t, f, 1) = \frac{\sigma^2}{T_r} \mathring{\Phi}^t(\hat{s}_{max}^t, f, 1) \qquad [W.s.m^{-2}]
$$
\n(3.124)

Et la densité spectrale de puissance maximale  $G_{\xi'_{max}}$  correspondant à la puissance comprise dans une sphère de 1 m de rayon s'exprime par :

$$
G_{\xi_{max}^{t}}(\hat{s}_{max}^{t}, f) = 4\pi \Phi_{\xi_{max}^{t}}(\hat{s}_{max}^{t}, f, 1) \qquad [W.s] \qquad (3.125)
$$

Les instances de régulation fixent une puissance d'émission maximale sur 1 MHz  $P_{max}^{\text{IMHz}}$ . Il convient de considérer le MHz de bande autour de la fréquence  $f_{max}$  où le spectre du signal impulsionnel  $\hat{p}(\tau)$  est maximal. Le plus souvent, ce sera la fréquence centrale de  $\hat{p}(\tau)$ .

A partir des trois relations suivantes :

$$
\int_{f_{max}-0.5\text{MHz}}^{f_{max}+0.5\text{MHz}} G_{\xi'_{max}}(\hat{s}'_{max}, f) df = P_{max}^{1\text{MHz}} \qquad [W] \qquad (3.126)
$$

$$
\frac{E_p \sigma^2}{T_r} \int_{f_{max}-0.5 \text{MHz}}^{f_{max}+0.5 \text{MHz}} G_1^t(\hat{s}_{max}^t, f) |\hat{P}(f)|^2 df = P_{max}^{\text{1MHz}} \qquad [W] \qquad (3.127)
$$

$$
\gamma_{max}^{1 \text{MHz}} = \int_{f_{max} - 0.5 \text{MHz}}^{f_{max} + 0.5 \text{MHz}} G_1^t(\hat{s}_{max}^t, f) |\hat{P}(f)|^2 df \qquad (3.128)
$$

l'énergie maximale autorisée  $E_p$  peut donc s'exprimer par :

$$
E_p = \frac{T_r P_{max}^{\text{1MHz}}}{\sigma^2 \gamma_{max}^{\text{1MHz}}} \tag{3.129}
$$

D'après les spécifications de la FCC concernant les émissions de signaux UWB, la DSP maximale autorisée est de  $P_{max}^{1 \text{MHz}} = -41.3 \text{ dBm} / \text{MHz}$ .  $E_p$  s'exprime donc directement par : tement par :

$$
E_p = \frac{T_r 10^{-4.13}}{\sigma^2 \gamma_{max}^{\text{1MHz}}} \tag{3.130}
$$
La relation 3.130 permet donc de dimensionner le niveau d'énergie à injecter sur un signal impulsionnel UWB à émettre par rapport à la limitation d'émission spécifiée par la FCC.

## 3.4.3 Illustration de formes d'onde impulsionnelles

Pour toutes les études présentées dans cette sous-section, on considère des signaux impulsionnels dont la bande est définie pour  $\alpha = 10$  dB,  $\sigma = 0.5$  et  $T_r = 40$  ns. Dans un premier temps, on s'intéresse à l'impact du gain de l'antenne d'émission sur le dimensionnement du signal émis pour deux configurations d'antennes : antennes idéales et antennes réelles. Dans un second temps, on évalue l'énergie du signal reçu apr`es ´emission d'une forme d'onde impulsionnelle dans le cas d'une liaison directe (trajet unique en LOS). On s'intéresse également à l'impact que pourrait avoir un bruit blanc gaussien sur la liaison, particulièrement sur la forme du signal reçu.

### 3.4.3.1 Cas d'une antenne idéale omnidirectionnelle

Les figures 3.16 et 3.17 illustrent les formes d'onde obtenues lorsqu'on considère une antenne d'émission idéale (polarisation selon  $\theta$  ou  $\phi$ ), omnidirectionnelle et pour deux valeurs du gain ( $G = 1$  et  $G = 3$  en linéaire). Les formes d'onde sont obtenues pour une impulsion normalisée en énergie  $\hat{p}(\tau)$  définie à  $f_c = 4 \text{ GHz}$  et  $B_{10,\beta} = 2 \text{ GHz}$ . Les résultats présentés ont été obtenus pour un choix arbitraire  $U$  exclusivement imaginaire pour toutes les valeurs de fréquence et indifféremment de l'état de polarisation.

On peut noter que comme les valeurs de gain  $(G = 1$  et  $G = 3)$  de l'antenne sont constantes sur toute la bande d'intérêt,  $f_{max}$  correspond à  $f_c$ .

Lorsque le gain vaut 1, le signal  $p(\tau)$  dimensionné pour respecter le gabarit FCC a la même DSP que le champ rayonné par l'antenne. Lorsqu'on augmente le gain  $(G = 3)$ , le signal excitateur  $p(\tau)$  doit être émis moins fortement afin de continuer à respecter le gabarit spécifié par la FCC.

### 3.4.3.2 Cas d'antennes réelles

Les figures 3.18 et 3.19 illustrent les formes d'onde obtenues lorsqu'on considère une antenne d'émission réelle respectivement une antenne directive (un cornet) et une antenne relativement omnidirectionnelle (une  $CMA^{(7)}$ ) : antenne de type discone). Les formes d'onde sont obtenues pour une impulsion normalisée en énergie  $\hat{p}(\tau)$  définie à  $f_c = 4 \text{ GHz}$  et  $B_{10,6} = 2 \text{ GHz}.$ 

Les deux antennes sont adaptées sur la bande d'intérêt autour de  $f_c = 4 \text{ GHz}$ , de 2 GHz à 6 GHz. Cette bande est légèrement supérieure à la bande du signal. Car,

<sup>(7)</sup>Conical Monopole Antenna

 $3.4\;$  génération d'une forme d'onde en accord avec la normalisation  $101\;$ 

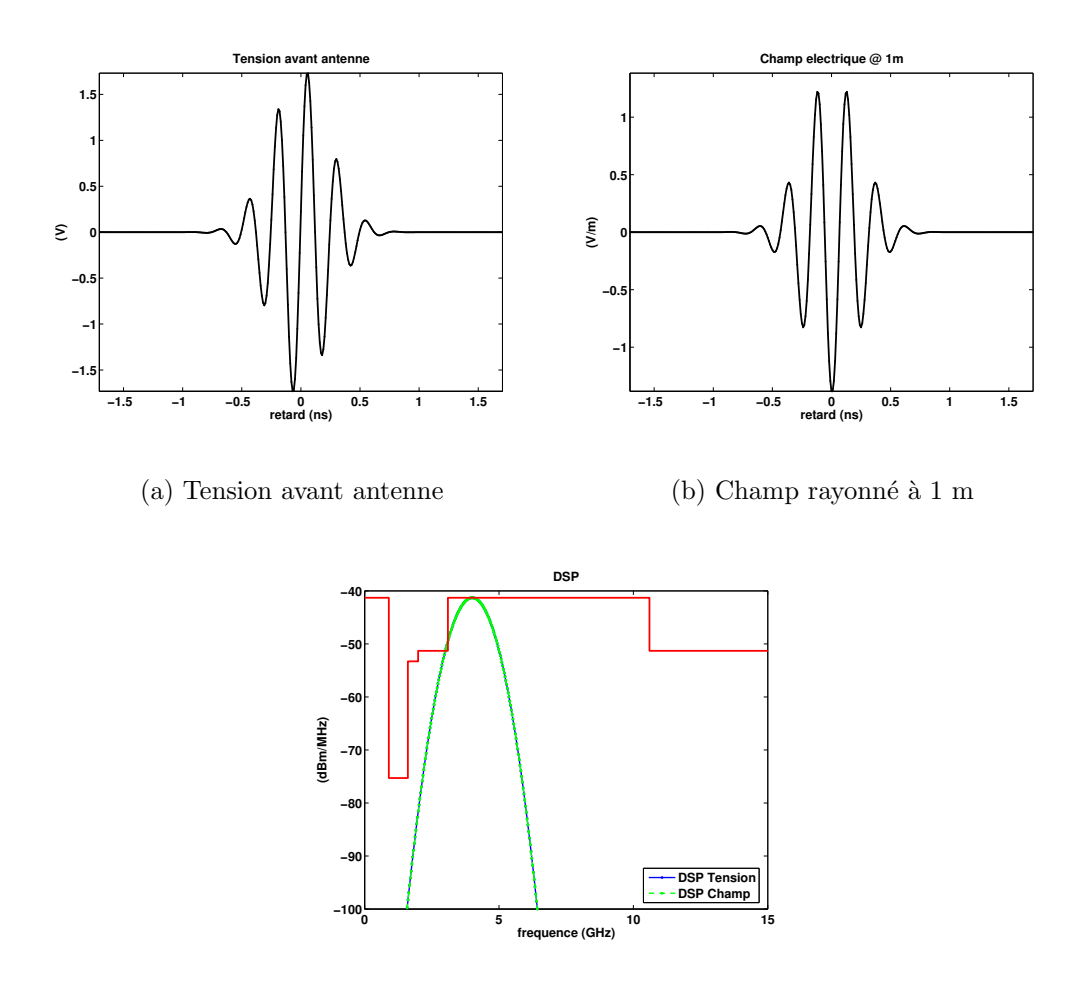

(c) DSP vs masque FCC indoor

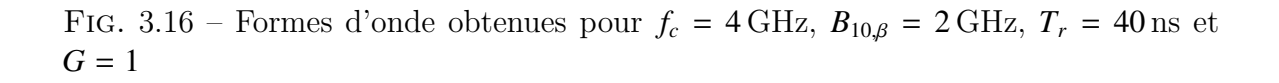

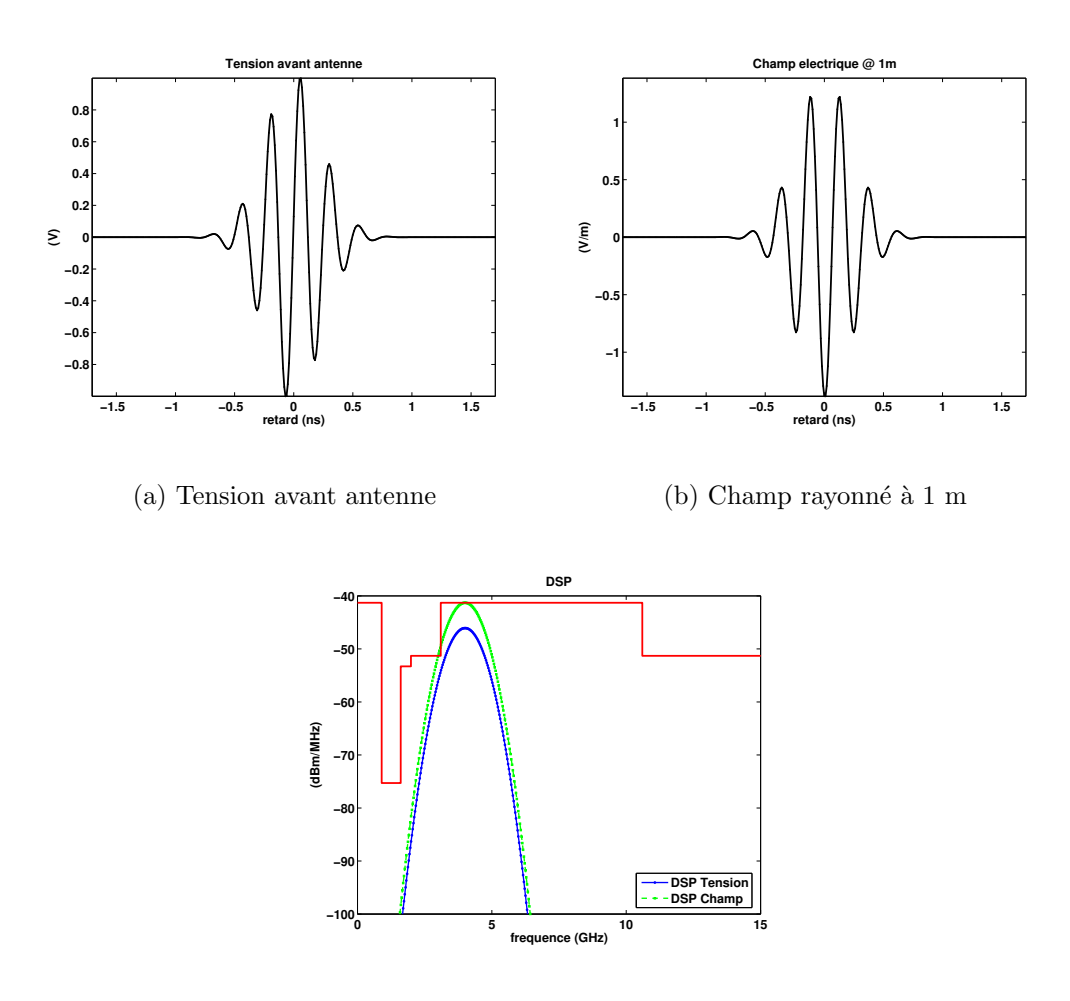

(c) DSP vs masque FCC indoor

FIG. 3.17 – Formes d'onde obtenues pour  $f_c = 4 \text{ GHz}, B_{10,\beta} = 2 \text{ GHz}, T_r = 40 \text{ ns}$  et  $G = 3$ 

 $3.4$  génération d'une forme d'onde en accord avec la normalisation  $103$ 

elle correspond à la plage fréquentielle sur laquelle le niveau de la DSP de  $\hat{p}(\tau)$  est significative. Sur cette bande, l'antenne cornet a un gain qui croît avec la fréquence et atteint un maximum pour la direction privilégiée de rayonnement pour laquelle il vaut environ 11 dB. L'antenne CMA présente un gain fluctuant légèrement sur la bande autour de 3 dB.

Contrairement au cas des antennes idéales, la fréquence donnant le maximum de rayonnement ne correspond plus à  $f_c$ .

De plus, on peut noter que bien que les antennes aient un gain maximun supérieur à 1, la tension excitatrice est réduite afin de respecter le gabarit mais le champ rayonné atteint le niveau de limitation par l'interm´ediaire du gain des antennes.

La forme des champs rayonnés présente ici de légères oscillations liées au comportement des antennes qui est fluctuant sur la bande de fréquences considérée. En effet, les antennes se comportent comme des filtres sur la bande et introduisent ainsi des oscillations résiduelles.

### 3.4.3.3 Impact d'un bruit blanc gaussien sur une liaison en espace libre

Une des problématiques des systèmes UWB est la détermination des portées maximales compte tenu des limitations de puissance d'émission imposée. Il est donc intéressant de comparer le niveau du signal reçu à celui du bruit et également d'évaluer l'impact du bruit sur la forme du signal reçu. Aussi, on s'intéresse à une liaison directe de 12 m et on considère l'utilisation d'antennes idéales d'une part et d'antennes réelles d'autre part.

### Cas d'antennes idéales : omnidirectionnelle et de gain unité

La figure 3.20 illustre une liaison effectuée avec une antenne idéale omnidirectionnelle de gain unité et pour deux formes d'onde émises différentes. Les signaux émis sont dimensionnés pour respecter la limitation FCC. Ils couvrent une bande  $B_{10,\beta} = 2 \text{ GHz}$ et sont centrés respectivement sur  $f_c = 4 \text{ GHz}$  et  $f_c = 6 \text{ GHz}$ .

On peut noter qu'à énergie émise identique  $(E = 13.851 \,\mathrm{mJ})$ , on reçoit moins d'énergie lorsque la fréquence du signal est élevée ( $E = 3.573$  mJ à  $f_c = 4$  GHz et  $E = 1.550 \,\mathrm{mJ}$  à  $f_c = 6 \,\mathrm{GHz}$ ). Ceci est lié à la hauteur effective de l'antenne dont la pondération sur le niveau du signal reçu est inversement proportionnelle à la fréquence.

Dans le cas d'une liaison bruitée (bruit blanc sur la bande donné par  $N_0$  =  $-174$  dBm /Hz et NF<sup>(8)</sup> = 3 dB), le niveau du signal utile étant plus faible pour des fréquences élevées, l'impact du bruit sur ce dernier est plus important.

 $(8)$ Noise Factor

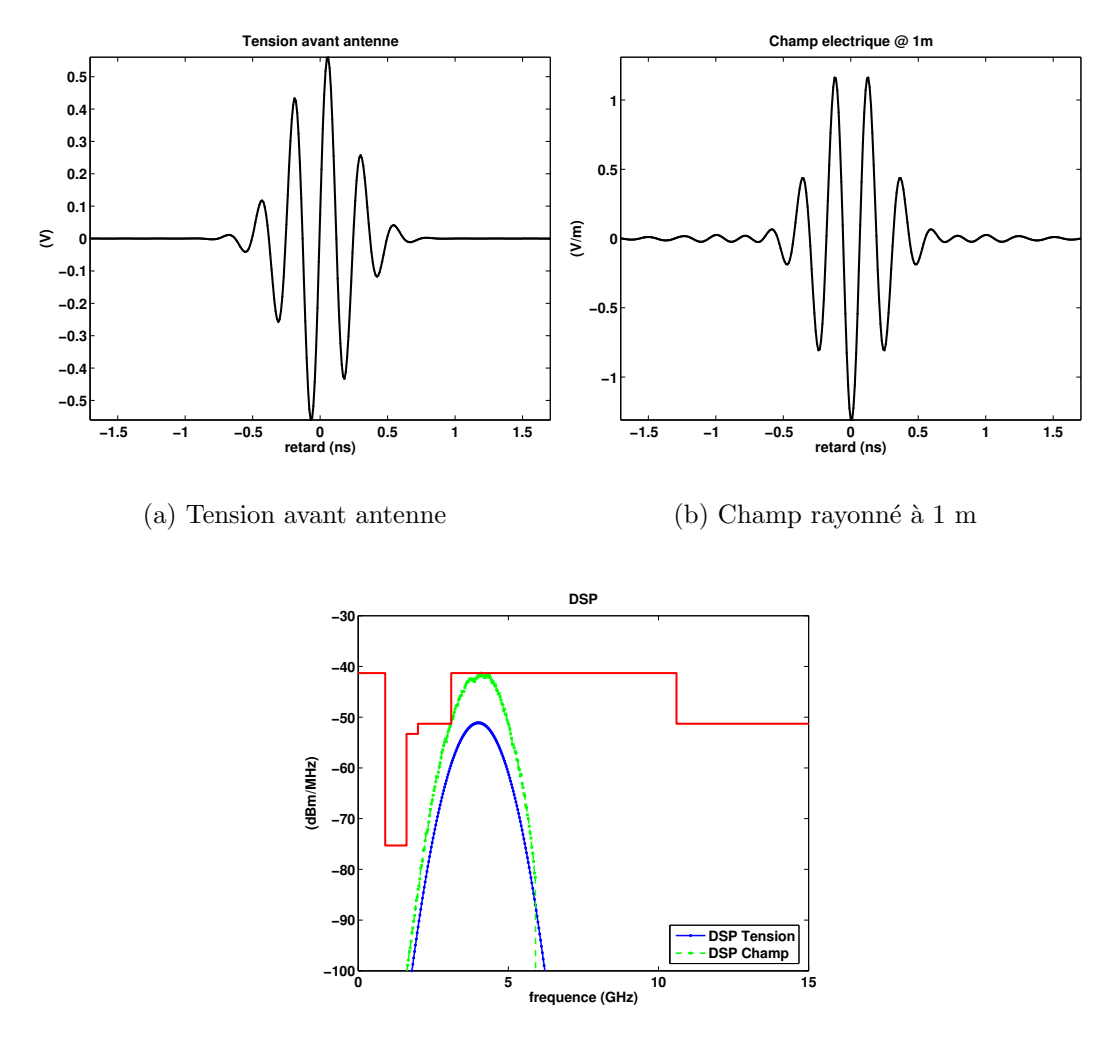

(c) DSP vs masque FCC indoor

FIG. 3.18 – Formes d'onde obtenues avec le cornet pour  $f_c = 4 \text{ GHz}, B_{10,\beta} = 2 \text{ GHz},$  $T_r = 40 \text{ ns}$ 

# $3.4\;$  génération d'une forme d'onde en accord avec la normalisation  $105\;$

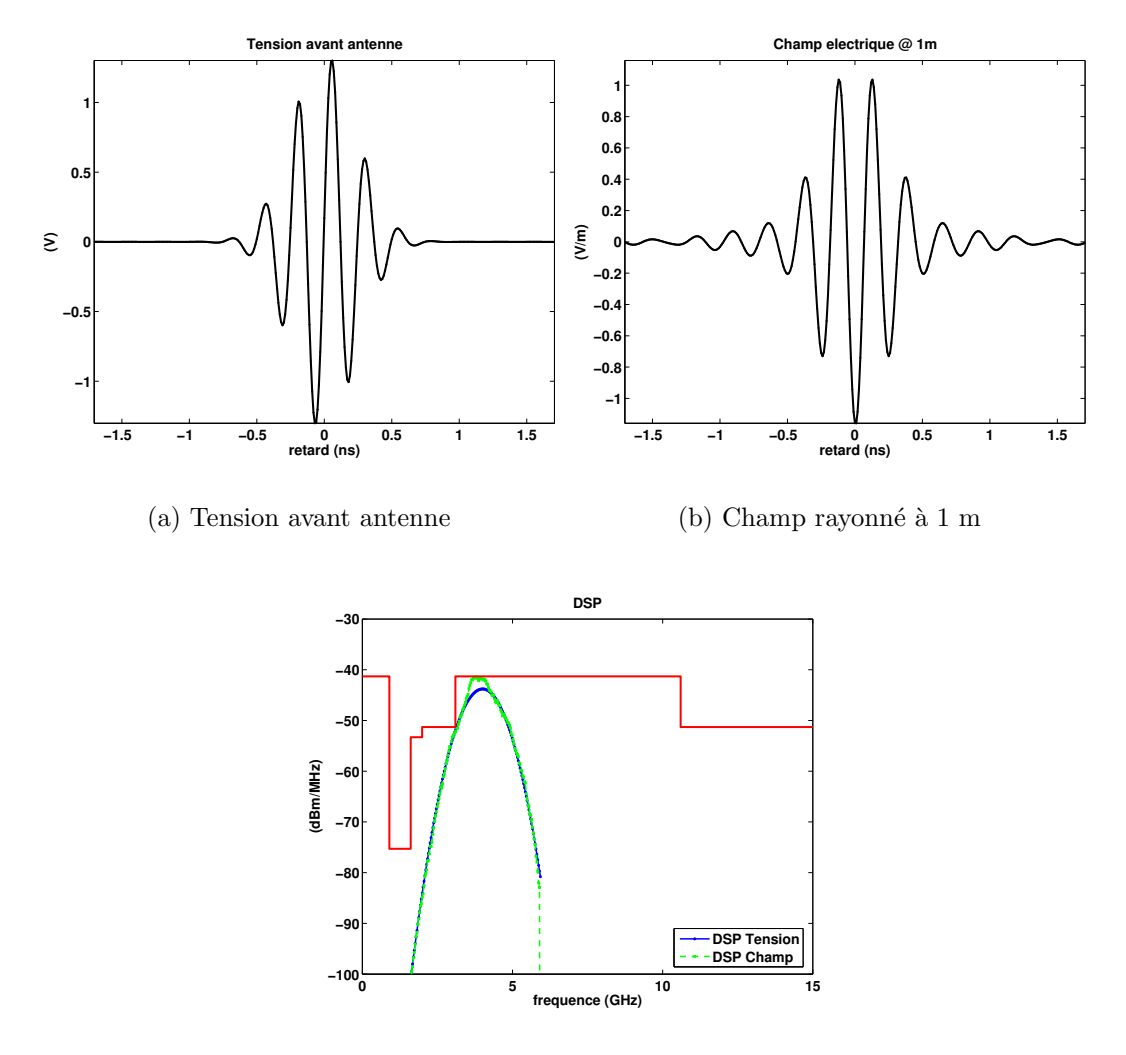

(c) DSP vs masque FCC indoor

FIG. 3.19 – Formes d'onde obtenues avec l'antenne CMA pour  $f_c = 4\,\mathrm{GHz},\,B_{10,\beta} =$  $2 \text{ GHz}, T_r = 40 \text{ ns}$ 

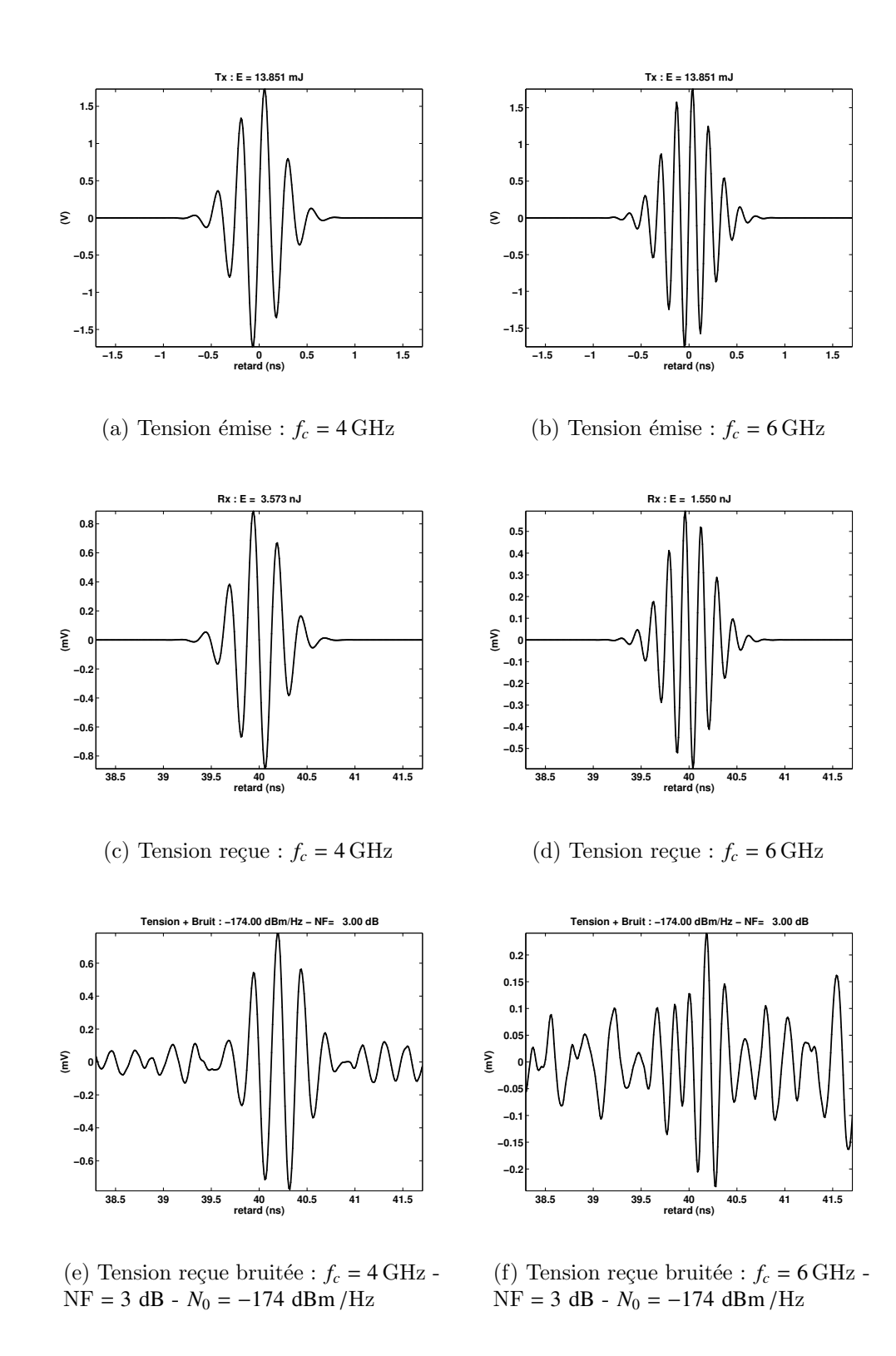

FIG. 3.20 – Liaison directe avec des antennes idéales : impact d'un bruit blanc sur le signal émis  $\left(B_{10,\beta}=2\,\textrm{GHz},\,T_r=40\,\textrm{ns}\right)$ 

### Cas d'antennes réelles : directionnelles (cornet) + omnidirectionnelles (CMA)

La figure 3.21 illustre une liaison effectuée avec des antennes réelles et pour l'émission d'un signal dimensionné pour respecter la limitation FCC ( $B_{10,\beta} = 2 \text{ GHz}$  et  $f_c = 4 \text{ GHz}$ . Les couples d'antennes retenues correspondent aux antennes de type cornet et à celles de type CMA.

On peut noter qu'à énergie émise identique, on reçoit moins d'énergie avec le couple d'antennes CMA, contrairement au couple de cornets. Ceci est dû au fait que les cornets ont un gain beaucoup plus important que les CMA et qu'on ne considère que le trajet direct. Ces conclusions sont en accord avec celles de Schantz [31].

De plus, on peut noter que les couples d'antennes utilisées introduisent des oscillations parasites sur le signal reçu dont le niveau n'est pas totalement négligeable.

Dans le cas d'une liaison bruitée (bruit blanc sur la bande donné par  $N_0$  =  $-174$  dBm /Hz et NF = 3 dB), le signal reçu avec les antennes CMA est plus altéré que celui reçu avec les antennes cornets. En effet, les antennes cornets ayant plus de gain que celles CMA, le rapport signal à bruit obtenu est meilleur. Ceci explique la différence des signaux reçus après bruitage.

Ces dernières illustrations permettent de voir qu'avec l'application de la spécification de la FCC à partir de 12 m de distance, un bruit blanc gaussien  $(N_0 =$  $-174$  dBm /Hz et NF = 3 dB) impacte sévèrement le signal reçu.

De plus, on a pu noter que les antennes apportent, de par le filtrage qu'elles appliquent sur un rayon, des oscillations résiduelles qui peuvent déformer le signal reçu. Sachant qu'un canal réel, impliquant divers phénomènes de propagation à savoir des réflexions, transmissions ou diffractions, ajoutera des déformations sur le signal reçu, la forme d'onde recue sera nécessairement différente de celle émise. Aussi, les récepteurs UWB qui envisagent de corréler le signal reçu avec une forme d'onde attendue pour la synchronisation semblent donc moins appropriés que ceux consistant en l'évaluation du niveau d'énergie après intégration du signal reçu [25].

# 3.5 Illustrations obtenues avec PulsRay

Nous avons développé un outil de modélisation déterministe du canal de propagation indoor, *PulsRay*, basé sur les expressions présentées dans les sections précédentes du chapitre. Une description de cet outil est proposée à l'annexe F.

Dans cette section, on s'intéresse à l'évaluation de l'influence des différents éléments du simulateur agissant sur le réalisme de la synthèse du signal reçu. Des illustrations obtenues à partir de  $PulsRay$  sont proposées. Des commentaires mettant en évidence la dépendance de la forme émise, des caractéristiques des antennes et des propriétés de matériaux de l'environnement sur la construction du signal reçu  $r(\tau)$  sont aussi réalisés.

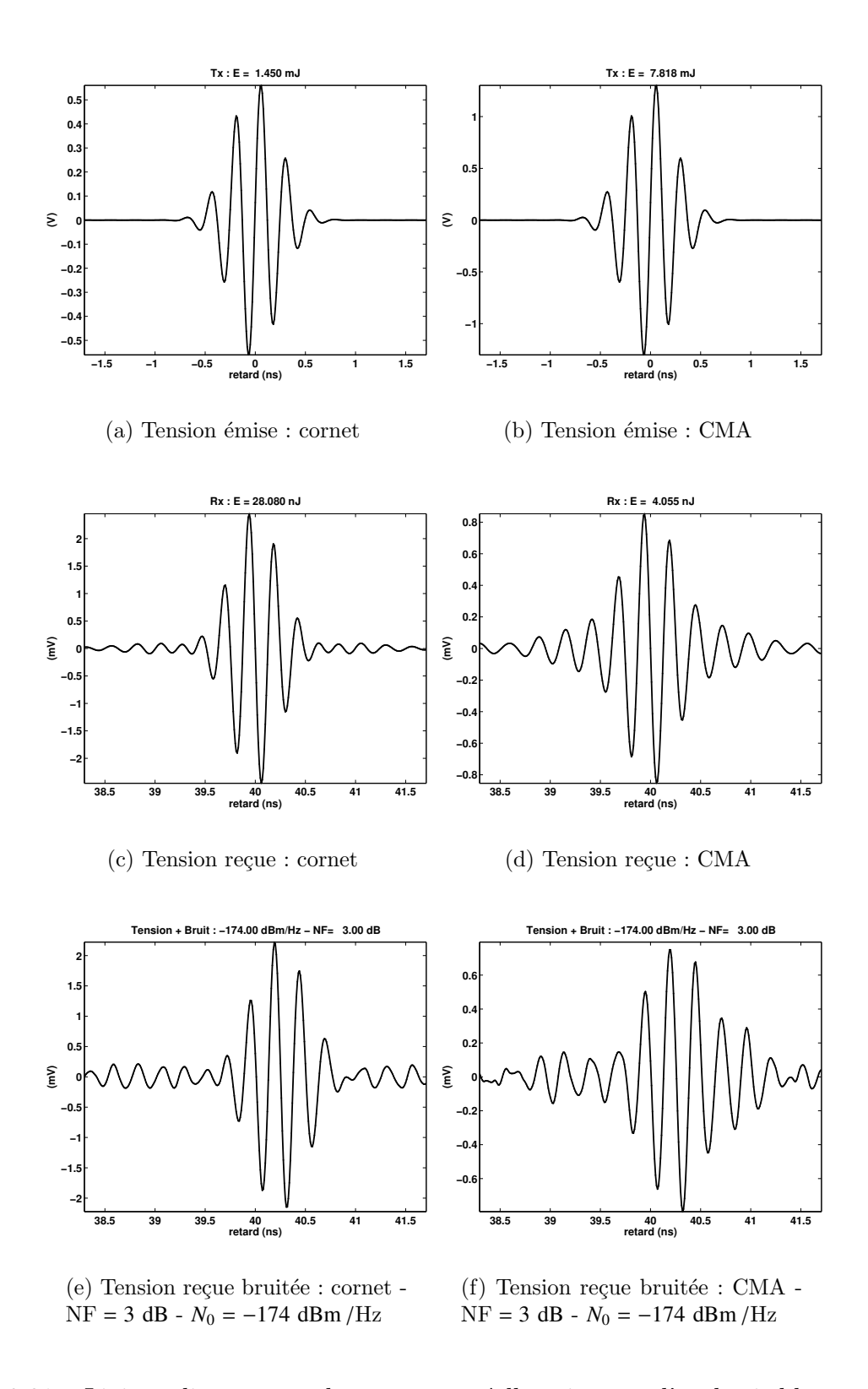

FIG. 3.21 – Liaison directe avec des antennes réelles : impact d'un bruit blanc sur un signal émis ( $f_c = 4 \, \text{GHz}$   $B_{10,\beta} = 2 \, \text{GHz},$   $T_r = 40 \, \text{ns})$ 

## 3.5.1 Illustration de la construction du signal reçu

Toutes les études présentées dans cette sous-section considèrent l'utilisation d'antennes idéales omnidirectionnelles de gain unité.

### Formes d'ondes utilisées à l'émission

Les illustrations étant essentiellement générées en mode DSO, nous avons considéré l'application à l'émission de deux formes d'onde impulsionnelles. Ces formes d'onde ont été obtenues pour  $T_r = 40$  ns,  $\sigma = 0.5$  et  $f_c = 4$  GHz. Elles diffèrent au niveau de leur bande. La première couvre une bande  $B_{10 \text{ dB}, \beta} = 500 \text{ MHz (Fig. 3.22(a))}$  et la seconde couvre une bande  $B_{10 \text{ dB}, \beta} = 2 \text{ GHz (Fig. 3.22(b))}.$ 

Sur la figure 3.22, on constate qu'à énergie constante le niveau crête d'une impulsion couvrant une bande  $B_{10 \text{ dB}, \beta} = 500 \text{ MHz}$  est plus faible que celui d'une impulsion couvrant une bande  $B_{10 \text{ dB}, \beta} = 2 \text{ GHz}$ . Car la durée de l'impulsion est plus importante si la bande est plus faible.

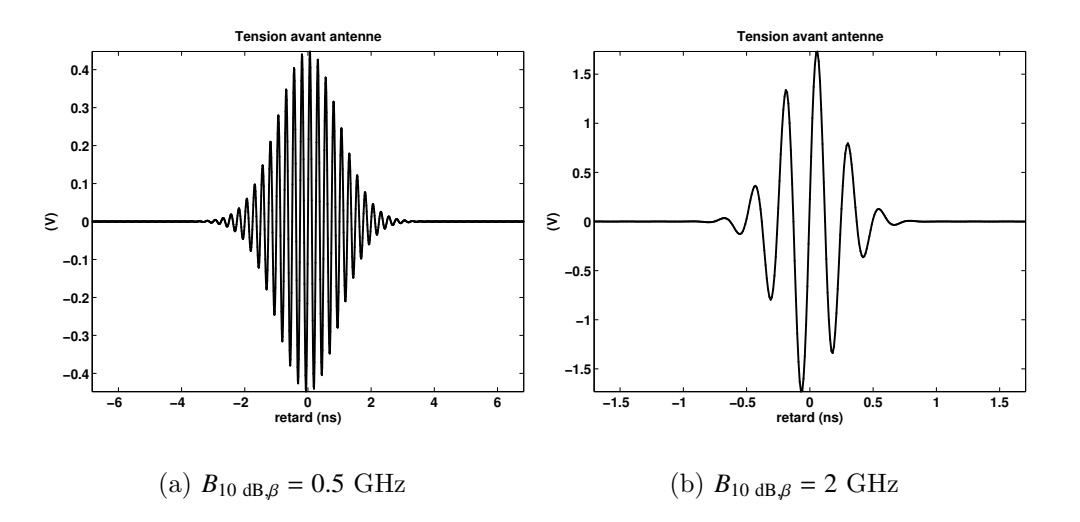

FIG.  $3.22$  – Impulsions en entrée de l'antenne d'émission ( $f_c$  = 4 GHz - antenne idéale)

#### Environnement considéré et rayons 3D obtenus en LOS et NLOS

L'environnement considéré est celui représenté à la figure 3.23. Deux configurations de liaison sont adoptées. Une configuration LOS qui correspond à une situation de visibilité directe entre l'émetteur  $(Tx)$  et le récepteur  $(Rx)$ . Et une configuration NLOS qui correspond à une absence de visibilité entre l'émetteur et le récepteur.

Les figures 3.23(a) et 3.23(b) illustrent respectivement les rayons 3D obtenus pour les configurations LOS et NLOS. La couleur attribuée aux rayons correspond ici aux distinctions suivantes :

- violet : rayons se trouvant dans le plan orthogonal aux murs et contenant le segment de droite allant de Tx à Rx.
- bleu : rayons 3D avec une seule réflexion sur le plafond.
- rouge : rayons 3D avec une seule réflexion sur le sol.
- jaune : rayons 3D avec au moins une réflexion sur le sol et une réflexion sur le plafond.

Ces rayons ont été obtenus en considérant comme paramétrage du tracé de rayons (Annexe B) :  $P_{lmax} = 12$ ,  $\Delta \alpha = 5^{\degree}$ ,  $\Delta = 0.1$ ,  $P_{lmax} = 4$  et  $\Delta d = 3$  m. Les rayons représentés sont au nombre de 68 pour le cas LOS et 86 pour le cas NLOS.

La structure et les propriétés des matériaux constitutifs de l'environnement choisi sont reportées dans le tableau 3.3. Dans ce tableau, on peut constater que le sol et le plafond sont en béton armé car l'environnement correspond au rez de chaussée d'une maison à deux niveaux.

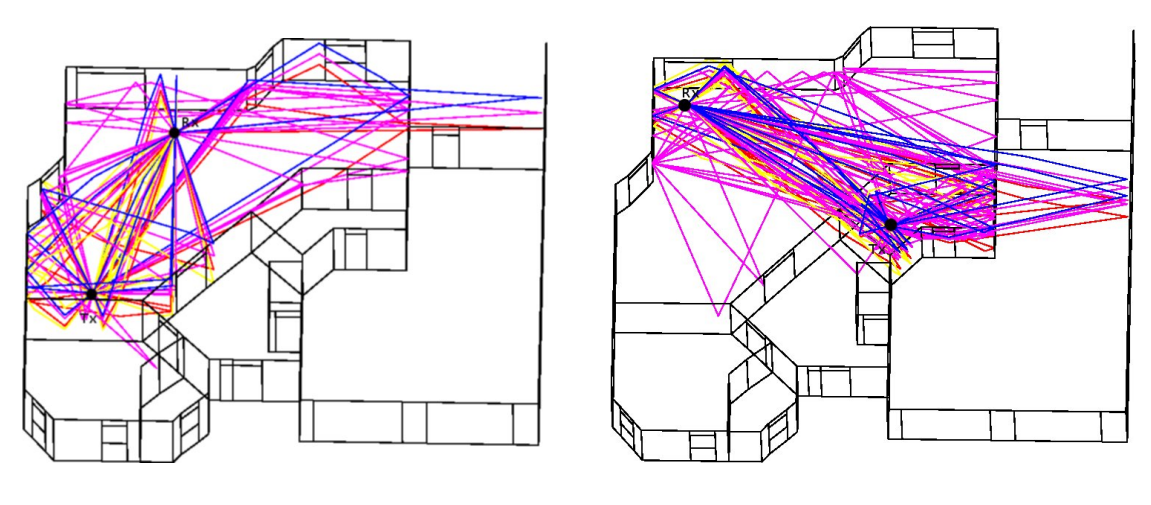

(a) Configuration LOS (b) Configuration NLOS

Fig. 3.23 – Rayons 3D avec deux configurations Tx - Rx

| Eléments | Matériaux  | Propriétés des matériaux |                     |              |                  |                |                                    |          |
|----------|------------|--------------------------|---------------------|--------------|------------------|----------------|------------------------------------|----------|
|          |            | $\epsilon_{r}^{'}$       | $\epsilon_{r}^{''}$ | $\mu_r^{'}$  | $\mu_r^{''}$     | $\sigma$ (S/m) | $\vartriangle\delta\ (\mathbf{m})$ | $e$ (cm) |
| Murs     | brique     | 3.8                      | $\mathbf{0}$        | $\mathbf{1}$ | $\boldsymbol{0}$ | 0.05           | $\boldsymbol{0}$                   | 7        |
| Fenêtres | verre      | 3.1                      | $\overline{0}$      | -1           | $\overline{0}$   | $\mathbf{0}$   | $\mathbf{0}$                       | 1.5      |
| Portes   | bois       | 2.84                     | $-0.02$             | -1           | $\overline{0}$   | $\mathbf{0}$   | $\mathbf{0}$                       | 3        |
| Plafond  | béton armé | 7.7                      | $\overline{0}$      | -1           | $\mathbf{0}$     | $\mathbf{1}$   | $\mathbf{0}$                       | 10       |
| Sol      | béton armé | 7.7                      | $\mathbf{0}$        | -1           | $\mathbf{0}$     | 1              | $\mathbf{0}$                       |          |

TAB.  $3.3$  – Propriétés et structure des différents éléments de l'environnement considéré

## Matrices de canal c obtenus pour chacun des  $p(\tau)$  et pour les configurations LOS et NLOS

En considérant les deux formes d'onde (Fig. 3.22) pour  $p(\tau)$  et les deux configurations LOS et NLOS (Fig. 3.23), on représente ici les quatre composantes de la matrice de canal  $c(\tau)$  :

$$
\mathbf{c}(\tau) = \begin{bmatrix} c^{\theta,\theta}(\tau) & c^{\theta,\phi}(\tau) \\ c^{\phi,\theta}(\tau) & c^{\phi,\phi}(\tau) \end{bmatrix}
$$
(3.131)

Les illustrations reportées sur les figures  $3.24$ ,  $3.25$ ,  $3.26$  et  $3.27$  constituent un artifice de représentation qui permet de représenter sur un même axe temporel les différentes composantes de c.

Chacune des composantes de la matrice  $c(\tau)$  correspond à la sommation de la contribution du champ électrique de chacun des  $N_{ray}$  suivant la composante considérée. Cette représentation permet de mettre en évidence le comportement temporel des  $N_{\text{rav}}$ champs captés au niveau du récepteur indépendamment de toute antenne d'émission ou de réception.

On peut noter sur ces figures qu'il existe un champ faible sur les composantes croisées ( $c^{\theta,\phi}$  et  $c^{\phi,\theta}$ ). Aussi, les antennes prises en compte à l'émission et à la réception, en fonction de leurs caractéristiques, projetteront ces composantes de la matrice  $c(\tau)$  pour obtenir le signal reçu [148]. La forme du signal obtenue au final sera donc fortement dépendante des différentes composantes de  $c(\tau)$  pondérées par le couple d'antennes choisie.

On constate également que, lorsque la bande du  $p(\tau)$  diminue, chacune des contributions des différents rayons n'est plus clairement isolée. Pour une bande  $B_{10 \text{ dB}, \beta} = 500$ MHz, on obtient, pour chacune des composantes de  $c(\tau)$ , un signal qui présente des regroupements compacts de contributions des rayons arrivant dans une fourchette temporelle proche de la largeur du signal émis. Ce qui ne permet plus d'isoler chacune des contributions des différents rayons. Ceci permet de mettre en évidence l'apparition graduelle des évanouissements à mesure que la bande du signal émis diminue.

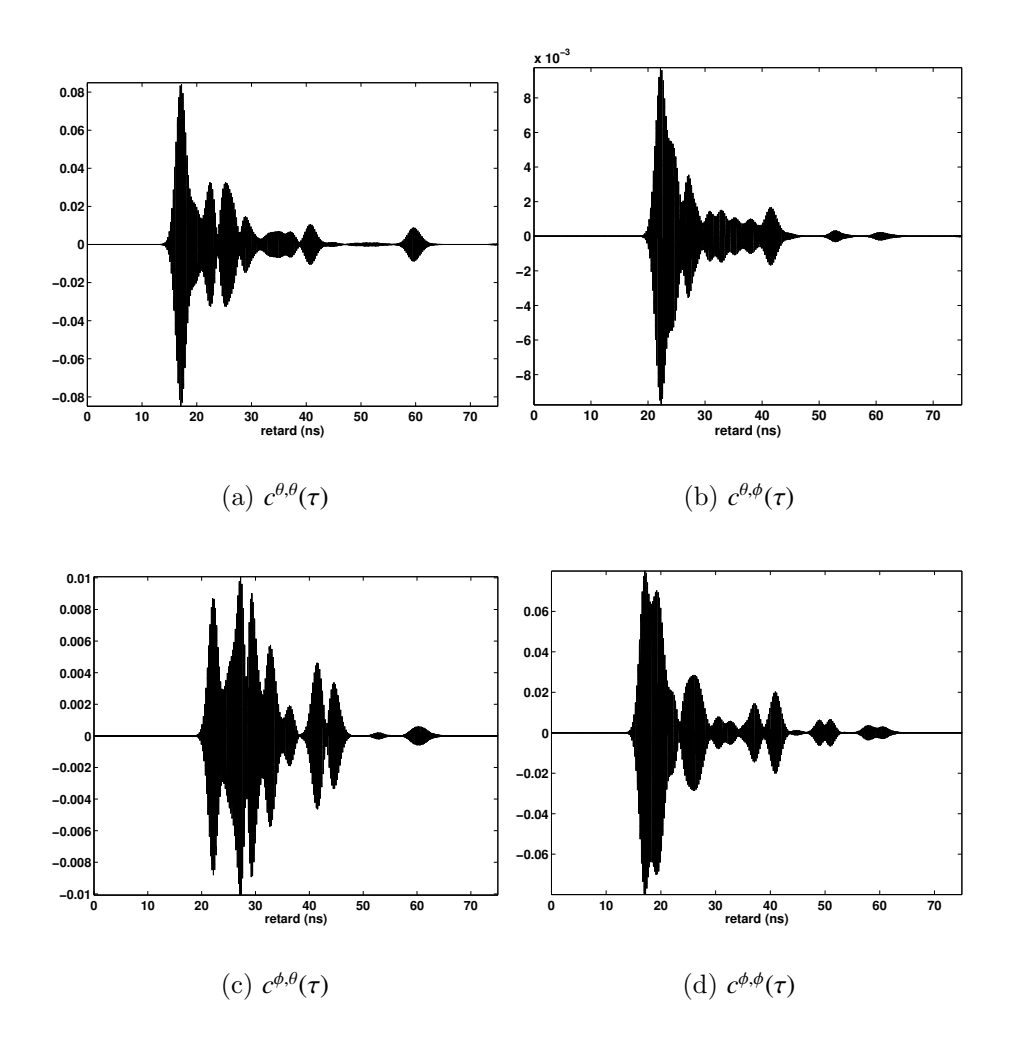

FIG. 3.24 – Composantes de la matrice de canal  $c(\tau)$  pour le cas LOS (Fig. 3.23(a)) avec le  $p(\tau)$  de la figure 3.22(a)

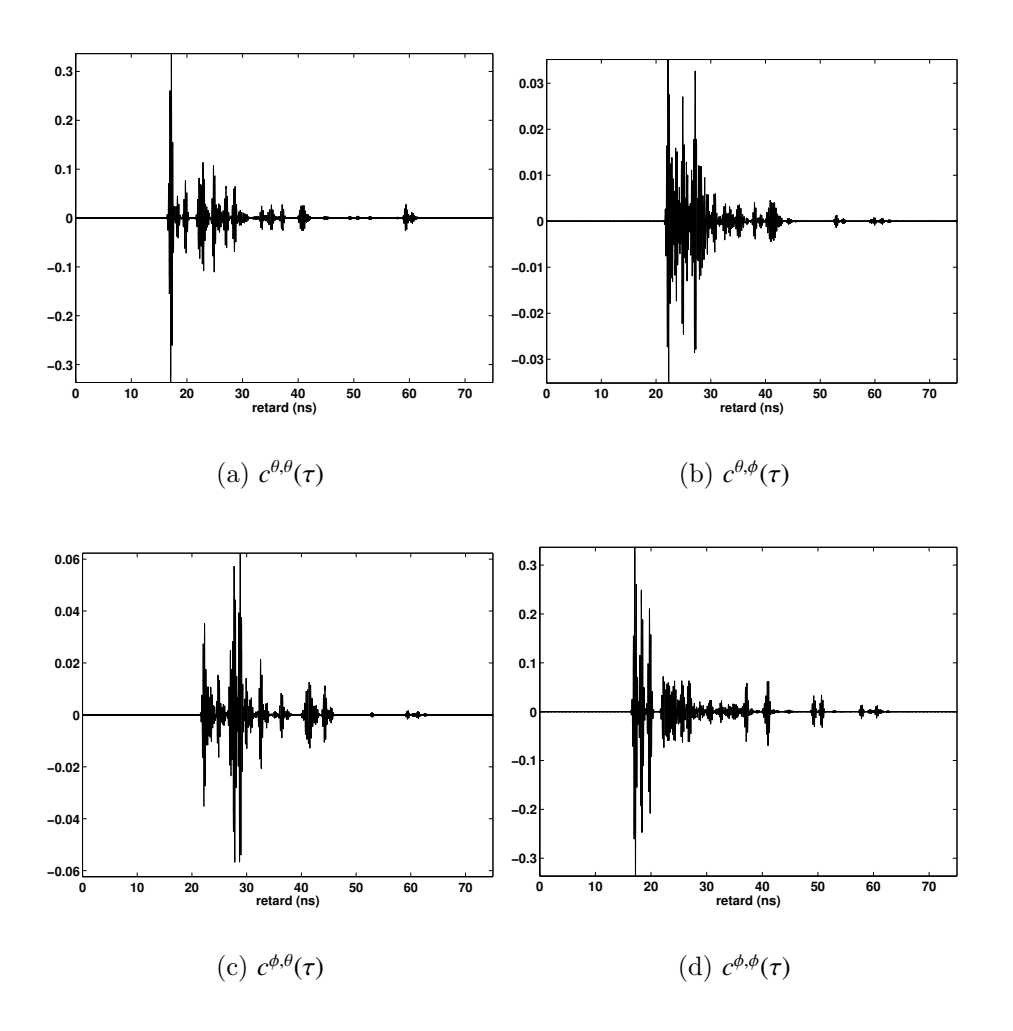

FIG. 3.25 – Composantes de la matrice de canal  $c(\tau)$  pour le cas LOS (Fig. 3.23(a)) avec le  $p(\tau)$  de la figure 3.22(b)

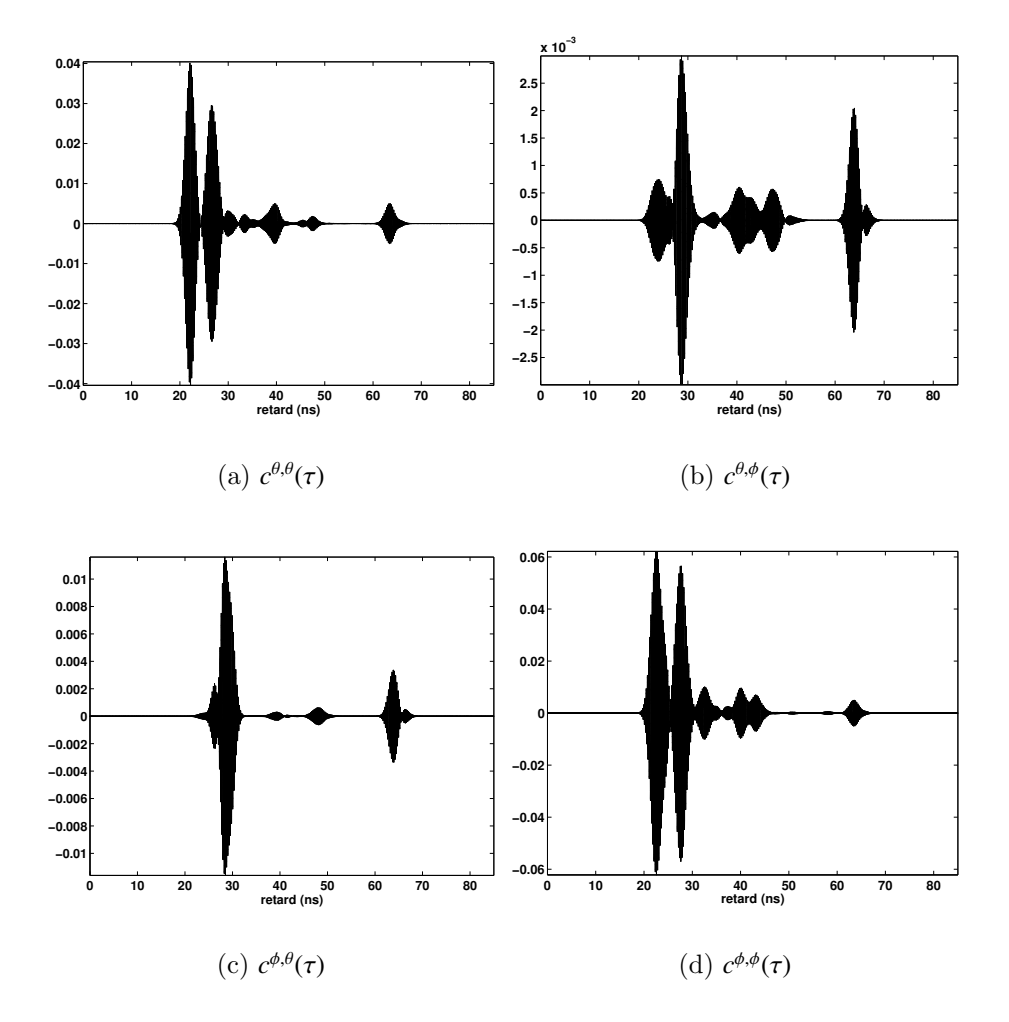

FIG.  $3.26$  – Composantes de la matrice de canal  $c(\tau)$  pour le cas NLOS (Fig. 3.23(b)) avec le  $p(\tau)$  de la figure 3.22(a)

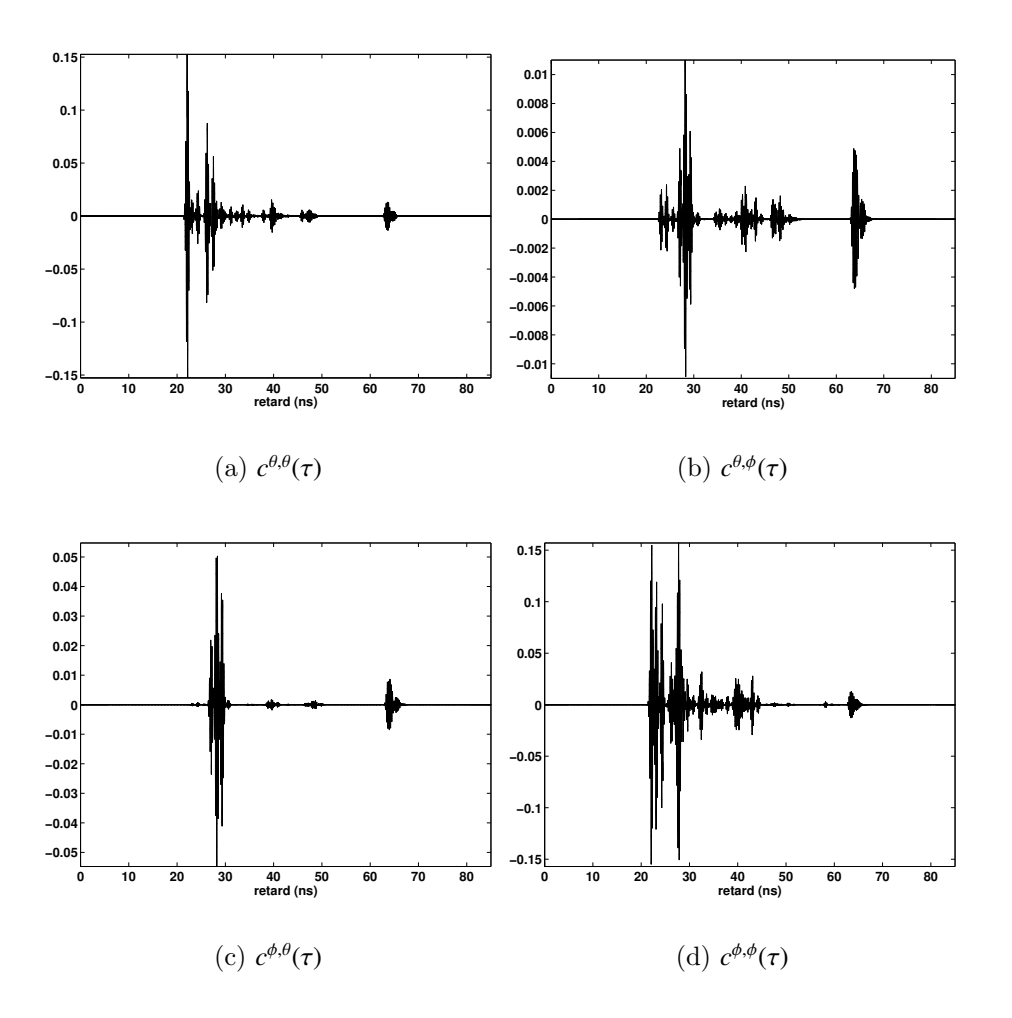

FIG.  $3.27$  – Composantes de la matrice de canal  $c(\tau)$  pour le cas NLOS (Fig. 3.23(b)) avec le  $p(\tau)$  de la figure 3.22(b)

## Signal reçu en considérant des antennes idéales omnidirectionnelles - Mode DSO

A partir des composantes de la matrice  $c$  (Fig. 3.25), pour le cas LOS et l'émission du  $p(\tau)$  de la figure 3.22(b), et en considérant des antennes idéales omnidirectionnelles de gain unité en Tx et en Rx, on s'intéresse ici à la forme du signal reconstruit.

Les figures 3.28(a) et 3.28(b) illustrent le signal reconstruit  $r(\tau)$  respectivement pour un couple d'antennes polarisées selon  $\theta$  et  $\phi$ .

Dans les configurations considérées, les antennes présentent un bon accord en polarisation. Aussi, les signaux reconstruits et représentés aux figures  $3.28(a)$  et  $3.28(b)$ correspondent à une projection repectivement de la composante  $c^{\theta,\theta}$  (Fig. 3.25(a)) et de la composante  $c^{\phi, \phi}$  (Fig. 3.25(d)) de la matrice de canal  $c(\tau)$ .

Dans le cas d'une antenne réelle, on peut se douter que le signal reçu  $r(\tau)$  constituera une projection moins simpliste des différentes composantes de la matrice c et ne serait plus aussi facilement identifiable à l'une des composantes de c.

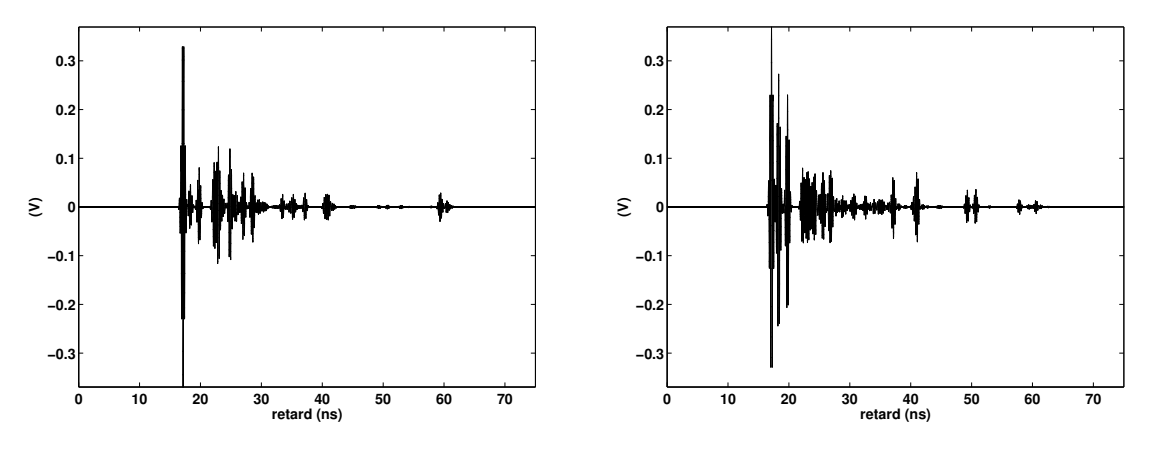

(a) antennes Tx - Rx polarisées selon  $\theta$ (b) antennes Tx - Rx polarisées selon  $\phi$ 

Fig. 3.28 – Signal reçu  $r(\tau)$  pour le cas LOS (Fig. 3.23(a)), le  $p(\tau)$  de la figure 3.22(b) et des antennes idéales omnidirectionnelles en Tx et en Rx

L'un des intérêts du modèle déterministe proposé est la facilité d'identification des informations relatives aux DOA<sup>(9)</sup> et DOD<sup>(10)</sup>. En effet, le signal  $r(\tau)$  est construit à partir des rayons obtenus après un tracé de rayons. Ce qui donne directement accès aux informations relatives à l'orientation des rayons. L'autre intérêt est qu'aucune somme préalable n'est appliquée sur l'ensemble des contributions de chacun des rayons, il est donc très simple d'extraire leurs pondérations respectives.

 $(9)$ Direction d'arrivée ou Direction of Arrival

 $(10)$ Direction de départ ou Direction of Departure

### 3.5 illustrations obtenues avec pulsray 117

La figure 3.29 illustre l'extraction de l'information des DOA sur le signal représenté  $\alpha$  la figure 3.28(a). On peut noter que les rayons obtenus sont bien décrits en 3D. On arrive clairement `a identifier le trajet direct qui arrive au niveau de l'antenne de réception dans la direction donnée par  $\theta \approx 95^{\circ}$  et  $\phi \approx 245^{\circ}$ . La direction en  $\theta$  ne correspond pas à 90° car l'émetteur (Tx) et le récepteur (Rx) ne sont pas placés à la même hauteur.

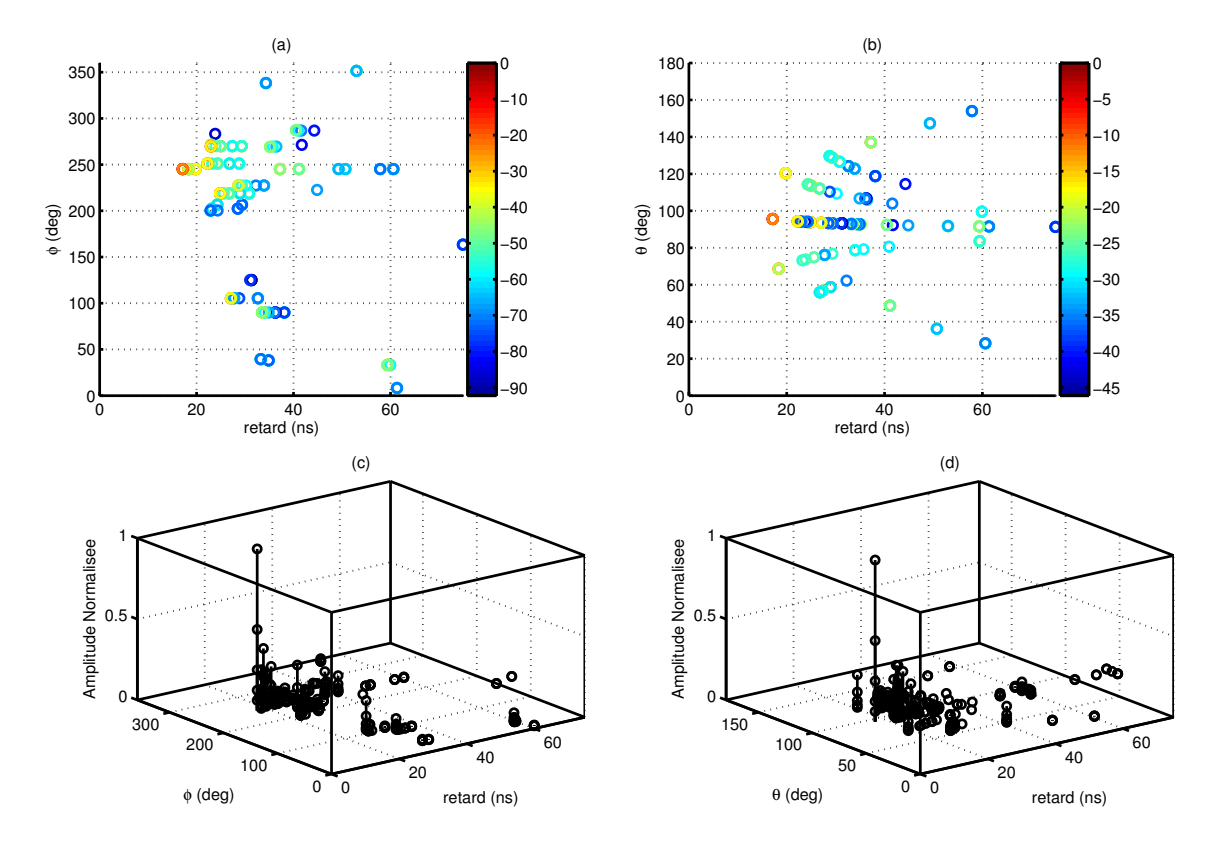

FIG. 3.29 – Représentation des DOA de  $r(\tau)$  pour le cas LOS (Fig. 3.23(a)) et des antennes Tx -Rx idéales polarisées  $\theta$ 

# Signal reçu en considérant des antennes idéales omnidirectionnelles - Mode VNA

Si on considère le mode de fonctionnement VNA de  $PulsRay$ , nous n'avons plus besoin de préciser une forme d'onde à l'émission. Toutefois, il faut préciser la plage fréquentielle pour laquelle on souhaite accéder à la réponse impulsionnelle du canal. Ici, on choisit une bande allant de 2 à 6 GHz.

En considérant la liaison LOS précédente (Fig.  $3.23(a)$ ) et des antennes idéales omnidirectionnelles de gain unité à l'émission et à la réception, on obtient, pour les deux états de polarisations d'antennes, les signaux représentés à la figure 3.30.

On peut noter, contrairement au mode DSO, l'effet du sinus cardinal qui introduit des lobes secondaires sur les signaux issus de chacun des rayons. Toutefois, l'aspect des signaux obtenus avec chacun des modes DSO et VNA reste comparable (Figs. 3.28 et 3.30).

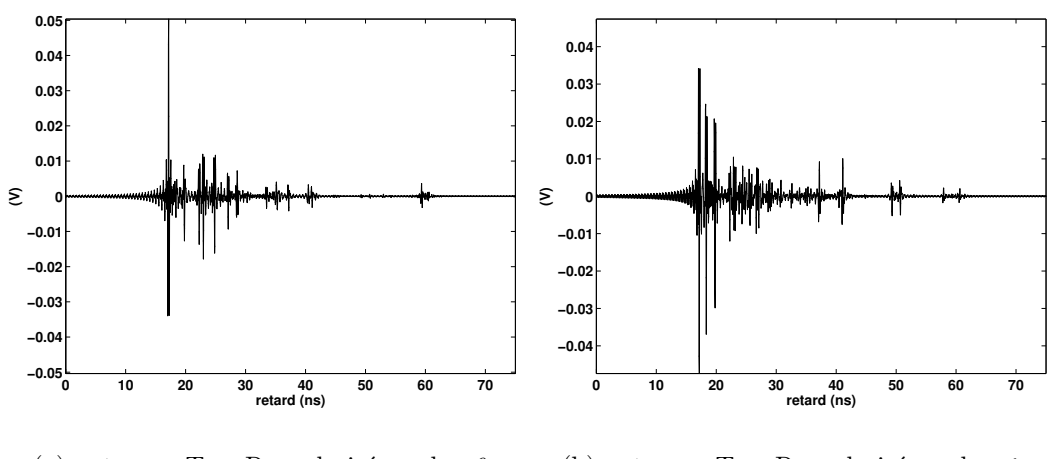

(a) antennes Tx - Rx polarisées selon  $\theta$ (b) antennes Tx - Rx polarisées selon  $\phi$ 

FIG.  $3.30$  – Signaux obtenus en utilisant *PulsRay* en mode VNA pour le cas LOS (Fig.  $3.23(a)$  (Bande de 2 - 6 GHz avec 1601 points de fréquence)

## 3.5.2 Influence des caractéristiques des antennes

On a vu précédemment qu'en considérant des antennes idéales omnidirectionnelles, on pouvait directement identifier la composante de la matrice  $c(\tau)$  correspondant au signal reçu  $r(\tau)$  après l'antenne de réception. Ici, on considère l'application d'un couple d'antennes réelles dont les caractéristiques sont obtenues à partir de la caractérisation décrite en annexe D. Le premier couple est constitué d'antennes directives et le second d'antennes omnidirectionnelles en azimuth. Le couple d'antennes considéré est adapté sur la bande correspondant au signal appliqué à l'émission (Fig.  $3.22(b)$ ). La situation considérée est une liaison entre  $Tx$  et  $Rx$  qui correspond à une situation, où les antennes sont en visibilité (LOS), illustrée à la figure  $3.23(a)$ .

Sur le signal représenté à la figure  $3.31(a)$ , on utilise le couple d'antennes cornet en faisant correspondre les directions donnant le maximum de gain avec le segment de droite formé par Tx - Rx. On peut noter que le caractère directif de l'antenne cornet contribue à priviligier uniquement les rayons correspondant à la direction de focalisation des cornets ; ce qui réduit considérablement la durée d'étalement du canal.

La figure 3.31(b) illustre le caractère focalisant du couple d'antennes cornet. Sur cette figure, les rayons contribuant fortement au signal  $r(\tau)$  sont plus foncés que les

### 3.5 illustrations obtenues avec pulsray 119

autres. En effet, sur cette figure, la contribution du rayon est proportionnelle à l'intensité de gris utilisé pour son tracé. Les rayons les plus foncés correspondent aux directions de directivité maximale des antennes.

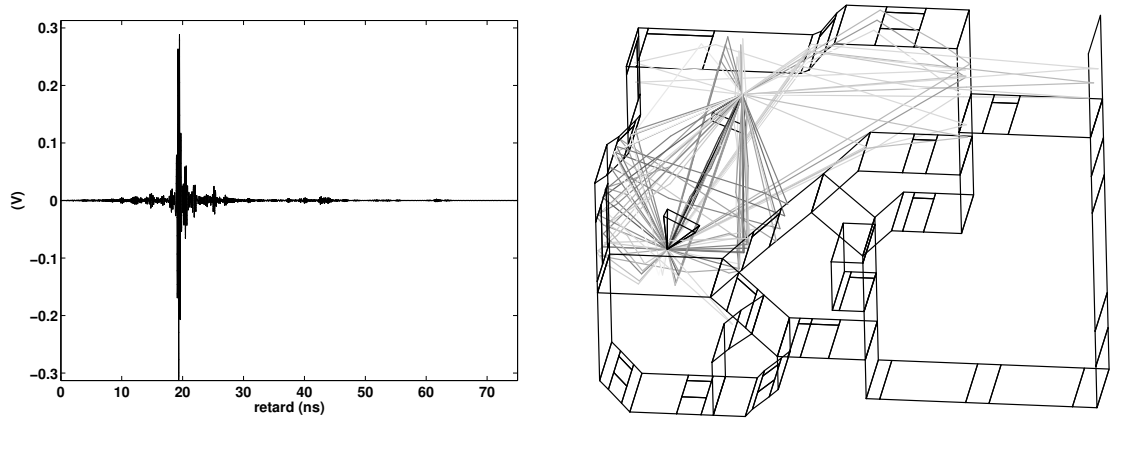

(a) Signal reçu après l'antenne de réception

(b) Rayons  $3D +$  Pondérations relatives des rayons

FIG. 3.31 – Signal reçu  $r(\tau)$  et pondérations relatives des rayons avec des antennes cornet

On considère maintenant un couple d'antennes CMA, lesquelles sont omnidirectionnelles en azimuth et ont un gain plus important donn´e pour les directions en site  $\theta \approx 55^\circ$ . Le signal reçu est reporté sur la figure 3.32(a). On peut noter que l'omnidirectionnalité des antennes permet d'obtenir un signal moins filtré spatialement qu'avec les antennes cornets.

La figure  $3.32(b)$  illustre bien le fait qu'on a plus de rayons qui contribuent à la reconstruction du signal à la réception.

Si on applique une rotation selon  $\theta$  de façon à faire correspondre la direction de visée maximale en site des antennes avec celle formée par l'axe Tx -Rx, le signal reçu a une amplitude beaucoup plus importante que précédemment (Fig.  $3.33$ ). Et les autres directions contribuent beaucoup moins au signal final.

On peut donc conclure qu'avec l'utilisation d'antennes différentes, bien qu'on considère le même canal, le signal obtenu en réception est modifié. Il est donc important dans une modélisation déterministe de prendre compte les antennes pour s'assurer de la validité et du réalisme du signal reçu synthétisé. Aussi, l'une des activités menée pendant la thèse a été la mise en place de procédure de caractérisation d'antennes afin de mieux consid´erer leur comportement dans notre outil d´eterministe (Annexe D). En plus des antennes, nous nous sommes intéressés à l'influence de l'orientation de ces dernières. Car, comme nous l'avons noté précédemment, l'application d'un léger dépointage sur une antenne entraîne une modification significative du signal reçu.

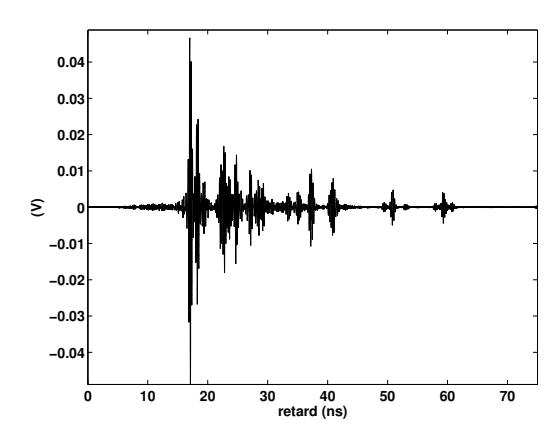

(a) Signal reçu après l'antenne de réception

(b) Rayons  $3D +$  Pondérations relatives des rayons

FIG. 3.32 – Signal reçu et pondérations relatives des rayons avec des antennes CMA

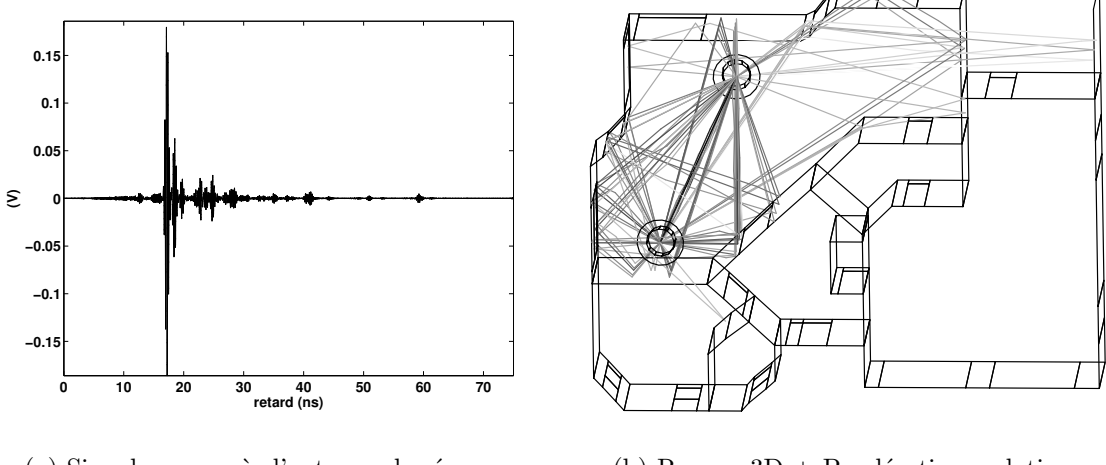

(a) Signal reçu après l'antenne de réception

(b) Rayons  $3D +$  Pondérations relatives des rayons

FIG. 3.33 – Signal reçu et pondérations relatives des rayons avec des antennes CMA (rotation des deux antennes de 35 $^{\circ}$ en  $\theta$ )

# 3.5.3 Influence des propriétés des matériaux indoor

Toutes les études décrites précédemment ont été menées pour des matériaux dont les propriétés correspondent à celles reportées dans le tableau 3.3. Aussi, pour une liaison LOS (Fig.  $3.23(a)$ ), l'émission de la forme d'onde de la figure  $3.22(b)$  et l'utilisation du couple d'antennes CMA, le signal reçu correspond à celui reporté à la figure 3.34(a). Ce signal est le même que celui reporté à la figure  $3.32(a)$ .

Afin d'évaluer l'impact des propriétés des matériaux, on adopte les nouvelles propriétés reportées dans le tableau 3.4. Ceci correspond à une réduction de l'épaisseur des murs, la modification de la structure des fenêtres et surtout une augmentation de la conductivité sol et du plafond. En effet, le bêton armé, le plus souvent utilisé pour le sol ou le plafond de batiment à plusieurs étages, contient quelques barres métalliques, ce qui peut considérablement augmenter sa conductivité.

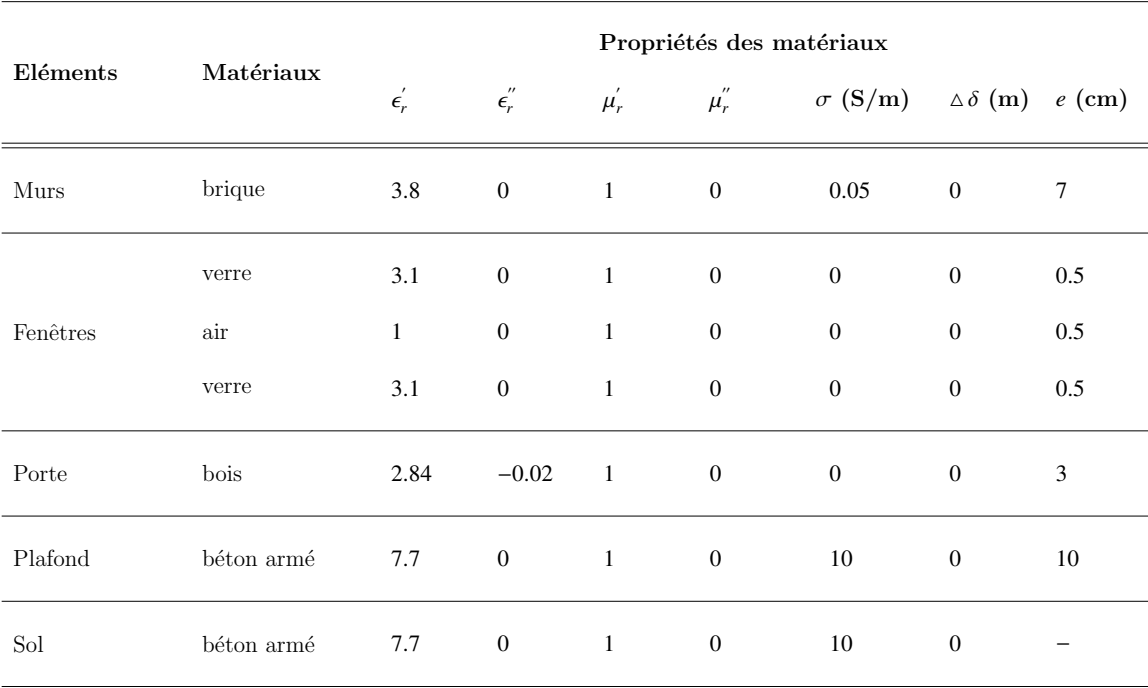

TAB. 3.4 – Propriétés et structure des différents éléments de l'environnement considérée pour l'évaluation de l'influence des matériaux

Le signal reçu avec cette nouvelle configuration présente d'importantes différences avec le précédent (Fig. 3.34). En l'occurence, on a des trajets arrivant après le rayon direct beaucoup plus importants. Ces rayons sont ceux qui se trouvent entre Tx et Rx et qui réfléchissent sur le sol ou sur le plafond. On peut donc dire que l'augmentation de la conductivité  $\sigma$  du béton armé conduit à une contribution plus importante des trajets ayant des interactions avec le plafond ou le sol dans le signal reçu.

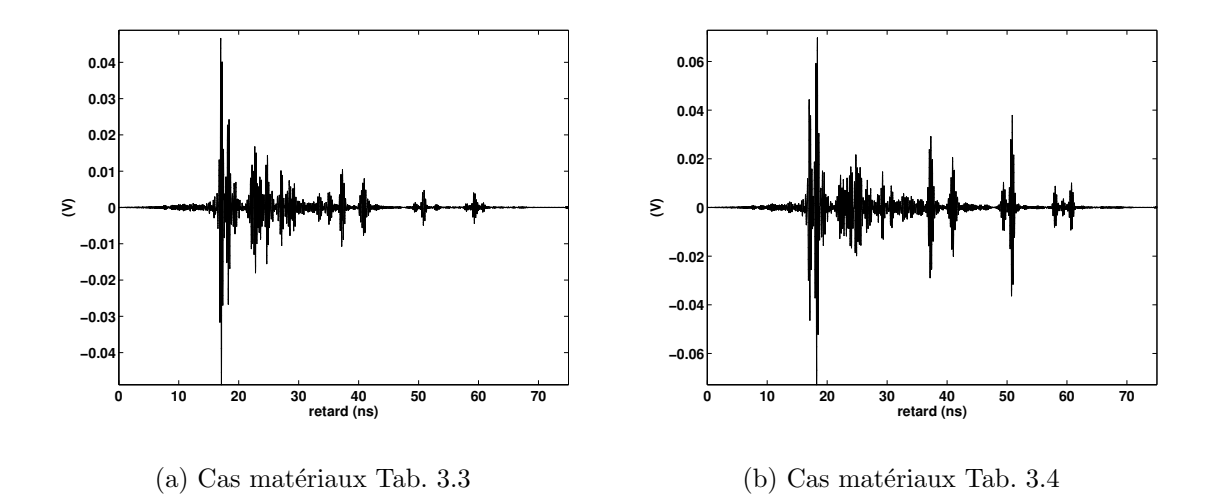

FIG. 3.34 – Signal reçu avec des antennes CMA pour deux configurations de matériaux (Tabs. 3.3 et 3.4)

On peut donc conclure, qu'en plus des antennes, la modification des propriétés des matériaux a un impact non négligeable sur la forme du signal reçu. Afin d'augmenter le réalisme des formes d'onde obtenues avec l'outil de modélisation déterministe réalisé, des caractérisations de matériaux ont été menées pendant la thèse (Annexe E). Ces caractérisations ont permis, pour la validation de l'outil de modélisation développé, de considérer les propriétés effectives des matériaux correspondant aux environnements dans lesquels les campagnes de mesures ont été réalisées.

# 3.6 Conclusion

Ce chapitre a porté sur la présentation du modèle déterministe qui a été réalisé pendant la th`ese. Ce mod`ele est propos´e pour l'´etude du canal de propagation indoor UWB. La description faite s'étend de la présentation des différents formalismes adoptés pour la synthèse du signal reçu à la production d'illustrations obtenues à partir de l'outil développé  $PulsRay.$ 

Tout d'abord, les bases théoriques utilisées pour exprimer le champ obtenu au niveau de l'antenne de réception ont été développées. Elles reposent sur l'utilisation de techniques électromagnétiques le plus souvent retenues pour la réalisation d'une modélisation déterministe du canal de propagation : l'OG et la TUD. Les expressions des coefficients de réflexion, transmission et diffraction présentées font intervenir l'épaisseur des matériaux indoor et les bases entrante et sortante liées aux différentes interactions. Il apparaît à partir des études menées que ces deux paramètres sont importants dans le calcul du champ total au niveau du point de réception.

### 3.6 CONCLUSION 123

Par la suite, une description du modèle proposé a été faite. L'insertion des antennes d'émission et de réception et les contributions de chacun des rayons dans la construction finale du signal reçu ont été développées. La description faite a aussi fait ressortir l'intérêt d'une utilisation du terme de phase lié à la propagation de chacun des rayons directement lors de la sommation dans le domaine temporel de la contribution du rayon dans la construction du signal reçu faite. Ceci permet de réduire le nombre de points fréquentiels à considérer ainsi que d'éviter la troncature fréquentielle indésirable des exponentielles complexes traduisant le déphasage lié à la propagation respective de chacun des rayons en mode DSO.

L'outil développé à partir du modèle décrit peut être utilisé selon deux modes : mode DSO et mode VNA. Aussi, l'exposé a ensuite porté sur la génération d'une forme d'onde UWB, appliquée sur l'antenne d'émission, dans le cas du mode DSO. Cette description a permis de formaliser l'expression adoptée pour exprimer la forme d'onde à émettre tout en respectant un gabarit de densité spectrale de puissance spécifié. Les illustrations proposées ont montré que l'utilisation d'une antenne à fort gain nécessite l'excitation de l'antenne d'émission par un signal beaucoup plus faible en énergie que pour une antenne à faible gain. Le gabarit spectral considéré ici correspond à celui spécifié par la FCC pour des liaisons indoor.

Enfin, des illustrations obtenues à partir de l'outil  $PulsRay$ . ont été présentées. Il en ressort des présentations faites que le signal reçu reconstruit à partir de notre outil d´eterministe est fortement d´ependant du nombre et de la pertinence des rayons obtenus à partir de la technique de détermination des rayons utilisée, de la bonne prise en compte des caractéristiques des antennes ainsi que leur orientation dans l'environnement considéré, et des propriétés des matériaux indoor rencontrés lesquelles doivent être suffisamment proches de la réalité.

Dans le chapitre suivant, on mène une confrontation de l'outil de modélisation déterministe développé  $PulsRay$  avec des données obtenues lors de campagnes de mesures UWB réalisées dans diverses environnements indoor.

# Chapitre 4

# Évaluation du modèle déterministe UWB proposé par des mesures

# Sommaire

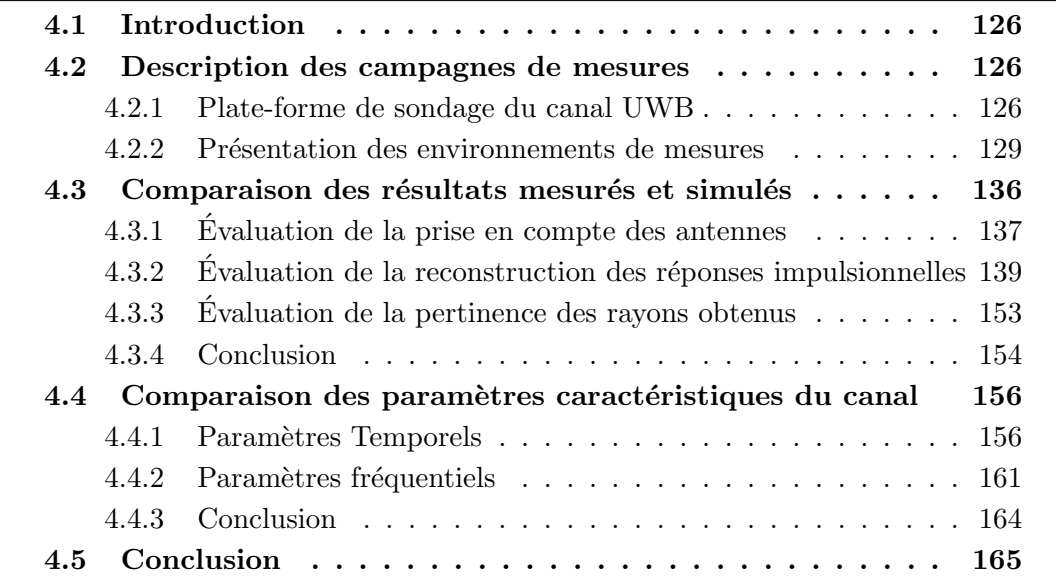

# 4.1 Introduction

Le modèle déterministe présenté dans le chapitre précédent a été implémenté dans l'outil de simulation  $PulsRay$ , dont un aperçu est donné en Annexe F.

Afin de s'assurer de la fiabilité de cet outil de modélisation, des campagnes de mesures ont été réalisées dans quatre environnements différents. En comparant les résultats mesurés et simulés, on peut évaluer les potentialités et les limites actuelles de PulsRay.

La section 4.2 présente les différentes campagnes de mesures réalisées et décrit la plate-forme de caractérisation mise en place pour les mesures.

La section 4.3 porte sur l'évaluation de la génération de réponses impulsionnelles. Dans le chapitre précédent, nous avons vu que les réponses impulsionnelles dépendent des caractéristiques des antennes, du nombre de rayons considéré, et des propriétés de l'environnement caractérisé. La validation faite dans cette section détaille chacun de ces éléments.

La section 4.4 concerne l'évaluation de l'outil de modélisation par rapport aux paramètres temporels et fréquentiels caractéristiques d'un canal de propagation UWB (Chapitre 2). Une comparaison avec des valeurs proposées dans la littérature est présentée.

# 4.2 Description des campagnes de mesures

Les campagnes de caractérisation du canal de propagation ont utilisé la technique fréquentielle de sondage du canal UWB. Une plate-forme appropriée pour la réalisation de ces mesures a été mise en place.

Cette section décrit les différents éléments de la plate-forme réalisée et présente les environnements retenus pour la caractérisation du canal.

# 4.2.1 Plate-forme de sondage du canal UWB

La plate-forme couvre une bande de 4 GHz allant de 2 à 6 GHz. La distance maximale entre l'émetteur (Tx) et récepteur  $(Rx)$  peut atteindre 15 mètres en conservant un bilan de liaison satisfaisant.

La description schématique reportée à la figure  $4.1$  présente la plate-forme de caractérisation. Cette plate-forme se compose principalement d'un analyseur de réseau, de deux couples d'antennes et de câbles.

### 4.2 description des campagnes de mesures 127

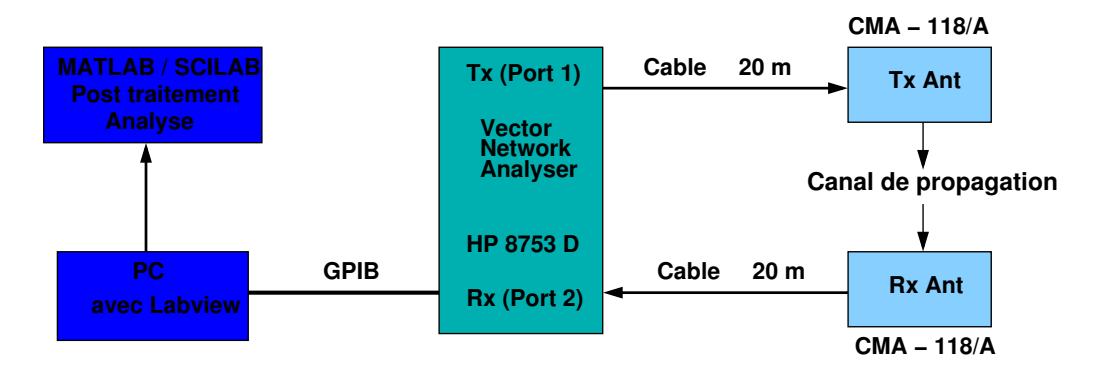

FIG.  $4.1$  – Description schématique de la plate-forme mise en place pour la caractérisation du canal de propagation UWB

### L'analyseur de réseau

L'analyseur de réseau (VNA) utilisé est un HP 8753 D. Il permet de couvrir une bande allant jusqu'à 6 GHz, soit une bande suffisante pour dégager les caractéristiques principales des signaux large bande utilisés à des fins de validation.

Pour automatiser les mesures, l'analyseur de réseau est piloté en GPIB par un ordinateur. Un programme réalisé sur la plate-forme en LabView permet l'acquisition et la sauvegarde automatiques des données mesurées. Une photo de l'ensemble formé par l'analyseur de réseau et l'ordinateur est reportée à la figure 4.2.

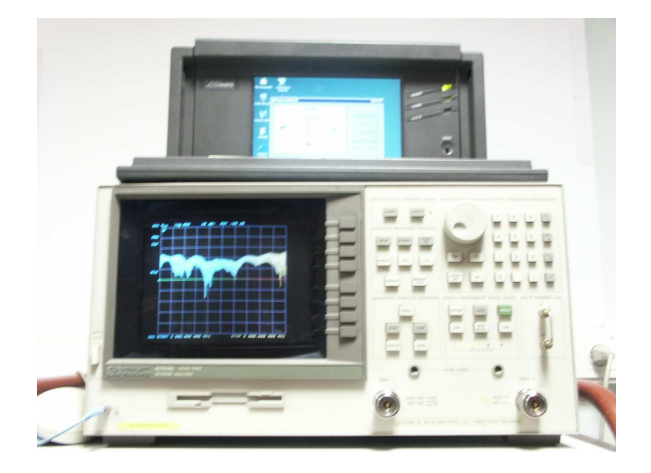

FIG. 4.2 – VNA et ordinateur utilisés pour l'automatisation des mesures

Pour chacune des configurations adoptées, la fonction de transfert du canal est extraite à partir de la mesure du paramètre S21. Afin de s'assurer une bonne dynamique temporelle après transformation de Fourier inverse, l'échantillonnage fréquentiel appliqué est de 1601 points sur la bande. La calibration préalable est de type *full 2 port*  et la puissance maximale d'émission vaut 10 dBm avec un plancher de bruit du VNA valant −80 dBm.

### Les couples d'antennes

Deux couples d'antennes différents ont été retenus pour la caractérisation du canal. Tous les coefficients d'adaptation d'antennes représentés dans la suite considèrent l'utilisation d'une charge de 50 Ω. Ceci permet d'envisager plusieurs configurations de liaisons entre antennes. Les couples d'antennes retenus sont les suivants :

• Un couple d'antennes directives (Fig. 4.3(a)) de type cornet. La figure 4.3(b) représente les coefficients d'adaptation sur la bande de fréquence de chacune des antennes du couple. Ces antennes utilisent une connectique de type APC7.

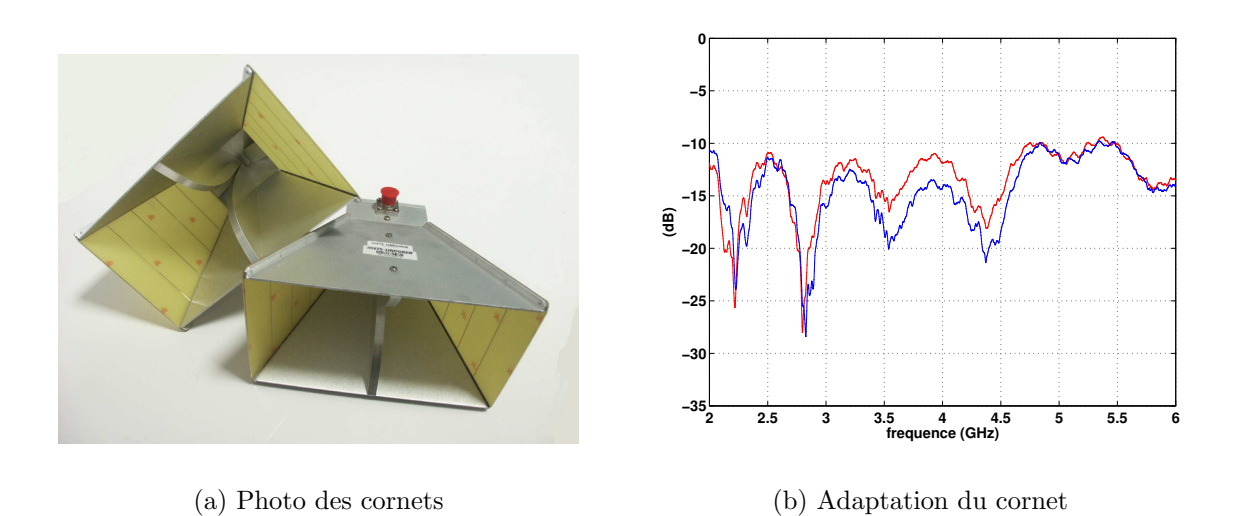

Fig. 4.3 – Couple d'antennes cornets

• Un couple d'antennes de type CMA (Fig.  $4.4(a)$ ) réalisées par le société ARA. Ces antennes sont omnidirectionnelles en azimuth et directives d'environ 15˚en  $\acute{e}$ lévation. Elles ont des connecteurs de type SMA femelle. Des adapteurs SMA → APC7 les relient aux câbles. La figure  $4.4(b)$  illustre les coefficients d'adaptation sur la bande d'intérêt de chacune des antennes du couple. Dans la littérature, la majorité des campagnes de caractérisation du canal UWB basées sur une technique fréquentielle de sondage est réalisée en utilisant ce type d'antennes [103] [100].

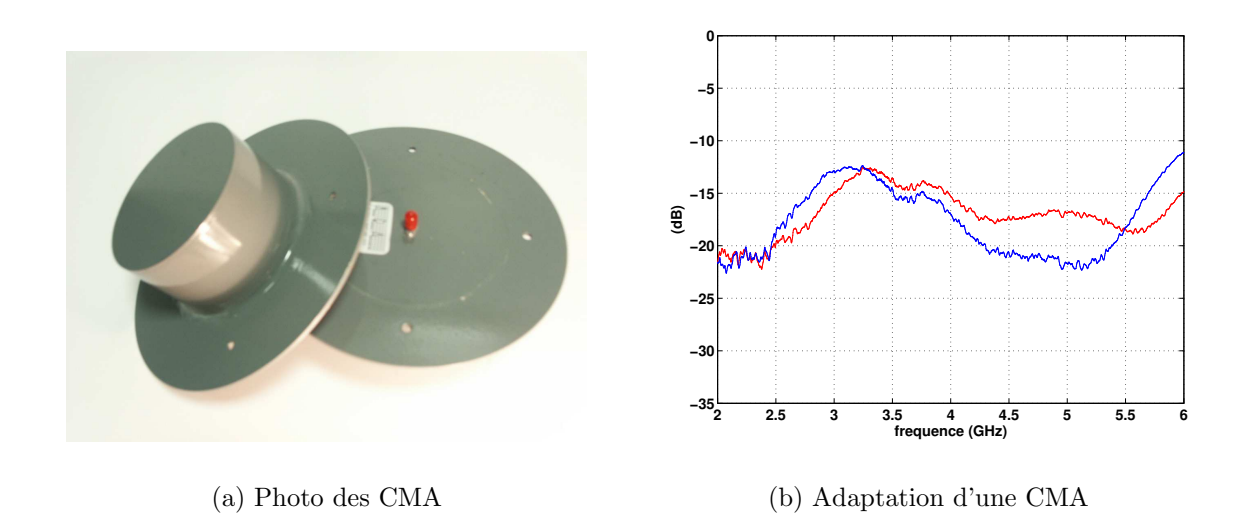

Fig. 4.4 – Couple d'antennes CMA

### Les câbles

Deux câbles d'environ 20 mètres de longueur sont utilisés pour connecter les antennes aux ports du VNA. Il s'agit de câbles TIMCS Microwave connectorisés en APC7. Leur atténuation croît avec la fréquence et vaut 2.89 dB à 2 GHz et 5.5 dB à 6 GHz.

La figure 4.5 présente les paramètres  $S11$ ,  $S12$ ,  $S21$  et  $S22$  caractérisant les câbles utilisés. On peut noter qu'ils sont bien adaptés sur la bande considérée.

Afin d'améliorer le bilan de liaison, on insère généralement des amplificateurs de puissance à l'émission et des amplificateurs faible bruit à la réception. Cependant, la plate-forme réalisée n'inclut pas d'amplificateurs car les différents éléments de la chaîne, en particulier les câbles, présentent des caractéristiques suffisamment correctes qui permettent de s'en passer. Cette configuration sans amplificateur a permis une caractérisation du canal en LOS et NLOS jusqu'à 15 m.

# 4.2.2 Présentation des environnements de mesures

La plate-forme décrite a servi à la réalisation de campagnes de caractérisation du canal de propagation UWB dans quatre environnements indoor differents. Chacune de ces caractérisations va servir à l'évaluation d'un ou de plusieurs éléments du simulateur.

Les différents environnements caractérisés sont les suivants :

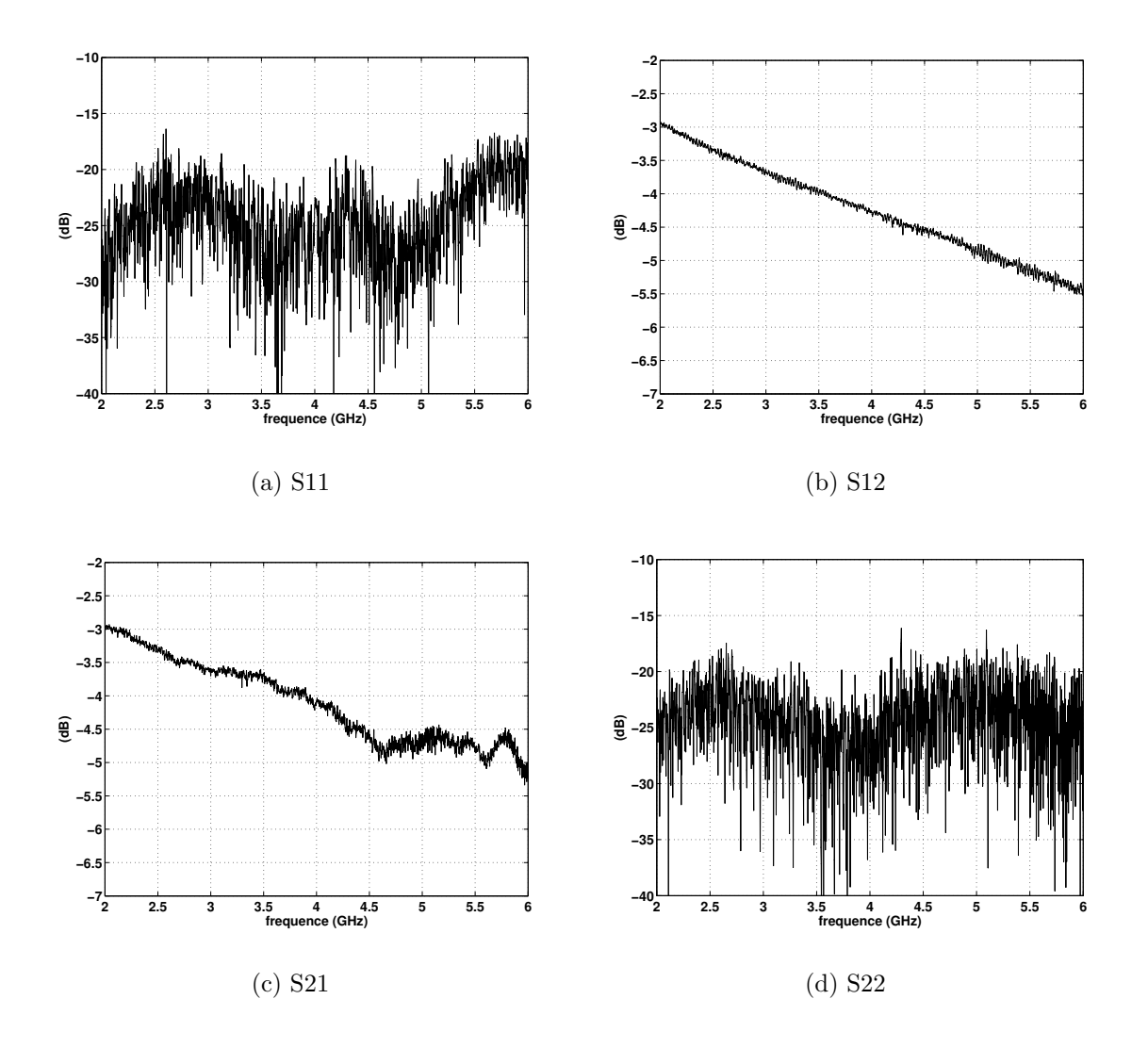

FIG.  $4.5$ – Paramètres S des câbles utilisés

### 4.2 description des campagnes de mesures 131

### Chambre anéchoïque

Le premier environnement dans lequel des mesures ont été réalisées est une chambre anéchoïque. Cet environnement permet de supprimer les trajets multiples et de considérer uniquement le trajet direct entre l'émetteur (Tx) et le récepteur (Rx). Pour ces mesures, les deux couples d'antennes Cornets et CMA ont été utilisés comme en témoigne la figure 4.6.

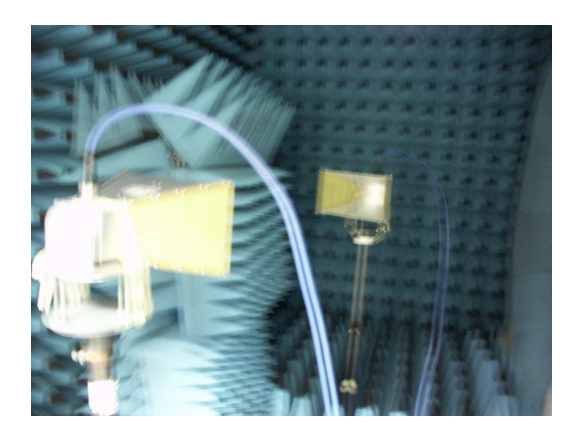

(a) Configuration avec les cornets (b) Configuration avec les CMA

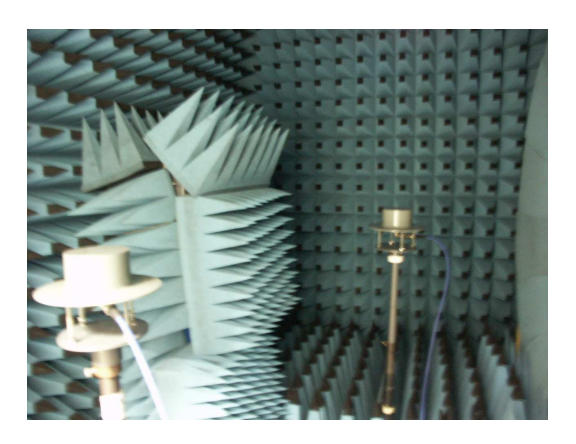

FIG.  $4.6$  – Caractérisations réalisées dans la chambre anéchoïque

Les mesures réalisées dans cet environnement ont permis de valider la prise en compte vectorielle du comportement des antennes adoptées dans le modèle déterministe proposé.

## Maison fraîchement construite : maison de "Gilles"

Nous avons également considéré une maison fraîchement construite que l'on appellera par la suite la maison de ✭✭ Gilles ✮✮. Cette maison est sur deux niveaux mais les mesures n'ont été effectuées qu'au rez-de-chaussée (Fig. 4.7). Nous avons profité de l'absence totale de mobilier dans la période précédant l'aménagement pour effectuer des campagnes de caractérisation en LOS et NLOS. La description simplifiée de l'environnement caractérisé, faite dans  $PulsRay$ , est ainsi proche de la description réelle du lieu des mesures. La hauteur entre le sol et le plafond est de <sup>2</sup>.<sup>5</sup> m.

Initialement, des mesures avaient été prévues dans cet environnement en présence de mobiliers. Elles n'ont pas été menées et constituent des perpectives d'étude pour l'après-thèse. Il serait en effet intéressant de comparer mesure et simulation avec et sans mobilier pour mieux prendre en considération cet effet dans l'outil de simulation. On pourrait par exemple chercher à incorporer des éléments de mobilier grossiers

### 132 évaluation du modèle déterministe uwb proposé par des mesures

comme les armoires ou les bureaux. Une autre possibilité serait d'adjoindre un comportement statistique pour la prise en compte de cet effet.

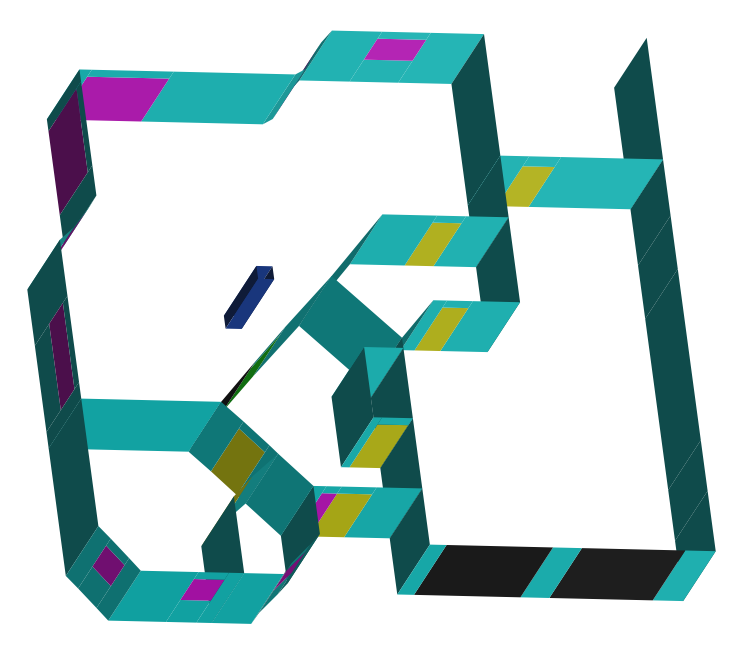

FIG. 4.7 – Maison de « Gilles »

Les mesures ont été menées en utilisant le couple d'antennes CMA. Pour la validation du simulateur, les comparaisons effectu´ees dans les sections suivantes porteront sur les réponses impulsionnelles de canal reconstruites et les paramètres caractéristiques du canal de propagation  $(\tau_m, \tau_{rms}, PL_{dB}, n \text{ et } \chi_{dB})$ .

Sur la figure 4.8, les différentes positions de l'émetteur  $(Tx)$  et des points de réception (cercles) considérées pendant les mesures sont indiquées. L'émetteur et les différents récepteurs se trouvent à une même hauteur de 1.40 m.

### Maison de construction ancienne : garderie de l'INSA

Un autre environnement retenu pour la caractérisation du canal de propagation est une maison de construction ancienne que nous appellerons par la suite garderie de l'INSA. Comme dans l'environnement précédent, cette maison est sur deux niveaux et seul le rez-de-chaussée a été concerné par les campagnes de mesures (Fig. 4.9). On utilise également le couple d'antennes CMA.

Les mesures réalisées dans cet environnement permettront de faire les mêmes validations du simulateur que précédemment. Toutefois, les matériaux constitutifs de ce nouvel environnement sont différents de ceux de l'environnement précédent. Aussi, on mettra en évidence les modifications potentielles des résultats obtenus liées au changement d'environnement.

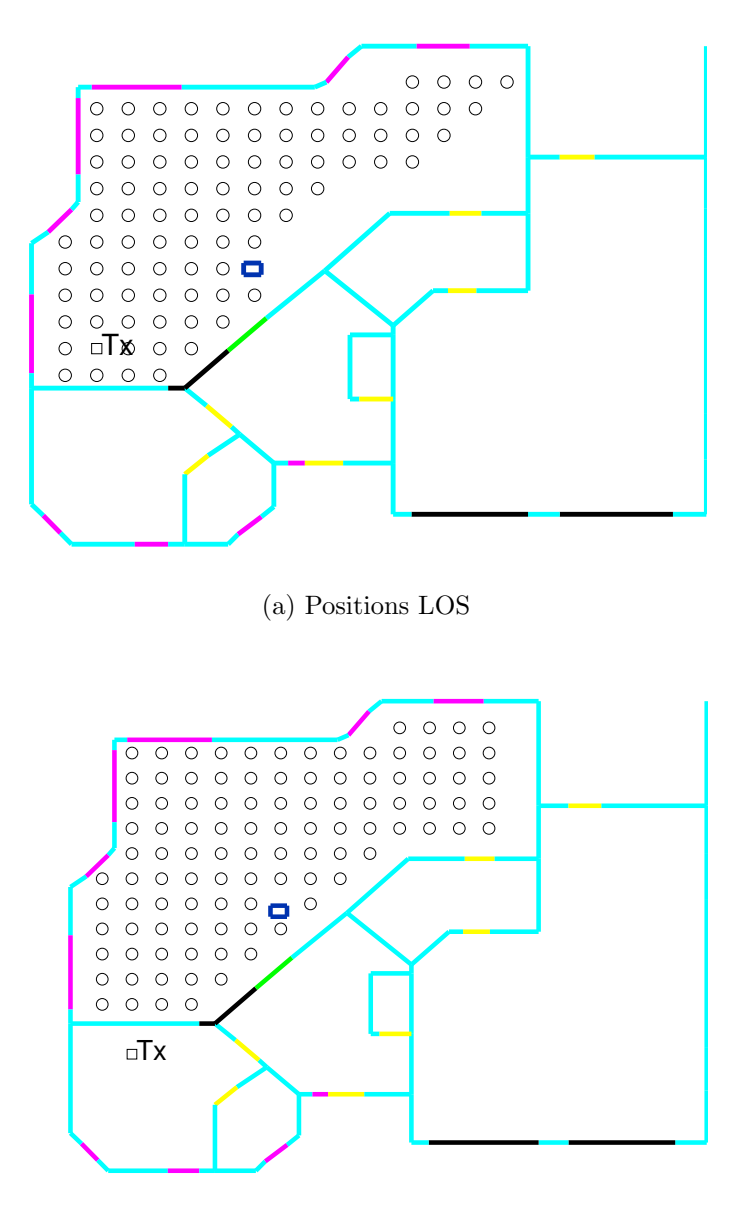

(b) Positions NLOS

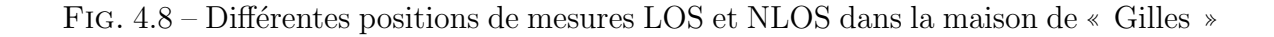

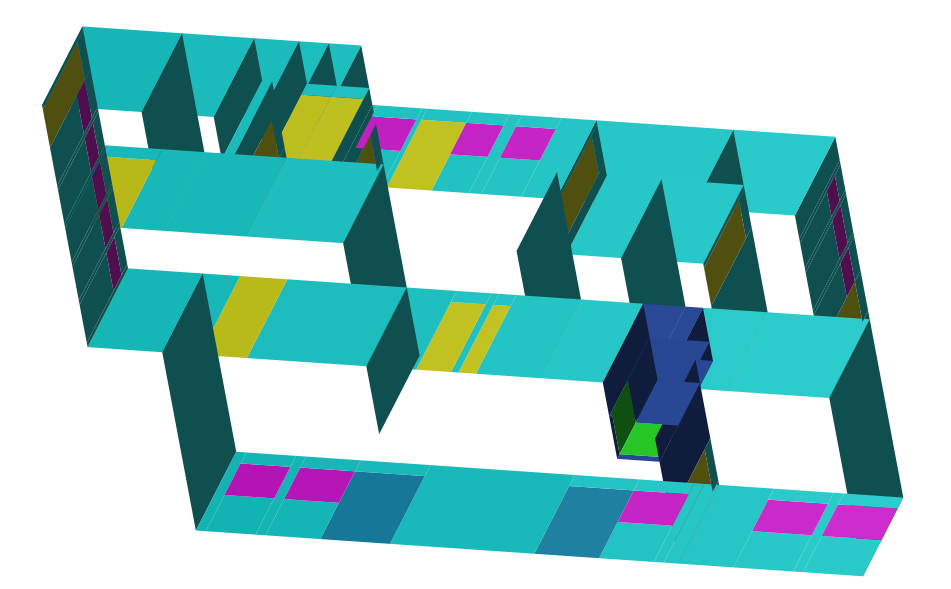

134 ÉVALUATION DU MODÈLE DÉTERMINISTE UWB PROPOSÉ PAR DES MESURES

Fig. 4.9 – Garderie de l'INSA

En ce qui concerne les mesures NLOS, dans la maison de ✭✭ Gilles ✮✮, il n'y avait qu'une seule séparation entre l'émetteur et les différents points de réception (Fig. 4.8(b)). Dans ce nouvel environnement, les séparations NLOS sont parfois plus nombreuses (Fig.  $4.10(b)$ ).

La hauteur entre le sol et le plafond est la même que pour la maison de « Gilles ». Il en est de même pour les hauteurs d'émetteur et de récepteur. Contrairement à l'environnement précédent, les pièces sont meublées. On verra par la suite que ceci aura un impact dans la comparaison mesures-simulations en NLOS car les armoires métalliques placées le long des murs n'ont pas été prises en compte dans la description de l'environnement utilisée par le logiciel de simulation.

Dans la configuration de mesures LOS, il n'y a qu'une seule armoire le long d'un des murs de la pièce (Fig.  $4.10(a)$ ) et l'effet sera moins important.

### Chambre réverbérante

Enfin, la confrontation de notre simulateur à des canaux extrêmes a été faite à partir de mesures réalisées dans une chambre réverbérante. Cet environnement, constitué de parois métalliques, est un volume qui peut être complètement fermé.

L'intérêt des caractérisations réalisées dans cet environnement est qu'elles permettent de tester une situation limite pour laquelle la confrontation à la simulation est extrêmement délicate en raison de la multitude de trajets en présence. Cette situation est l'exact opposé de la situation en chambre anéchoïque. La figure 4.11 illustre une des configurations adoptées pour la mesure.

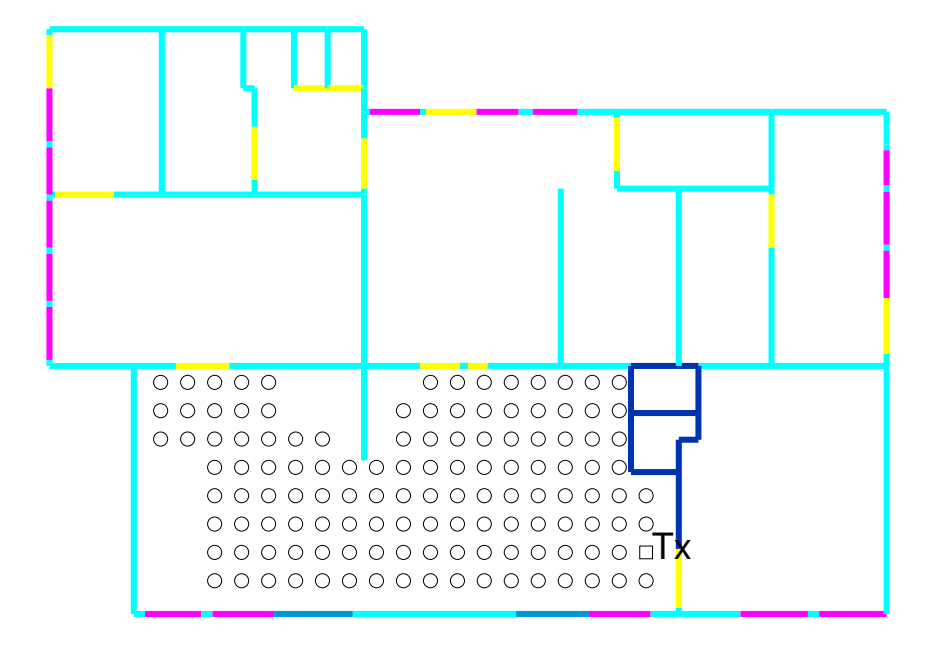

(a) Positions LOS

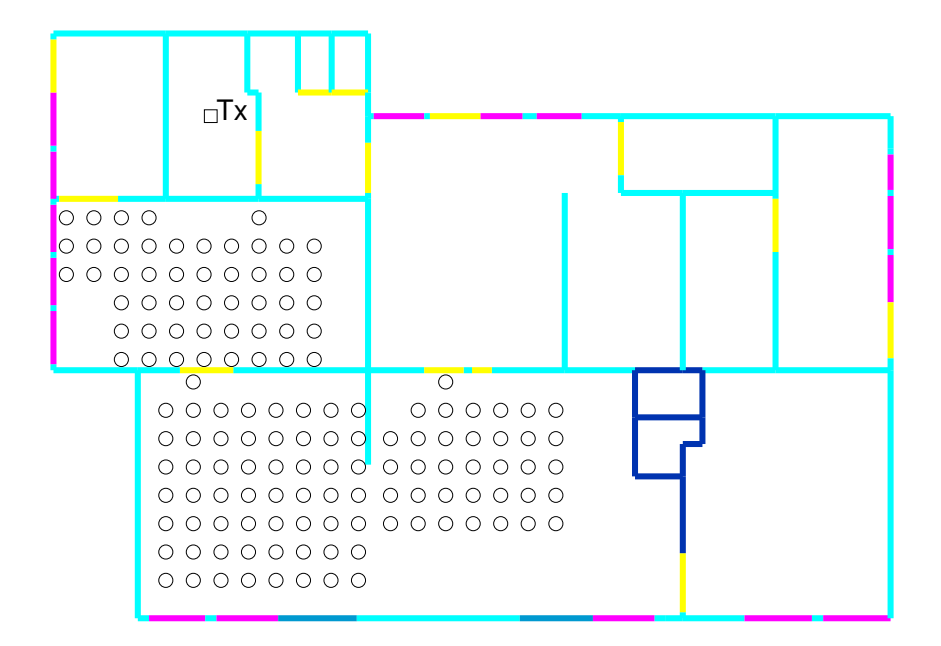

(b) Positions NLOS

FIG. 4.10 – Différentes positions de mesures LOS et NLOS dans la garderie de l'INSA
136 fyaluation du modèle déterministe uwb proposé par des mesures

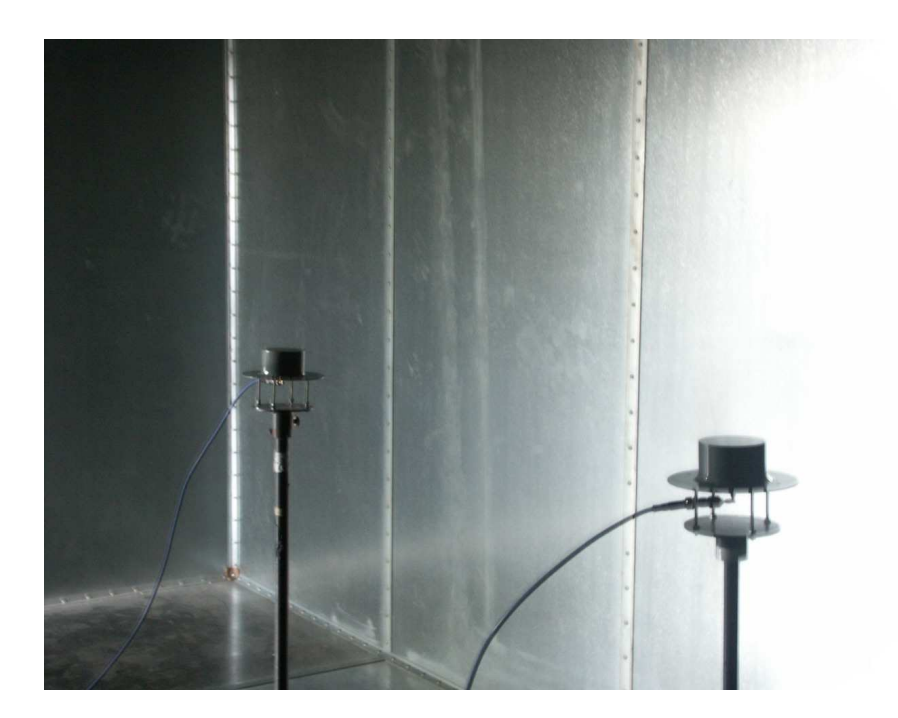

FIG.  $4.11$  – Caractérisation réalisée dans la chambre réverbérante

Pour cet environnement, nous avons uniquement utilisé le couple d'antennes CMA. Ces antennes sont placées à la même hauteur, soit 1.40 m du plancher de la chambre. Les mesures réalisées ont permis d'évaluer la pertinence des rayons trouvés avec la technique de détermination de rayons utilisée (Annexe B).

### 4.3 Comparaison des résultats mesurés et simulés

Des mesures fréquentielles ont été réalisées avec notre plate-forme dans les quatre environnements décrits. Pour chacune des mesures, la réponse impulsionnelle du canal est reconstruite en appliquant au S21 mesuré l'opération décrite en annexe A.

Pour les mêmes environnements et les mêmes points de mesure, la réponse impulsionnelle du canal est également déterminée à l'aide de l'outil de modélisation déterministe réalisé. Le mode VNA est utilisé afin que la comparaison effectuée soit faite dans des configurations identiques à celles de la mesure. Les descriptions des antennes considérées dans l'outil  $PulsRay$  sont issues de caractérisations d'antennes faites dans une base de mesure champ proche couvrant une bande de fréquences allant de 0.8 GHz à 6 GHz (Annexe D). Les caractéristiques des antennes utilisées correspondent aux champs lointains des antennes sur une surface de  $4\pi$  stéradians et sont obtenues en utilisant les principes décrits en annexe D. Les propriétés des matériaux homogènes équivalents constituant les murs, les portes et les fenêtres des maisons sont obtenues en appliquant la technique présentée en annexe E.

Dans cette section, on s'intéresse à l'évaluation des étapes permettant la reconstruction de la réponse impulsionnelle du canal à partir de  $PulsRay$ . Les résultats obtenus en mesure et en simulation sont compar´es. On ´evalue la prise en compte des antennes dans le modèle déterministe, la reconstruction de la réponse impulsionnelle du canal en LOS et NLOS, ainsi que la pertinence et le nombre de rayons obtenus après la phase de détermination des rayons.

#### 4.3.1 Evaluation de la prise en compte des antennes

Pour l'évaluation de la prise en compte des antennes dans le modèle déterministe proposé, nous considérons les mesures réalisées dans la chambre anéchoïque. Cette situation permet de s'affranchir des trajets multiples et d'obtenir une liaison directe avec un seul trajet.

Dans la chambre anéchoïque, les antennes sont placées à la même hauteur et pointées, dans le cas des cornets, de sorte que les directions de focalisation respectives de chacune des antennes soient en vis-à-vis. Cette situation est reproduite en simulation pour les directions de départ et d'arrivée identiques à celles adoptées en mesure. Cette simulation exploite, pour la prise en compte des antennes, les données obtenues à partir de leur caractérisation large bande en base de mesure champ proche (Annexe  $D$ ).

La figure 4.12 illustre les réponses impulsionnelles et les fonctions de transfert obtenues en mesure et en simulation dans le cas d'un couple d'antennes cornets.

On constate une excellente concordance entre les résultats obtenus en mesure et ceux issus de la simulation. Bien qu'on ait un seul rayon, les fonctions de transfert obtenues ne sont pas constantes. La variation fréquentielle des antennes affecte la fonction de transfert du canal.

La figure 4.13 illustre les réponses impulsionnelles et fonctions de transfert obtenues en mesure et en simulation dans le cas du couple d'antennes CMA. On note également dans ce cas une excellente concordance entre les résultats obtenus en mesure et ceux issus de la simulation.

La comparaison de ces deux situations permet de se convaincre de l'importance des antennes dans une liaison. En effet, en fonction de leurs caractéristiques, elles permettent d'aboutir à des formes de réponses impulsionnelles différentes.

Cette première confrontation à la mesure a permis de valider la prise en compte vectorielle des antennes adoptée dans le modèle déterministe proposé.

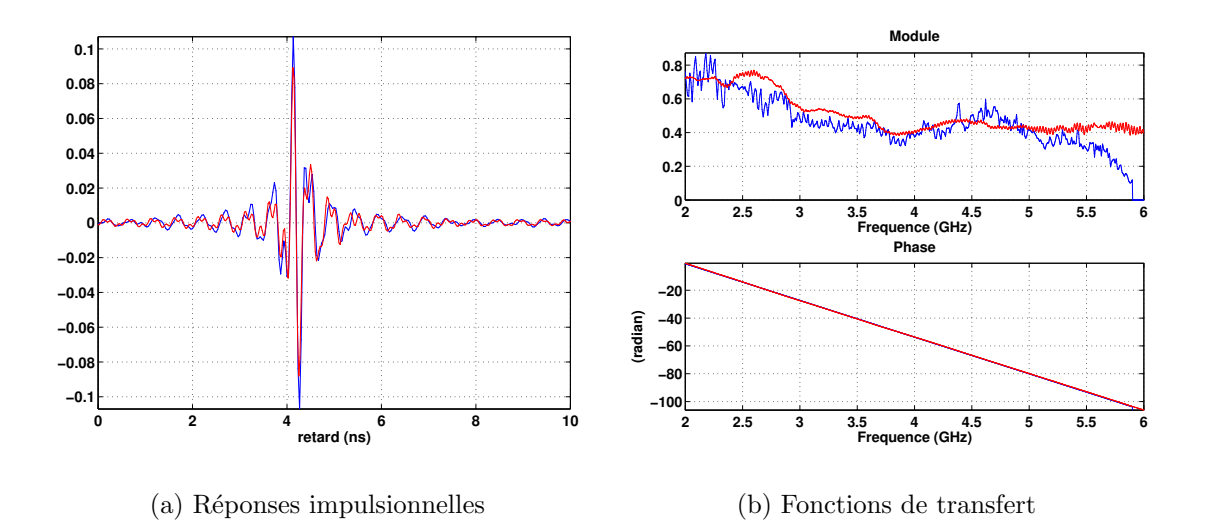

Fig. 4.12 – Signaux obtenus en mesure (rouge) et en simulation (bleu) pour le couple d'antennes cornets

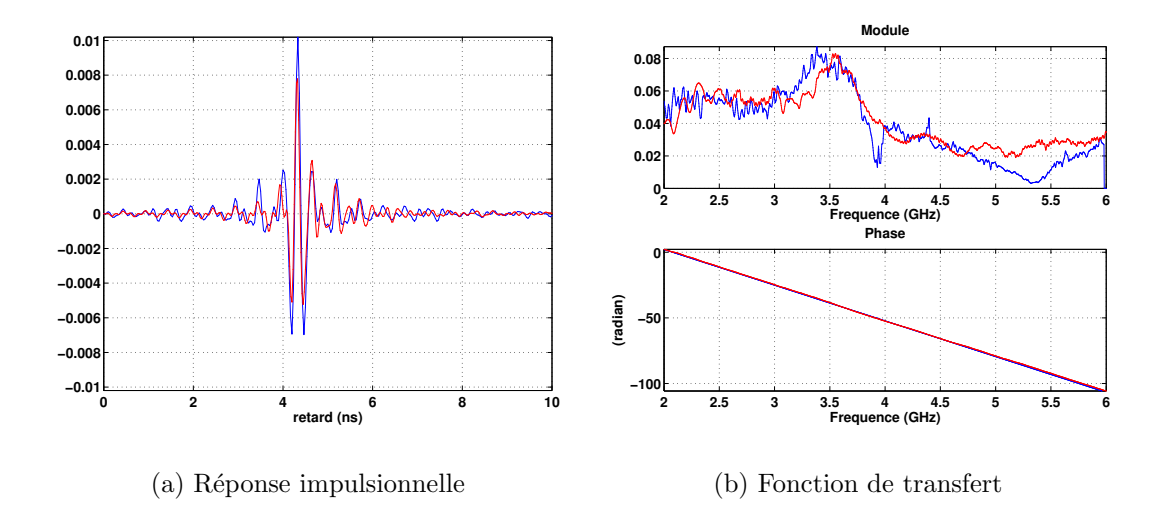

Fig. 4.13 – Signaux obtenus en mesure (rouge) et en simulation (bleu) pour le couple d'antennes CMA

### 4.3.2 Evaluation de la reconstruction des réponses impulsionnelles

Pour évaluer la reconstruction, à partir de  $PulsRau$ , de la réponse impulsionnelle du canal en LOS et en NLOS, on réalise des simulations en mode VNA. Pour toutes les configurations présentées, les réponses impulsionnelles mesurées et simulées ainsi que les fonctions de transfert sont superposées. Les résultats des mesures sont représentés en rouge et ceux de simulation en bleu.

#### 4.3.2.1 Configurations LOS

Les configurations LOS considérées sont celles de la maison de « Gilles » (Fig. 4.8(a)) et la garderie de l'INSA (Fig.  $4.10(a)$ ).

#### Maison de « Gilles »

On présente ici quatre situations de mesures extraites des 89 points de mesure LOS réalisés dans la maison de « Gilles ». Les figures 4.14, 4.15 et 4.16 illustrent les résultats obtenus pour ces quatre positions correspondant à des distances de  $1 \text{ m}$ , <sup>4</sup>.<sup>69</sup> m, <sup>6</sup> m et <sup>7</sup>.<sup>03</sup> m.

Les fonctions de transfert mesurées et simulées présentent une forte similitude  $(Fig. 4.14)$ , à la fois sur le niveau et la forme des fluctuations. La même décroissance en hautes fréquences est observée en mesure et en simulation. Toutefois, l'écart est plus marqué en basses fréquences. Ces différences peuvent être expliquées par les propriétés des matériaux utilisés en simulation qui ne traduisent pas fidèlement la réalité. En effet, la majorité des parois ou des murs de l'environnement caractérisé est constituée d'une superposition de matériaux. Par exemple, les murs extérieurs sont constitués de brique, de parpaing, de laine de verre isolante et de placoplâtre. Les caractéristiques extraites après caractérisation de matériaux (Annexe E) nous donnent un matériau dont les propriétés permettent de décrire cet ensemble de plusieurs matériaux. On peut donc supposer que le fait de ne considérer qu'un matériau homogène équivalent, en utilisant la technique d'extraction proposée en annexe  $E$ , ne soit pas appropriée pour les murs de cet environnement. Ceci peut expliquer les écarts observés entre les résultats de mesures et ceux de simulation.

La comparaison, lorsqu'elle porte sur les réponses impulsionnelles, paraît meilleure (Fig. 4.15). Ceci est dû au fait que la réponse impulsionnelle, dont le caractère réel a été forcé, dépend à la fois de l'information de module et de phase des fonctions de transfert. L'interprétation de la phase en régime fréquentiel n'est pas simple sur les figures présentées pour lesquelles l'exponentielle de propagation n'est pas compensée.

Les résultats présentés sont tous normalisés en amplitude. Les principaux *clusters* sont retrouvés tant par leurs positions dans la réponse que par leurs poids respectifs.

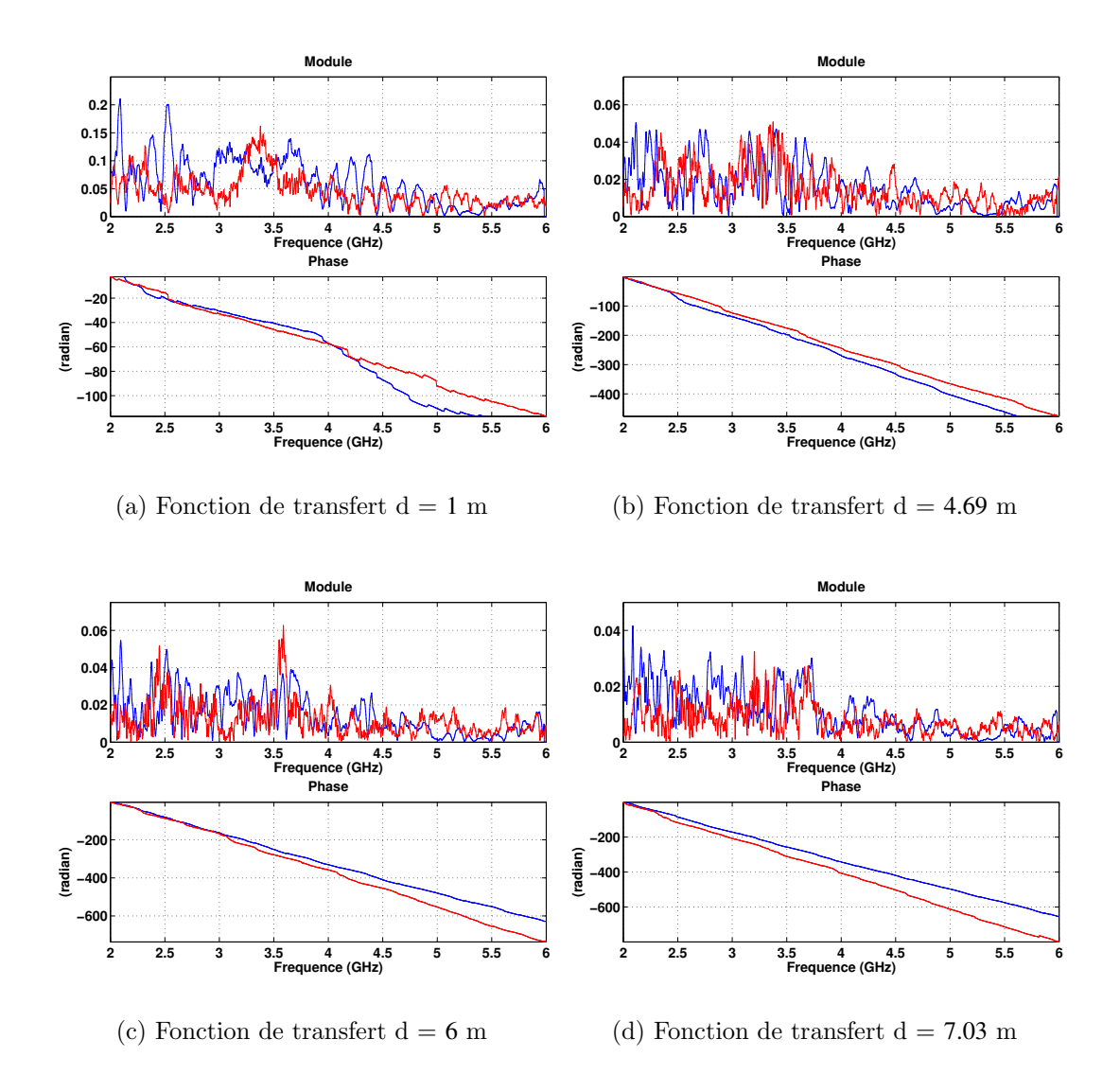

Fig. 4.14 – Fonctions de transfert obtenues en mesure (rouge) et en simulation (bleu) pour 4 distances entre Tx et Rx (Maison de « Gilles » en LOS)

Comme on peut s'y attendre, les réponses impulsionnelles issues de la mesure sont plus denses, en particulier dans la fin de la réponse. Du fait de la simplification nécessaire de l'environnement en simulation, on ne tient pas compte de tous les effets liés aux aspérités et aux phénomènes de diffusion compliqués qui interviennent dans le canal. Pour nuancer le propos, il faut tout de même noter qu'en LOS la contribution de ces phénomènes est marginale au regard de la partie principale de la réponse correctement retrouvée. Il n'en sera pas de même en NLOS.

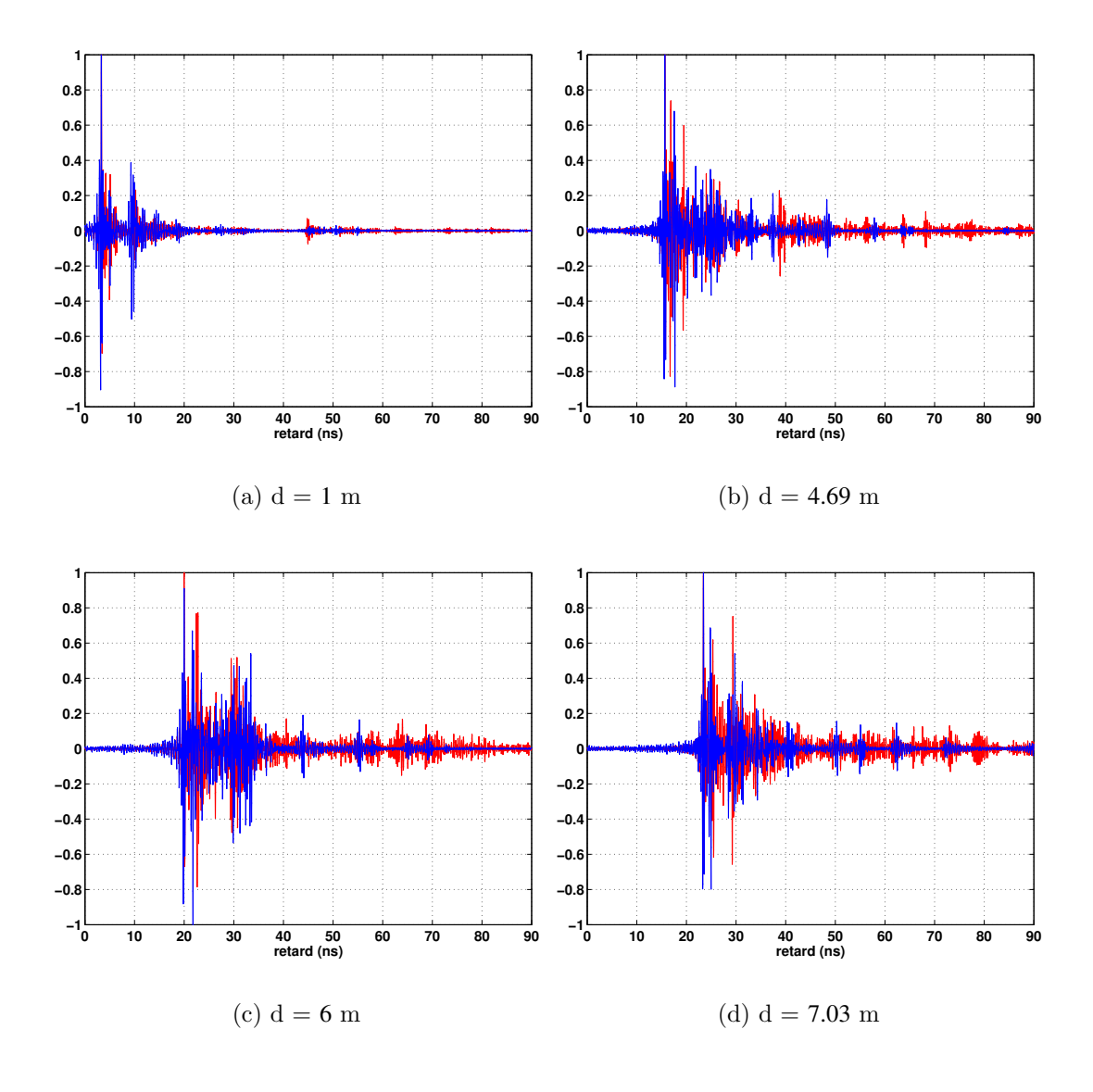

FIG. 4.15 – Réponses impulsionnelles normalisées obtenues en mesure (rouge) et en simulation (bleu) pour 4 distances entre Tx et Rx (*Maison de « Gilles » en LOS*)

La figure 4.16 illustre les profils de retard en puissance correspondant aux réponses impulsionnelles présentées à la figure 4.15. On peut noter, sur les différents profils de retard en puissance normalisés, qu'il sont effectivement plus denses en mesure qu'en simulation. Cette sous-estimation systématique de l'énergie présente dans la fin de la réponse se traduira par une sous-estimation de l'étalement temporel du canal. Ceci sera plus marqué en NLOS.

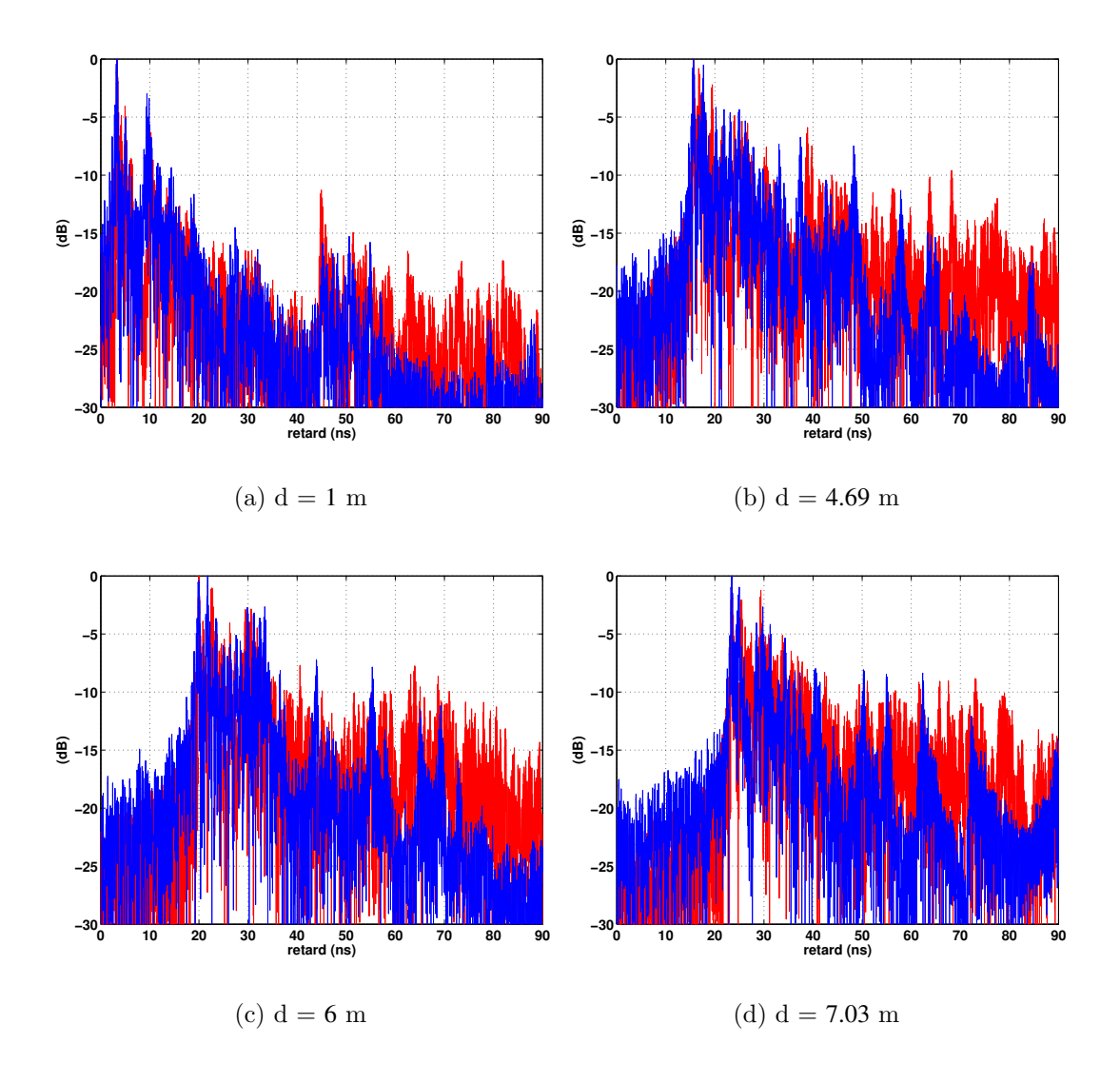

Fig. 4.16 – Profils de retard en puissance obtenus en mesure (rouge) et en simulation (bleu) pour 4 distances entre Tx et Rx (*Maison de*  $\kappa$  *Gilles*  $\ast$  *en LOS*)

#### Garderie de l'INSA

On présente ici quatre situations typiques extraites des 126 points de mesure LOS réalisés dans la garderie de l'INSA. Les figures 4.17, 4.18 et 4.19 illustrent les résultats obtenus pour quatre positions correspondant `a des distances de <sup>1</sup>.<sup>14</sup> m, <sup>4</sup>.<sup>38</sup> m, <sup>6</sup>.<sup>78</sup> <sup>m</sup> et <sup>8</sup>.<sup>94</sup> m.

#### 4.3 COMPARAISON DES RÉSULTATS MESURÉS ET SIMULÉS 143

L'accord entre mesure et simulation est très bon et meilleur que dans le cas pré $c$ édent (Figs. 4.17 et 4.18). Les matériaux de construction constituant les parois de l'environnement sont beaucoup moins stratifiés. On peut faire l'hypothèse que l'approximation par un matériau homogène équivalent est mieux justifiée dans cette situation.

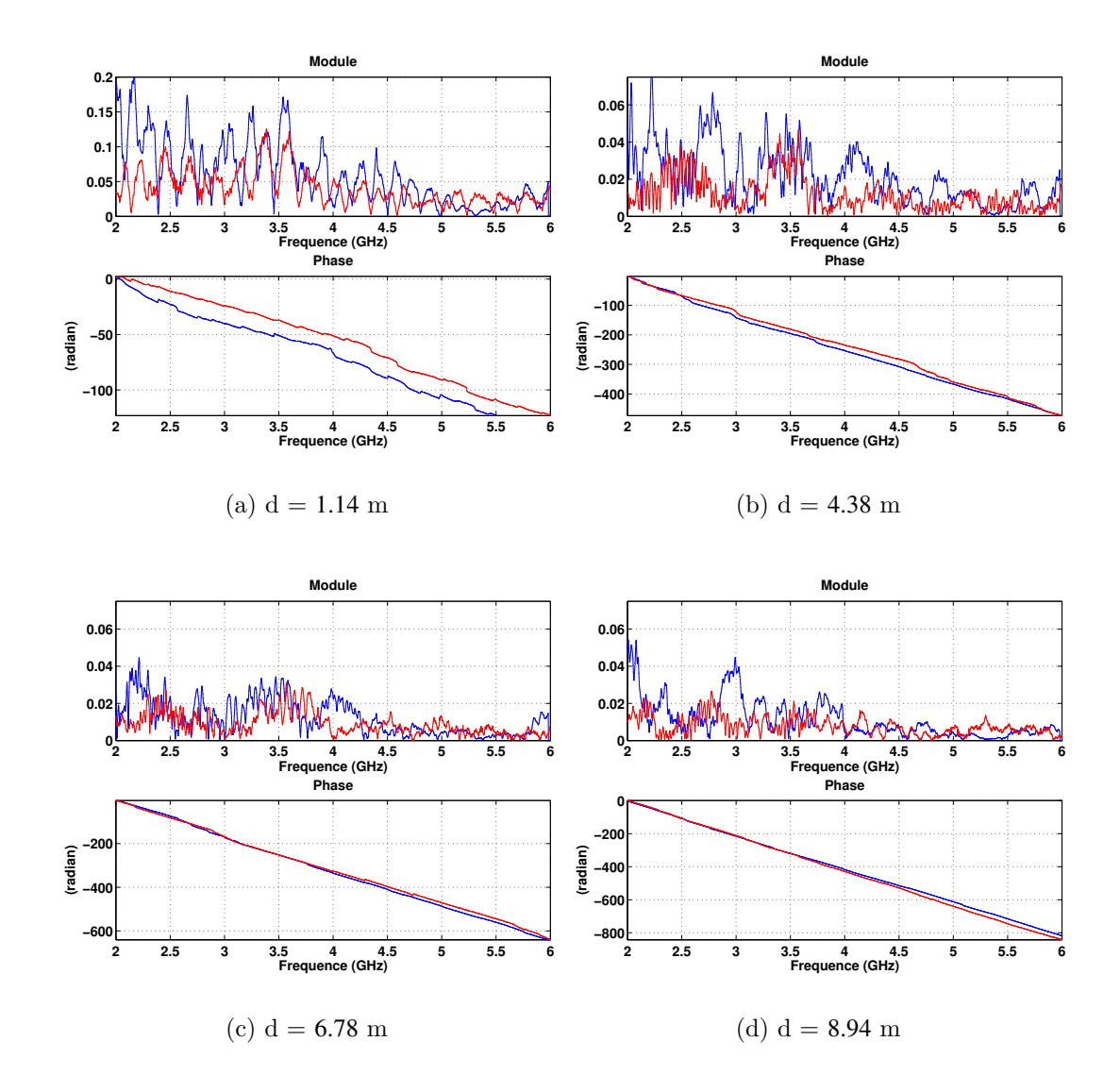

Fig. 4.17 – Fonctions de transfert obtenues en mesure (rouge) et en simulation (bleu) pour 4 distances entre Tx et Rx (Garderie de l'INSA en LOS)

La figure 4.19 illustre les profils de retard en puissance correspondant aux réponses impulsionnelles présentées à la figure 4.19. Les profils de retard en puissance normalisés qui sont représentés montrent une excellente concordance entre la mesure et la simulation.

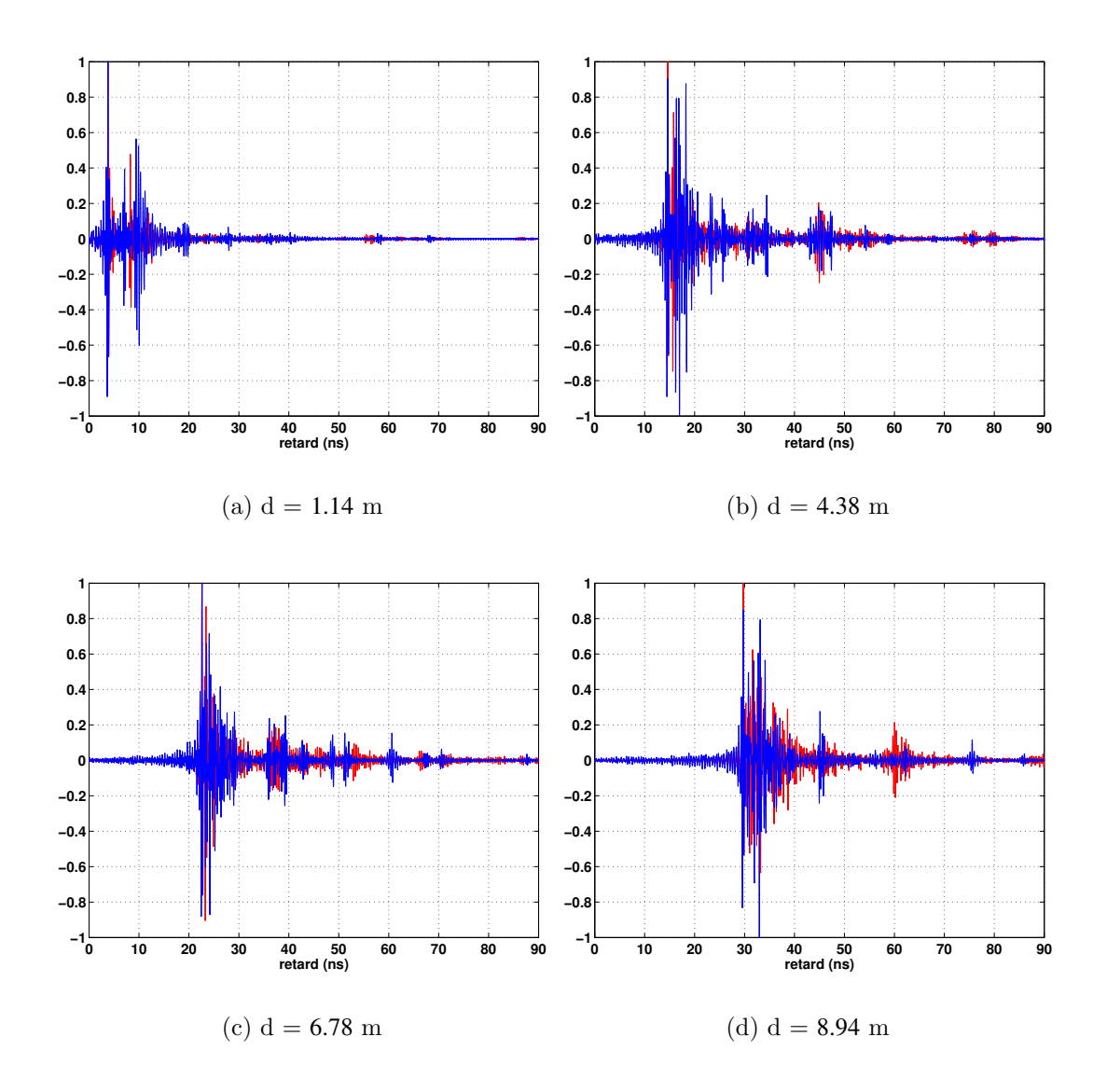

FIG. 4.18 – Réponses impulsionnelles normalisées obtenues en mesure (rouge) et en simulation (bleu) pour 4 distances entre Tx et Rx (Garderie de l'INSA en LOS)

Il faut garder à l'esprit que dans ces situations de très bonne concordance, la simulation présente l'avantage de donner également accès à l'information des angles de départ et d'arrivée. Le canal est ici connu dans plus de dimensions et à bien moindre coût que dans une situation de sondage mono-capteur.

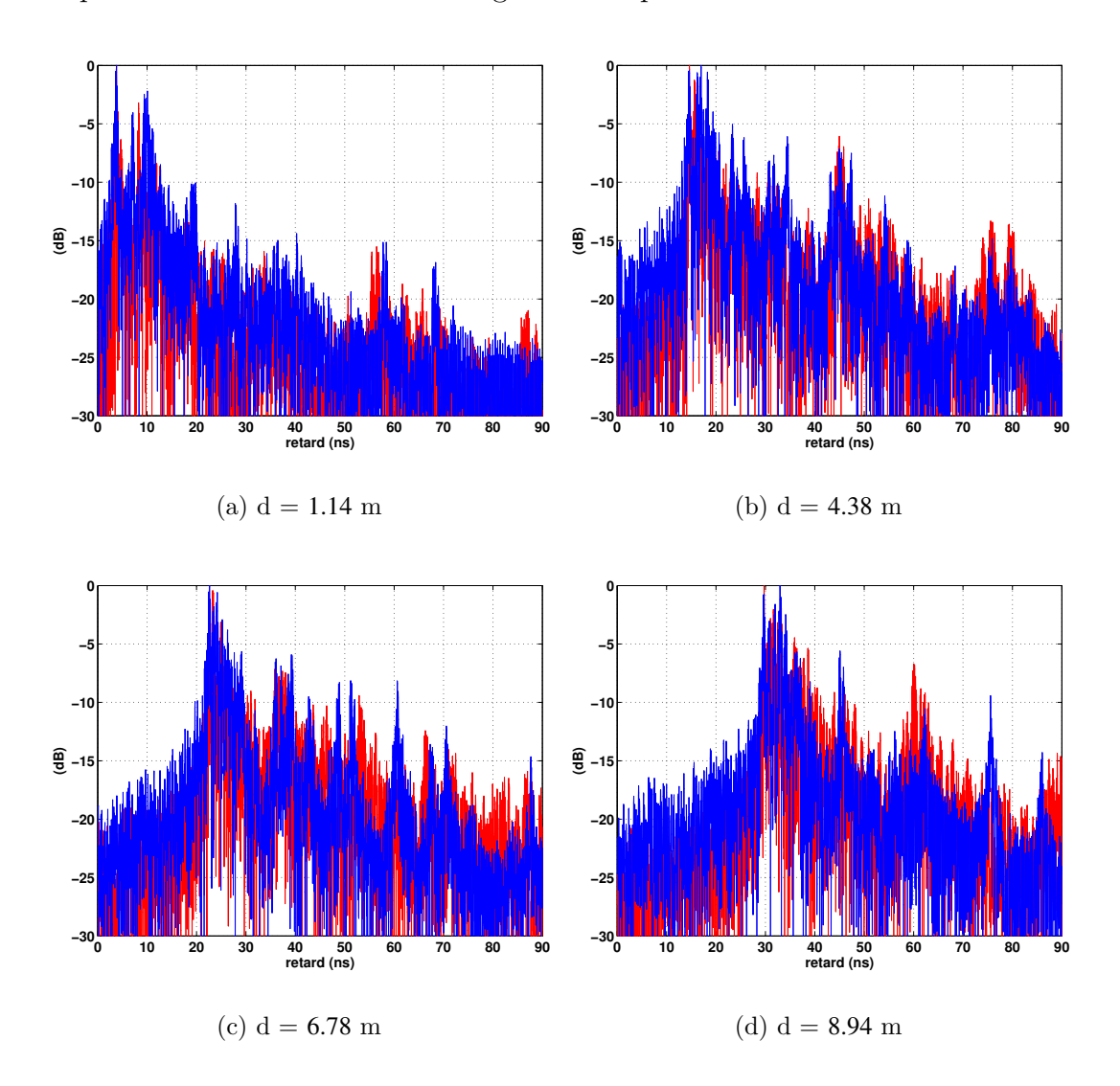

Fig. 4.19 – Profils de retard en puissance obtenus en mesure (rouge) et en simulation (bleu) pour 4 distances entre Tx et Rx (Garderie de l'INSA en LOS)

#### 4.3.2.2 Configurations NLOS

Dans les configurations NLOS, le poids relatif de la fin de la réponse augmente, l'accord entre mesure et simulation devrait être moins bon. Pour le vérifier et l'évaluer, nous nous intéressons à présent aux situations NLOS mesurées dans la maison de  $\checkmark$  Gilles  $\checkmark$  (Fig. 4.8(b)) et dans la garderie de l'INSA (Fig. 4.10(b)).

#### 146 ÉVALUATION DU MODÈLE DÉTERMINISTE UWB PROPOSÉ PAR DES MESURES

#### Maison de « Gilles »

A partir des 104 points de mesures NLOS réalisés dans la maison de « Gilles », quatre points de mesure sont extraits. Les figures 4.20, 4.21 et 4.22 illustrent les résultats obtenus pour ces quatre positions correspondant à des distances de 1.20 m, 4.62 m, 6.98 m et 11.61 m entre l'émetteur  $(Rx)$  et le récepteur  $(Tx)$ .

La figure 4.20 illustre les fonctions de transfert mesurées. Les illustration présentent ´egalement une bonne concordance entre la mesure et la simulation.

La majorité des points de mesure NLOS ne considère qu'un seul mur entre Tx et Rx  $(Fig. 4.8(b))$ . On peut constater que les réponses impulsionnelles obtenues présentent la même structure que celles obtenues en  $LOS(Fig. 4.21)$ . En effet, les configurations NLOS présentent le plus souvent une forte atténuation du trajet direct. Ceci peut entraîner l'obtention d'une réponse impulsionnelle présentant des trajets multiples de niveaux comparables ou supérieurs au niveau du trajet direct.

Ce cas n'est pas très représentatif d'une situation NLOS et s'apparente donc plus à une situation LOS. Toutefois, il atteste de la possibilité en UWB d'accéder à des signaux forts même au travers d'une cloison.

La figure 4.22 illustre les profils de retard en puissance correspondant aux réponses impulsionnelles présentées à la figure 4.21.

#### Garderie de l'INSA

Les mesures réalisées dans la garderie de l'INSA correspondent à une véritable situation NLOS. On présente quatre situations extraites des 141 points de mesure NLOS réalisés dans la garderie de l'INSA. Les figures 4.23, 4.24 et 4.25 illustrent les résultats obtenus pour quatre positions correspondant à des distances de  $2.68$  m, 5.64 m, 7.4 m et 8.1 m entre l'émetteur  $(Tx)$  et le récepteur  $(Rx)$ .

Comme on pouvait s'y attendre, la concordance entre mesure et simulation n'est pas aussi probante (Fig. 4.23). Il est à noter que dans cette situation, des problèmes d'interférences  $RF^{(1)}$  viennent se greffer aux mesures.

En règle générale, il est d'autant plus difficile de prévoir la réponse impulsionnelle en NLOS qu'elle résulte d'un grand nombre d'effets. Les réponses impulsionnelles mesurées et simulées présentent la structure caractéristique d'une liaison NLOS (Fig. 4.24). L'étalement temporel est beaucoup plus important qu'en LOS.

La figure 4.25 illustre les profils de retard en puissance correspondant aux réponses impulsionnelles présentées à la figure 4.24. On peut noter que les résultats issus de la mesure et ceux issus de la simulation sont assez différents. Principalement, les niveaux des clusters, arrivant beaucoup plus tard que le trajet direct, sont plus forts en mesure qu'en simulation. Les mesures ne sont pas réalisées à rapport signal à bruit constant.

 $(1)$ Radio fréquence

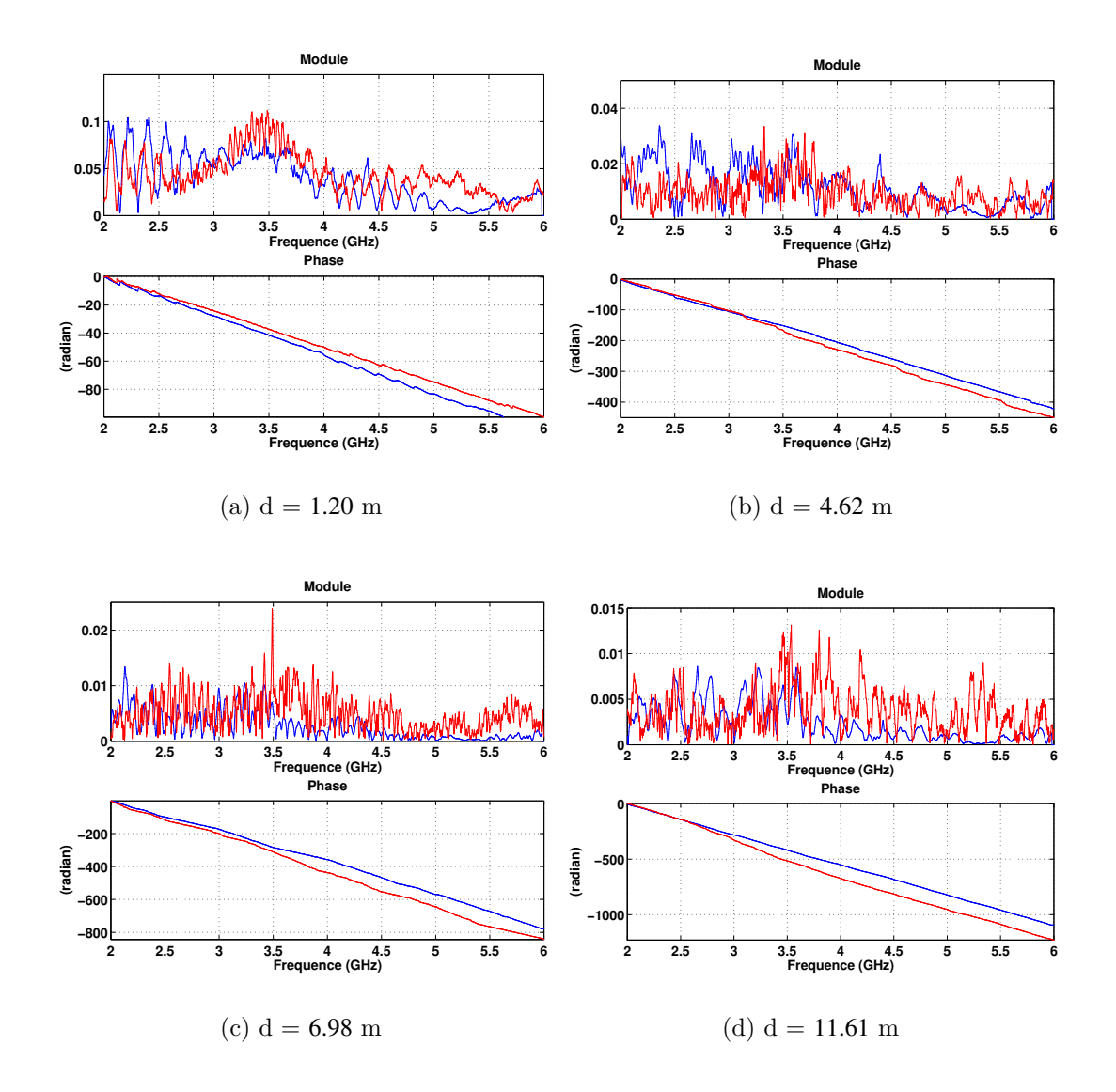

Fig. 4.20 – Fonctions de transfert obtenues en mesure (rouge) et en simulation (bleu) pour 4 distances entre Tx et Rx (Maison de « Gilles » en NLOS)

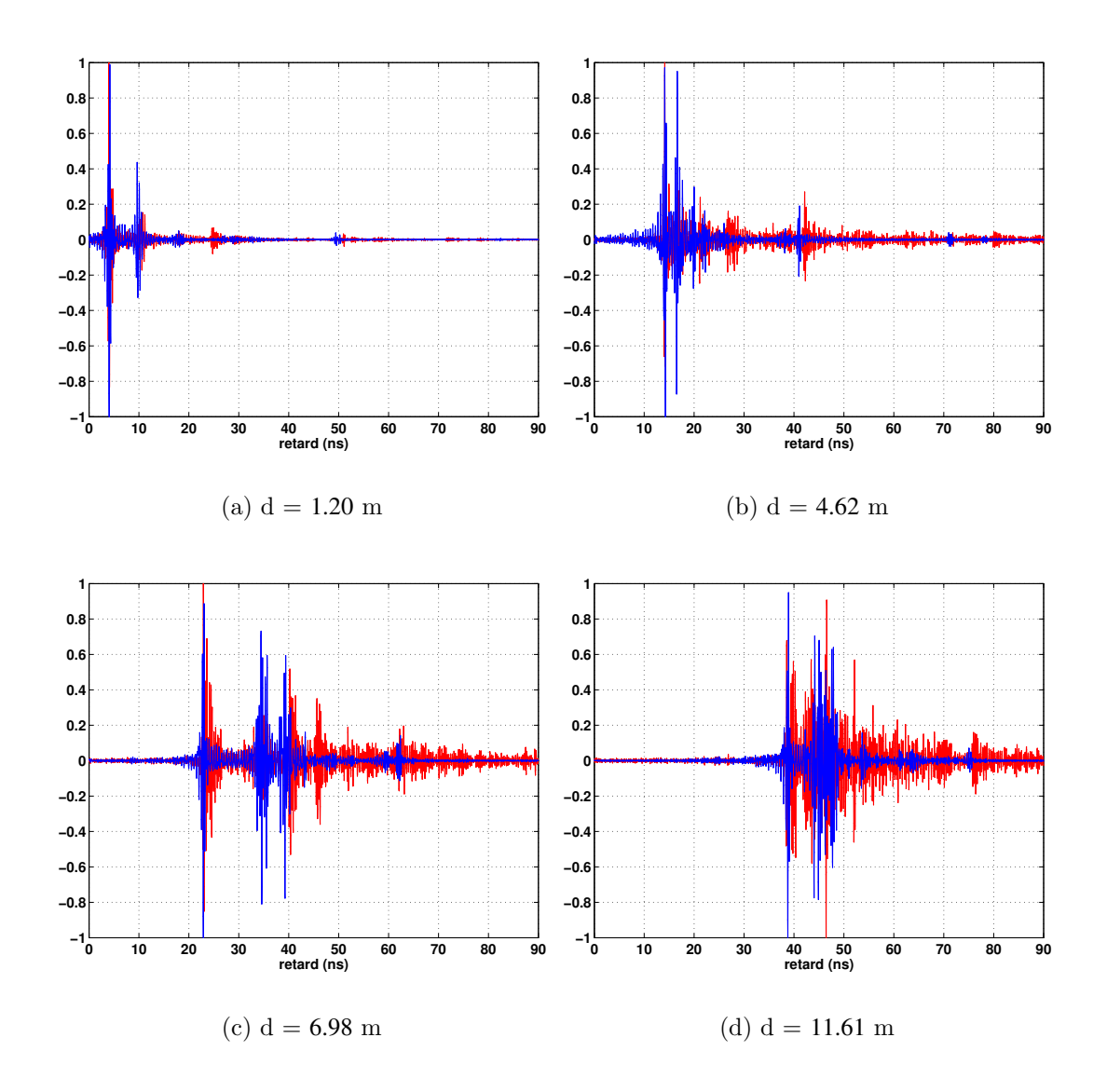

FIG. 4.21 – Réponses impulsionnelles normalisées obtenues en mesure (rouge) et en simulation (bleu) pour 4 distances entre Tx et Rx (*Maison de «* Gilles » en NLOS)

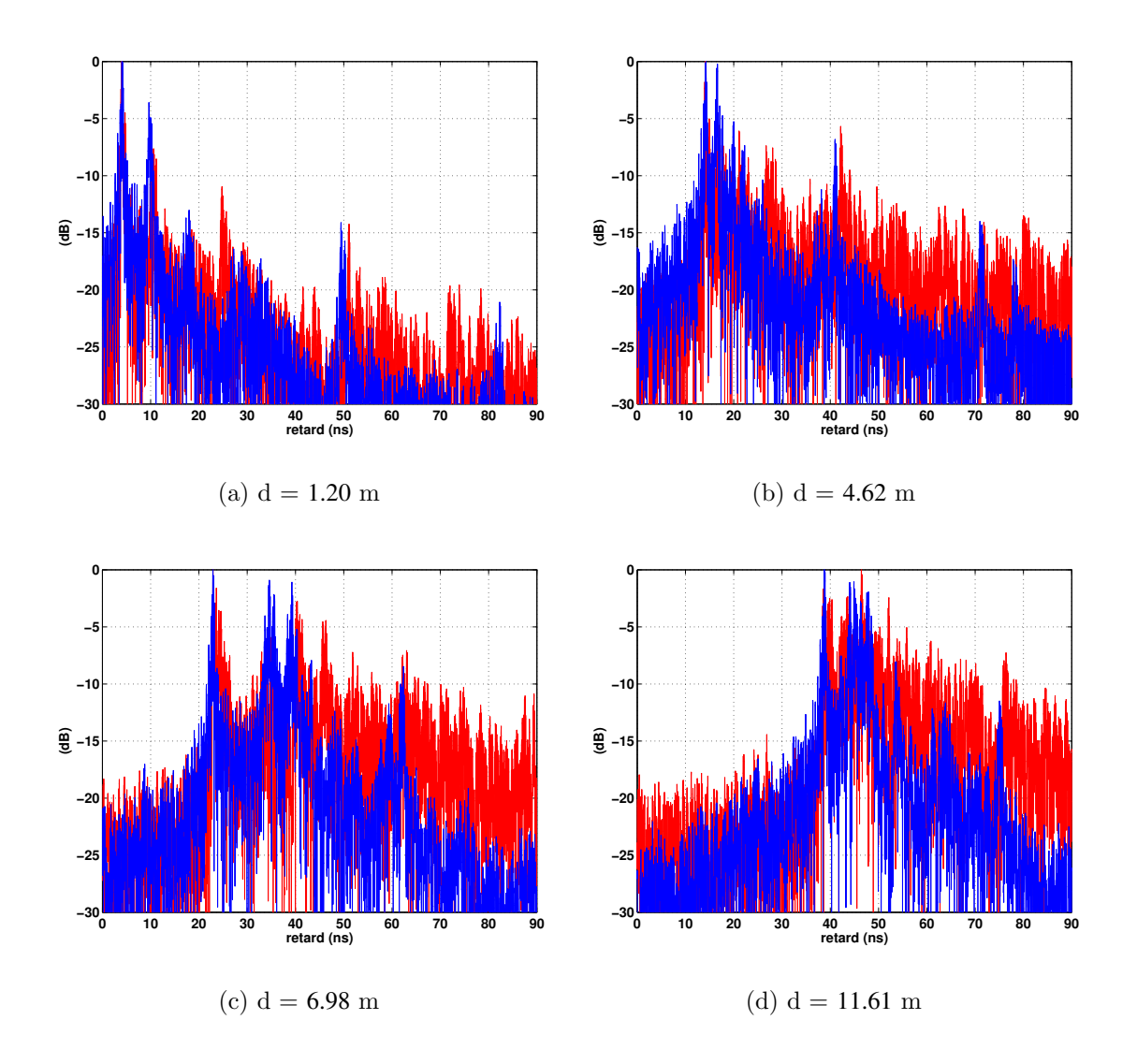

Fig. 4.22 – Profils de retard en puissance obtenus en mesure (rouge) et en simulation (bleu) pour 4 distances entre Tx et Rx (Maison de «  $Gilles * en NLOS$ )

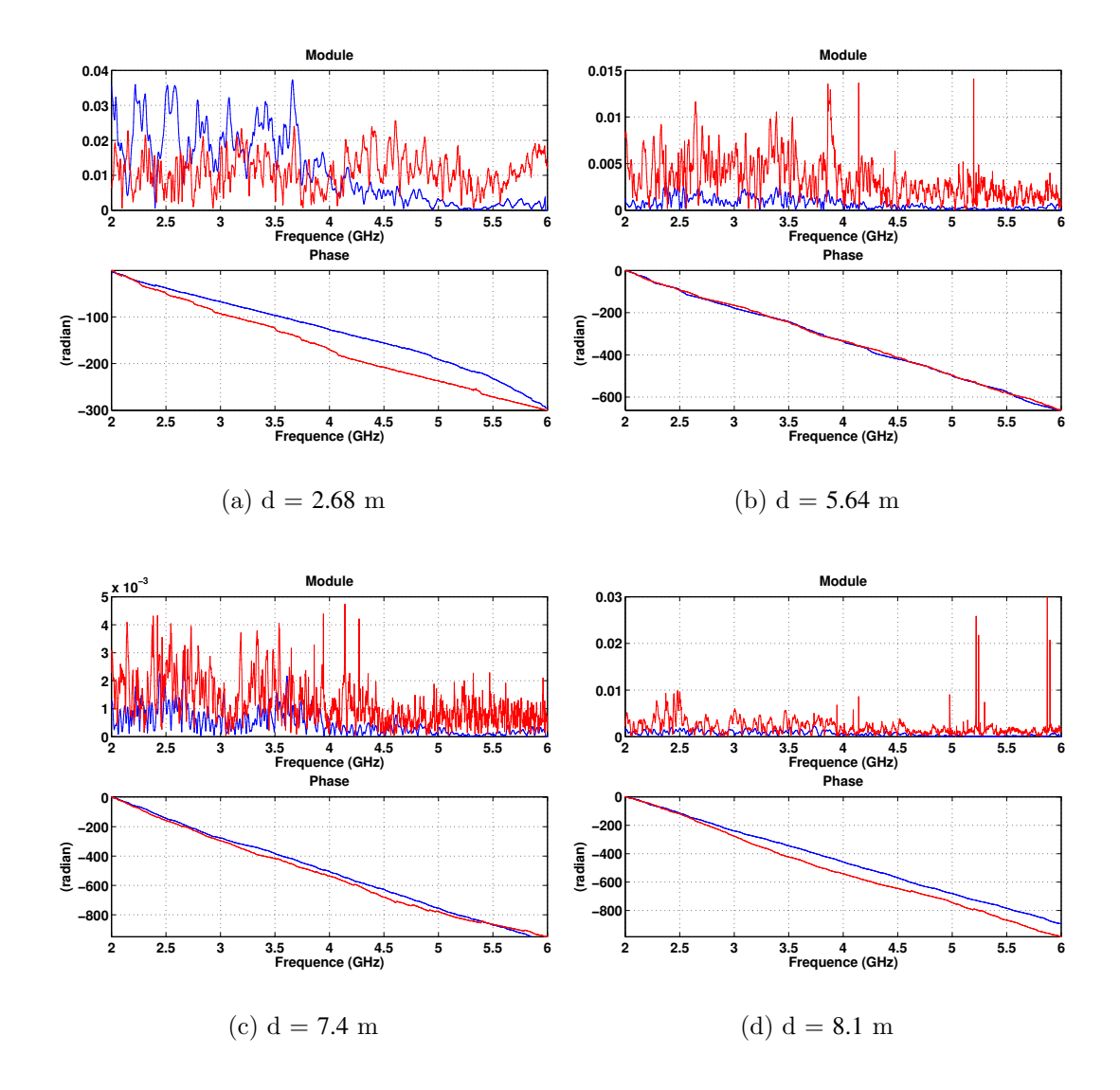

Fig. 4.23 – Fonctions de transfert obtenues en mesure (rouge) et en simulation (bleu) pour 4 distances entre Tx et Rx (Garderie de l'INSA en NLOS)

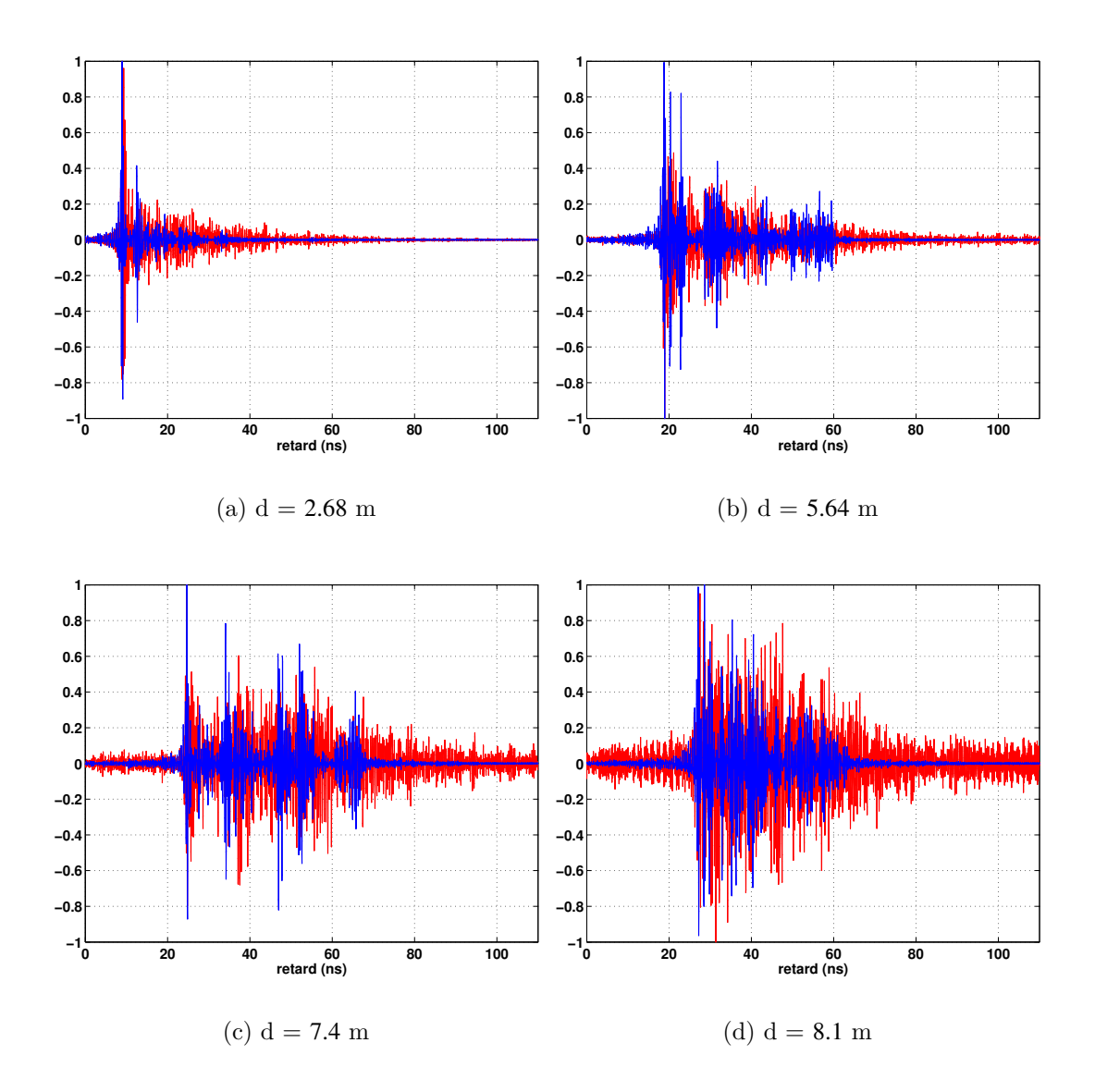

FIG. 4.24 – Réponses impulsionnelles normalisées obtenues en mesure (rouge) et en simulation (bleu) pour 4 distances entre Tx et Rx (Garderie de l'INSA en NLOS)

En NLOS, le niveau du signal reçu diminue avec l'augmentation de la distance entre ´emetteur et r´ecepteur. Aussi, un grand nombre de trajets ont un niveau plus faible que celui du bruit ambiant. Pour ces mesures, il aurait été nécessaire d'utiliser des amplificateurs pour améliorer les bilans de liaison et se placer au-dessus des interférents qui polluent les signaux reçus.

La représentation sous forme de profil de retard en puissance à partir de mesure tient compte du bruit, ce qui explique les différences de niveaux observées en mesure par rapport à la simulation. La simulation est exempte de bruit et d'interférents RF. Il serait intéressant de reprendre les mesures et de leur appliquer un algorithme de suppression des interférents avant d'effectuer la comparaison.

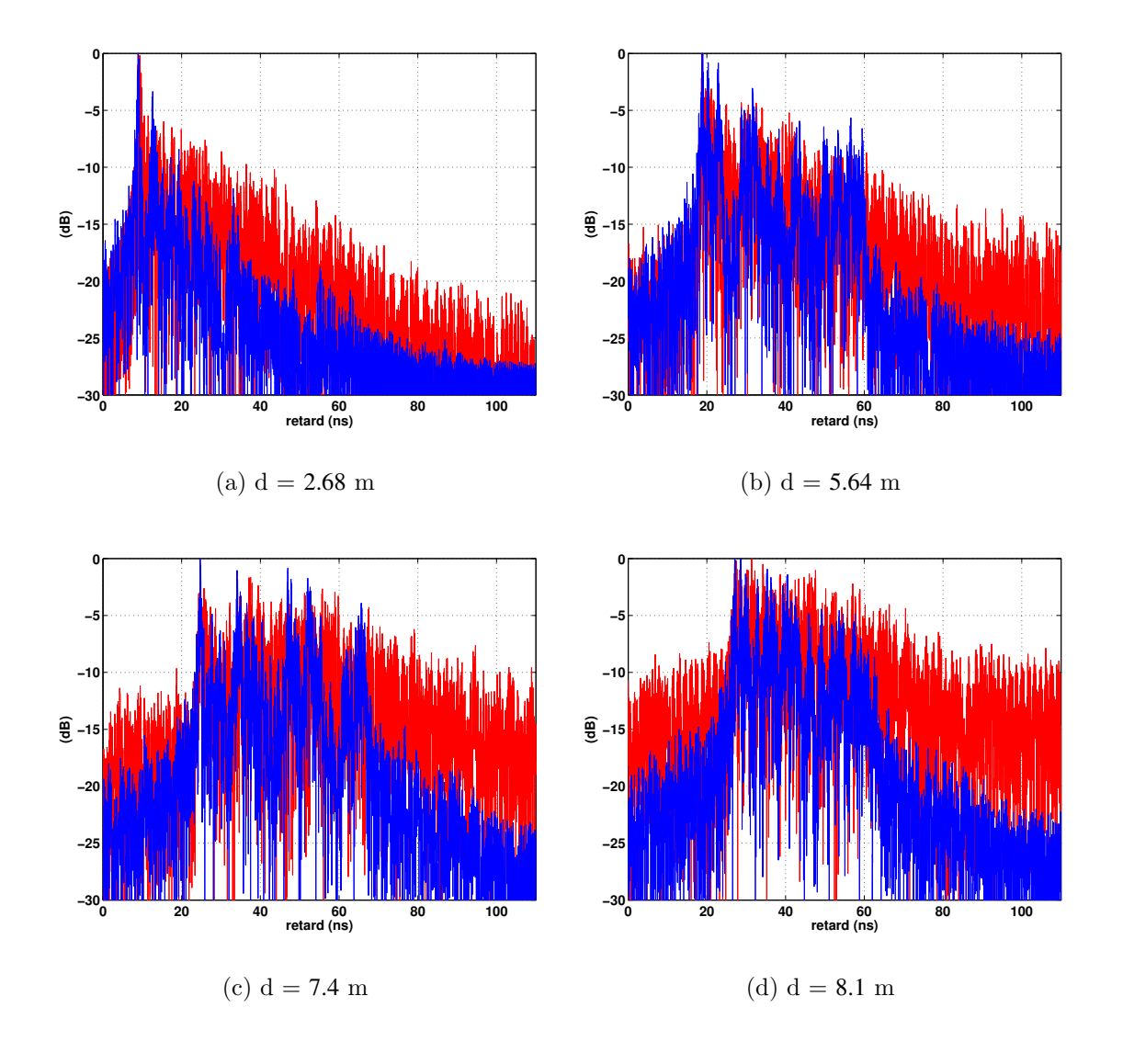

Fig. 4.25 – Profils de puissance obtenus en mesure (rouge) et en simulation (bleu) pour 4 distances entre Tx et Rx (Garderie de l'INSA en NLOS)

#### 4.3.3 Evaluation de la pertinence des rayons obtenus

Pour l'évaluation de la technique de détermination des rayons adoptée (Annexe B), on considère des mesures réalisées dans une chambre réverbérante. Ceci permet d'obtenir une réponse impulsionnelle dont la fluctuation ne dépend idéalement que des antennes utilisées et des rayons considérés (car les parois sont exclusivement métalliques).

Dans la chambre réverbérante, les antennes sont placées à la même hauteur et en visibilité directe. On mesure la fonction de transfert du canal pour trois positions différentes du récepteur  $(Rx)$  et une position d'émetteur  $(Tx)$  fixe. On dispose ainsi de trois mesures correspondant aux trois distances de propagation consid´er´ees. Pour chacune des mesures et simulations réalisées, la réponse impulsionnelle est produite sur le même principe que précédemment.

La figure 4.26 illustre les réponses impulsionnelles et fonctions de transfert obtenues en mesure et en simulation dans le cas d'une utilisation du couple d'antennes CMA.

Contrairement aux situations précédentes, la concordance entre les résultats de mesures et ceux de simulation n'est pas bonne. Pour les trois configurations illustrées, on retrouve uniquement les contributions des rayons arrivant dans les premiers instants de la réponse impulsionnelle.

La mesure produit des réponses impulsionnelles avec beaucoup plus de rayons que les r´eponses obtenues par la simulation. Il est vraisemblable que l'on sous-estime de façon très importante le nombre de rayons à prendre en compte et que l'on néglige complètement la partie diffuse de la réponse.

La réponse impulsionnelle simulée est beaucoup trop lacunaire et ne rend pas compte de la complexité du signal observé en mesure. Pour s'en approcher, il faudrait sans doute mieux décrire l'environnement. En effet, la simulation considère une simplification de la chambre réverbérante et ne prend pas en compte les différentes jonctions métalliques que l'on peut observer à la figure 4.11. Ainsi, chacun des six plans constituant les parois de la chambre r´everb´erante est fait d'un assemblage de plusieurs plaques m´etalliques. Les jonctions entre les plaques constituent un ensemble de points diffractants dont les contributions ne sont pas négligeables au regard de leur caractère métallique.

On peut également noter une décroissance fréquentielle sur les modules des fonctions de transfert mesur´ees. Cette d´ecroissance ne s'observe pas sur les fonctions de transfert issues de la simulation. Elle est directement liée à la conductivité réelle des plaques métalliques constituant les parois de la chambre réverbérante. Le caractère réflectif des parois diminue avec la montée en fréquence. Cette variation entraîne des modifications des coefficients de réflexion considérés pour les interactions en présence. Or, en simulation, on considère généralement des coefficients de réflexion valant 1 ou −1 pour des matériaux métalliques.

Pour conclure sur la pertinence des rayons obtenus, l'algorithme de détermination de rayons utilisé (Annexe B) permet d'obtenir des rayons en relative bonne cohérence

#### 154 fyaluation du modèle déterministe uwb proposé par des mesures

avec les mesures. Toutefois, seuls les premiers rayons sont correctement identifiés. Le nombre de rayons trouvé est directement dépendant du niveau de détail avec lequel l'environnement est décrit.

Il est vraisemblable qu'une situation aussi complexe soit hors d'atteinte d'une modélisation déterministe. Car du fait du caractère métallique, aucun effet d'aspérité n'est véritablement négligeable. Cette évaluation illustre les limitations de la modélisation déterministe en environnement complexe.

#### 4.3.4 Conclusion

Dans cette section, nous avons présenté quelques résultats issus de nos mesures. Quatre environnements ont été sélectionnés et présentés dans l'ordre croissant de la difficulté de prédiction des réponses reçues par un modèle déterministe.

On a commencé par une situation parfaitement maitrisée consistant en l'utilisation d'une chambre anéchoïque. Cette situation a permis de valider la prise en compte vectorielle des antennes.

Ensuite, deux environnements indoor typiques, l'un sans mobilier et l'autre avec mobilier, ont été considérés en situations LOS et NLOS. Afin de bien saisir ce qu'il est possible de comparer entre mesure et simulation, il importe de revenir sur ce qui différencie ces deux situations. Dans la situation LOS, on a observé une bonne concordance entre la mesure et la simulation. Toutefois, les résultats obtenus dépendent des paramètres caractéristiques des matériaux considérés. Compte tenu des rapports signaux à bruit de nos campagnes de mesures, la situation de mesure NLOS est affectée par le bruit de l'instrumentation et les interférents RF présents lors des mesures. Les résultats de simulation sont exempts d'interférents et ne sont pas soumis au bruit. Les écarts observés en NLOS sont en partie dus à ces effets, mais aussi, pour une large part, à la difficulté de prédiction des phénomènes physiques non pris en compte en simulation. Ce sont les effets liés à la diffusion par le mobilier et les aspérités pr´esents dans l'environnement. Il est illusoire de vouloir rendre compte de ces effets sans recourir en complément à des techniques de nature statistique. Toutefois, il est envisageable de décrire les gros éléments du mobilier directement dans la description de l'environnement en simulation.

Le dernier environnement considéré est la situation extrême de la chambre reverbérante. Elle montre les limitations des modèles déterministes à base de rayons lorsque la complexité de la réponse impulsionnelle la rend difficilement prédictible. Toutefois, cette situation demeure intéressante pour tester les techniques de détermination des rayons et, fort heureusement, n'est pas représentative des environnements indoor d'intérêt.

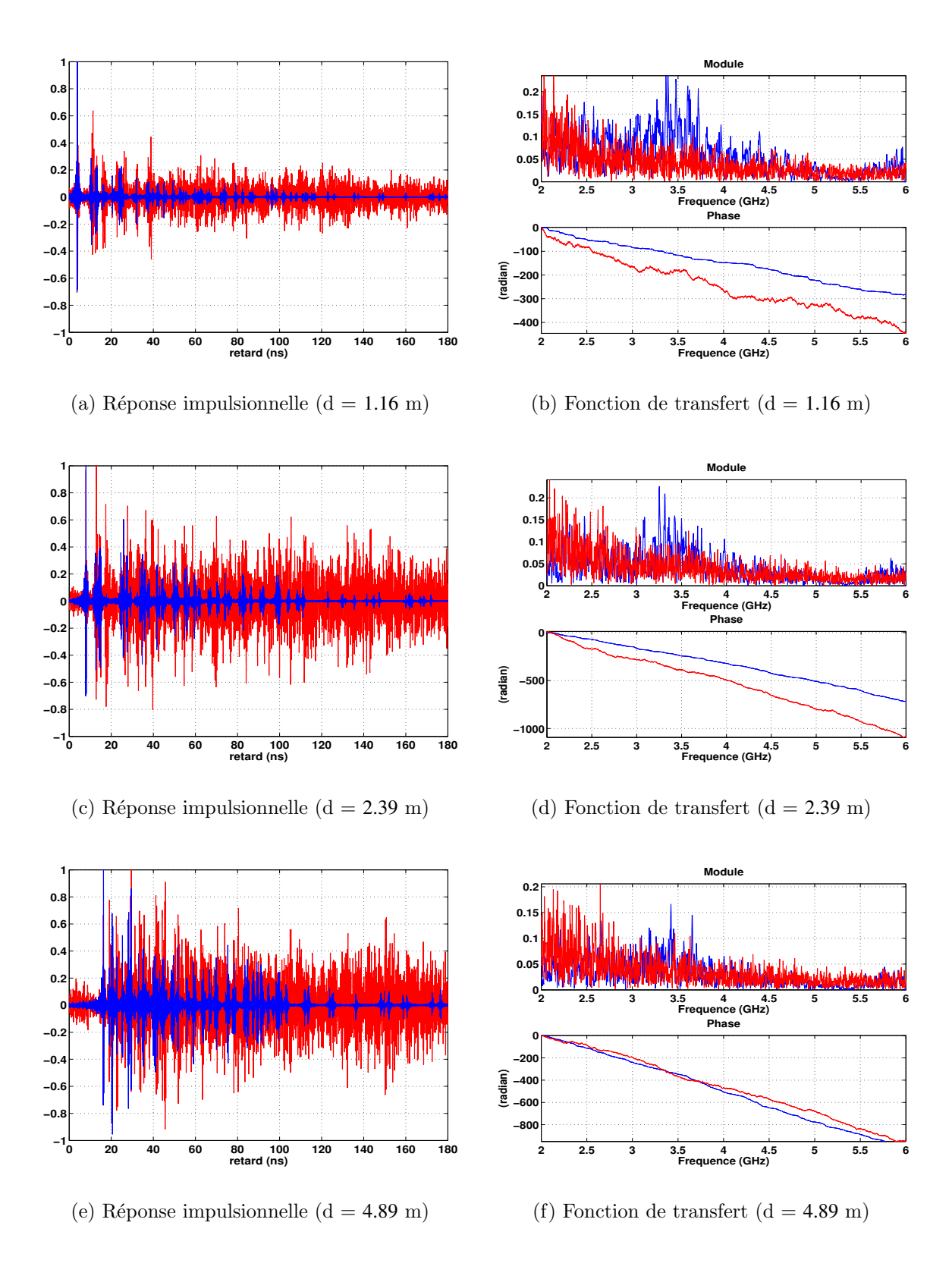

Fig. 4.26 – Signaux obtenus en mesure (rouge) et en simulation (bleu) pour 3 distances entre Tx et Rx (déplacement du Rx selon x)

## 4.4 Comparaison des paramètres caractéristiques du canal

Dans cette section, on s'intéresse à la validation du modèle déterministe au niveau des paramètres temporels et fréquentiels caractéristiques du canal de propagation UWB. Les paramètres caractéristiques du canal obtenus à partir des mesures sont comparés avec ceux résultant des simulations effectuées pour les mêmes positions  $d'$ émetteur (Tx) et de récepteur (Rx). De plus, nous comparons ces paramètres avec ceux décrits dans les campagnes de mesures proposées dans la littérature (Chapitre 2).

#### 4.4.1 Paramètres Temporels

Nous nous intéressons au retard excessif moyen  $\tau_m$  et à l'écart type des retards excessifs  $\tau_{rms}$ . Ils sont obtenus pour des configurations de propagation LOS et NLOS.

#### 4.4.1.1 Configurations LOS

Les configurations LOS correspondent aux mesures et simulations faites dans la maison de « Gilles » et dans la garderie de l'INSA en considérant respectivement 89 (Fig. 4.8(a)) et 126 (Fig. 4.10(a)) positions différentes de Rx pour un Tx fixé.

#### Param`etre <sup>τ</sup>*<sup>m</sup>*

La figure 4.27 illustre l'évolution des valeurs de  $\tau_m$  mesurées et simulées en fonction de la distance séparant  $Tx$  et  $Rx$  pour les environnements caractérisés.

Sur la figure  $4.27(a)$ , on constate que les valeurs de  $\tau_m$  suivent la même progression en mesure et en simulation pour des distances entre Tx et Rx inférieures à 5 m. Dès que la distance dépasse  $5$  m, les résultats simulés s'écartent significativement de ceux mesurés. Nous avons vu précédemment que l'outil de modélisation sous-estime les niveaux des trajets en fin de réponse, décalant ainsi  $\tau_m$  vers des valeurs plus faibles dans la maison de « Gilles ». Cet effet devient significatif au-delà de 5 m.

On observe sur la figure 4.27(b) le même phénomène que précédemment. Toutefois, certaines valeurs de  $\tau_m$  issues de la simulation arrivent à suivre celles mesurées. Pour ces mesures, on a une meilleure prise en compte des matériaux mais pas de prise en compte du mobilier. Aussi, lorsque le récepteur s'éloigne de l'émetteur, les trajets multiples qui sont introduits par le mobilier enrichissent la réponse impulsionnelle obtenue en mesure. Les valeurs de  $\tau_m$  obtenues augmentent donc plus vite en mesure qu'en simulation avec l'éloignement des positions du récepteur par rapport à celle de l'émetteur.

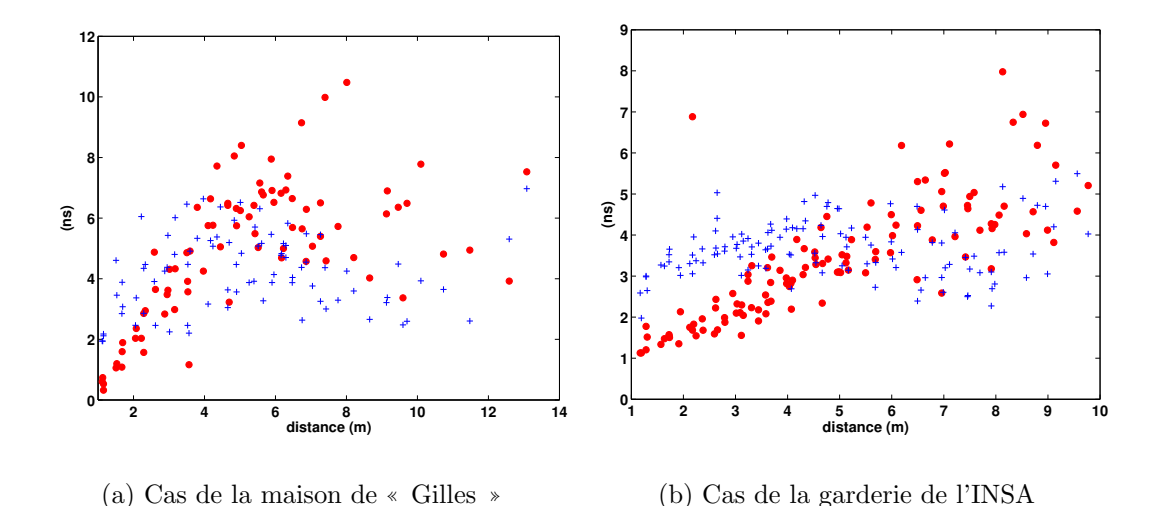

FIG.  $4.27$  – Valeurs de  $\tau_m$  mesurées (rouge) et simulées (bleu) en fonction de la distance entre Tx et Rx (Cas LOS)

Le tableau 4.1 compare les valeurs moyennes  $\mu$  et les écarts types  $\sigma$  de  $\tau_m$  mesurés et simulés. Ces quantités ne font plus intervernir la dépendance avec la distance, ce qui est simplificateur. Généralement, l'écart-type est sous-estimé en simulation. Il conviendrait d'étoffer le signal déterministe en lui adjoignant une composante de nature statistique avec une bonne corrélation retard-angle afin d'accéder à l'écart type observé en mesure.

|          | Maison de « Gilles » |        | Garderie de l'INSA |        | CEA LETI | AT&T [109] | Samsung/SAIT Time Domain |        |
|----------|----------------------|--------|--------------------|--------|----------|------------|--------------------------|--------|
|          | Simulation           | Mesure | Simulation         | Mesure | $[103]$  |            | $[111]$                  | $[75]$ |
| $\mu$    | 4.06                 | 4.8    | 3.63               | 3.48   | 7.4      | 2.15       | 5.88                     | 4.95   |
| $\sigma$ | 1.38                 | 2.61   | 1.13               | 2.14   | 2.4      | $\sim$     | 1.25                     | 0.64   |

TAB.  $4.1$  – Valeurs moyennes et écarts types de  $\tau_m$  pour le cas LOS

#### Paramètre τ<sub>rms</sub>

La figure 4.28 illustre l'évolution des valeurs de  $\tau_{rms}$  mesurées et simulées en fonction de la distance séparant Tx et Rx pour les environnements caractérisés.

Sur les figures présentées  $4.28(a)$  et  $4.28(b)$  respectivement pour des caractérisations dans la maison de « Gilles » et dans la garderie de l'INSA, on constate une bonne concordance entre l'évolution des valeurs de  $\tau_{rms}$  mesurées et simulées.

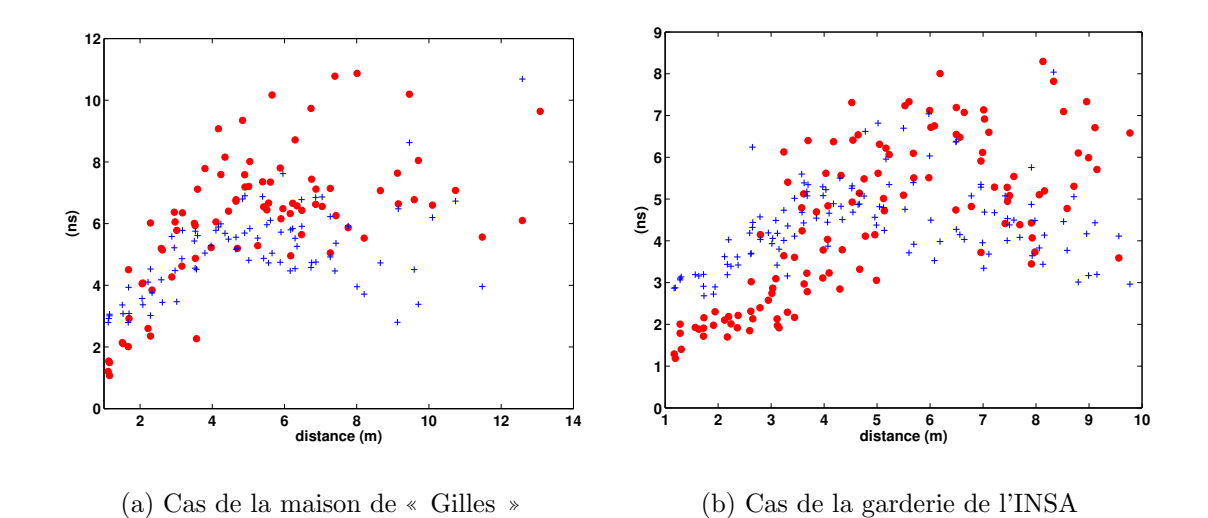

FIG.  $4.28$  – Évolution de  $\tau_{rms}$  en mesure et en simulation en fonction de l'environnement considéré (Cas LOS)

Le tableau 4.2 compare les valeurs moyennes  $\mu$  et les écarts types  $\sigma$  de  $\tau_{rms}$  mesurés et simulés avec ceux proposés dans la littérature. Identiquement au  $\tau_m$ , les valeurs de  $\mu$  et  $\sigma$  relatives aux  $\tau_{rms}$  mesurés et simulés se trouvent dans la même plage de valeurs que celles proposées dans la littérature. Certains auteurs ont observé des valeurs supérieures à 10 ns pour  $\mu$  [111] et d'autres des valeurs inférieures à 4 ns [109].

|          | Maison de « Gilles » |        | Garderie de l'INSA |        | CEA LETI | AT&T [109] | Samsung/SAIT Time Domain |        |
|----------|----------------------|--------|--------------------|--------|----------|------------|--------------------------|--------|
|          | Simulation           | Mesure | <b>Simulation</b>  | Mesure | $[103]$  |            | $[111]$                  | $[75]$ |
| $\mu$    | 5.02                 | 6.06   | 5.39               | 4.88   | 10.90    | 3.55       | 14.00                    | 5.27   |
| $\sigma$ | 1.77                 | 3.51   | 1.04               | 5.39   | 2.1      | 1.65       | 1.53                     | 3.37   |

TAB.  $4.2$  – Valeurs moyennes et écarts types de  $\tau_{rms}$  pour le cas LOS

#### 4.4.1.2 Configuration NLOS

En ce qui concerne la configuration NLOS, on ne s'intéresse qu'aux 141 mesures et simulations réalisées dans la garderie de l'INSA (Fig. 4.10(b)). En effet, nous avons vu précédemment que les mesures NLOS faites dans la maison de « Gilles », ne considérant qu'un seul mur de séparation entre la position de l'émetteur et les positions des récepteurs, donnent des signaux assez similaires au cas LOS.

#### Param`etre <sup>τ</sup>*<sup>m</sup>*

La figure 4.29 illustre l'évolution des valeurs de  $\tau_m$  mesurées et simulées en fonction de la distance séparant Tx et Rx pour des configurations NLOS dans la garderie de l'INSA.

On observe une bonne concordance pour des distances inférieures à 6 m. Au-delà de 6 m, les valeurs de $\tau_m$  sont nettement sous-estimées.

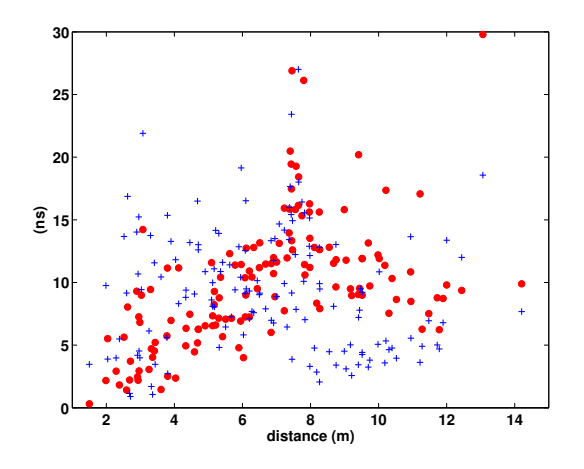

FIG.  $4.29$  – Valeurs de  $\tau_m$  mesurées (rouge) et simulées (bleu) en NLOS

Le tableau 4.4 compare les valeurs moyennes  $\mu$  et les écarts types  $\sigma$  de  $\tau_m$  mesurés et simulés avec ceux proposés dans la littérature en NLOS. Les valeurs  $\mu$  et  $\sigma$  de  $\tau_m$  résultantes sont assez proches. Elles se trouvent dans la même plage de valeurs que celles proposées dans la littérature, principalement lorsqu'on a la même plage de variation de distance entre l'émetteur et le récepteur comme celles de Time Domain (Tab. 2.7).

|          | Garderie de l'INSA |        | CEA LETI |                          | Samsung/SAIT Time Domain |                                                                                                    |  |
|----------|--------------------|--------|----------|--------------------------|--------------------------|----------------------------------------------------------------------------------------------------|--|
|          | <b>Simulation</b>  | Mesure | $[103]$  | AT&T [109]               | $[11\bar{1}]$            | $[75] % \includegraphics[width=0.9\columnwidth]{figures/fig_1a} \caption{The 3D (top) of the estimators in the estimators in the image. The left is the same time, the right is the same time.} \label{fig:1}$ |  |
| $\mu$    | 9.28               | 9.9    | 17.7     | 6.93                     | 36.09                    | 10.04                                                                                                    |  |
| $\sigma$ | 4.86               | 5.01   | 4.1      | $\overline{\phantom{a}}$ | 14.48                    | 5.97                                                                                                    |  |

TAB.  $4.3$  – Valeurs moyennes et écarts types de  $\tau_m$  pour le cas NLOS

#### 160 ÉVALUATION DU MODÈLE DÉTERMINISTE UWB PROPOSÉ PAR DES MESURES

#### Param`etre <sup>τ</sup>*rms*

La figure 4.30 illustre l'évolution des valeurs de  $\tau_{rms}$  mesurées et simulées en fonction de la distance séparant Tx et Rx pour les configurations NLOS dans la garderie de l'INSA.

Sur la figure 4.30, les fortes valeurs de  $\tau_{rms}$  peuvent être liées aux interférents radio fréquence identifiés dans la section 4.3. L'accord entre simulation et mesure est observable pour des distances inférieures à 6 m.

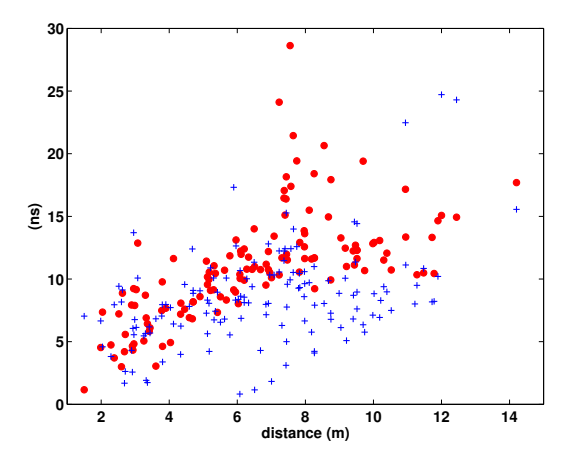

FIG. 4.30 – Évolution de  $\tau_{rms}$  en mesure (rouge) et en simulation (bleu) en NLOS

Le tableau 4.4 compare les valeurs moyennes  $\mu$  et d'écarts types  $\sigma$  de  $\tau_{rms}$  mesurées et simulées avec celles proposées dans la littérature en NLOS. Les valeurs de  $\mu$  et  $\sigma$ relatives aux  $\tau_{rms}$  obtenues en simulation sont beaucoup plus faibles que celles issues de la mesure. Ceci traduit une mauvaise prédiction de l'étalement des retards dans l'environnement consid´er´e. Toutefois, les valeurs obtenues en mesure et en simulation sont en concordance avec celles retrouvées dans la littérature, particulièrement pour des caractérisations couvrant des distances inférieures à 12 m [109] [75].

|          | Garderie de l'INSA |        | <b>CEA LETI</b>     |            | Samsung/SAIT Time Domain |        |  |
|----------|--------------------|--------|---------------------|------------|--------------------------|--------|--|
|          | <b>Simulation</b>  | Mesure | $\left[ 103\right]$ | AT&T [109] | $[11\overline{1}]$       | $[75]$ |  |
| $\mu$    | 8.87               | 12.89  | 16.5                | 7.35       | 38.61                    | 8.78   |  |
| $\sigma$ | 4.43               | 9.5    | 3.0                 | 3.45       | 8.0                      | 4.34   |  |

TAB.  $4.4$  – Valeurs moyennes et écarts types de  $\tau_{rms}$  pour le cas NLOS

#### 4.4.2 Paramètres fréquentiels

L'évolution des pertes en puissance  $PL_{dB}$  (2.10) en fonction de la distance est présentée pour des configurations de propagation LOS et NLOS. A partir de  $PL_{dB}$ , on extrait le paramètre *n* traduisant l'atténuation en puisance et la loi de shadowing  $\chi_{\sigma}$ .

#### 4.4.2.1 Configurations LOS

Les configurations LOS considérées correspondent aux mesures et simulations faites dans la maison de « Gilles » et dans la garderie de l'INSA en considérant respectivement 89 (Fig. 4.8(a)) et 126 (Fig. 4.10(a)) positions différentes du récepteur pour une position d'émetteur fixe.

#### Pertes en puissance *PLdB*

La figure 4.31 illustre l'évolution des valeurs des pertes en puissance mesurées et simulées en fonction des distances séparant l'émetteur du récepteur pour les deux environnements caractérisés (la maison de « Gilles » et la garderie de l'INSA).

En mesure, les pertes en puissance  $PL_{dB}(1 m)$  valent 46 dB pour la maison de ✭✭ Gilles ✮✮ et 45 dB dans la garderie de l'INSA, respectivement <sup>46</sup>.8 dB et <sup>45</sup>.2 dB pour la simulation.

Les pertes en puissance simulées et mesurées suivent la même évolution. Le décalage de 5 dB observable entre la mesure et la simulation a été introduit pour mieux les distinguer.

#### Paramètres *n* et  $\chi_{\sigma}$

A partir des valeurs des pertes en puissance reportées sur les figures  $4.31(a)$  et 4.31(b), des régressions linéaires permettent d'extraire les valeurs de *n* et les paramètres  $\mu$  et  $\sigma$  de la loi  $\chi_{\sigma}$ .

Le tableau 4.5 compare les valeurs de *n* et de  $\chi_{\sigma}$  ( $\mu$  et  $\sigma$ ) obtenues à partir des mesures et des simulations avec celles proposées dans la littérature.

Conformément aux remarques faites précédemment, on constate que les valeurs obtenues en simulation sont en parfaite ad´equation avec celles issues de la mesure. Toutefois, concernant les paramètres  $\mu$  et  $\sigma$  traduisant la loi  $\chi_{\sigma}$ , les résultats mesurés et simulés sont assez différents.

#### 4.4.2.2 Configuration NLOS

Pour la configuration NLOS, on utilise uniquement les 141 mesures et simulations réalisées dans la garderie de l'INSA (Fig.  $4.10(b)$ ).

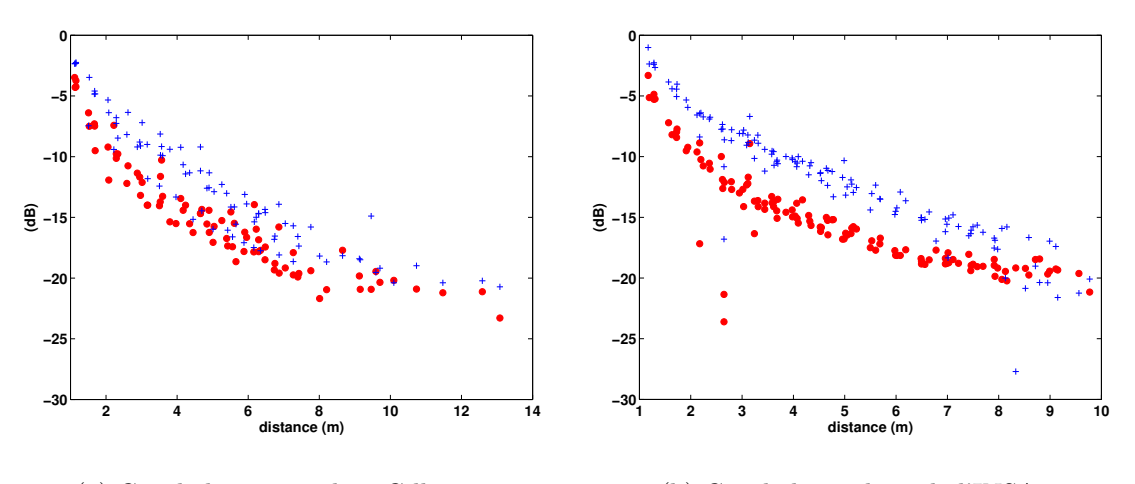

(a) Cas de la maison de « Gilles »

(b) Cas de la garderie de l'INSA

FIG. 4.31 – Valeurs de  $PL_{dB}$  mesurées (rouge) et simulées (bleu) en fonction des distances séparant Tx de Rx (Cas LOS)

|                  |                   | Maison de « Gilles »<br>Simulation | Mesure      | Garderie de l'INSA<br>Simulation | Mesure      | CEA LETI<br>$[103]$ | AT&T [109]     | Samsung/SAIT Time Domain<br>[111] | $[75]$ |
|------------------|-------------------|------------------------------------|-------------|----------------------------------|-------------|---------------------|----------------|-----------------------------------|--------|
| $\boldsymbol{n}$ |                   | 1.72                               | 1.76        | 1.82                             | 1.76        | 1.6                 | 1.82           | 1.18                              | 1.67   |
| $\chi_{\sigma}$  | $\mu$<br>$\sigma$ | 0.62<br>1.52                       | 1.1<br>1.21 | 0.84<br>1.68                     | 0.7<br>1.87 | ٠<br>$\sim$         | $1.5\,$<br>0.6 | $\sim$<br>0.93                    | ٠<br>4 |

Tab. 4.5 – Valeurs de $n$ et paramètres décrivant la loi $\chi_{\sigma}$  pour le cas LOS

#### Pertes en puissance *PLdB*

La figure 4.32 illustre l'évolution des valeurs des pertes en puissance mesurées et simulées en fonction des distances séparant l'émetteur du récepteur pour des caractérisations NLOS faites dans la garderie de l'INSA.

Contrairement au cas LOS, les mesures et les simulations sont assez différentes. Les résultats de simulation sont beaucoup plus dispersés que ceux de la mesure. Hormis le nuage de points aberrants, la structure générale de l'évolution des pertes en puissance est relativement bien retrouvée.

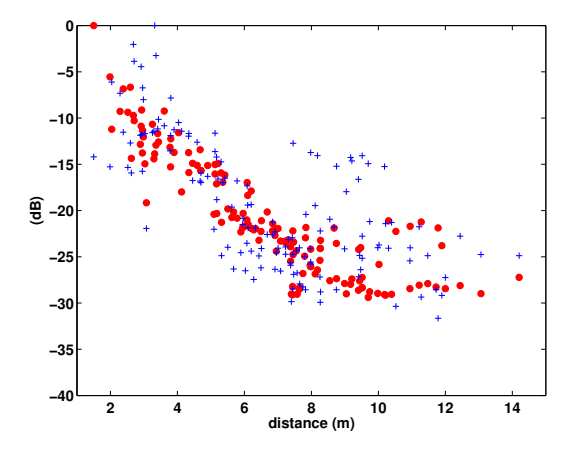

FIG. 4.32 – Valeurs de  $PL_{dB}$  mesurées (rouge) et simulées (bleu) obtenues en NLOS

#### Paramètres *n* et  $\chi_{\sigma}$

A partir d'une régression linéaire appliquée sur toutes les valeurs de  $PL_{dB}$  reportées à la figure 4.32, on extrait la valeur de *n* et celles de  $\mu$  et  $\sigma$  traduisant la loi  $\chi_{\sigma}$  pour la configuration NLOS.

Le tableau 4.6 compare les valeurs de *n* et de  $\chi_{\sigma}$  ( $\mu$  et  $\sigma$ ) obtenues à partir des mesures et des simulations avec celles proposées dans la littérature.

On constate que le paramètre *n*, traduisant les pertes de puissance liées à la distance, obtenu à partir des simulations est très faible comparé à celui obtenu en mesure. Cette remarque vaut également pour les comparaisons faites avec les valeurs de *n* proposées dans la littérature.

Les paramètres de la loi  $\chi_{\sigma}$  traduisent bien l'étalement des valeurs de  $PL_{dB}$  (Fig. 4.32), principalement pour le cas des mesures.

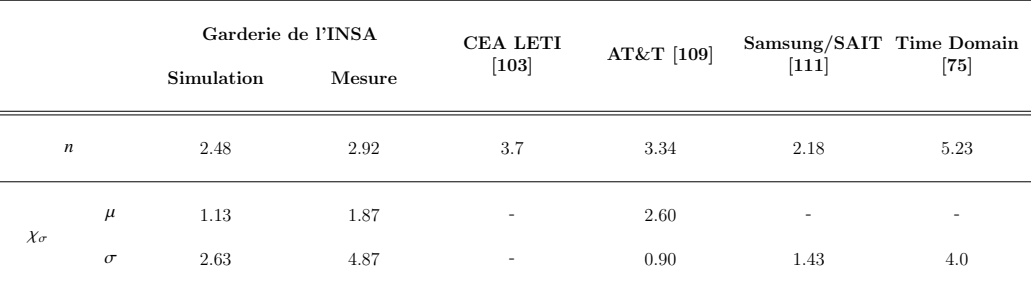

TAB.  $4.6$  – Valeurs de *n* et paramètres décrivant la loi  $\chi_{\sigma}$  pour le cas NLOS

#### 4.4.3 Conclusion

Pour conclure sur les paramètres temporels du canal, nous avons constaté qu'en simulation, à cause du nombre de rayons considéré, l'étalement temporel prédit comparé à celui mesuré est beaucoup plus faible. Toutefois, lorsqu'on compare les valeurs moyennes et écarts types relatifs à  $\tau_m$  et  $\tau_{rms}$  mesurés et simulés avec celles de la littérature, on constate qu'on se trouve dans la même plage de valeurs.

Il n'existe pas de valeur de  $\tau_m$  ou de  $\tau_{rms}$  à laquelle il conviendrait de se raccrocher. En effet, ces dernières sont dépendantes des environnements, des bandes mesurées, de l'instrumentation et des propriétés des matériaux. Ce qu'il est intéressant de noter c'est que les ordres de grandeurs sont relativement bien retrouvés entre mesure et simulation.

En LOS, une observation récurrente est une surestimation des quantités  $\tau_m$  et  $\tau_{rms}$ pour des distances inférieures à 5 m et une sous-estimation au delà de 5 m. Cette observation devrait permettre d'apporter les corrections nécessaires aux réponses si celles-ci sont destinées à des évaluations de performances dans des environnements simulés.

En NLOS, les comparaisons entre mesure et simulation montrent une certaine concordance pour des distances inférieures à 6 m. Au-delà, on observe sur les valeurs de  $\tau_m$  et de  $\tau_{rms}$  l'impact des interférents radio fréquences et une nette sous-estimation de ces quantités en simulation. En tout état de cause, les résultats obtenus à partir de nos jeux de données mesurées doivent être nuancés au regard du niveau de bruit important sur ces dernières.

Concernant les paramètres fréquentiels, les pertes en puissance sont généralement bien retrouvées par la modélisation déterministe. On constate aussi une bonne correspondance des paramètres *n* obtenus en mesure et en simulation avec les plages de variations des valeurs proposées dans la littérature. Ceci est à nuancer au regard des résultats obtenus en NLOS.

### 4.5 Conclusion

Ce dernier chapitre a porté sur l'évaluation de l'outil de modélisation  $PulsRay$  à partir de campagnes de mesures UWB réalisées dans quatre environnements indoor différents.

Dans la section 4.2, nous avons décrit la plate-forme réalisée et utilisée pour la réalisation des campagnes de mesures dans les quatre environnements : une chambre anéchoïque, une maison nouvellement construite et vide de tout mobilier, une maison ancienne avec un peu de mobilier, ainsi qu'une chambre réverbérante.

Les sections 4.3 et 4.4 permettent de conclure sur la validité de l'outil  $PulsRay$  au regard de son utilisation pour l'étude des canaux de propagation indoor.

Les résultats présentés valident la prise en compte vectorielle des caractéristiques des antennes adoptées dans le modèle déterministe proposé. A l'aide du simulateur, on obtient des réponses impulsionnelles qui donnent en niveau et en position les *clus*ters principaux dans des configurations de propagation LOS. De plus, les paramètres temporels et fréquentiels caractéristiques du canal de propagation obtenus sont bien retrouvés. Ils se trouvent dans la même plage de valeurs que ceux proposés dans la littérature. La structure des pertes en puissance avec la distance est bien retranscrite à partir des simulations. Toutefois, on obtient de moins bons résultats dans les configurations de propagation NLOS.

Les écarts observés se justifient par trois principaux éléments. Tout d'abord, le modèle d'environnement utilisé en simulation est trop simplifié. Cette simplification entraîne qu'on ne tient pas compte des aspérités des environnements réels et des diffusions introduites par le mobilier. Un autre élément est la difficulté qu'il y a  $\alpha$ param´etrer correctement un outil d´eterministe. Les param`etres de la technique de détermination des rayons et ceux des matériaux doivent en effet être bien choisis pour bien traduire les phénomènes de propagation en présence dans l'environnement. Enfin, dans une moindre mesure, les caractérisations en NLOS utilisées sont affectées d'interf´erents RF biaisant ainsi les comparaisons faites.

Les comparaisons faites dans le cas de la chambre réverbérante ont montré, au travers des réponses impulsionnelles complexes obtenues, les limites de prédiction des modèles déterministes à base de rayons dans des environnements aussi extrêmes. Ces situations constituent néanmoins des configurations de test pour évaluer et améliorer la détermination des rayons avec ces outils.

Il ressort de cette évaluation que les deux principaux axes d'amélioration de l'outil portent d'une part sur la meilleure description de l'environnement, en particulier la prise en compte des gros éléments du mobilier, et d'autre part sur un rajout du caractère diffus des réponses impulsionnelles par recalage à partir d'une composante additive de nature statistique.

## Conclusion générale

Les travaux présentés dans ce mémoire ont porté sur l'étude du canal de propagation indoor en UWB à travers l'élaboration d'un modèle déterministe et la réalisation d'un outil de simulation de canal basé sur ce modèle.

Afin de préciser le contexte dans lequel ces travaux ont été réalisés, le chapitre 1 a consisté en une présentation de la technologie UWB. Cette présentation permet d'appréhender les éléments qui font de cette technologie une candidate idéale pour les systèmes de communication sans fil. Quelques éléments expliquant le statu quo actuel de la normalisation des systèmes UWB, pour les standards IEEE 802.15.3a et  $802.15.4a$ , ont été exposés.

Dans le chapitre 2, le canal de propagation a été décrit. Cette description met l'accent sur l'étude du canal UWB. Les paramètres caractéristiques du canal de propagation radio et les techniques de caractérisation ont été détaillés. L'état de l'art réalisé a porté sur la description des modèles statistiques IEEE et sur la présentation des modèles déterministes existants, afin de faire ressortir les particularités du modèle déterministe proposé dans le cadre de la thèse.

Dans le chapitre 3, le modèle déterministe que nous proposons pour l'étude du canal de propagation en UWB est détaillé. L'outil logiciel PulsRay, développé à partir de ce modèle, s'appuie sur une technique originale de détermination des rayons élaborée et mise au point pendant la thèse. Du fait de leur brièveté, les signaux impulsionnels UWB, après propagation, sont séparés en temps comme le sont les différentes contributions des principaux chemins d'énergie traduits par les modèles à base de rayons. Il y a ainsi un rapprochement naturel à opérer entre rayons et impulsions.

Le modèle proposé permet de prendre en compte, à l'aide d'un formalisme vectoriel, les caractéristiques de gain, de directivité et d'état de polarisation des antennes. Une particularité du modèle est que les réponses temporelles sont déterminées rayon par rayon avec une extraction du terme de phase lié à la propagation en espace libre. Le retard sur chaque rayon intervient au moment de la sommation de leur contribution dans la réponse globale reçue. L'obtention des champs repose sur une utilisation combinée de l'OG et de la TUD dans le domaine fréquentiel. L'obtention des signaux dans le domaine temporel est faite à partir d'une transformation de Fourier inverse.

Les résultats obtenus à partir de l'outil  $PulsRay$  ont montré que le signal reçu dépend fortement de la forme d'onde ´emise, du nombre de rayons retenus, de la bonne prise en compte des caractéristiques des antennes utilisées, et des propriétés des matériaux indoor considérées. L'énergie des formes d'onde émises peut être dimensionnée pour respecter un niveau maximal d'émission spécifié.

Le chapitre 4 a porté sur l'évaluation de l'outil développé à partir de campagnes de mesures. La plate-forme mise en place pour la r´ealisation des mesures dans quatre environnements différents a été présentée. La comparaison des résultats de mesures et de simulation a permis d'apporter les premiers éléments de validation de l'outil.

Il est apparu que la confrontation à la mesure donnait généralement de très bons résultats en situations LOS et NLOS léger. Les principaux clusters de la réponse sont retrouvés, tant en position qu'en niveau, pour peu que les antennes et les matériaux soient correctement décrits. Ceci démontre que, dans de nombreuses situations d'intérêt, la modélisation déterministe possède une réelle capacité prédictive permettant de l'utiliser pour l'étude du canal UWB.

En revanche, de façon assez systématique, la fin de la réponse est difficile à retrouver intégralement car elle fait intervenir de nombreux phénomènes non traduits par le modèle (détails non pris en compte, ...). Dans les situations de NLOS sévères ou dans des environnements très complexes comme la chambre réverbérante, un comportement statistique complémentaire devra être introduit pour accéder au réalisme des réponses.

Il n'était pas évident, au début du travail, de voir à quel degré de réalisme pouvait accéder la modélisation déterministe ; étant entendu qu'il est très difficile de décrire parfaitement l'environnement de propagation indoor. Le travail dès son origine visait plus à répondre à cette question de nature très académique qu'à répondre à un besoin réellement exprimé par la communauté de la modélisation du canal UWB. Nous avons donc entrepris de développer un outil informatique de simulation qui intègre des aspects géométrique, électromagnétique et de traitement du signal. Cet outil existe aujourd'hui sous forme modulaire lui permettant d'évoluer facilement à l'avenir et d'envisager plusieurs perspectives.

Une augmentation des champs d'application de l'outil  $PulsRay$  peut être envisagée à partir d'une création de bibliothèques de caractéristiques d'antennes et de propriétés de matériaux obtenues à l'aide d'une amélioration des processus de caractérisation proposés.

L'outil développé permettra d'étudier le rôle important joué par l'antenne dans le canal. On pourra aussi tirer parti de la grande facilit´e avec laquelle il est possible, en simulation, d'accéder aux informations spatiales du canal pour élaborer de nouveaux modèles statistiques spatio-temporels. Ceci permettra de répondre aux besoins qui se manifestent dans les études récentes cherchant à concilier les techniques UWB et les techniques MIMO.

# Annexes

## Annexe A

## Construction de  $h(\tau)$  à partir de  $H(f)$

Généralement, la détermination d'un signal temporel  $x(\tau)$  à partir de son dual dans le domaine fréquentiel  $X(f)$  se fait en utilisant une transformation de Fourier inverse telle que :

$$
x(\tau) = \int_{-\infty}^{+\infty} X(f) e^{j2\pi f \tau} df
$$
 (A.1)

Le signal  $x(\tau)$  ainsi obtenu est réel car son dual  $X(f)$  présente une symétrie hermitienne telle que :

$$
X^*(f) = X(-f) \quad \forall \ f \in \mathbb{R} \tag{A.2}
$$

A partir de mesures fréquentielles, la fonction du transfert de canal  $H(f)$  obtenue est définie sur une plage de fréquence finie allant de  $f_{min}$  à  $f_{max}$ , pour  $N_f$  points fréquentiels. *H*(*f*) étant discrète, la détermination de  $h(\tau)$  est faite à partir d'une transformée de Fourier inverse discrète telle que :

$$
h(\tau) = \delta f \sum_{k=0}^{N_f - 1} H(f_k) e^{j 2\pi f_k \tau}
$$
 (A.3)

avec  $\delta f = \frac{f_{max} - f_{min}}{N_f}$ <br>donnée por  $f = f$  $\frac{x-f_{min}}{N_f}$  le pas d'échantillonnage fréquentiel et  $f_k$  une valeur de fréquence donnée par  $f_k = f_{min} + k \delta f$ .

 $H(f)$  ne présente alors pas de symétrie hermitienne car elle n'est définie uniquement qu'entre  $f_{min}$  et  $f_{max}$ . Le signal obtenu après transformation de Fourier discrète inverse est complexe et correspond à  $h(\tau) + j\hat{h}(\tau)$  (Fig. A.1).

Pour obtenir un  $h(\tau)$  réel, il faut donc utiliser une fonction de transfert  $H_2(f)$  qui présente par construction une symétrie hermitienne. De plus, pour améliorer la précision de  $h(\tau)$  reconstruit, on peut utiliser une fonction de transfert  $H_2(f)$  avec une
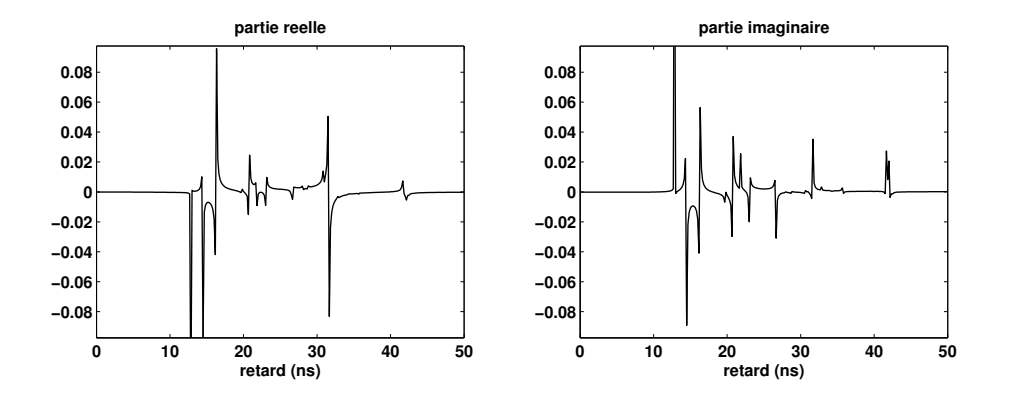

FIG.  $A.1$  – Transformée de Fourier inverse de H(f)

 $\acute{e}$ tendue spectrale augment $\acute{e}$ e par rapport à  $H(f)$ . Ceci consisterait en la réalisation d'une opération de *zero padding*. En effet,  $\delta \tau$  dépendant de  $\delta f$  par la relation (A.4), l'augmentation de  $N_f$  entraînerait nécessairement une diminution de  $\delta \tau$  et, par conséquent, améliorerait la précision temporelle du signal  $h(\tau)$  obtenu après transformée de Fourier discrète inverse.

$$
\delta \tau \,\delta f \, N_f = 1 \tag{A.4}
$$

En résumé, la reconstruction de  $h(\tau)$  à partir de  $H(f)$  s'effectue à travers deux opérations successives appliquées sur  $H(f)$  avant la transformation de Fourier discrète inverse : le zero padding et le forçage de symétrie hermitienne. Nous allons maintenant décrire ces deux opérations.

### Zero padding

L'opération de *zero padding* consiste à obtenir à partir de  $H(f)$  une nouvelle fonction de transfert  $H_1(f)$  (Fig. A.2).

La nouvelle fonction de transfert  $H_1(f)$  comporte beaucoup plus d'échantillons que *H*(*f*). Elle est construite de telle sorte qu'aux fréquences allant de  $\delta f$  à  $f_{min} - \delta f$  et de  $f_{max} + \delta f$  à  $f_e$ ,  $H_1(f) = 0$ .

$$
H_1(f) = [zeros(1, N_l) H(f) zeros(1, N_r)]
$$
\n(A.5)

$$
N_l = \frac{f_{min}}{\delta f} - 1 \qquad N_r = \frac{f_e - f_{max}}{\delta f} \tag{A.6}
$$

On obtient alors une fonction de transfert  $H_1(f)$  constituée de  $N_1$  échantillons tels que :

$$
N_1 = N_r + N_f + N_l \tag{A.7}
$$

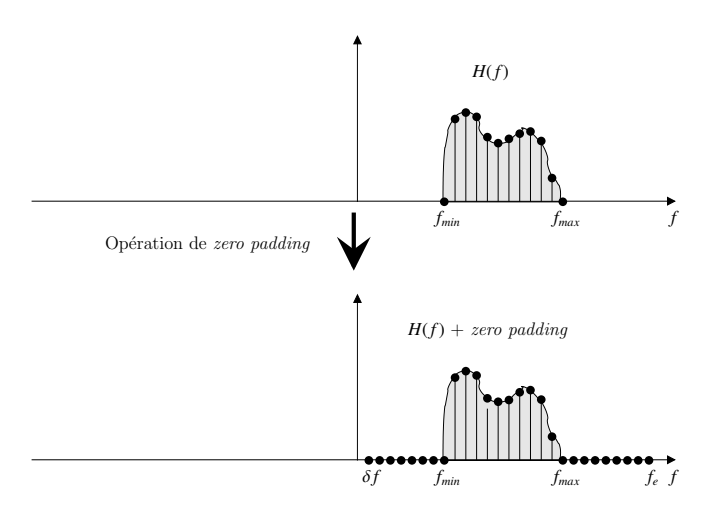

Fig. A.2 – Illustration du zero padding

$$
\delta \tau = \frac{1}{N_1 \, \delta f} \qquad f_e = \frac{1}{2 \, \delta \tau} \tag{A.8}
$$

La figure A.3 montre le signal temporel obtenu lorsqu'on effectue la transformation de Fourier discrète inverse à partir de  $H_1(f)$ . On peut noter une amélioration de l'échantillonnage du signal temporel obtenu. Toutefois, ce dernier reste complexe.

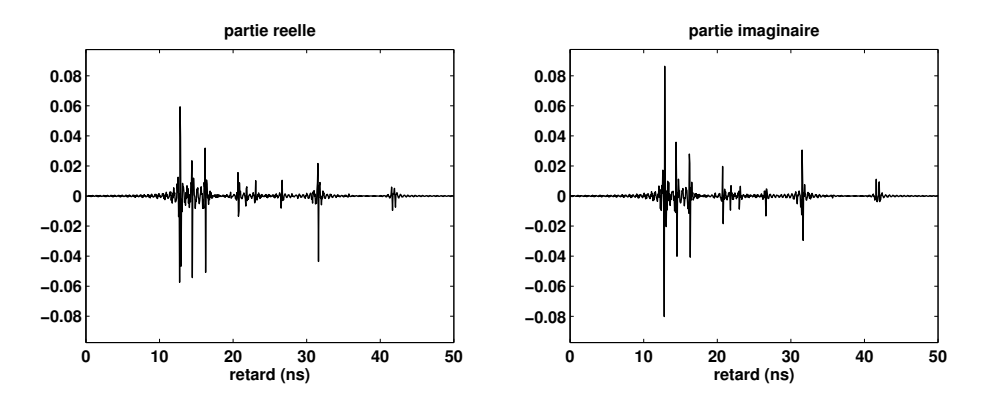

FIG. A.3 – Zero padding + Transformée de Fourier inverse de  $H_1(f)$ 

## Forçage de symétrie hermitienne

L'opération de forçage de symétrie hermitienne consiste à créer, à partir de  $H_1(f)$ , une fonction de transfert  $H_2(f)$  définie de −*f*<sup>*e*</sup> à *f*<sup>*e*</sup> telle que :

$$
\begin{cases}\nH_2(f) = H_1(f) & \text{pour } f > 0 \\
H_2(-f) = H_2^*(f) & \forall f \in [\delta f, f_e]\n\end{cases}
$$
\n(A.9)

Cette opération est illustrée par la figure A.4.

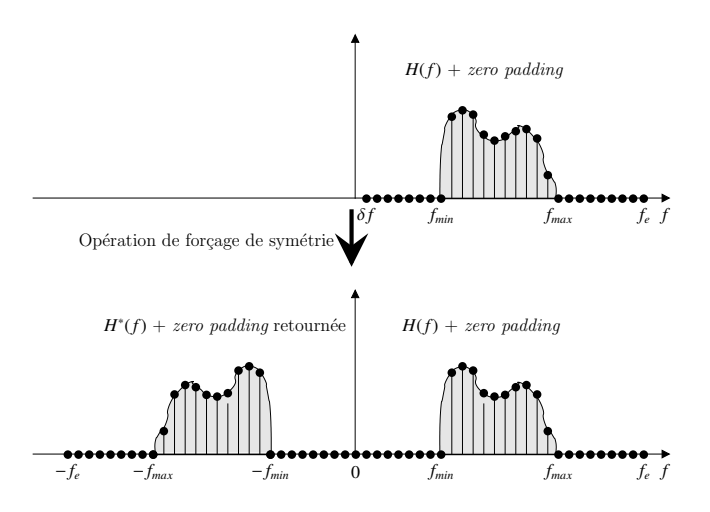

FIG.  $A.4$  – Illustration du forçage de symétrie

La figure A.5 représente  $h(\tau)$ , qui est maintenant bien réelle, obtenue à partir de la transformée de Fourier discrète inverse de la fonction de transfert  $H_2(f)$ .

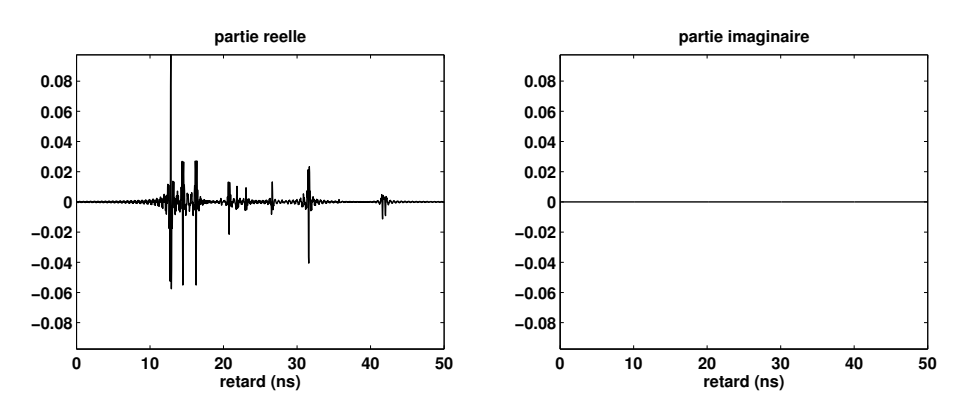

FIG. A.5 – Reconstruction de  $h(\tau)$  après transformée de Fourier discrète inverse sur  $H_2(f)$ 

# Annexe B

# Technique de détermination des rayons

Le modèle déterministe présenté dans cette thèse nécessite une détermination des rayons pour la synthèse du signal reçu. Le réalisme du signal reconstruit est fortement d´ependant du nombre de rayons retenus pour sa synth`ese. Aussi, il est important d'utiliser une technique de détermination de rayons suffisamment rapide pour permettre d'obtenir, en un temps relativement court, le signal reçu pour l'environnement choisi.

Dans cette annexe, nous décrivons la technique qui a été developpée pour obtenir rapidement les rayons 3D nécessaires à la reconstruction du signal reçu. Cette technique consiste en une combinaison des techniques classiques que sont le lancer  $et$  le tracé de rayons. Ces deux techniques classiques sont présentées. Les définitions nécessaires pour une description de la technique utilisée sont données. Suite à cela, la présentation de la technique adoptée est faite. Des illustrations et commentaires, permettant d'évaluer la rapidité et la précision de la technique présentée, sont proposés.

# B.1 Notions générales sur les techniques lancer et tracé de rayons

Généralement, les techniques de détermination de rayons se classent suivant deux grandes catégories :

- le lancer de rayons ou ray-launching
- $\bullet$  le tracé de rayons ou ray-tracing

Le *lancer de rayons* est une approche vers *l'avant* qui consiste à faire émaner des rayons dans toutes les directions à partir du point d'émission  $(Tx)$  avec un pas d'incrément angulaire ( $\Delta \alpha$ ) paramétrable. Ensuite, la position du point de réception  $(Rx)$  est précisée (Fig. B.1) [65] [149] [150] [151].

La rapidité de détermination des rayons à l'aide de cette approche est directement liée au  $\Delta \alpha$  choisi. Lorsqu'on fixe la position du Rx, les rayons reliant Tx à Rx sont obtenus en considérant une boule de réception de diamètre ∆*d* paramétrable autour de Rx. Ainsi, les rayons lancés ne seront retenus que s'ils sont interceptés par la boule de réception (Fig. B.1). Aussi, on obtient un nombre important de rayons en fonction de l'augmentation de  $\Delta d$  (pour un  $\Delta \alpha$  fixé), ceci au détriment de la précision du champ calculé et par conséquent du signal reçu.

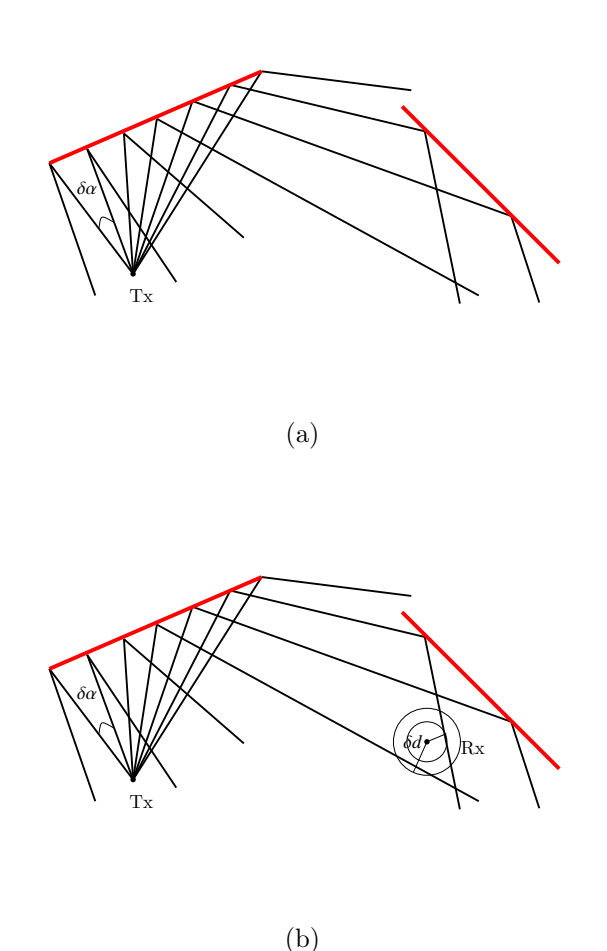

Fig. B.1 – Illustration du principe de lancer de rayons

Le tracé de rayons est une approche vers l'arrière qui consiste à appliquer le principe des images à partir des positions  $Tx$  et  $Rx$  pour l'obtention des rayons réfléchis(Fig. B.2) [152] [62] [153].

#### b.2 définitions préalables  $177$

Une particularité de cette approche est l'augmentation rapide du nombre de combinaisons des images potentielles avec la complexité de l'environnement considéré, ce qui peut entraîner des temps de calcul prohibitifs.

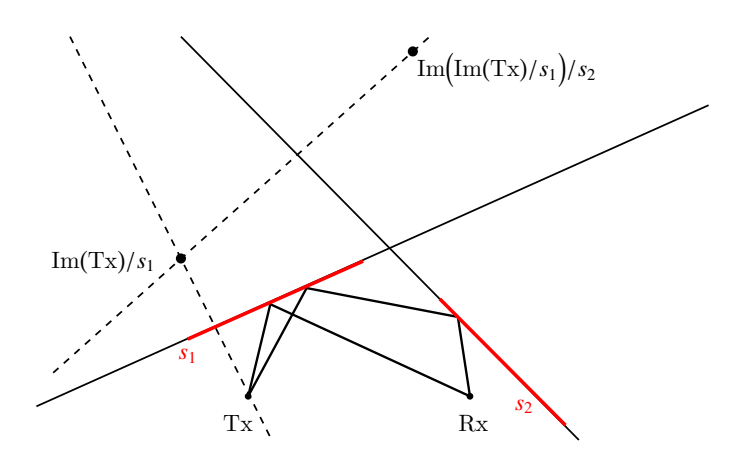

FIG. B.2 – Illustration du principe du tracé de rayons

En résumé, le *lancer de rayons* est une approche rapide avec une précision de calcul réduite, tandis que le *tracé de rayons* est une approche qui donne une très bonne précision, mais dont le temps de calcul croît rapidement avec la taille de l'environnement considéré.

# B.2 Définitions préalables

Pour une description simplifiée de la technique de détermination de rayons présentée par la suite, quelques définitions sont nécessaires.

Définition 1 :  $\Pi$  est le plan affine.

**Definition 2 :**  $\Sigma$  est un environnement (ou structure) indoor défini dans l'espace. Sa description est faite dans un fichier constituant une entrée du simulateur. La structure du fichier est décrite en Annexe C.

Définition 3 :  $\Sigma_{\Pi}$  est la projection de  $\Sigma$  sur  $\Pi$  :

$$
\Sigma_{\Pi} \subset \Pi \tag{B.1}
$$

$$
\Sigma_{\Pi} = \mathbf{N} \cup \mathbf{S} \tag{B.2}
$$

avec N et S les ensembles de noeuds et de segments de  $\Sigma_{\Pi}$ .

**Définition 4 :** Un nœud  $n_i \in \Sigma_{\Pi}$  est un point de structure défini dans **Π**. N est défini par :

$$
\mathbf{N} = \{n_1, \cdots, n_{N_n}\}\tag{B.3}
$$

avec  $N_n$  le nombre de noeuds de  $\Sigma_{\Pi}$ .

**Définition 5 :** Un segment  $s_i$  est une ligne orientée construite à partir de deux noeuds de la structure  $\Sigma_{\Pi}$ . Cette ligne possède deux extrémités : un début  $H_i$  et une fin  $T_i$ . **S** est défini par :

$$
\mathbf{S} = \{s_1, \cdots, s_{N_s}\}\tag{B.4}
$$

avec  $N_s$  le nombre de segments de  $\Sigma_{\Pi}$ .

**Définition 6 :** Nod est la fonction qui s'applique à un segment et permet d'accéder  $\grave{a}$  ses extrémités :

$$
\mathbf{Nod}(s_j) = \{T_j, H_j\} \tag{B.5}
$$

**Définition 7 :** Seg est une fonction qui s'applique à un nœud et permet d'accéder à l'ensemble des segments dont il constitue une extrémité :

$$
Seg(n_i) = \{s_j \mid n_i \subset Nod(s_j)\}\tag{B.6}
$$

**Définition 8 :**  $\text{Im}(n)/s_j$  est une fonction qui s'applique sur un point *n* de **Π** et donne<br>son image par rapport à un segment si de  $\Sigma$ r son image par rapport à un segment  $s_j$  de  $\Sigma$ <sub>Π</sub>.

**Définition 9 :** Deux noeuds  $(n_i \text{ et } n_j)$  de  $\Sigma_{\Pi}$  sont en *visibilité absolue* si le segment reliant ces noeuds n'intersecte aucun élément de  $S$  (Tab. B.1). Cette visibilité est notée par :  $n_i \leftrightarrow n_j$ 

**Définition 10 :** Deux noeuds  $(n_i \text{ et } n_j)$  de  $\Sigma_{\Pi}$  sont en *visibilité relative ou sectorielle* s'ils sont en *visibilité absolue* et que les secteurs constitués par les segments associés à chacun des noeuds présentent leur secteur convexe en vis-à-vis (Tab. B.1). Cette visibilité est notée :  $n_i \rightarrow n_j$ .

**Définition 11 :** Une matrice de visibilité est une matrice qui contient les relations de visibilité entre les différents éléments (noeuds et segments) de  $\Sigma$ <sub>Π</sub>. On introduit trois types de matrice de visibilité :

- $V_{nn}$ : une matrice symétrique qui traduit la visibilité entre noeuds (Tab. B.1),
- $V_{ns}$ : une matrice qui traduit la visibilité entre noeuds et segments (Tab. B.2),
- $V_{ss}$ : une matrice symétrique qui traduit la visibilité entre segments (Tab. B.3).

Les tableaux  $B.1$ ,  $B.2$  et  $B.3$  relatent les différents types de visibilités considérés, leurs notations et des exemples illustratifs.

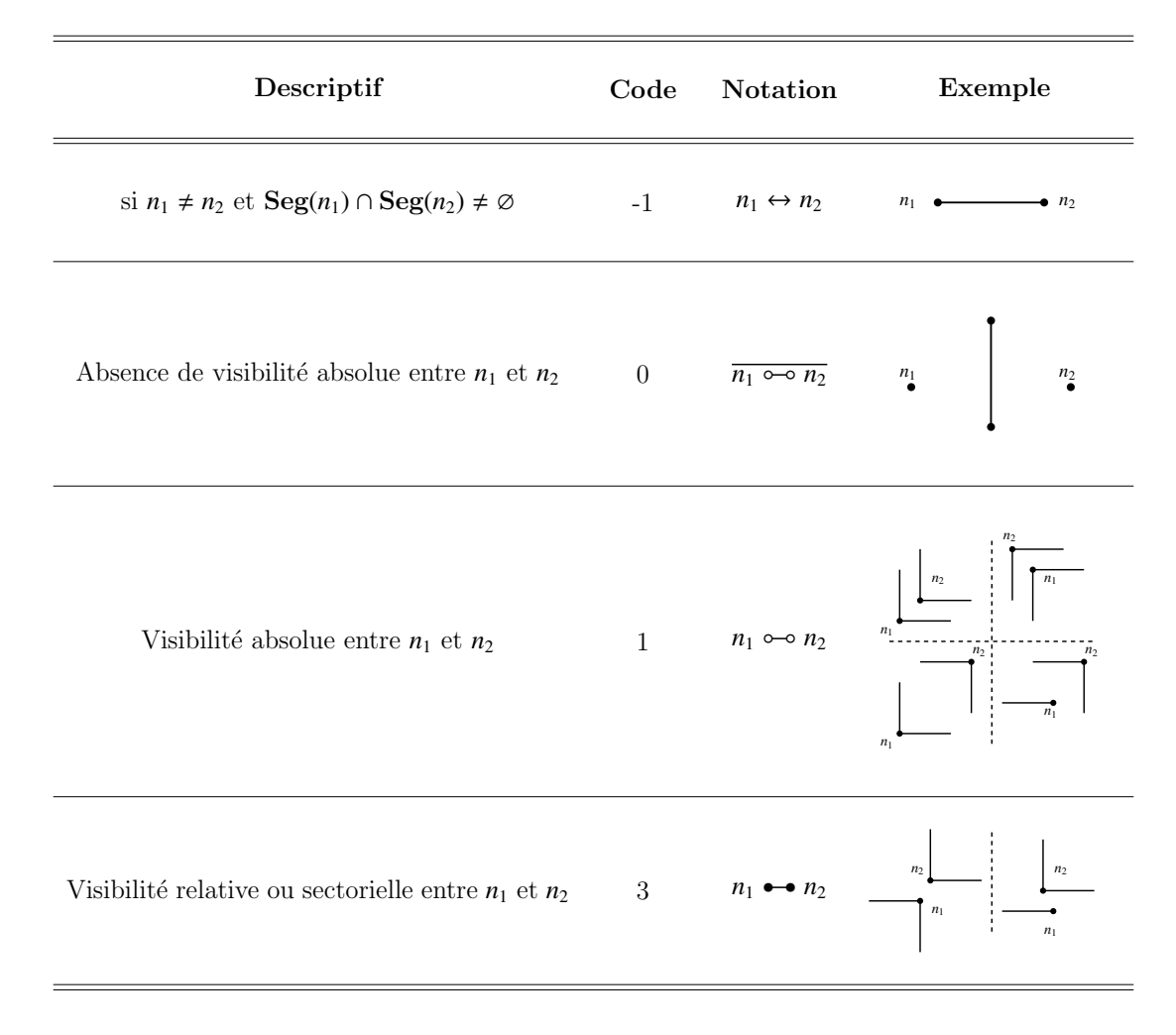

TAB.  $B.1$  – Description des visibilités entre noeuds

On détermine ensuite la matrice de visibilité entre noeuds et segments  $V_{ns}$  en s'appuyant sur la matrice  $V_{nn}$  déjà calculée.

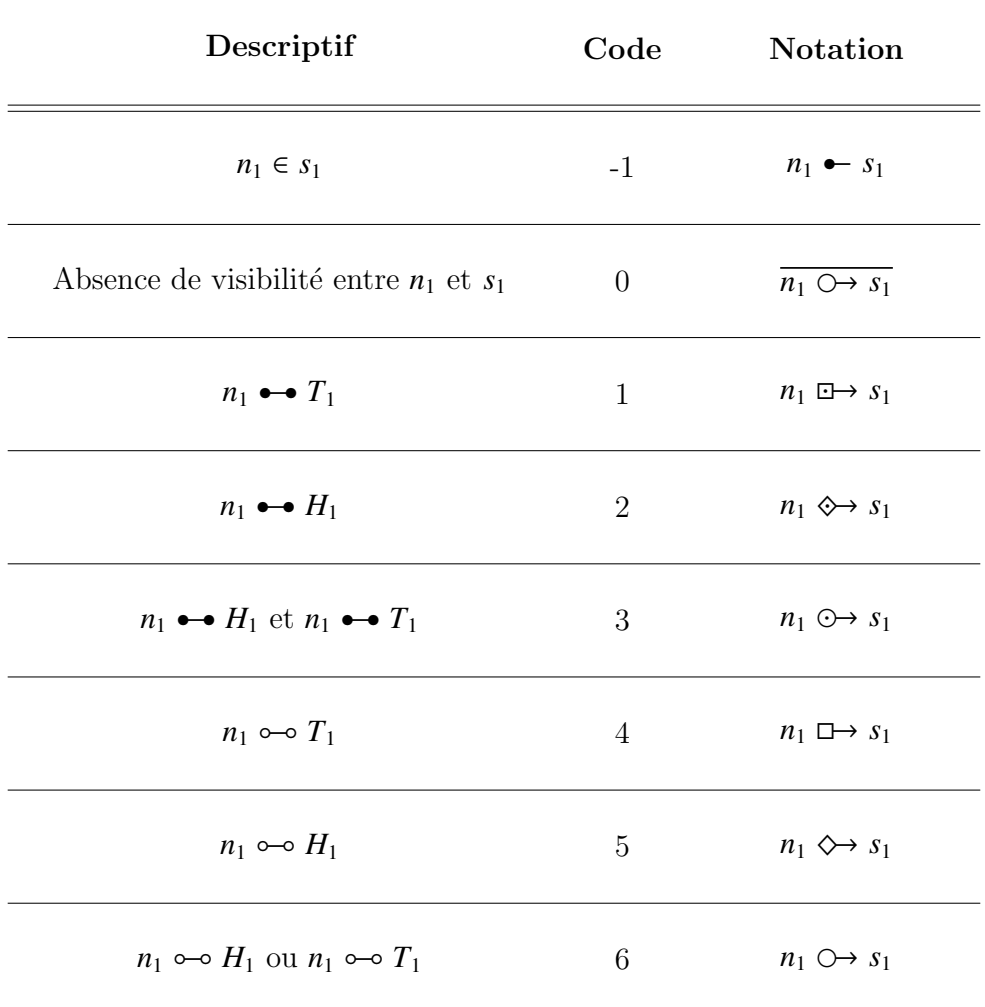

TAB.  $B.2 -$  Description des visibilités entre noeuds et segments

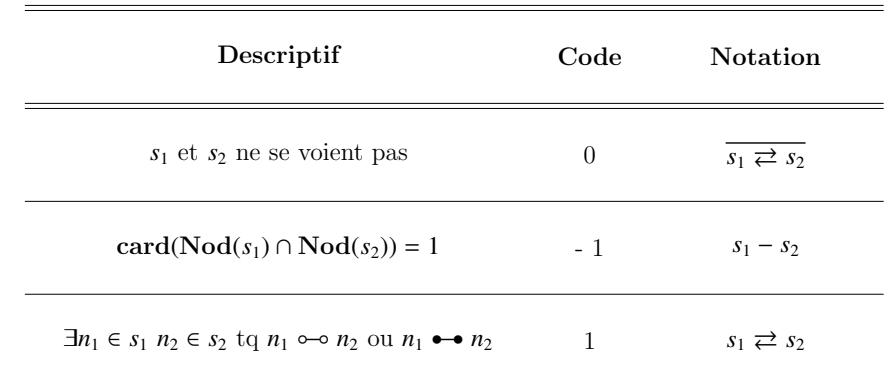

Pour la détermination de la matrice de visibilité entre segments  $V_{ss}$ , on se sert des deux matrices de visibilité  $V_{nn}$  et  $V_{ns}$ .

TAB.  $B.3 -$  Description des visibilités entre segments

La figure B.3 donne un exemple de  $\Sigma_{\Pi}$  avec ses matrices de visibilité.

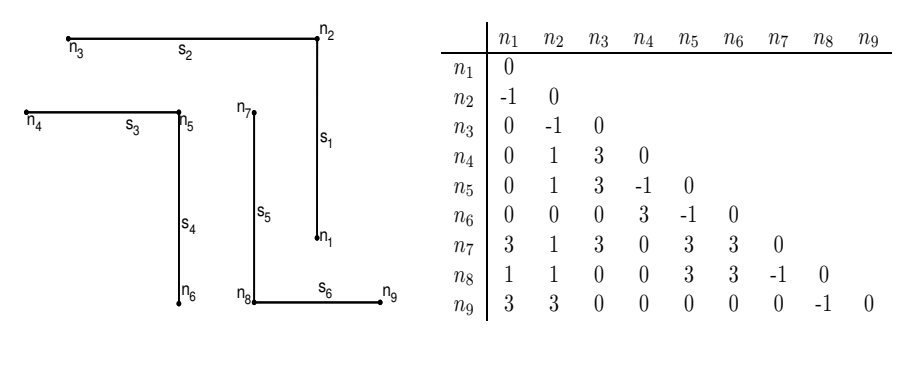

(a) 
$$
\Sigma_{\Pi}
$$

(b)  $V_{nn}$ 

|                | $s_1$                               | $s_2$          | $s_3$    | $s_4$          | $s_{5}$        | $s_6$            |                | $s_1$            | $s_2$ | $s_3$                             | $s_4$    | $s_5$ | $s_6$ |
|----------------|-------------------------------------|----------------|----------|----------------|----------------|------------------|----------------|------------------|-------|-----------------------------------|----------|-------|-------|
| $n_1$          | - 1                                 | $\overline{2}$ | 0        | 0              | 3              | 3                |                |                  |       |                                   |          |       |       |
| n <sub>2</sub> | $^{-1}$                             | $^{-1}$        | 6        | 5              | 6              | 1                | $s_1$          | 0                |       |                                   |          |       |       |
| $n_3$          | 1                                   | $-1$           | 3        | $\overline{0}$ | 2              | $\boldsymbol{0}$ | $s_2$          | - 1              |       |                                   |          |       |       |
| $n_4$          | $\overline{2}$                      | 3              | $^{-1}$  | 3              | $\overline{0}$ | $\boldsymbol{0}$ |                | 0                |       |                                   |          |       |       |
| $n_5$          | 1                                   | 3              | -1       | $^{-1}$        | 3              | $\boldsymbol{0}$ | $s_3$          |                  |       |                                   |          |       |       |
| $n_6$          | $\boldsymbol{0}$                    | 3              | 3        | -1             | 3              | $\boldsymbol{0}$ | $s_4$          | $\boldsymbol{0}$ |       | 3                                 |          |       |       |
| n <sub>7</sub> | 3                                   | 3              | $\theta$ | 3              | -1             | 2                | $s_5$          |                  |       | 3                                 |          |       |       |
| $n_8$          | 6                                   | 3              | $\theta$ | 3              | $-1$           | -1               |                |                  |       |                                   |          |       |       |
| $n_9$          | 3                                   | $\theta$       | $\theta$ | $\overline{0}$ | 1              | $-1$             | $\sqrt{s_{6}}$ | 1                |       | U                                 | $\theta$ |       |       |
|                |                                     |                |          |                |                |                  |                |                  |       |                                   |          |       |       |
|                | $\mathbf{V_{ns}}$<br>$\mathbf{c}$ ) |                |          |                |                |                  |                |                  |       | (d)<br>$\mathbf{V}_{\mathbf{ss}}$ |          |       |       |

FIG. B.3 – Exemple de $\Sigma_\Pi$  avec ses matrices de visibilité  $(V_{nn},V_{ns},V_{ss})$ 

**D**éfinition 12 : Le type d'un nœud est un attribut qui permet de définir s'il est potentiellement diffractant ou non. Le tableau B.4 introduit les trois types qu'un nœud peut avoir.

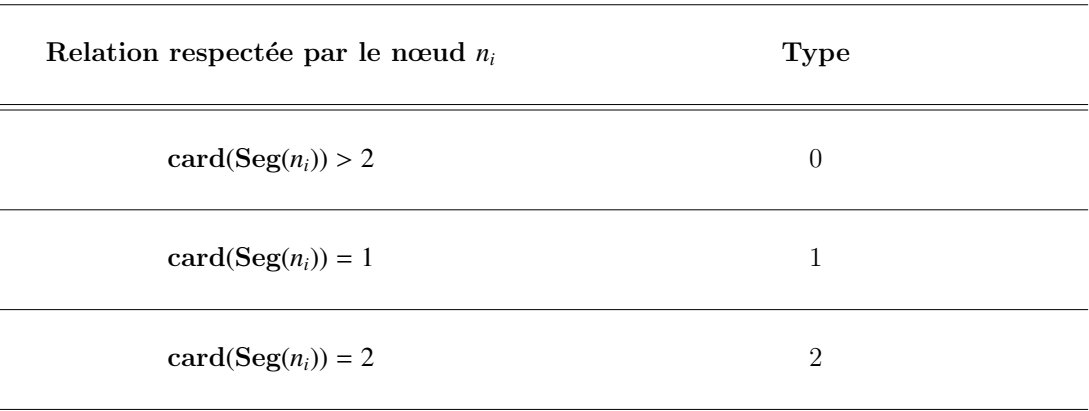

TAB. B.4 – Description des types des noeuds de  $\Sigma_{\Pi}$ 

**Définition 13 :** Le *code* d'un segment indique la nature constitutive du mur/paroi correspondant au segment. Trois codes réservés sont définis :

- −1 : segment constitué de matériaux métalliques.
- $\bullet$  0 : segment constitué exclusivement de matériaux absorbants.
- $\bullet$  1 : segment transparent. Ce *code* est utilisé lorsqu'on souhaite rendre invisible un segment sans le supprimer de la structure.

Tout autre *code* positif et different des trois précédents indique une constitution différente et unique d'un mur ou d'une paroi de la structure.

# B.3 Présentation de la technique adoptée

Les techniques de détermination des rayons sont très souvent utilisées dans les outils d'aide à la planification  $[150]$   $[50]$   $[154]$ . Dans la littérature, on rencontre différentes approches : certaines sont hybrides et combinent le *lancer et le tracé de rayons*  $[63]$ [155]  $[156]$ , d'autres passent par la création d'arbres de visibilité [157] [158], ou bien font appel à des accélérations informatiques, empruntées au domaine du traitement d'images. Ces dernières utilisent des techniques de type *octree, raster* ou encore des matrices de Voxel pour la détermination des rayons  $[159]$   $[160]$ .

La technique que nous avons adoptée est une technique hybride qui combine le lancer et le tracé de rayons. Elle tire parti du prétraitement sur  $\Sigma_{\Pi}$  permettant la création des matrices de visibilité ( $V_{nn}$ ,  $V_{ns}$  et  $V_{ss}$ ) et de la création d'un arbre de lancer dépendant de  $\Sigma_{\Pi}$  et de la position de l'émetteur. Il est à noter que cet arbre de lancer est exploitable pour toute position du récepteur choisie dans  $\Pi$ .

Lors de la construction de la structure, les matrices  $V_{nn}$ ,  $V_{ns}$  et  $V_{ss}$  sont renseignées une fois pour toutes. Toutes les ´etapes de d´etermination des rayons utiliseront ces informations de visibilité.

La technique de détermination des rayons proposée se subdivise donc en trois phases distinctes :

- 1. La phase de *lancer de rayons* en 2D est réalisée dans  $\Pi$ . C'est la phase vers  $l'avant$  de la technique. Elle consiste à créer l'arbre de lancer.
- 2. La phase de *tracé de rayons* est menée à partir de la position du récepteur et de l'arbre de lancer obtenu à la phase précédente. C'est la phase vers l'arrière.
- 3. La phase de dérivation est réalisée en 3D sur  $\Sigma$ . Cette phase permet la construction des rayons 3D à partir des rayons 2D obtenus lors de la phase de tracé de rayons et d'un mécanisme de dérivation des rayons complémentaires décrits en 3D. Les nouveaux rayons introduits permettent de traduire les interactions avec le sol et le plafond.

### B.3.1 Phase de lancer de rayons en 2D

Cette phase se traduit par la construction d'un arbre de lancer avec pour nœud initial l'émetteur Tx. Pour ce faire, les trois étapes suivantes sont considérées :

### Etape 1 : Création des premières branches de l'arbre de lancer

La première étape crée les premières branches de l'arbre de lancer. On utilise les matrices de visibilité pour identifier les noeuds et segments vus par le point Tx.

Une approche naïve consiste à tester la visibilité avec tous les éléments de N. Ensuite, à partir des noeuds vus, on identifie les segments vus par l'intermédiaire de  $V_{ns}$ . Pour des structures de grande taille, l'utilisation de cette approche entraîne un temps de calcul prohibitif pour la création des premières branches de l'arbre de lancer.

Une approche semi-naïve consiste à tester tous les éléments de  $N$  jusqu'à trouver le premier nœud vu. A partir de ce point d'accroche, les autres noeuds à tester seront trouvés en utilisant  $V_{nn}$ . Ensuite, on accède aux segments vus en utilisant  $V_{ns}$ . Cette approche permet de connecter rapidement Tx `a la structure en utilisant les matrices de visibilité. Ceci accélère nécessairement la création des premières branches de l'arbre de lancer. C'est cette approche qui a été implémentée dans l'outil de modélisation du canal de propagation.

Une approche plus rapide consiste à utiliser une technique de *raster* ou *octree*. Ceci permet de localiser rapidement les noeuds voisins du Tx, d'extraire parmi ces derniers le premier nœud vu et enfin d'utiliser les principes de l'approche semi-naïve pour trouver les autres noeuds et segments vus. Il est n´eanmoins important de noter que l'utilisation d'une approche basée sur du raster ou de l'octree n'est intéressante que si la structure  $\Sigma_{\Pi}$  possède un nombre important de segments.

## Etape 2 : Prolongement des branches de l'arbre de lancer ´

Cette étape concerne le prolongement des branches de l'arbre de lancer. Ces branches sont créées à partir de deux types de points. Il peut s'agir d'un point qui correspond directement `a un nœud de la structure (point-nœud) ou d'un point de l'arbre qui appartient à segment de  $\Sigma_{\Pi}$  (point-segment).

Pour un point-segment, on exploite la connaissance du code du segment auquel il appartient. A partir d'un point-segment, deux types de branches peuvent être créés. Le premier type correspond au phénomène de réflexion, le second au phénomène de transmission.

Pour un point-nœud, on exploite la connaissance du type du nœud, des codes des segments d'appartenance du nœud et du paramètre angulaire  $\Delta \alpha$ . De façon générale, une multitude de branches peut être créée à partir d'un point-nœud car le phénomène en présence est une diffraction par une arête. Ce phénomène entraîne la création de branches allant dans toutes les directions. Il est donc n´ecessaire de limiter leur nombre. Pour ce faire, trois stratégies sont associées :

- La première consiste à créer (ou à ne pas créer) des branches en fonction du *code* du nœud et des propriétés des segments auxquels il appartient.
- La seconde consiste à créer des branches dans toutes les directions avec un pas  $\Delta \alpha$ , comme si on effectuait un *lancer de rayons* à partir de ce point.
- La troisième revient à favoriser les branches qui apporteront le plus d'énergie dans les zones précédemment non éclairée (Fig. B.4).

Ainsi, en combinant ces stratégies, les directions de tir seront celles qui contribuent à ramener de l'énergie dans les zones d'ombre.

## Etape 3 : Arrˆet des branches de l'arbre de lancer ´

La troisième étape consiste à limiter la taille de l'arbre de lancer par l'arrêt de la progression de ses branches. Les branches de l'arbre de lancer sont en effet créées

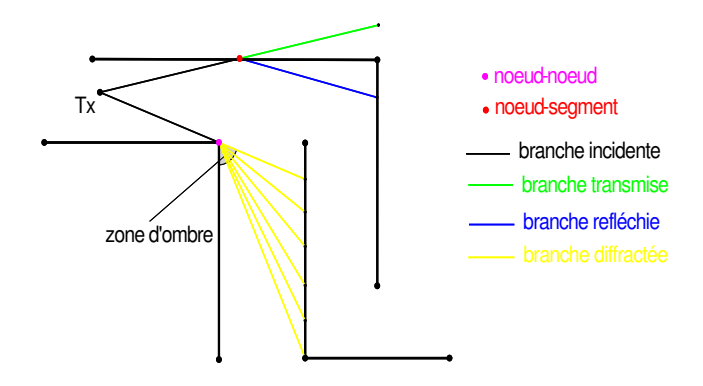

FIG. B.4 – Rajout de branches à l'arbre de lancer

par profondeur<sup>(1)</sup>. Aussi, toutes les branches peuvent être arrêtées simultanément par l'utilisation du paramètre de profondeur maximale de l'arbre  $P_{lmax}$ . En effet, Tx se trouve à la profondeur 0. Les points construits à partir des noeuds et segments directement vus par Tx se trouvent à la profondeur 1.

La détermination des points pour chacune des profondeurs se fait en utilisant les matrices de visibilité. Le lancer de rayons réalisé a pour but de propager l'énergie dans la structure. La création des différentes branches de l'arbre de lancer donne la priorité à celles qui contribuent à une large propagation de l'énergie.

Une autre façon de limiter la taille de l'arbre porte sur l'arrêt d'une branche si l'on suppose négligeable le niveau du champ propagé sur cette branche. La progression de la création des branches sur un nœud est donc stoppée si le rapport entre la distance du nœud terminal au Tx et la longueur r´eelle du trajet (somme des longueurs des branches successives allant de ce nœud au Tx) correspondant est inférieur à un seuil  $\Delta$  paramétrable.

## B.3.2 Phase de tracé de rayons en 2D

Cette phase est réalisée en utilisant le principe des images classiquement utilisé pour le tracé de rayons. Lors de cette phase, on crée les rayons qui relient l'émetteur Tx au récepteur Rx en utilisant l'arbre de lancer construit précédemment.

Après avoir précisé la position de Rx, on détermine les noeuds et segments de  $\Sigma_{\Pi}$ qui sont vus par Rx à l'aide des matrices de visibilité. Ensuite, on isole les noeuds de l'arbre de type point-nœud correspondant aux noeuds de  $\Sigma_{\Pi}$  vus par Rx ainsi que ceux de type point-segment appartenant aux segments de  $\Sigma_{\Pi}$  vus par Rx (Fig. B.5).

On procède ensuite, pour chacun des noeuds obtenus, à l'extraction des rayons qui permettent de revenir jusqu'au Tx (Fig. B.6(a)). Il est important de ne conserver qu'un

 $(1)$ La profondeur est le nombre de points de connexion entre deux branches successives créés à partir du Tx

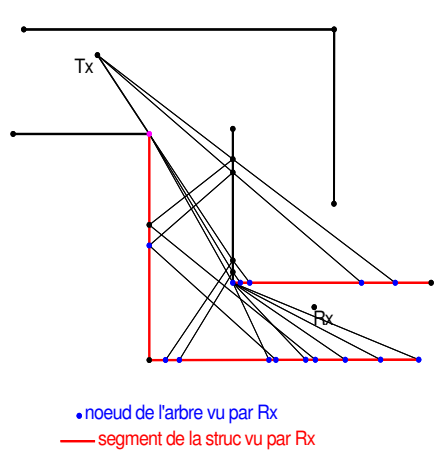

Fig. B.5 – Noeuds et segments vus par Rx

seul rayon parmi ceux qui présentent une succession identique de points-segments et/ou de points-noeuds (Fig. B.6(b)). Ainsi, on s'assure de ne pas avoir au final des rayons identiques reliant Tx à Rx. Sur la figure B.6, les couleurs permettent d'identifier les rayons qui ont une succession identique de points-segments et/ou points-noeuds.

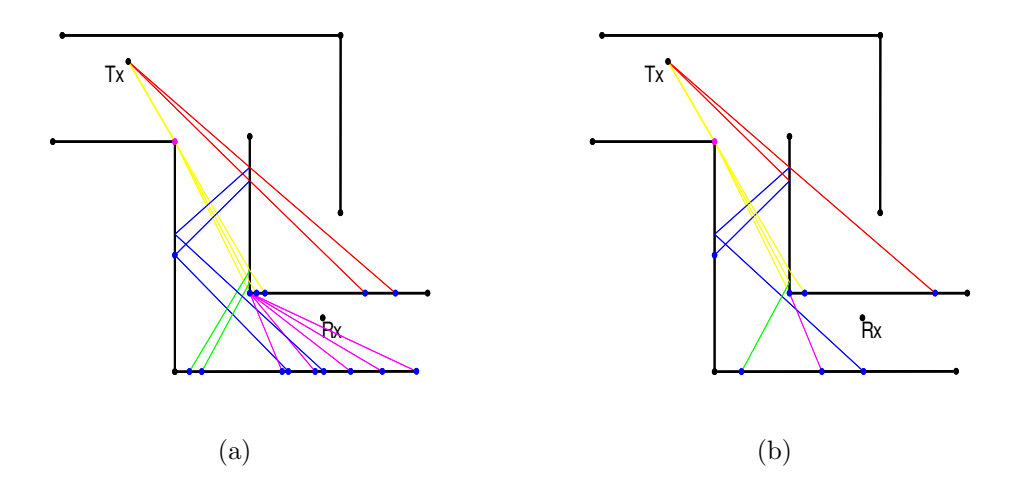

Fig. B.6 – Identification de rayons ayant une succession identique de points-segments et/ou points-noeuds

Sur chacun des rayons retenus, il ne reste plus qu'à effectuer une correction vers l'arrière. Cette correction consiste à appliquer le principe des images à partir d'une séquence de noeuds et segments connus. En adoptant Tx comme premier point à partir duquel les images sont créées, l'opération de création des images est effectuée avec les considérations suivantes (Fig.  $B.7$ ) :

#### b.3 présentation de la technique adoptée  $187$

- Pour un point de réflexion, la nouvelle image est créée en fonction du point image précédent et du segment auquel il appartient.
- $\bullet$  Pour un point de transmission, la nouvelle image est le point image précédent.
- Pour un point de diffraction, le nœud et la nouvelle image sont confondus.

Pendant cette phase, de nouveaux noeuds diffractant peuvent être obtenus. En effet, apr`es application du principe des images, un nœud qui se trouvait sur un segment peut, au final, apparaître hors de ce dernier. Aussi, initialement réfléchi, ce nœud devient diffractant et correspond à l'une des extrémités du segment auquel il appartient. Ceci permet d'obtenir a posteriori les noeuds diffractant pertinents qui n'auraient pas  $\acute{e}t\acute{e}$  préalablement trouvés lors de la création de l'arbre (Fig. B.7).

La figure B.7 illustre la correction vers l'arrière des sept rayons obtenus à la suite de la phase de *lancer de rayons* et le choix d'une position de Rx (Fig B.6(b)). La figure  $B.7(a)$  montre les différents points vus par Rx et donc les rayons qui sont à corriger. Sur ces sept rayons, on n'en obtient plus que six après correction vers l'arrière.

Les figures B.7(b) et B.7(c) illustrent la correction du rayon transmis, laquelle entraˆıne un glissement des points d'interaction sur les segments afin d'obtenir la bonne trajectoire. La figure  $B.7(d)$  montre que lorqu'un point-nœud en visiblité du Rx est un coin diffractant, aucune correction vers l'arrière n'est nécessaire ; en effet, la connexion du nœud au Rx donne directement le rayon recherché. Les figures  $B.7(e)$  et  $B.7(h)$ illustrent la correction vers l'arrière pour la détermination des points de reflexion sur un rayon. Les rayons avec les points E et F (Fig. B.7(f) et  $B.7(g)$ ) donnent au final le même rayon. On peut noter que la disparition d'un nœud refléchi donne effectivement lieu à la création d'un nœud diffracté (Fig. B.7(f)).

La phase de tracé se solde par la construction des rayons  $2D$  reliant  $Tx$  à Rx et respectant scrupuleusement le principe de Fermat [48]. Ceci est obtenu à partir des différentes interactions physiques avec  $\Sigma_{\Pi}$  des rayons émanant de Tx. Cet ensemble de rayons est uniquement d´ependant de l'arbre de lancer construit et de la position 2D du récepteur Rx.

La figure B.8 illustre un exemple d'obtention des rayons 2D à partir d'un arbre de rayons. Les graduations reportées sur les différentes figures sont en mètres. L'arbre de lancer a été obtenu pour  $\Delta \alpha = 20$ ° et  $P_{lmax} = 4$ . Les couleurs des branches de l'arbre de lancer de la figure  $B.8(a)$  correspondent à la nature de l'interaction :

- le rouge correspond aux branches provenant directement du Tx;
- le bleu est associé aux branches provenant d'un point-segment et représentant une réflexion;
- le vert est associé aux branches provenant d'un point-segment et représentant une transmission ;

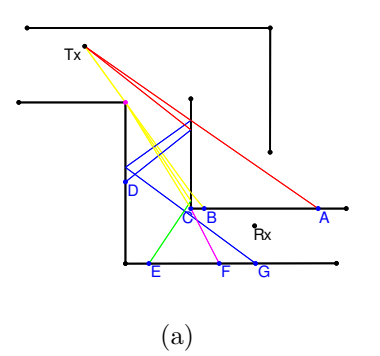

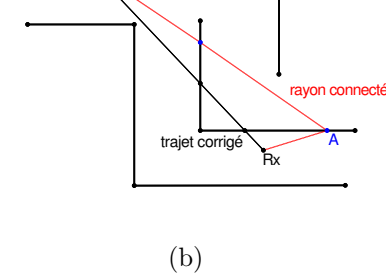

Tx

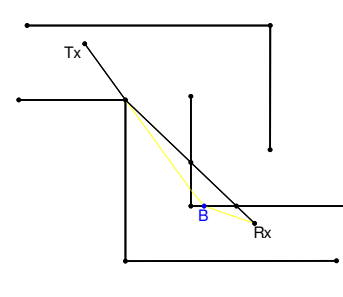

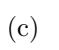

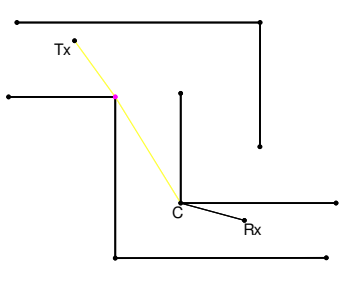

(d)

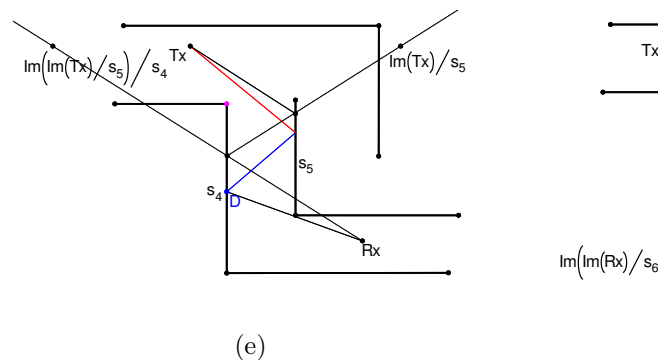

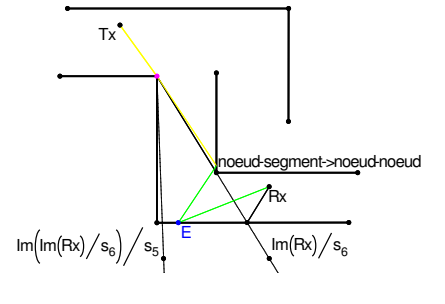

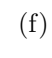

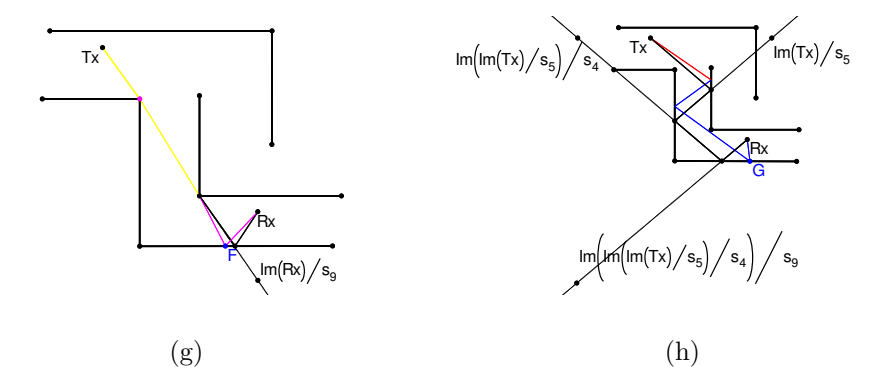

FIG. B.7 – Correction vers l'arrière

### $B.3$  présentation de la technique adoptée  $189$

• le jaune est associé aux branches provenant d'un point-nœud et représentant une diffraction.

Les rayons 2D représentés ont été obtenus pour 5 configurations de profondeur de tracé (Figs. B.8(b) à B.8(f)). Ces illustrations montrent l'impact du critère de limitation  $P_{tmax}$  sur le nombre de rayons obtenus après la phase de tracé de rayons. On peut constater que le nombre de rayons obtenu croît avec la profondeur de tracé maximale (*Ptmax*).

Lors de cette phase, on peut rajouter des rayons avec des diffractions à partir des premiers rayons trouvés. L'opération effectuée consiste à rajouter sur une branche connectée au Rx, qui est considéré comme occultée après correction, un point diffractant si ce dernier est assez proche du rayon (à une distance maximale paramétrable  $\Delta l'$ ). Ceci permet de pallier les limitations appliquées sur les rayons diffractant lors de la création de l'arbre de lancer (Fig. B.9).

En faisant une comparaison visuelle entre les rayons de la figure B.8 ( $\Delta l' = 0$ ) et ceux de la figure B.9 ( $\Delta l' = 2$ ), on peut noter qu'en appliquant l'opération qui vient d'être décrite, on obtient beaucoup plus de rayons à  $P_{tmax}$  fixée. On préconisera donc une choix de Δ*l'* de 2 m.

### B.3.3 Phase de dérivation 3D

La phase de dérivation 3D permet, à partir des rayons 2D obtenus à la phase de tracé de rayons en 2D, d'obtenir les rayons 3D. Ici, les opérations effectuées sont les suivantes :

- A partir des hauteurs de  $Tx$  et  $Rx$ , on replace en 3D tous les rayons précédemment obtenus en attribuant les bonnes épaisseurs aux différents segments.
- A partir de chacun des rayons 3D obtenus, on va dériver de nouveaux rayons. Cette opération consiste à rajouter successivement un nouveau nœud qui se trouverait sur le sol ou le plafond en considérant que les segments  $\Sigma_{\Pi}$  avec leurs hauteurs forment des plans. Cette opération est faite itérativement sur chacun des nouveaux rayons dérivés. Il est à noter que cette opération est différente de celle qui consiste à n'obtenir que les rayons dans le plan orthogonal à celui des rayons obtenus à l'étape précédente (opération mise en place dans les techniques de tracé de rayons  $(2.5D)$ .

Ainsi, l'artifice de dérivation permet d'augmenter significativement le nombre de rayons 3D reliant  $Tx$  à Rx (Fig. B.10).

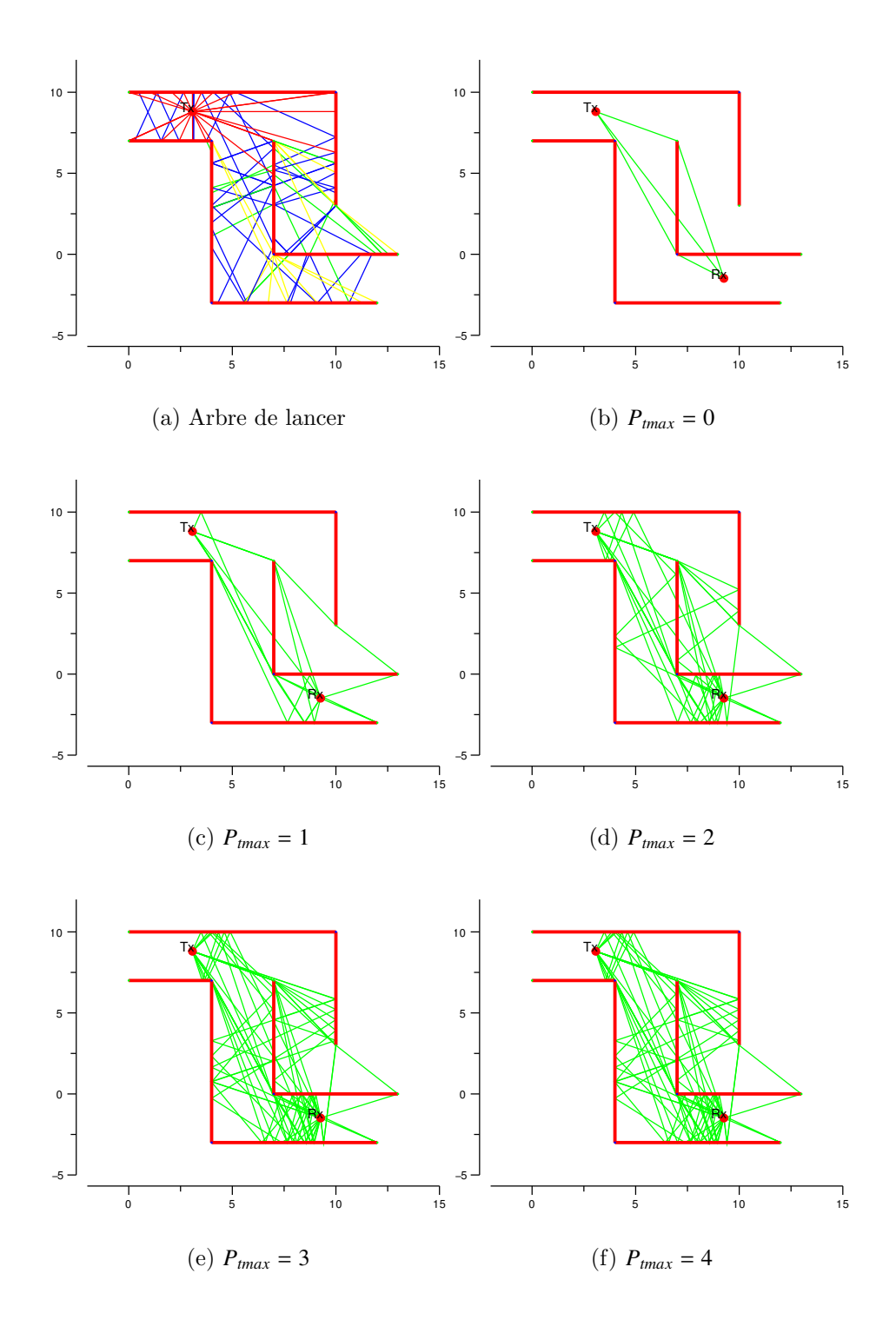

FIG. B.8 – Exemples d'obtention de rayons 2D à partir d'un arbre de lancer  $(\Delta l' = 0)$ 

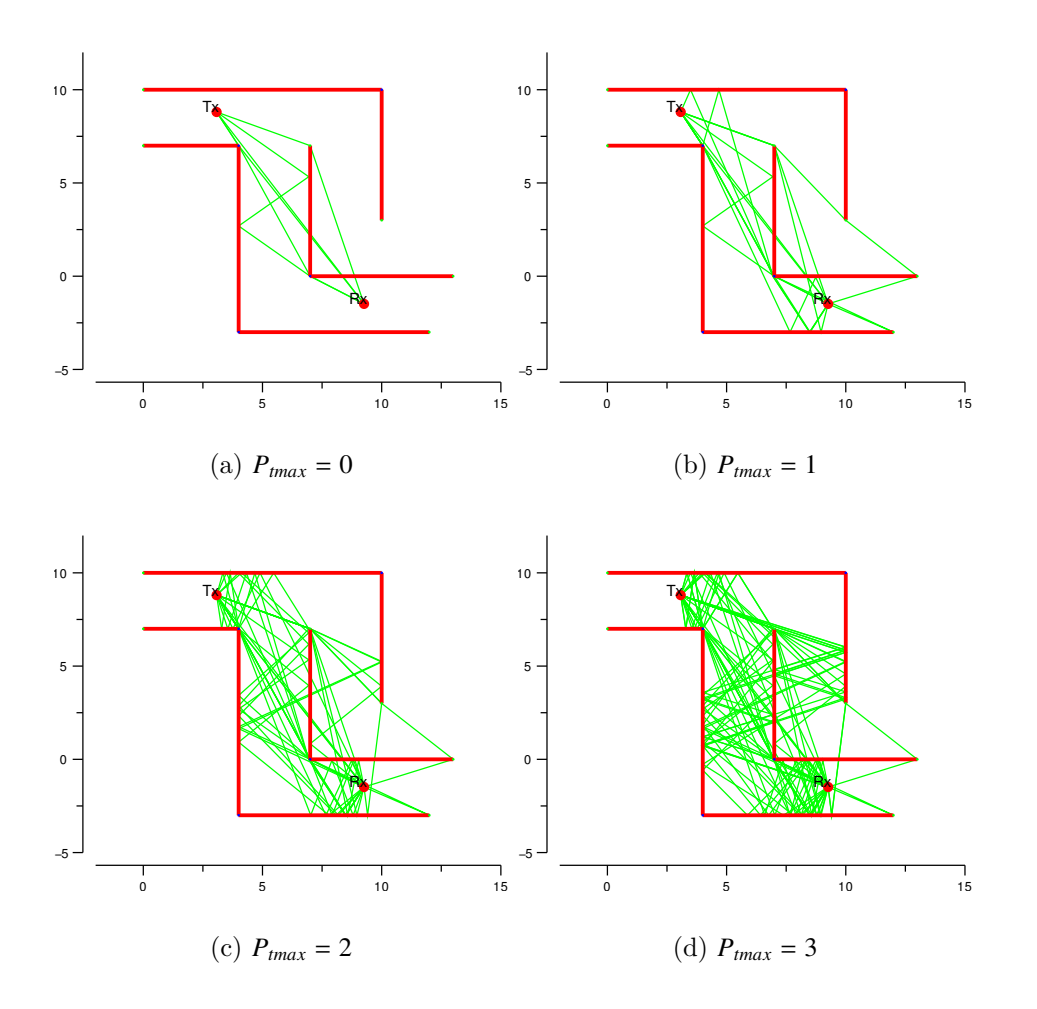

FIG. B.9 – Exemples d'obtention de rayons 2D à partir d'un arbre de lancer  $(\Delta l' = 2)$ 

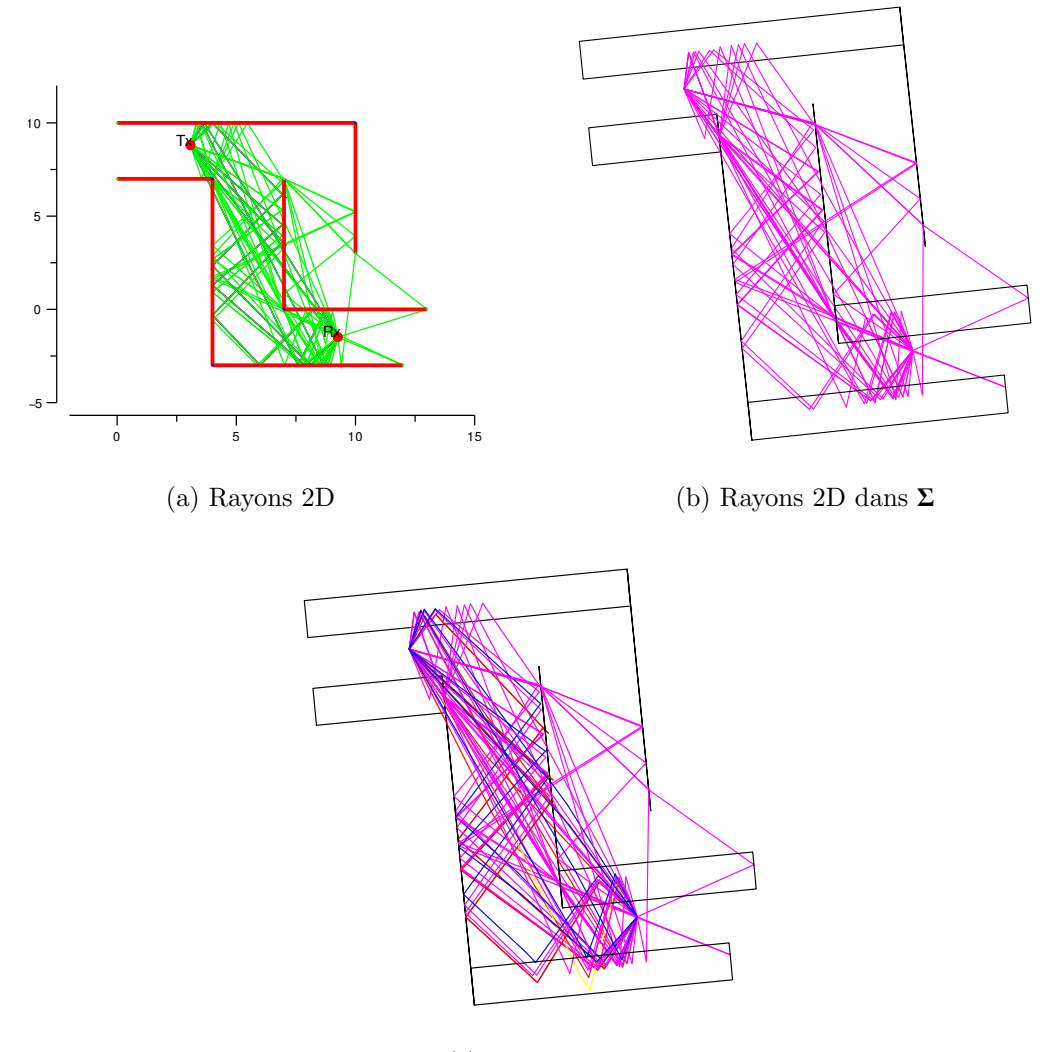

(c) Rayons 3D

FIG. B.10 – Exemple d'obtention de rayons 3D à partir de rayons 2D

b.4 performances de la technique de détermination des rayons décrite 193

## B.3.4 Adaptation de la technique décrite à un  $\Sigma$  multi-étage ou décrit par facette

Dans la section précédente, nous avons présenté la technique de détermination des rayons 3D reliant le Tx au Rx. Il peut sembler, au vu de la description de  $\Sigma$ , tout d'abord en 2D sur Π (Plan X-Y) puis avec la prise en compte de la hauteur des segments, qu'elle n'est applicable qu'à des structures avec un seul étage.

Toutefois, notre technique est facilement généralisable. En effet, son extension pour le cas multi-étage peut être effectuée en appliquant la technique présentée dans les autres plans à savoir X-Z avec dérivation en Y et Y-Z avec dérivation en X.

Ceci nécessiterait une nouvelle description de  $\Sigma_{\Pi}$  et l'utilisation d'une matrice de visibilité par étage. De plus, la réalisation de la phase initiale de *lancer de rayons* pour chacun des plans, sans aucune connaissance de l'étage où les récepteurs seront positionnés, entraînerait le traitement d'une masse considérable de données pour chacun des étages. Il faut toujours garder à l'esprit que le plus important est de déterminer la majorité des rayons principaux et d'éviter d'avoir à déterminer des rayons qui, au final, auraient une contribution négligeable sur le niveau de champ total reçu.

Dans le cas où  $\Sigma$  serait décrit par des facettes, l'utilisation de la technique présentée nécessiterait une nouvelle description des matrices de visibilité. Aussi,  $\Sigma$  serait décrite par des facettes, par exemple triangulaires, et des points représentant les centres et sommets des facettes. On pourra ainsi conserver trois matrices de visibilité qui seront :

- $V_{nn}$ : matrice creuse diagonale correspondant à la visibilité entre les différents points de  $Σ$ ,
- $\bullet \;\; \mathbf V_{\text{nf}}$  : matrice creuse correspondant à la visibilité entre les points et les facettes de Σ,
- $\bullet\,$   ${\bf V_f}$  : matrice creuse correspondant à la visibilité entre les facettes de  $\Sigma.$

Ceci entraînerait donc une nouvelle description des différentes visibilités.

# B.4 Performances de la technique de détermination des rayons décrite

Afin d'évaluer la rapidité d'obtention de rayons de la technique présentée, une ´etude param´etrique est faite sur l'influence des param`etres de la cr´eation de l'arbre de lancer et ceux de l'obtention des rayons 3D.

### Paramètres de création de l'arbre de lancer

Ici, on s'intéresse à l'influence des paramètres agissant directement sur la création de l'arbre de lancer ( $P_{lmax}$ , Δα, Δ). Le tableau B.5 donne l'évolution de la durée d'une création d'arbre sur des environnements  $\Sigma$  de différentes tailles et pour plusieurs valeurs de *<sup>P</sup>lmax* et de <sup>∆</sup>α.

On peut noter que pour des environnements dont le nombre de segments  $(card(S))$ est inférieur à 100, la durée de création de l'arbre est inférieure à 6 secondes. Pour un  $\Sigma$ relativement grand  $(card(S) = 181)$ , la durée peut atteindre les 60 secondes. Toutefois, cette durée est très dépendante du pas  $\Delta\alpha$  choisi et de la profondeur souhaitée pour l'arbre de lancer. Ces résultats sont obtenus pour  $\Delta = 0.05$ .

| $P_{lmax}$          |                  | 15               |                                 |                         | 11                                                                                          |                  |                  | 7                |                 |
|---------------------|------------------|------------------|---------------------------------|-------------------------|---------------------------------------------------------------------------------------------|------------------|------------------|------------------|-----------------|
| $\Delta \alpha$ (°) | $\overline{2}$   | 6                | - 10                            | $\mathbf{2}$            | 6                                                                                           | $\overline{10}$  | $\overline{2}$   | 6                | 10              |
| $card(S) = 22$      | $5 \text{ sec}$  | 1 sec            | $< 1$ sec                       |                         | $2 \sec \div 1 \sec \div 1 \sec \div 1 \sec \div 1 \sec \div 1 \sec \div 1 \sec$            |                  |                  |                  |                 |
| $card(S) = 59$      | 4 sec            | 1 sec            | $1 \text{ sec}$ $3 \text{ sec}$ |                         | $1 \text{ sec}$ $\lt 1 \text{ sec}$ $1 \text{ sec}$ $\lt 1 \text{ sec}$ $\lt 1 \text{ sec}$ |                  |                  |                  |                 |
| $card(S) = 85$      | 6 sec            | 2 sec            | $1 \text{ sec}$ 5 sec           |                         |                                                                                             | $2 \sec 1 \sec$  | $3 \text{ sec}$  | 1 sec            | $< 1$ sec       |
| $card(S) = 181$     | $68 \text{ sec}$ | $28 \text{ sec}$ |                                 | $20 \text{ sec}$ 55 sec | $23 \text{ sec}$                                                                            | $16 \text{ sec}$ | $33 \text{ sec}$ | $14 \text{ sec}$ | $9 \text{ sec}$ |

TAB. B.5 – Evolution de la durée de création d'un arbre de lancer en fonction du nombre de segments card(S) de <sup>Σ</sup>, de *<sup>P</sup>lmax* et de <sup>∆</sup>α.

Pour un  $\Sigma$  relativement grand (Card(S) = 181) et  $P_{lmax}$  = 15, l'augmentation de  $\Delta$ entraîne une diminution progressive du temps de création de l'arbre de lancer (Tab. B.6).

Les observations faites sur les paramètres de création de l'arbre de lancer illustrent l'influence de chacun de ces derniers. Aussi, une grande valeur de *Plmax* permet d'avoir un arbre de lancer suffisamment grand pour avoir au moins une branche dans chacune des pièces de  $\Sigma$ . La diminution de  $\Delta$  permet de favoriser les branches de l'arbre qui participent à une propagation du champ vers des régions éloignées de Tx. Aussi, les branches restant proches de Tx seront supprimées. Quant à  $\Delta \alpha$ , il agit directement sur le maillage global des branches de l'arbre de lancer. Sa valeur suit une croissance inversement proportionnelle au nombre de branches créées à chaque profondeur de l'arbre.

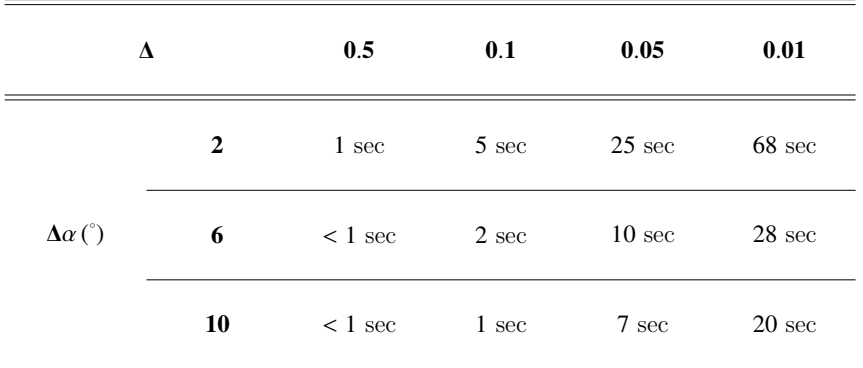

 $B.4$  performances de la technique de détermination des rayons décrite  $195$ 

TAB. B.6 – Évolution de la durée de création d'un arbre de lancer sur un  $\Sigma$  (card(S) = 181 -  $P_{lmax} = 15$ ) en fonction de  $\Delta \alpha$  et  $\Delta$ 

### Paramètres d'obtention des rayons 3D

L'obtention de rayons 3D dépend de l'arbre de lancer créé. Aussi, les paramètres utilisés dans la phase de *lancer de rayons* ont une influence sur le nombre  $N_{rav}$  de rayons 3D qui peuvent être trouvés et sur la durée  $T_{ray}$  de cette opération. En plus de ces paramètres, le nombre de segments séparant Tx de Rx et  $P_{tmax}$  ont de l'influence sur le temps nécessaire à la détermination des rayons.

Si aucun segment ne sépare Tx de Rx,  $P_{lmax}$ ,  $\Delta$  et  $\Delta \alpha$  n'agissent pas sur  $N_{ray}$  et  $T_{ray}$ (Tab. B.7). Toutefois,  $N_{ray}$  et  $T_{ray}$  augmentent très vite avec le nombre de segments séparant Tx et Rx. Pour  $P_{tmax} = 3$ , on peut atteindre  $N_{ray} = 5351$  et  $T_{ray} = 613$ secondes pour une structure relativement grande (card(S) = 158),  $P_{lmax}$  = 15,  $\Delta$  = 0.05 et  $\Delta \alpha = 2$ °.

Sur la même structure  $\Sigma$  que précédemment (card(S) = 158) et pour  $P_{lmax}$  = 10, ∆ = <sup>0</sup>.<sup>1</sup> et <sup>∆</sup><sup>α</sup> <sup>=</sup> <sup>5</sup>˚, *<sup>N</sup>ray* et *<sup>T</sup>ray* croissent proportionnellement `a *<sup>P</sup>tmax* (Tab. B.8). Par la suite, on pourra se limiter à  $P_{tmax} = 2$  ou 3 pour des raisons de durée et de nombre de rayons significatifs.

La figure B.11 illustre deux déterminations de rayons réalisées dans le cas d'une structure  $\Sigma$  pour laquelle Card(S) est égal 158. Il s'agit de deux configurations correspondant respectivement au cas où acun segment ne sépare Tx et Rx et à celui où trois segments séparent Tx et Rx.

Les illustrations proposées montrent que la technique de détermination des rayons décrite présente de bonnes potentialités. Une amélioration possible des durées présentées serait l'application, en plus des critères décrits précédemment, d'une limitation en terme de type d'interactions sur les rayons. En effet, classiquement, dans les techniques proposées dans la littérature, on limite le nombre de rayons en fonction du nombre maximum de réflexions, transmissions ou diffractions souhaité sur chacun des

| $\mathbf{P}_{\text{lmax}}$ |                           | 15             |                 |                |              |                | 11             |                |              |                         | 5              |                |                 |  |
|----------------------------|---------------------------|----------------|-----------------|----------------|--------------|----------------|----------------|----------------|--------------|-------------------------|----------------|----------------|-----------------|--|
| $\pmb{\Delta}$             |                           |                | 0.05            |                | 0.1          |                | 0.05           |                | 0.1          |                         | 0.05           |                | 0.1             |  |
| $\Delta \alpha$ $^{\circ}$ |                           | $\mathbf{2}$   | $6\phantom{.}6$ | $\mathbf{2}$   | 6            | $\overline{2}$ | 6              | $\overline{2}$ | 6            | $\overline{2}$          | 6              | $\mathbf 2$    | 6               |  |
|                            | $T_{ray}$ (s)             | $\mathfrak{Z}$ | $\mathbf{1}$    | $<1\,$         | $<1\,$       | $\overline{2}$ | $<1\,$         | $<1\,$         | $<1\,$       | < 1                     | $<1\,$         | < 1            | $<1\,$          |  |
| $\mathbf 0$                | $\mathbf{N}_{\text{ray}}$ | 76             | 72              | 76             | $72\,$       | 76             | $72\,$         | 76             | $72\,$       | 76                      | $72\,$         | 76             | 72              |  |
|                            | $T_{ray}$ (s)             | $\mathfrak{Z}$ | $\overline{2}$  | $\overline{c}$ | $\mathbf{1}$ | 3              | $\overline{c}$ | $\overline{c}$ | $\mathbf{1}$ | $\overline{\mathbf{3}}$ | $\overline{c}$ | $\overline{c}$ | $\overline{1}$  |  |
| $\mathbf{1}$               | $N_{ray}$                 | 387            | 300             | 315            | 248          | 387            | 300            | 315            | 248          | 387                     | 300            | 315            | 248             |  |
|                            | $T_{ray}$ (s)             | 21             | 12              | 13             | $\tau$       | 20             | 11             | 12             | $\tau$       | 20                      | $11\,$         | 12             | $7\phantom{.0}$ |  |
| $\mathbf 2$                | $\mathbf{N}_{\text{ray}}$ | 1066           | 788             | 668            | 510          | 1066           | 708            | 608            | 510          | 1066                    | 788            | 668            | 510             |  |
|                            | $T_{ray}$ (s)             | 613            | 306             | 88             | 36           | 610            | 288            | $87\,$         | 35           | 84                      | 52             | 31             | 17              |  |
| 3                          | $\mathbf{N}_{\text{ray}}$ | 5351           | 4187            | 2329           | 1560         | 5351           | 4187           | 2329           | 1560         | 2824                    | 2438           | 1598           | 1201            |  |

TAB. B.7 – Évolution de la durée de création des rayons 3D en fonction de  $P_{tmax}$ ,  $\Delta$ ,  $Δα$  et du nombre de segments séparant Tx de Rx avec  $P_{tmax} = 3$  (card(S) = 158)

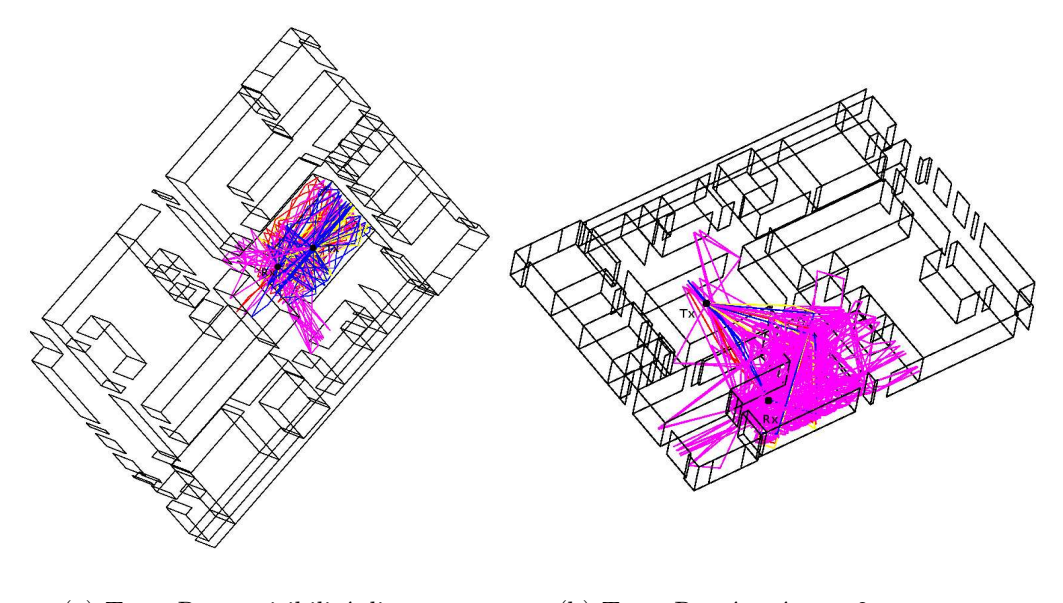

(a)  $Tx$  et  $Rx$  en visibilité directe (b)  $Tx$  et  $Rx$  séparés par 3 segments

FIG. B.11 – Rayons 3D obtenus pour  $P_{tmax}=2,$   $P_{tmax}=10,$   $\Delta\alpha=5\,^{\circ}$  et  $\Delta=0.1$ 

|                         | $\mathbf{P}_{tmax}$              | $\pmb{0}$      | $\mathbf 1$ | $\boldsymbol{2}$ | $\mathbf{3}$                | $\overline{\mathbf{4}}$ |
|-------------------------|----------------------------------|----------------|-------------|------------------|-----------------------------|-------------------------|
|                         | $T_{\mathit{ray}}\ \mathrm{(s)}$ | $<\,1$         | $<1\,$      | $<1\,$           | $<1\,$                      | $<\,1$                  |
| $\boldsymbol{0}$        | $\mathbf{N}_{\text{ray}}$        | $11\,$         | 31          | 73               | 125                         | 172                     |
|                         | $T_{ray}$ (s)                    | $<\,1$         | $<1\,$      | $1\,$            | 6                           | 12                      |
| $\mathbf 1$             | $\mathbf{N}_{\text{ray}}$        | $22\,$         | 108         | 337              | 716                         | 991                     |
|                         | $T_{ray}$ (s)                    | $<\,1$         | $<1\,$      | $\,<\,1$         | $\ensuremath{\mathfrak{Z}}$ | $\boldsymbol{7}$        |
| $\mathbf 2$             | $\mathbf{N_{ray}}$               | $\sqrt{5}$     | $22\,$      | 70               | 231                         | 431                     |
|                         | $T_{ray}$ (s)                    | $<\,1$         | $\,1\,$     | $\sqrt{2}$       | $\ensuremath{\mathfrak{Z}}$ | $\sqrt{5}$              |
| $\mathbf{3}$            | $\mathbf{N}_{ray}$               | 56             | 196         | 318              | 453                         | 545                     |
|                         | $T_{ray}$ (s)                    | $<\,1$         | $\sqrt{2}$  | $\sqrt{5}$       | $\,8$                       | $11\,$                  |
| $\overline{\mathbf{4}}$ | $\mathbf{N_{ray}}$               | $72\,$         | 218         | 395              | 520                         | 614                     |
|                         | $T_{ray}$ (s)                    | $\mathfrak{Z}$ | 9           | 18               | $30\,$                      | 45                      |
| $\sqrt{5}$              | $\mathbf{N_{ray}}$               | 598            | 1025        | 1474             | 1879                        | 2268                    |

TAB. B.8 – Évolution de la durée de création des rayons 3D en fonction de  $P_{tmax}$  et du nombre de segments qui séparent Tx de Rx avec  $\Delta \alpha = 5^{\degree}$ ,  $\Delta = 0.1$  et  $P_{lmax} = 10^{\degree}$  $(card(S) = 158)$ 

rayons. Aussi, en rajoutant cette limitation à la technique présentée, on ne retiendrait que ceux respectant ces critères de limitation en terme de nature d'interaction. Ceci accélérerait nécessairement la technique mais aurait l'inconvénient de diminuer le nombre de rayons.

Il est à noter que les durées mentionnées, correspondant au temps nécessaire à l'obtention des rayons 3D et à la création de l'arbre de lancer, tiennent également compte du temps de sauvegarde, après chaque étape, des valeurs obtenues. Sachant que les accès fichiers peuvent être gourmands en terme de ressource mémoire, les durées réelles de détermination des rayons sont légèrement inférieures à celle affichées.

Le plus souvent par souci de rapidité, précision et réalisme de la synthèse du signal reçu pour les environnements/structures considérés, nous choisirons pour la création des arbres de lancer  $P_{lmax} = 12$ ,  $\Delta = 0.1$  et  $\Delta \alpha = 5^{\degree}$ , et pour l'obtention des rayons 3D  $P_{tmax} = 3$ .

# Annexe C

# Présentation d'un fichier décrivant un environnement Σ

La description d'un environnement  $\Sigma$  dans l'outil de modélisation *PulsRay* se fait par l'intermédiaire d'un fichier. Ce fichier peut être scindé en quatre grandes parties :

1. La première partie est une ligne comprenant trois entiers :

- le nombre de points,
- le nombre de segments,
- le nombre de co-segments (les co-segments permettent de décrire les fenêtres, les portes, tout élément de l'environnement se trouvant sur un segment).
- 2. La seconde partie est constituée d'autant de lignes que de points de  $\Sigma$ . Chacune des lignes compte six paramètres décrivant le point auquel elle correspond :
	- $\bullet$  sa coordonnée selon l'axe des abscisses (réel),
	- sa coordonnée selon l'axe des oordonnées (réel),
	- son  $type$  diffractant (entier),
	- $\bullet$  l'angle minimal décrivant le secteur diffractant (réel),
	- $\bullet$  l'angle maximal décrivant le secteur diffractant (réel),
	- $\bullet$  la valeur  $N$  utilisée dans le calcul du coefficient de diffraction (réel).
- 3. La troixième partie est constituée d'autant de lignes que de segments. Chacune des lignes comprend huit paramètres décrivant le segment auquel elle correspond :
	- $\bullet$  le numéro du noeud fin du segment (entier),
	- le numéro du noeud tête du segment (entier),
- un code correspondant aux propriétés du milieu se trouvant à droite du segment (entier),
- $\bullet$  le *code* du segment correspondant aux propriétés des matériaux dont il est constitué (entier),
- un *code* correspondant aux propriétés du milieu se trouvant à gauche du segment (entier),
- une valeur donnant le décalage éventuel du segment par rapport à son axe  $(r\acute{e}el),$
- un nombre spécifiant la hauteur minimale du segment ou la position du sol  $(r\acute{e}el)$ ,
- un nombre sp´ecifiant la hauteur maximale du segment ou la position du plafond (réel).

Ces deux derniers paramètres sont les mêmes pour tous les segments.

- 4. La dernière partie est constituée d'autant de lignes que de co-segments. Chacune des lignes compte six paramètres décrivant le co-segment auquel elle correspond :
	- le numéro du segment sur lequel se trouve le co-segment (entier),
	- $\bullet$  le code du co-segment correspondant aux propriétés des matériaux dont il est constitué (entier)
	- un nombre sp´ecifiant si le co-segment est sur le mur, le sol ou le plafond (entier),
	- une valeur donnant le décalage éventuel du co-segment selon l'axe du segment sur lequel il se trouve (réel),
	- $\bullet$  un nombre spécifiant la hauteur minimale du co-segment (réel),
	- un nombre spécifiant la hauteur maximale du co-segment (réel)

Pour chacun des co-segments, les deux derniers paramètres doivent être respectivement supérieur à la position du sol et inférieur à la position du plafond.

La structure de ce fichier est, certes, différente de celle classiquement utilisée dans les outils de modélisation déterministe. Ici, elle correspond à une simplification de fichiers « architectes » permettant la description d'un bâtiment ou d'un environnement. On peut noter que la description est faite tout d'abord en 2D. Le caractère 3D est introduit ultérieurement avec les positions sol et plafond et la notion de co-segment.

La figure C.1 illustre un exemple de fichier décrivant un environnement  $\Sigma$ . Une vision de l'environnement correspondant à ce fichier est reportée à la figure C.2.

24 22 5 -4.50 -6.00 2 0.00 1.57 1.50 -4.50 -4.00 0 1.57 4.712389 1.00 -4.50 -2.00 0 1.57 4.712389 1.00 -4.50 0.00 0 0.00 0.00 0.00 -4.50 1.00 0 1.57 4.712389 1.00 -4.50 3.00 0 1.57 4.712389 1.00 -4.50 5.00 2 0.00 4.712389 0.50 -1.50 5.00 0 0.00 3.14 1.00 1.50 5.00 0 0.00 3.14 1.00 4.50 5.00 2 3.14 4.712389 1.50 4.50 3.00 0 1.57 4.712389 3.00 4.50 1.00 0 1.57 4.712389 3.00 4.50 0.00 0 0.00 0.00 0.00 4.50 -2.00 0 1.57 4.712389 3.00 4.50 -4.00 0 1.57 4.712389 3.00 4.50 -6.00 2 1.57 3.14 1.50 1.50 -6.00 0 0.00 3.14 1.00 -1.50 -6.00 0 0.00 3.14 1.00 -2.50 0.00 1 3.14 3.14 1.50 2.50 0.00 1 0.00 0.00 1.50 -3.00 -3.00 1 0.00 0.00 1.50 3.00 -3.00 1 3.14 3.14 1.50 -3.00 3.00 1 0.00 0.00 1.50 3.00 3.00 1 3.14 3.14 1.50 1 2 1 2 1 0.00 0.00 2.50 2 3 1 2 1 0.00 0.00 2.50 3 4 1 2 1 0.00 0.00 2.50 4 5 1 2 1 0.00 0.00 2.50 5 6 1 2 1 0.00 0.00 2.50 6 7 1 2 1 0.00 0.00 2.50 7 8 1 2 1 0.00 0.00 2.50 8 9 1 2 1 0.00 0.00 2.50 9 10 1 2 1 0.00 0.00 2.50 10 11 1 2 1 0.00 0.00 2.50 11 12 1 2 1 0.00 0.00 2.50 12 13 1 2 1 0.00 0.00 2.50 13 14 1 2 1 0.00 0.00 2.50 14 15 1 2 1 0.00 0.00 2.50 15 16 1 2 1 0.00 0.00 2.50 16 17 1 2 1 0.00 0.00 2.50 17 18 1 2 1 0.00 0.00 2.50 18 1 1 2 1 0.00 0.00 2.50 4 19 1 2 1 0.00 0.00 2.50 20 13 1 2 1 0.00 0.00 2.50 21 22 1 2 1 0.00 0.00 2.50 23 24 1 2 1 0.00 0.00 2.50 2 4 0 0.00 1.50 2.25 5 4 0 0.00 1.50 2.25 8 4 0 0.00 1.50 2.25 11 4 0 0.00 1.50 2.25 17 5 0 0.00 0.00 1.80

FIG. C.1 – Exemple de fichier décrivant un environnement  $\Sigma$ 

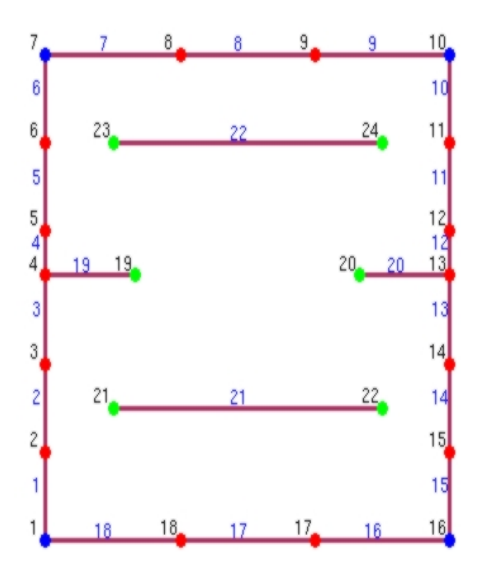

(a) 2D

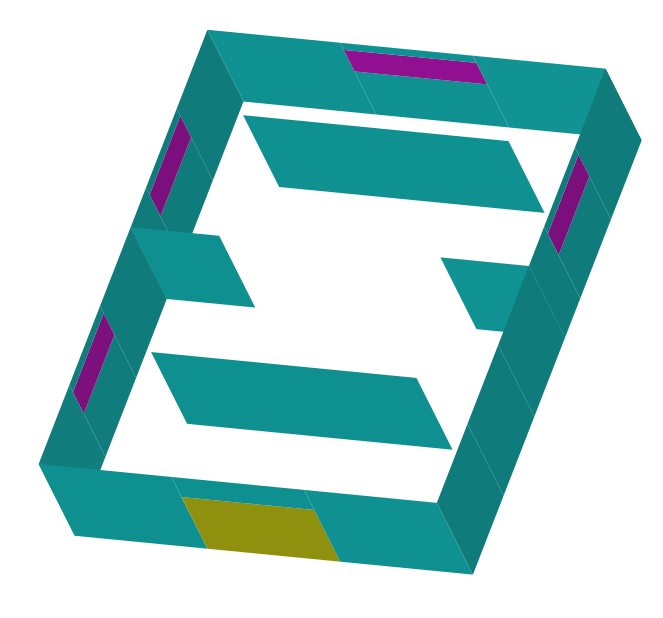

(b) 3D

FIG. C.2 – Représentation de l'environnement  $\Sigma$  correspondant au fichier de la figure C.1

# Annexe D

# Prise en compte des caractéristiques d'antennes

Dans le modèle déterministe proposé, la construction du signal reçu après propagation de l'onde à travers le canal et les antennes nécessite la bonne prise en compte des caractéristiques de ces dernières. Ces caractéristiques spatio-temporelles ou spatiofr´equentielles des antennes permettent de tenir compte de leur comportement sur toute la bande couverte par le signal émis.

Les caractéristiques auxquelles nous nous intéressons sont le gain  $G(f)$ , la directivité  $D(f, \theta, \phi)$  et l'état de polarisation  $U(f, \theta, \phi)$ . Le champ rayonné par une antenne,  $E(f, \theta, \phi)$ , et normalisé par rapport à la direction de rayonnement maximal, combine les deux grandeurs que sont  $D(f, \theta, \phi)$  et  $\mathbf{U}(f, \theta, \phi)$ . Ainsi, les deux grandeurs extraites  $\alpha$  partir des caractérisations d'antennes à mener sont  $G(f)$  et  $\mathbf{E}(f, \theta, \phi)$  définies par :

$$
\mathbf{E}(f,\theta,\phi) = E_{\theta}(f,\theta,\phi)\,\hat{\theta} + E_{\phi}(f,\theta,\phi)\,\hat{\phi}
$$
 (D.1)

Plusieurs méthodes de caractérisation d'antennes peuvent être utilisées pour accéder aux grandeurs caractéristiques traduisant le rayonnement d'une antenne. Parmi ces méthodes, nous pouvons citer :

#### • L'utilisation de formulations analytiques

Des auteurs comme Smith [161] [162] ou Shlivinsky [163] ont publié des travaux portant sur la description analytique du rayonnement de différentes structures antennes. Dans une optique d'utilisation de caractérisation d'antennes dans un simulateur, ces travaux peuvent être réutilisés. Toutefois, ces formulations analytiques ne permettent de décrire qu'un nombre relativement réduit d'antennes.

#### $\bullet$  L'utilisation d'outils de simulation électromagnétique

Le plus souvent, avant la réalisation d'une antenne, celle-ci est simulée à l'aide de logiciels électromagnétiques fréquentiels HFSS<sup>®</sup>, NEC2<sup>(1)</sup> ou temporels CST<sup>®</sup>.

 $(1)$ Numerical Electromagnetic Code

Ainsi, on obtient directement les deux grandeurs caractéristiques du rayonnement de cette antenne. La sauvegarde de ces grandeurs pour toute la plage temporelle ou fréquentielle d'intérêt et toutes les directions de l'espace entraîne la manipulation de grosses quantités de données. L'utilisation de ces grandeurs au niveau d'un outil de modélisation du canal permet d'accéder précisement au rayonnement d'antennes pour toutes les directions de départ et d'arrivée. Néanmoins, toutes les formes d'antennes ne sont pas simulables à partir d'outils  $électromagn\'etiques.$ 

#### • La réalisation de mesures

Pour réaliser des mesures de rayonnement d'antennes, il est nécessaire d'avoir à disposition des antennes et le matériel indispensable à leur caractérisation, à savoir une chambre de mesure d'antennes. Ainsi, de même que pour la simulation, on a directement accès aux deux grandeurs recherchées. Toutefois, la réalisation de mesures faites dans une base de mesure champ lointain entraîne les mêmes conclusions que précédemment concernant leur utilisation dans un outil de modélisation du canal. De plus, identiquement à l'utilisation d'outils de simulation électromagnétiques, cette méthode permet d'accéder, pour chacune des directions de départ et d'arrivée des différents rayons, aux bons paramètres d'antennes. Contrairement à l'utilisation d'outils de simulations électromagnétiques, les mesures de rayonnement peuvent être réalisées sur toutes les structures d'antennes. Aussi, on préconisera cette méthode pour accéder aux caractéristiques d'antennes recherchées.

# D.1 Méthode de caractérisation adoptée

La caractérisation d'antennes que nous avons retenue porte sur la réalisation de mesures. Ces mesures sont fréquentielles et faites dans une base de mesure champ proche.

La figure D.1 illustre la base de mesure champ proche dans laquelle les caractéristiques des antennes ont été mesurées. Cette base de mesure est constituée de 31 sondes et tourne 17 fois avec un pas de 10˚ autour de son axe. Pour chacune des fréquences, on récupère donc 527 complexes qui traduisent le rayonnement en champ proche de l'antenne sur  $4\pi$  stéradian. Ceci constitue une description complète des grandeurs caractéristiques de l'antenne. Cette base de mesure ne couvre que des fréquences comprises entre 800 MHz et 6 GHz.

Les caractéristiques d'antennes utilisées dans le modèle déterministe correspondent au champ lointain. Aussi, à partir du champ proche mesuré, on détermine le champ lointain en appliquant une transformation champ proche champ lointain [164].

En plus de la compacité des informations traduisant le rayonnement des antennes, l'utilisation de mesures champ proche permet de n'extraire en champ lointain que

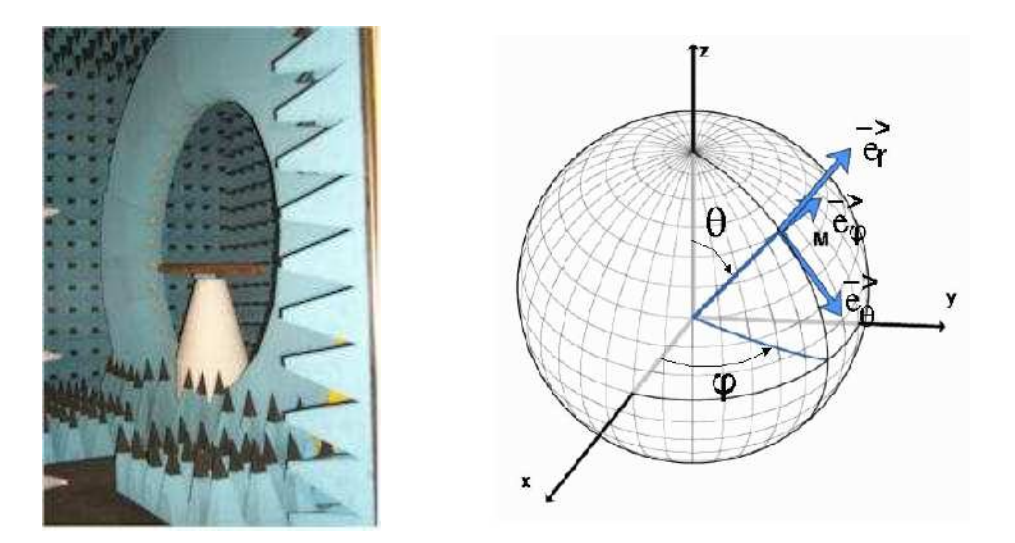

Fig. D.1 – Base de mesure champ proche

les caractéristiques correspondant aux directions de départ et d'arrivée des rayons retenus. Ainsi, la ressource informatique nécessaire est réduite comparativement à l'utilisation du champ lointain correspondant à toute la sphère de rayonnement.

# D.2 Transformation champ proche - champ lointain

Le rayonnement d'une antenne peut être découpé en trois zones : la zone réactive, la zone de champ proche et la zone de champ lointain. Ces zones sont le plus souvent associées à la zone de Rayleigh, la zone de Fresnel et la zone de Fraunhofer [165]. Les distances limitant ces zones d´ependent de la plus grande dimension de l'antenne *D* et de la longueur d'onde  $\lambda$  considérée. On a donc, pour la zone de Fresnel, la limitation basse à  $\lambda/2\pi$  et la limitation haute à  $2 D^2/\lambda$ .

D'après le principe de Huygens, la connaissance du champ rayonné sur une surface S, englobant des sources dites primaires, permet de définir des sources secondaires ou sources de Huygens qui rayonnent, à l'extérieur de la surface S, un champ identique `a celui rayonn´e par les sources primaires. Le recours `a des transformations de type champ proche vers champ lointain repose sur ce principe. Le rayonnement d'une antenne s'obtient à partir de la connaissance de la distribution de courant et de charge sur l'antenne ou des sources se trouvant sur une surface de Huygens correctement ´echantillonn´ee. Le champ rayonn´e s'exprime alors par une somme pond´er´ee de modes dont les amplitudes et phases sont déterminées à partir de mesures en champ proche réalisées sur une surface de Huygens.

Pour l'établissement du champ lointain en fonction du champ proche, on admet l'hypothèse selon laquelle tout champ électromagnétique peut être exprimé comme une combinaison linéaire de fonctions orthogonales, solutions de l'équation de Helmholtz, dans un système de coordonnées appropriées. Une solution générale de l'équation de Helmholtz en coordonnées sphériques est :

$$
g_{mn}^{(c)}(r,\theta,\phi) = z_n^{(c)}(k\,r) \, P_n^{|m|}(\cos\theta) \, e^{jm,\phi} \tag{D.2}
$$

o`u,

- $\bullet$   $P_n^m(x)$  est le polynôme de Legendre d'ordre  $n$ associé à  $m$  [166].
- $z_n^{(c)}$  est une fonction radiale traduisant une décroissance avec la distance  $r$  et le nombre d'onde *k*. Cette fonction correspond à la fonction de Hankel [166] :

$$
H_n^{(c)}(x) = H^{(c)}(n, x)
$$
 (D.3)

- *n* est un indice qui varie de 1 au nombre de modes considérés NM.
- *m* est un indice qui prend les valeurs −*n*, −*n* + 1, . . . , −1, 0, 1, . . . *n* − 1, *n*.
- *c* est un indice qui traduit le type d'onde considéré. Pour des valeurs de 1 et 2, il s'agira d'ondes stationnaires. Et pour des valeurs de 3 et 4, on aura respectivement des ondes progressives (rayonnées) et rétrogrades (absorbées).

A partir des travaux de Stratton [167], Harrington [168], Jensen [169], Ludwig [170] et de Hansen[164] sur les fonctions d'onde sphériques et harmoniques, le champ rayonné par une antenne  $\mathbf{E}(r, f, \theta, \phi)$  à une distance *r* peut donc s'exprimer à partir du champ proche mesuré par la relation  $(D.4)$  (avec  $c = 3$ ) :

$$
\mathbf{E}(r, f, \theta, \phi) = \frac{k}{\sqrt{\eta}} \sum_{s=1}^{2} \sum_{n=1}^{NM} \sum_{m=-n}^{n} Q_{smn}^{(c)}(f) \mathbf{F}_{smn}^{(c)}(r, f, \theta, \phi)
$$
(D.4)

ou en champ lointain par :

$$
\mathbf{E}(f,\theta,\phi) \to \frac{k}{\sqrt{\eta}} \frac{1}{4\pi} \sum_{s=1}^{2} \sum_{n=1}^{NM} \sum_{m=-n}^{n} Q_{smn}^{(c)}(f) \mathbf{K}_{smn}^{(c)}(\theta,\phi)
$$
(D.5)

avec  $Q_{smn}^{(c)}$  des coefficients de pondération dépendant des mesures champ proche,  $\mathbf{F}_{smn}^{(c)}$ des fonctions d'harmoniques sphériques, NM le nombre de modes considérés et  $\mathbf{K}_{smn}^{(c)}$ les fonctions d'harmoniques sph´eriques lorsque *kr* → ∞.

## Détermination du nombre de modes NM

Le nombre maximal de mode NM est limité par le rayon minimal  $r_{min}$  de la sphère pouvant englober l'antenne dont on a mesuré le champ proche et la fréquence considérée. Il s'exprime par la relation  $(D.6)$  avec *k* le nombre d'onde.

$$
NM = \lceil kr_{min} \rceil \tag{D.6}
$$

Lorsqu'on s'intéresse à une plage fréquentielle relativement grande, on peut noter que le nombre de modes croît avec la fréquence.

#### $\mathop{\textrm{Expression}}$  des fonctions d'harmoniques sphériques  $\mathbf{F}_{sm}^{(c)}$ *smn*

Les fonctions d'harmoniques sphériques  $\mathbf{F}^{(c)}_{smn}$  utilisées dans l'expression du champ (D.4) sont décrites selon deux composantes : une selon  $\theta$  et l'autre selon  $\phi$ . Elles dépendent de la valeur de *s* qui traduit le caractère transverse électrique TE ( $s = 1$ ) ou transverse magnétique TM  $(s = 2)$ .

 $\mathbf{F}_{1n}^{(c)}$  $_{1mn}^{(c)}$  et  $\mathbf{F}_{2m}^{(c)}$ 2*mn* s'expriment par les relations suivantes :

$$
\mathbf{F}_{1mn}^{(c)}(r, f, \theta, \phi) = \frac{1}{\sqrt{2\pi}} \frac{1}{\sqrt{n(n+1)}} \left( -\frac{m}{|m|} \right)^m e^{jm\phi} z_n^{(c)}(kr)
$$

$$
\left\{ \frac{j m \overline{P}_n^{|m|}(\cos \theta)}{\sin \theta} \hat{u}_{\theta} - \frac{d \overline{P}_n^{|m|}(\cos \theta)}{d \theta} \hat{u}_{\phi} \right\}
$$
(D.7)

$$
\mathbf{F}_{2mn}^{(c)}(r,\theta,\phi) = \frac{1}{\sqrt{2\pi}} \frac{1}{\sqrt{n(n+1)}} \left( -\frac{m}{|m|} \right)^m e^{jm\phi} \left\{ \frac{n(n+1)}{kr} z_n^{(c)}(kr) \overline{P}_n^{|m|}(\cos\theta) \hat{u}_r \right. \left. + \frac{1}{kr} \frac{d}{d(kr)} \left[ k r z_n^{(c)}(kr) \right] \frac{d \overline{P}_n^{|m|}(\cos\theta)}{d\theta} \hat{u}_\theta \right. \left. + \frac{1}{kr} \frac{d}{d(kr)} \left[ k r z_n^{(c)}(kr) \right] \frac{j m \overline{P}_n^{|m|}(\cos\theta)}{\sin\theta} \hat{u}_\phi \right\}
$$
\n(D.8)

#### $\mathbf E$ xpression des fonctions d'harmoniques sphériques  $\mathbf K^{(c)}_{sm}$ *smn*

Les fonctions d'harmoniques sphériques  $\mathbf{K}_{smn}^{(c)}$  utilisées dans (D.5) lorsque  $kr \to \infty$ sont obtenues en résolvant l'équation :

$$
\mathbf{K}_{smn}^{(c)}(\theta,\phi) = \lim_{kr \to \infty} \left[ \sqrt{4\pi} \frac{kr}{e^{jkr}} \mathbf{F}_{smn}^{(c)}(r,f,\theta,\phi) \right]
$$
(D.9)

En fonction de la valeur de  $s$ ,  $\mathbf{K}_{smn}^{(c)}$  est donnée par :
$$
\mathbf{K}_{1mn}^{(c)}(\theta,\phi) = \sqrt{\frac{2}{n(n+1)}} \left( -\frac{m}{|m|} \right)^m e^{jm\phi} (-j)^{n+1}
$$

$$
\left\{ \frac{j m \overline{P}_n^{|m|}(\cos \theta)}{\sin \theta} \hat{u}_{\theta} - \frac{d \overline{P}_n^{|m|}(\cos \theta)}{d \theta} \hat{u}_{\phi} \right\}
$$
(D.10)

$$
\mathbf{K}_{2mn}^{(c)}(\theta,\phi) = \sqrt{\frac{2}{n(n+1)}} \left( -\frac{m}{|m|} \right)^m e^{jm\phi} (-j)^n
$$

$$
\left\{ \frac{d \overline{P}_n^{|m|}(\cos \theta)}{d \theta} \hat{u}_{\theta} + \frac{j m \overline{P}_n^{|m|}(\cos \theta)}{\sin \theta} \hat{u}_{\phi} \right\}
$$
(D.11)

#### $\mathop{\textrm{Expression}}$  des coefficients pondérateurs  $\mathcal{Q}_{\textit{sm}}^{(c)}$ *smn*

Les coefficients  $Q_{smn}^{(c)}$ , utilisés dans la relation (D.4), pondèrent les harmoniques sphériques  $\mathbf{F}_{smn}^{(c)}$  pour la détermination du champ lointain. Ils dépendent de ces harmoniques sphériques et des mesures de champ proche réalisées.

Soit  $\mathbf{W}(\theta, \phi)$  le vecteur champ proche mesuré,  $Q_{smn}^{(c)}$  s'exprime par :

$$
Q_{smn}^{(c)}(f) = \frac{2}{\sqrt{6\pi}} (-1)^m \left\{ R_{sn}^{(c)}(k r) \right\}^{-2} \int_{\phi=0}^{2\pi} \int_{\theta=0}^{\pi} \mathbf{W}(\theta, \phi) \cdot \mathbf{F}_{smn}^{(c)}(a, f, \theta, \phi) \sin \theta \, d\theta \, d\phi \quad (D.12)
$$

$$
\mathbf{W}(\theta,\phi) = w_{\theta}^{e}(\theta,\phi)\,\hat{u}_{\theta} + w_{\phi}^{e}(\theta,\phi)\,\hat{u}_{\phi}
$$
 (D.13)

Dans la relation (D.12),  $R_{sn}^{(c)}(k r)$  est donné par :

$$
R_{sn}^{(c)}(k\,r) = \begin{cases} z_n^{(c)}(k\,r) & \text{pour } s = 1\\ \frac{1}{k\,r} \frac{d}{d(k\,r)} \left[ z_n^{(c)}(k\,r) \right] & \text{pour } s = 2 \end{cases}
$$
 (D.14)

φ

### D.3 Expression de  $F'$  et  $F'$  utilisées dans le modèle déterministe

F<sup>t</sup> et F<sup>r</sup> sont les fonctions utilisées dans le modèle déterministe pour décrire les caractéristiques de rayonnement des antennes. Elles s'expriment par :

$$
\mathbf{F}^{\mathbf{t}}(f,\theta,\phi) = \sqrt{G_1^t(f,\theta,\phi)} \, \mathbf{U}^t(f,\theta,\phi) \tag{D.15}
$$

$$
\mathbf{F}^{\mathbf{r}}(f,\theta,\phi) = -j\frac{\lambda}{4\pi} \sqrt{G_2^r(f,\theta,\phi)} \mathbf{U}^r(f,\theta,\phi)
$$
 (D.16)

avec *G t*  $\iint_1^t(f,\theta,\phi), G_2^t$  $\mathcal{L}_2^t(f, \theta, \phi)$  et  $\mathbf{U}^{t,r}(f, \theta, \phi)$  donnés respectivement par  $(3.93)$ ,  $(3.94)$  et (3.95).

Dans la relation (D.16), *G t*  $\mu_2^t(f, \theta, \phi)$  ne tient pas compte de l'adaptation de l'antenne<br>
an des antennes est directement prise en compte dans de réception. Or, l'adaptation des antennes est directement prise en compte dans les caractéristiques de l'antenne obtenues, lesquelles sont utilisées à l'émission et à la réception. Aussi, une simple connaissance du coefficient d'adaption de l'antenne permet de l'extraire facilement des caractéristiques.

Toutefois,  $F'$  et  $F'$  sont directement obtenues, en fonction du champ lointain obtenu après transformation champ proche - champ lointain, en appliquant les relations suivantes :

$$
\mathbf{F}^{\mathbf{t}}(f, \theta, \phi) = \mathbf{E}(f, \theta, \phi) \tag{D.17}
$$

$$
\mathbf{F}^{\mathbf{r}}(f,\theta,\phi) = -j\frac{\lambda}{4\pi}\mathbf{E}(f,\theta,\phi)
$$
 (D.18)

Dans ces expressions,  $\mathbf{E}(f, \theta, \phi)$  combine toutes les informations relatives au gain, à la directivité et à l'état de polarisation de l'antenne.

### Annexe E

## Caractérisation des matériaux

#### E.1 Techniques de caractérisation de matériaux

La caractérisation des matériaux consiste à extraire les paramètres  $\epsilon'_i$ <br>ductivité  $\sigma$  décrivant leur permittivité relative  $\epsilon$ , donnée par :  $\epsilon_{r}^{\prime}, \epsilon_{r}^{\prime\prime}$ *r* et la conductivité  $\sigma$  décrivant leur permittivité relative  $\epsilon_r$ , donnée par :

$$
\epsilon_r = \epsilon'_r - j(\epsilon''_r + 60\sigma\lambda) \tag{E.1}
$$

L'utilisation de ces paramètres dans un outil de modélisation déterministe permet d'évaluer l'atténuation et le déphasage imposés par le matériau correspondant sur une onde propagée qui le rencontre.

A partir de mesures en réflexion (Fig. E.1) ou en transmission (Fig. E.2), on obtient les fonctions de transfert des matériaux considérés. Ensuite, l'extraction des paramètres caractéristiques des matériaux revient à déterminer ceux qui minimisent la distance, aux sens des moindres carrés, entre les fonctions de transfert mesurées et celles simulées.

En fonction des appareils de mesure utilisés, il est possible de réaliser des campagnes de caractérisation des matériaux dans le domaine temporel  $[171]$   $[172]$   $[173]$  ou dans le domaine fréquentiel  $[174]$   $[175]$   $[176]$ . Dans la suite, les présentations portent essentiellement sur des caractérisations dans le domaine fréquentiel, réalisées en chambre anéchoïque et sur site.

#### Caractérisation de matériaux en chambre anéchoïque

Les mesures de caractérisation de matériaux sont généralement réalisées dans une chambre anéchoïque (Fig. E.3). Ce type de pièce permet d'éviter les trajets multiples. Ainsi, l'extraction des caractéristiques de matériaux repose exclusivement sur le trajet ayant effectivement interagi avec le matériau considéré [136]. Pour réaliser cette caractérisation, il est nécessaire de disposer d'un ensemble d'échantillons de matériaux

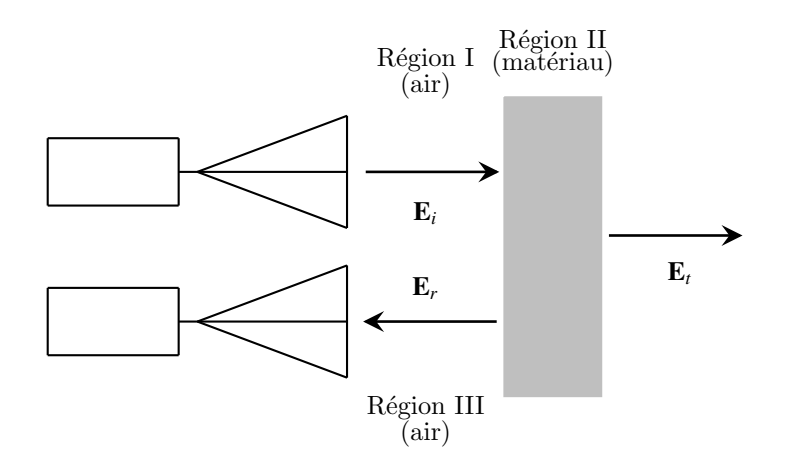

FIG. E.1 – Illustration d'une caractérisation en réflexion

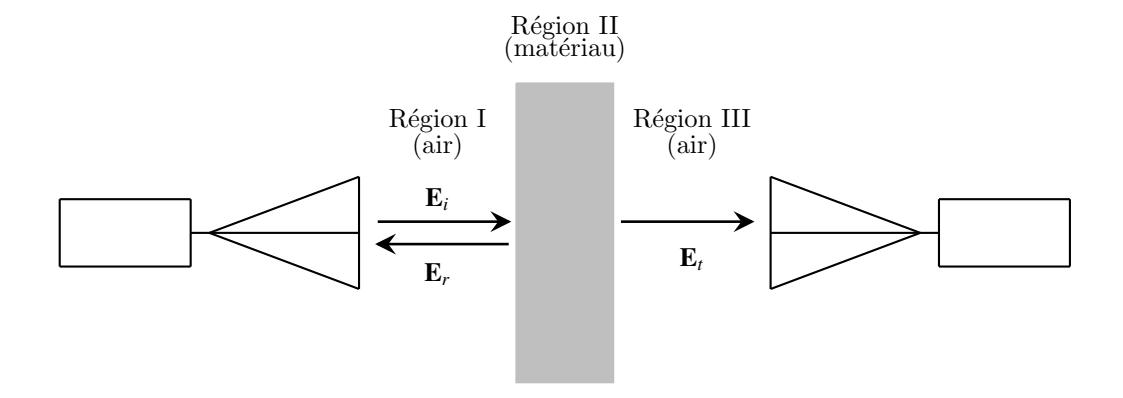

FIG. E.2 – Illustration d'une caractérisation en transmission

correspondant à ceux rencontrés dans les différents environnements de propagation à modéliser.

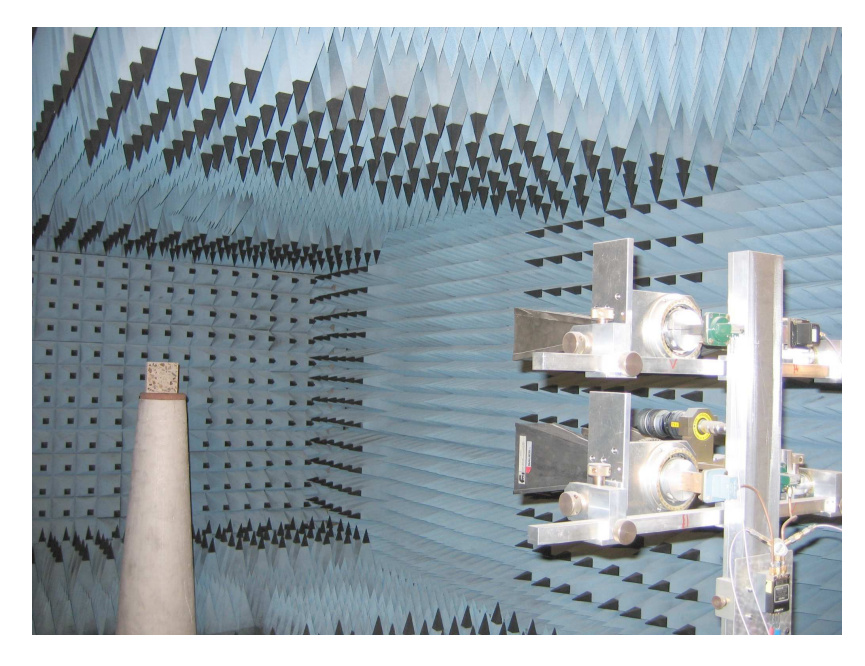

FIG. E. $3$  – Caractérisation de matériaux en chambre anéchoïque

#### Caractérisation de matériaux in situ

La caractérisation in situ consiste à réaliser les mesures de matériaux directement dans l'environnement où ils se trouvent. Afin d'isoler le trajet interagissant avec le matériau, des absorbants sont placés autour des antennes et de la paroi à caractériser comme l'illustre la figure E.4.

#### E.2 Extraction des paramètres de matériaux  $\epsilon'_{r}$ *r*  $, \epsilon_{r}^{''}$ *r* et  $\sigma$

Pour renseigner les caractéristiques des matériaux dans l'outil *PulsRay*, nous avons réalisé des caractérisations des matériaux dans les environnements où les campagnes de mesures de propagation ont été menées.

Pour améliorer l'estimation de  $\epsilon'_{\rm r}$ <br>on en réflexion et en transmission  $\epsilon_{r}^{\prime}, \epsilon_{r}^{\prime\prime}$  $\sigma$ <sup>*r*</sup> et  $\sigma$ , on combine les techniques de caractéri-<br>Le plus souvent les parois des environnements sation en réflexion et en transmission. Le plus souvent, les parois des environnements sont consituées de plusieurs épaisseurs de matériaux hétérogènes. Par souci de simplification, on considère un matériau homogène équivalent. Les caractéristiques de ce matériau correspondent à celles moyennes de l'ensemble des matériaux de la paroi.

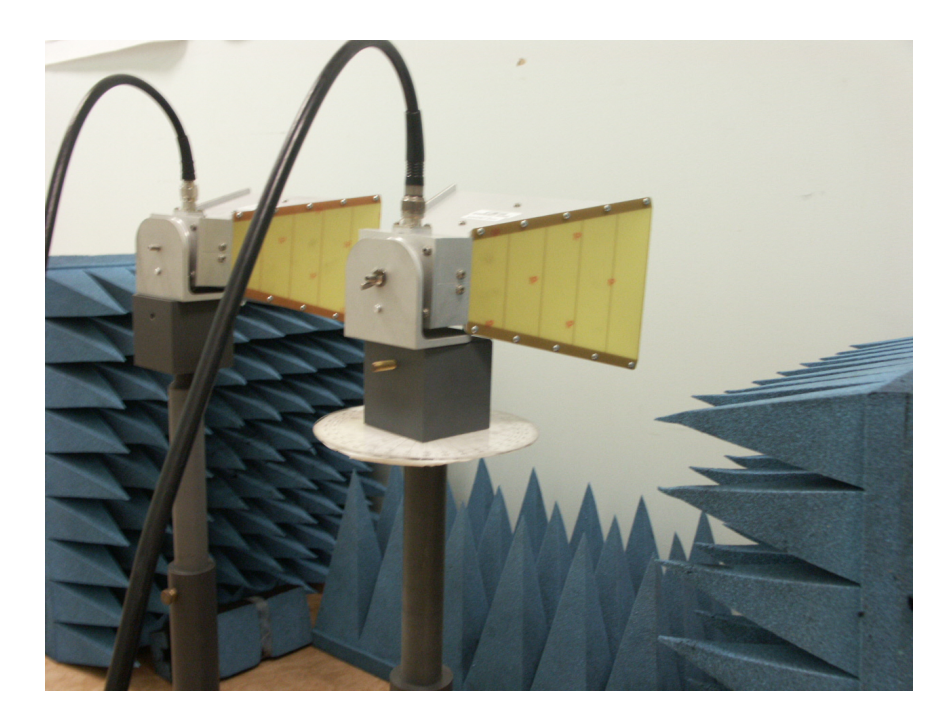

(a) en reflexion

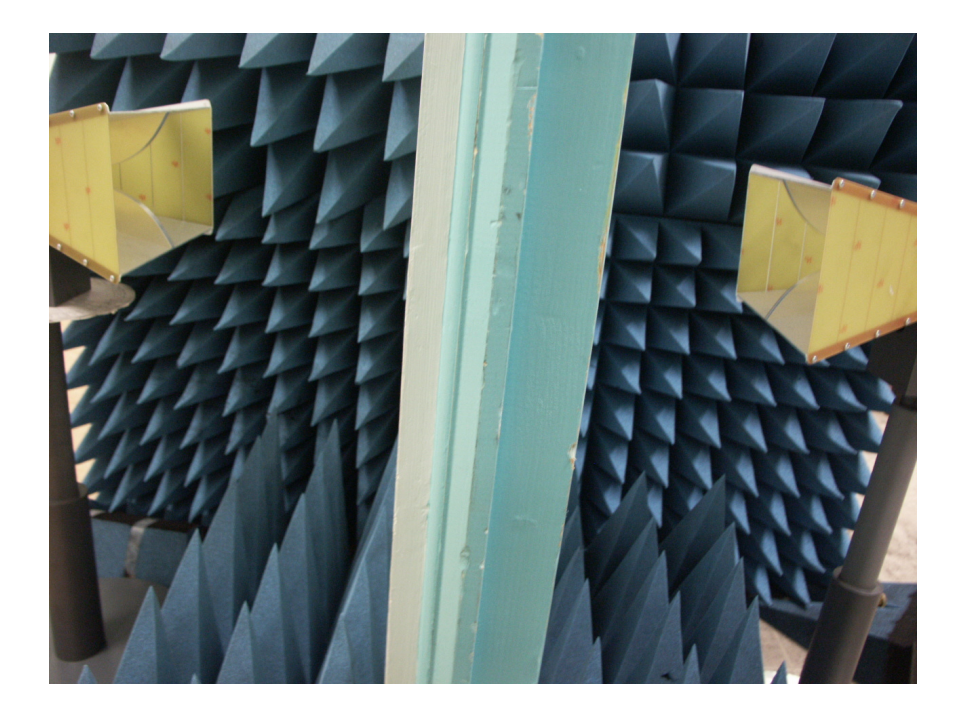

(b) en transmission

FIG. E.4 – Caractérisation de matériaux In-Situ

Aussi, les coefficients de réflexion et de transmission utilisés en simulation sont respectivement donnés par les relations  $(3.26)$  et  $(3.47)$ . Cette simplification est sans conséquence pour des parois peu stratifiées.

Idéalement, des coefficients de réflexion et de transmission multi-couches [136] devraient être utilisés. Pour réduire la durée de la convergence de l'estimation des caractéristiques de matériaux, des contraintes sur les plages de variation des paramètres sont nécessaires. Pour ce faire, on fixe des limites de variation de ces paramètres. Ces limites peuvent être choisies dans les plages de valeurs typiques des matériaux constituant les couches de la paroi ou bien obtenues à partir de caractérisation en chambre anéchoïque réalisée sur des échantillons de matériaux parfaitement homogènes.

On pose :

- $\bullet$   $H_r^m(f)$  : la fonction de transfert mesurée traduisant l'atténuation et le déphasage introduits par la paroi caractérisée en réflexion,
- $\bullet$   $H_t^m(f)$  : la fonction de transfert mesurée traduisant l'atténuation et le déphasage introduits par la paroi caractérisée en transmission,
- $H_r^s(f, \epsilon'_r)$ *r* en réflexion,  $\overline{u}$  $f(r',\sigma)$ : la fonction de transfert du matériau homogène équivalent simulé<br>on
- $H_t^s(f, \epsilon'_t)$ *r*  $\lim_{t \to \infty} \frac{f(t)}{f(t)}$  en transmission.  $\overline{u}$  $r r r \over r$ ,  $\sigma$ ) : la fonction de transfert du matériau homogène équivalent simulé<br>nission

A partir de ces quatre fonctions de transfert, on obtient, dans le domaine temporel, respectivement  $h_r^m(\tau)$ ,  $h_t^m(\tau)$ ,  $h_r^s(\tau, \epsilon'_r)$ *r* , ,  $\overline{u}$ *r*<sup>*r*</sup>, *σ*) et *h*<sup>*s*</sup>(τ, ε΄<sub>*r*</sub></sub> *r*  $\overline{u}$  $r''_r, \sigma$ ).

L'extraction des paramètres optima  $\epsilon_n$ <br>siste en une recherche itérative de ceux  $\epsilon_{r}^{\prime}, \epsilon_{r}^{\prime\prime}$ *r*et  $\sigma$  du matériau homogène équivalent<br>
inimies du  $\epsilon'$ ,  $\epsilon''$ ,  $\sigma$ ) et  $\alpha$ ,  $(\epsilon'$ ,  $\epsilon''$ ,  $\sigma$ ) consiste en une recherche itérative de ceux qui minimisent  $\alpha_{re}(\epsilon_{n}^{\prime})$  $r$ ,  $\epsilon$  $\overline{\phantom{0}}$  $\epsilon$ <sup>*r*</sup></sup>,  $\sigma$ ) et  $\alpha$ <sub>im</sub>( $\epsilon$ <sup>*r*</sup></sup>)  $r, \epsilon$  $\overline{u}$  $r^{\prime\prime}$ , $\sigma$ ):

$$
\arg|_{\epsilon'_r, \epsilon''_r, \sigma} \min \left\{ \alpha_{re}(\epsilon'_r, \epsilon''_r, \sigma) + \alpha_{im}(\epsilon'_r, \epsilon''_r, \sigma) \right\} \tag{E.2}
$$

o`u,

$$
\alpha_{re}(\epsilon_{r}^{'}, \epsilon_{r}^{''}, \sigma) = \int_{f_{min}}^{f_{max}} \mathfrak{R}^2 \left( H_r^m(f) - H_r^s(f, \epsilon_{r}^{'}, \epsilon_{r}^{''}, \sigma) \right) df + \mathfrak{R}^2 \left( H_t^m(f) - H_r^s(f, \epsilon_{r}^{'}, \epsilon_{r}^{''}, \sigma) \right) df
$$
\n(E.3)

$$
\alpha_{im}(\epsilon_{r}^{'}, \epsilon_{r}^{''}, \sigma) = \int_{f_{min}}^{f_{max}} \mathfrak{I}^{2}\left(H_{r}^{m}(f) - H_{r}^{s}(f, \epsilon_{r}^{'}, \epsilon_{r}^{''}, \sigma)\right) df + \mathfrak{I}^{2}\left(H_{t}^{m}(f) - H_{t}^{s}(f, \epsilon_{r}^{'}, \epsilon_{r}^{''}, \sigma)\right) df
$$
\n(E.4)

Dans les relations (E.3) et (E.4),  $f_{min}$  et  $f_{max}$  délimitent la plage fréquentielle utilisée pour l'extraction des paramètres du matériau homogène équivalent.

La recherche des valeurs minimales nécessite l'initialisation des paramètres pour limiter la durée de l'algorithme d'extraction. On choisit donc comme valeurs initiales :

$$
\epsilon'_{r,init} = \left(\frac{c\,\Delta\tau}{e}\right)^2 \qquad \epsilon''_{r,init} = 0 \qquad \sigma_{init} = 0 \qquad (E.5)
$$

o`u,

- *e* correspond à l'épaisseur de la paroi et donc du matériau homogène équivalent ;
- $-c$  correspond à la vitesse de la lumière dans le vide;
- $-\Delta \tau$  est le temps de propagation relatif à la traversée de la paroi. D'après les figures  $E.1$  et  $E.2$ , les distances qui séparent la paroi et les antennes d'émission et de réception sont les mêmes dans les deux situations de caractérisation.  $\Delta \tau$ correspond donc à la différence de position temporelle entre le pic principal de  $h_r^m(t)$  et celui de  $h_t^m(t)$ .

# Annexe F

# Description de PulsRay : l'outil de modélisation déterministe développé

Nous avons implémenté le modèle déterministe proposé dans un code de calcul nommé PulsRay. Ce code de calcul a été réalisé en langage C et les  $IHM^{(1)}$  sont en Tcl/Tk.

L'utilisation de *PulsRay* pour la simulation de liaison entre émetteur (Tx) et récepteur Rx dans un environnement donné est illustrée par les captures d'écran reportées aux figures F.1, F.2 et F.3.

Après la sélection de l'environnement dans lequel la simulation sera réalisée, les paramètres utiles à la détermination des rayons correspondant aux liaisons simulées sont renseignés. Ensuite, la position du Tx est précisée. A partir de cette position, l'arbre de lancer est créé. Cet arbre sera utilisé pour toutes les positions de Rx qui seront données a posteriori. Dès la détermination de la position du Rx, les rayons correspondant à la liaison Tx-Rx considérée sont obtenus.

L'étape suivante consiste d'une part à déterminer la forme d'onde UWB (mode DSO) et, d'autre part, à émettre et à spécifier si les simulations considèrent l'utilisation d'antennes à l'émission et à la réception. Pour une simulation en mode VNA, aucune forme d'onde n'est à déterminer, il faut juste déterminer la plage fréquentielle d'intérêt. Lorsque les simulations sont faites sans antenne, les quatre termes de la matrice de canal sont obtenus et les représentations des contributions de chacun des rayons sont faites sur le même axe temporel.

Pour une simulation avec des antennes, l'orientation et le type des antennes peuvent être spécifiés. Le signal obtenu après l'antenne de réception correspond à une projection des termes de la matrice canal en fonction des caractéristiques des antennes. L'une des particularités de *PulsRay* est qu'il permet d'isoler et d'accéder facilement

 $(1)$ Interface Homme Machine

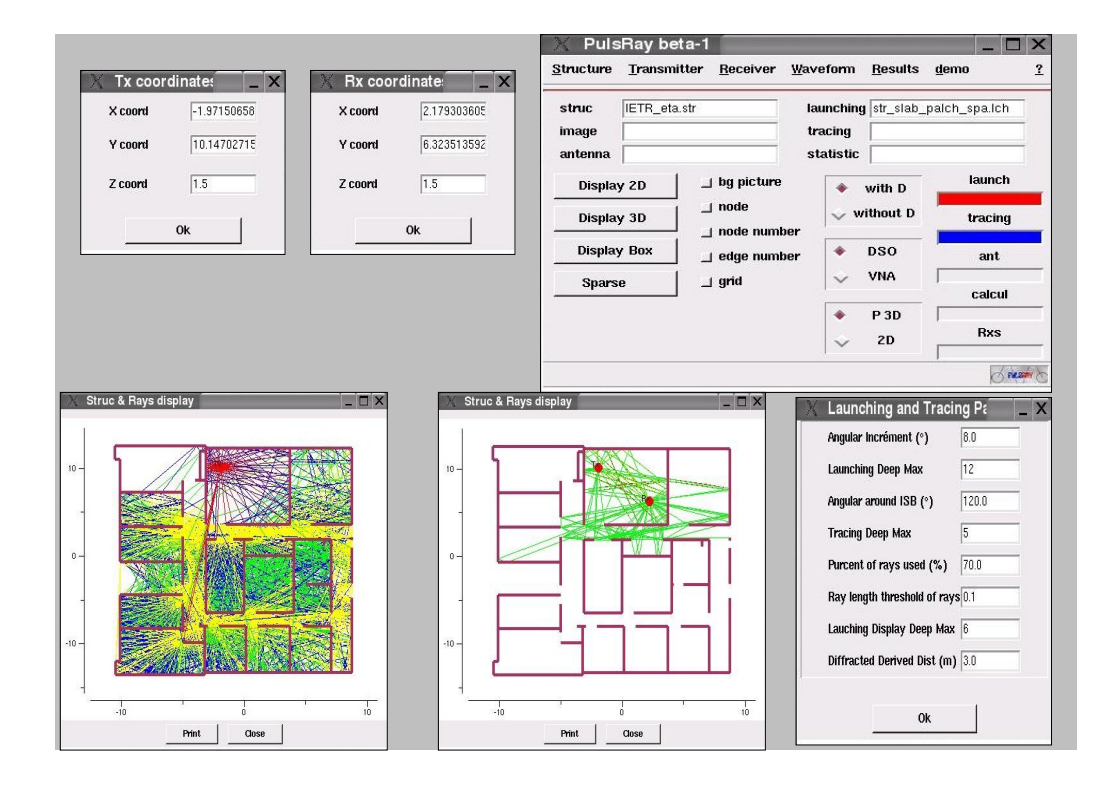

FIG. F.1 – Capture 1 : Détermination des rayons en situation LOS

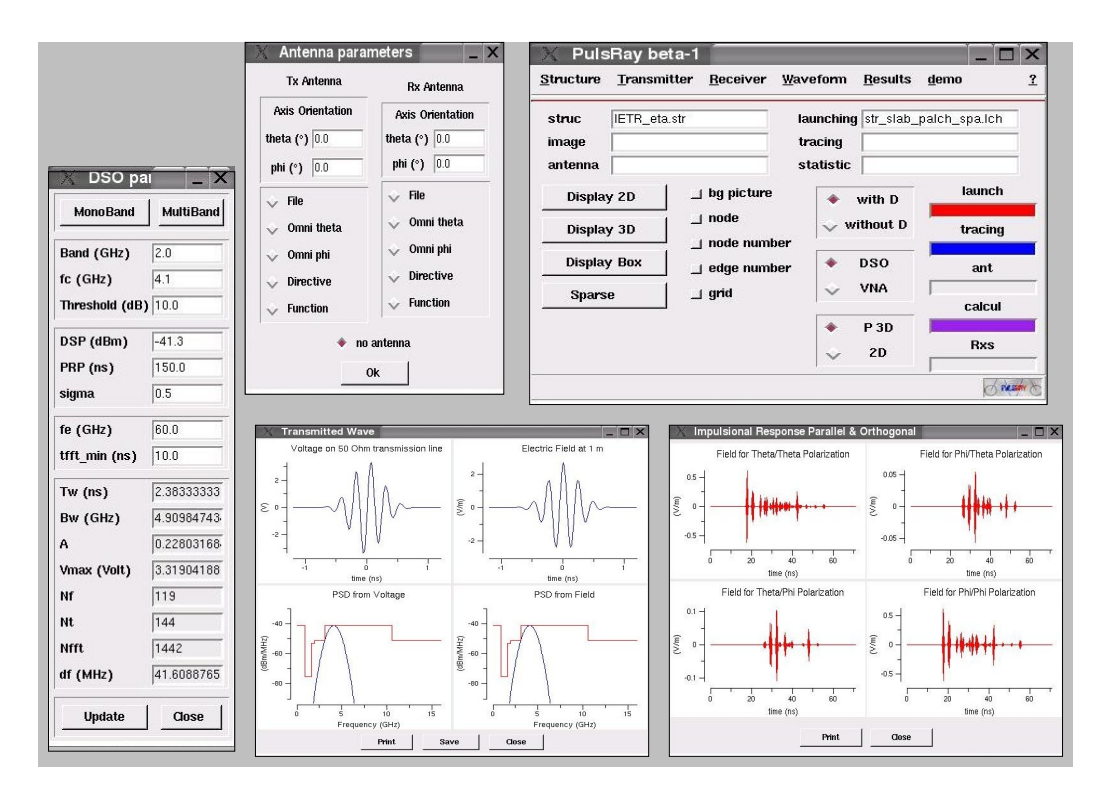

FIG. F.2 – Capture 2 : Détermination de la forme d'onde UWB émise

à la contribution de chacun des rayons dans le signal reçu ainsi qu'à la nature des interactions constitutives du rayon.

 $PulsRay$  permet aussi de réaliser directement des simulations de propagation pour plusieurs récepteurs dans le même environnement. Aussi, après la détermination de l'arbre de lancer, les différentes étapes décrites pour le cas d'un seul récepteur sont répétées autant de fois qu'on a de points de réception.

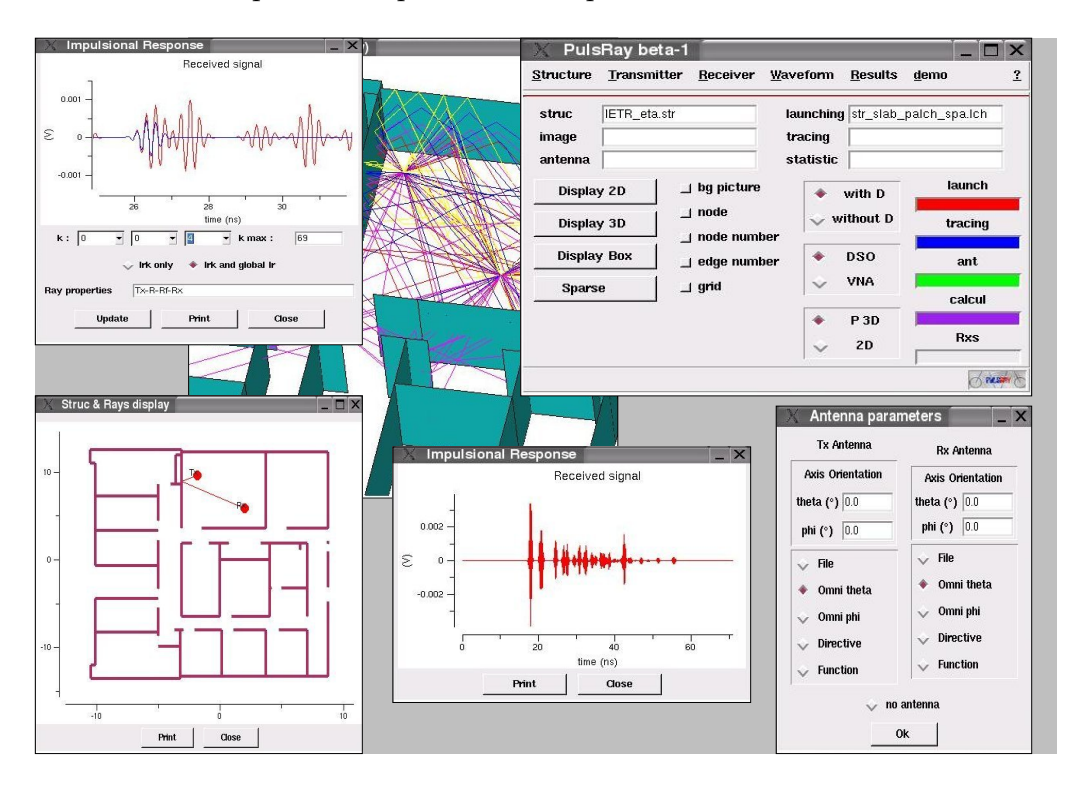

FIG. F.3 – Capture 3 : Contribution d'un rayon dans le signal reçu

# Table des figures

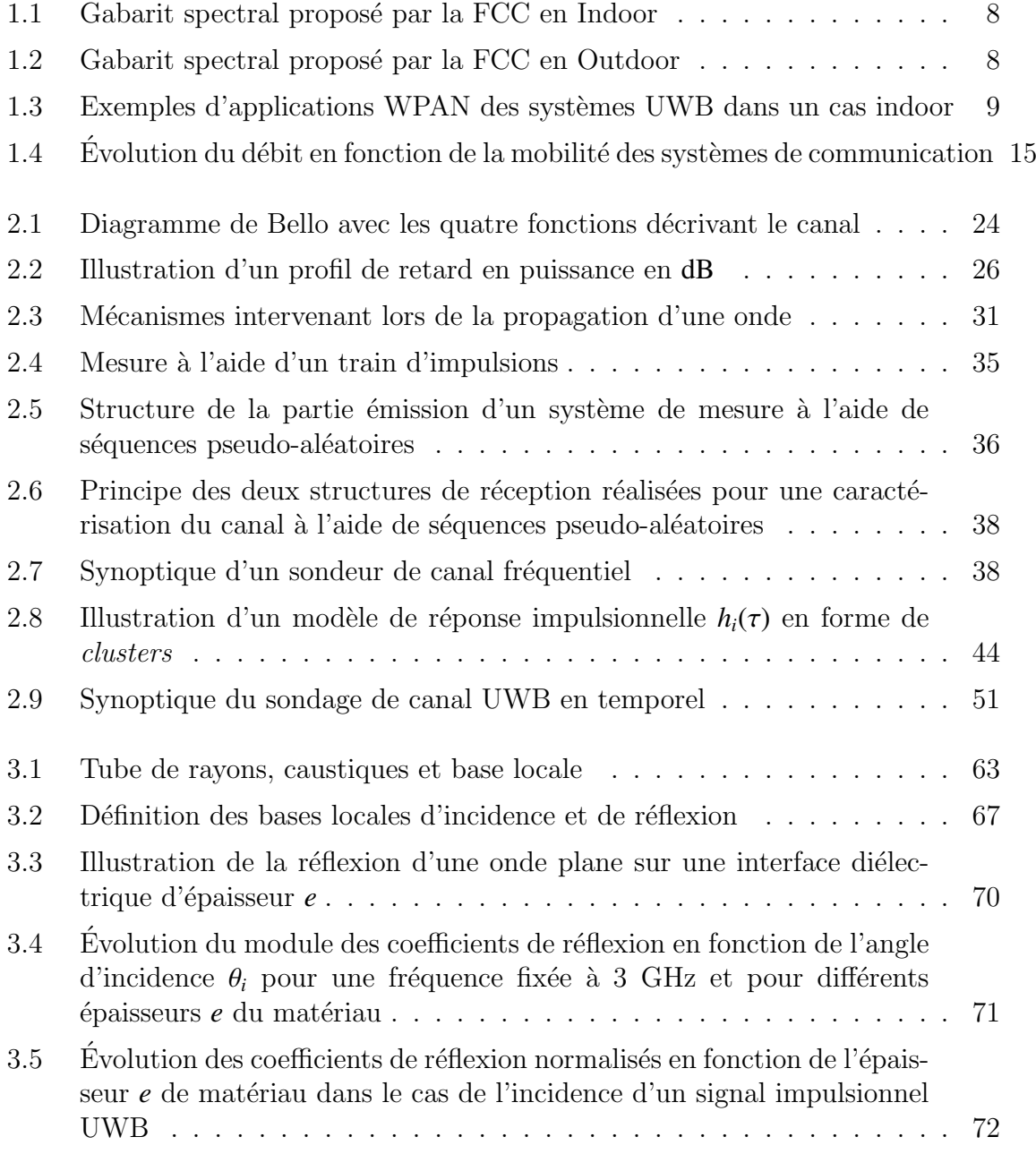

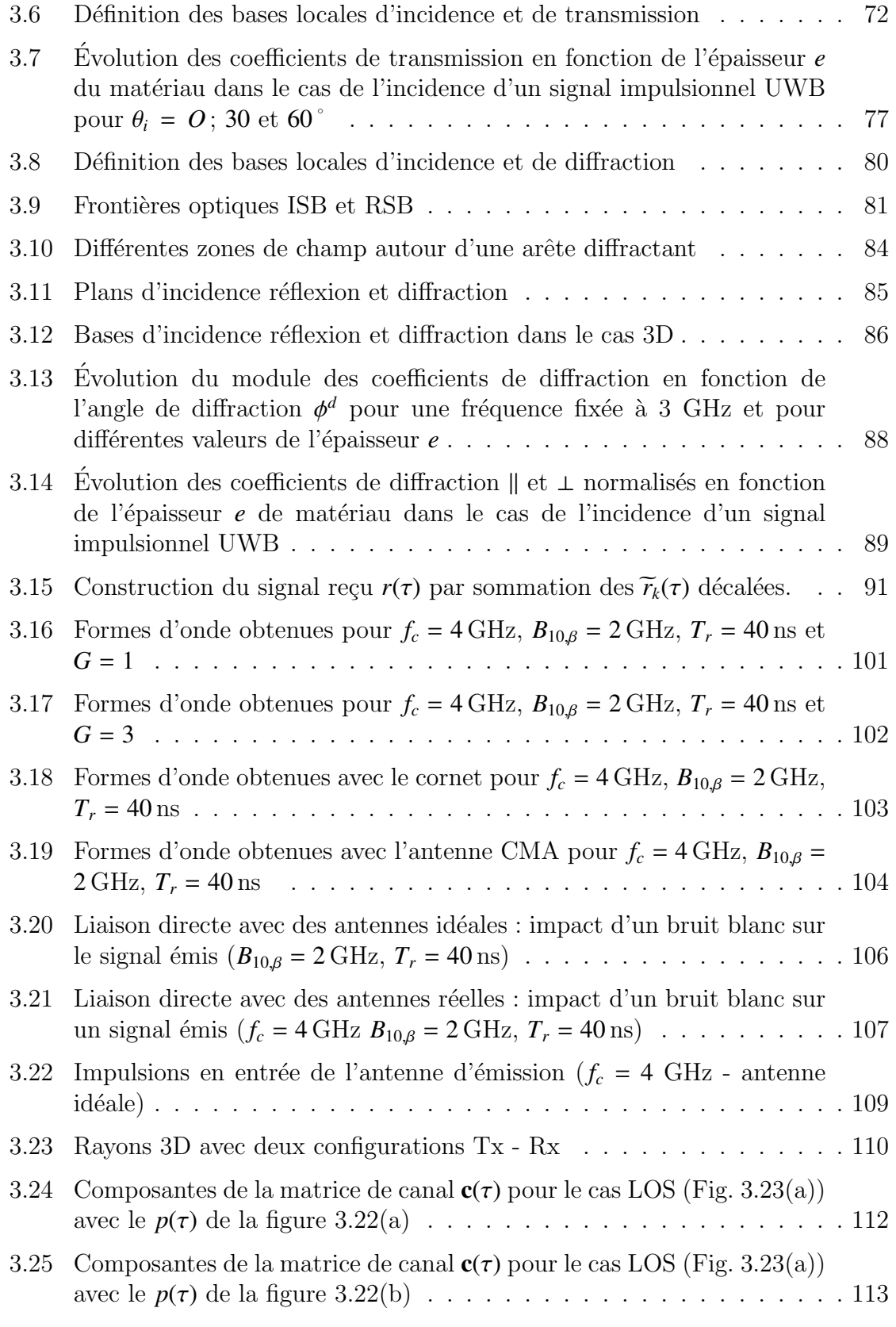

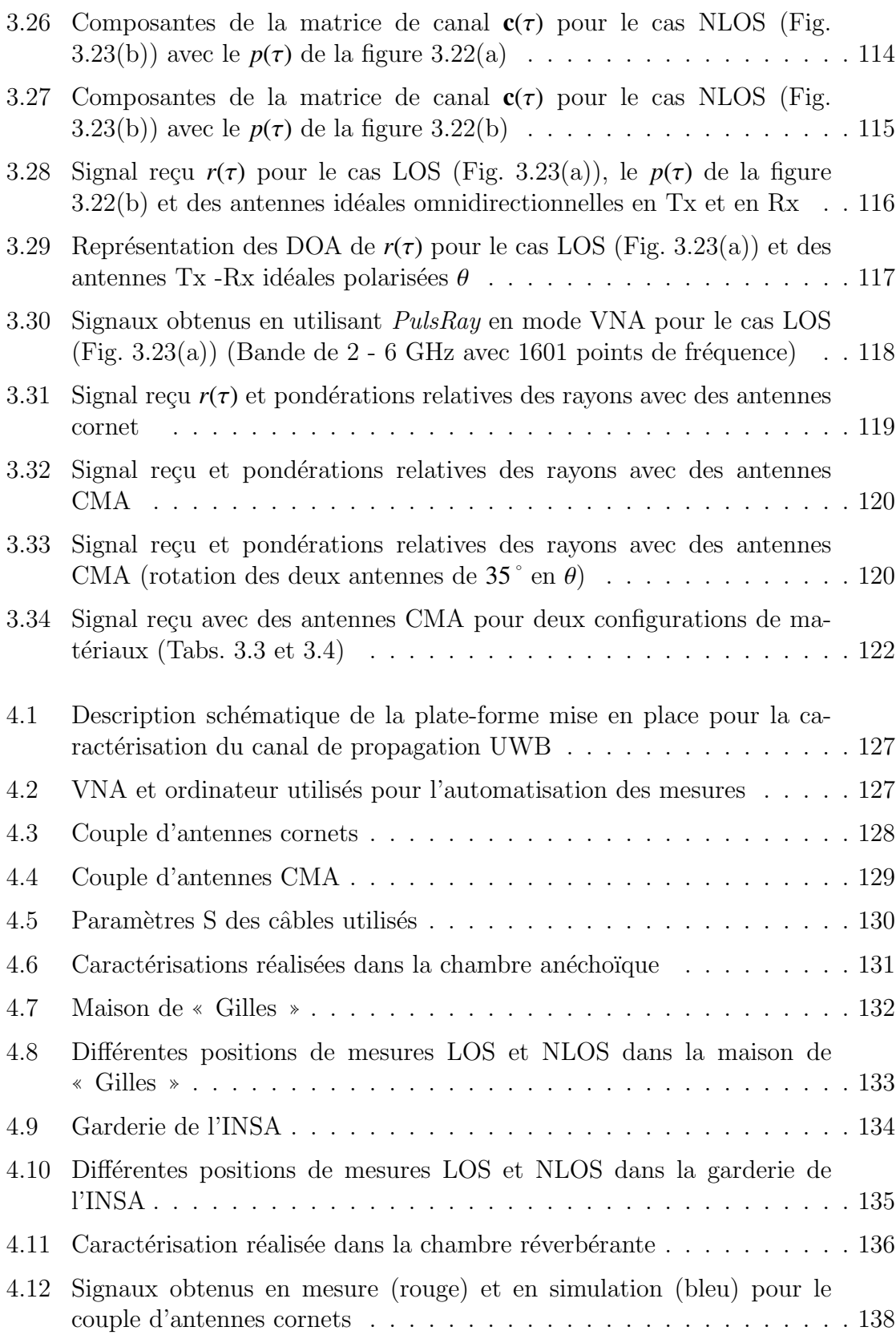

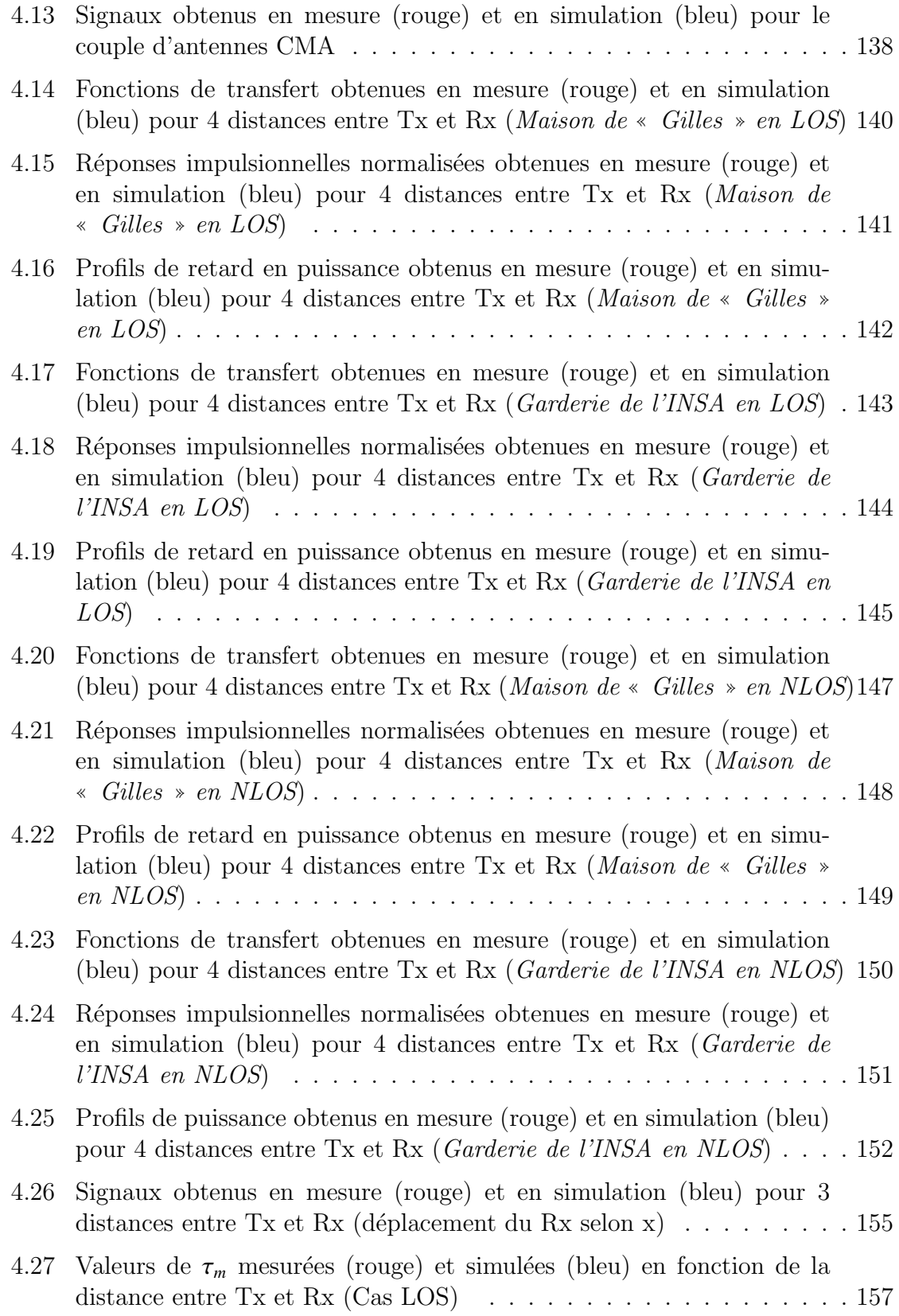

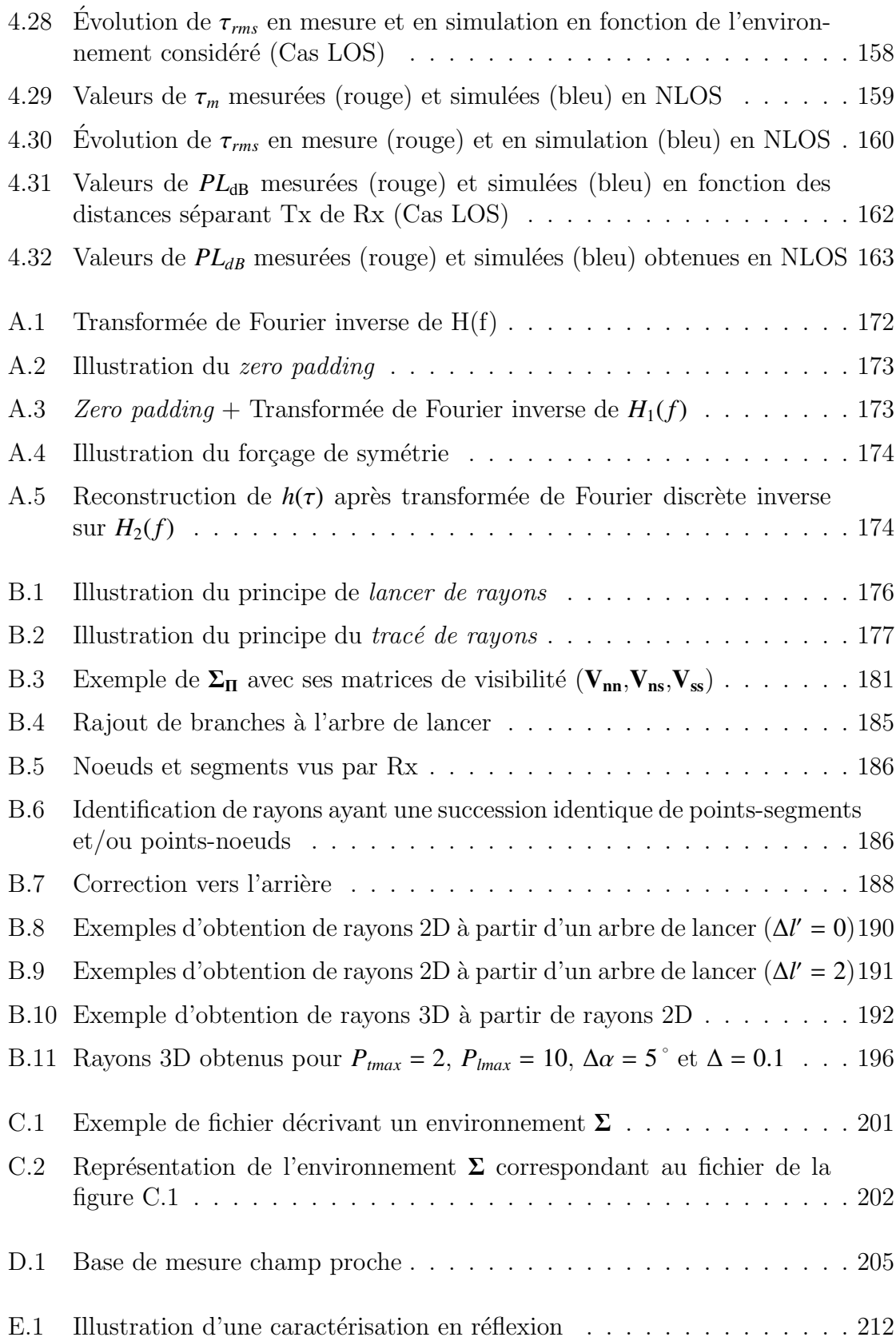

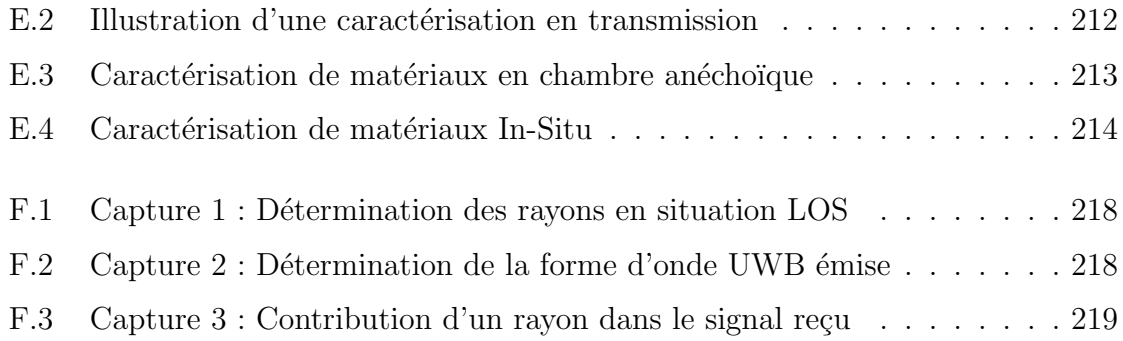

# Liste des tableaux

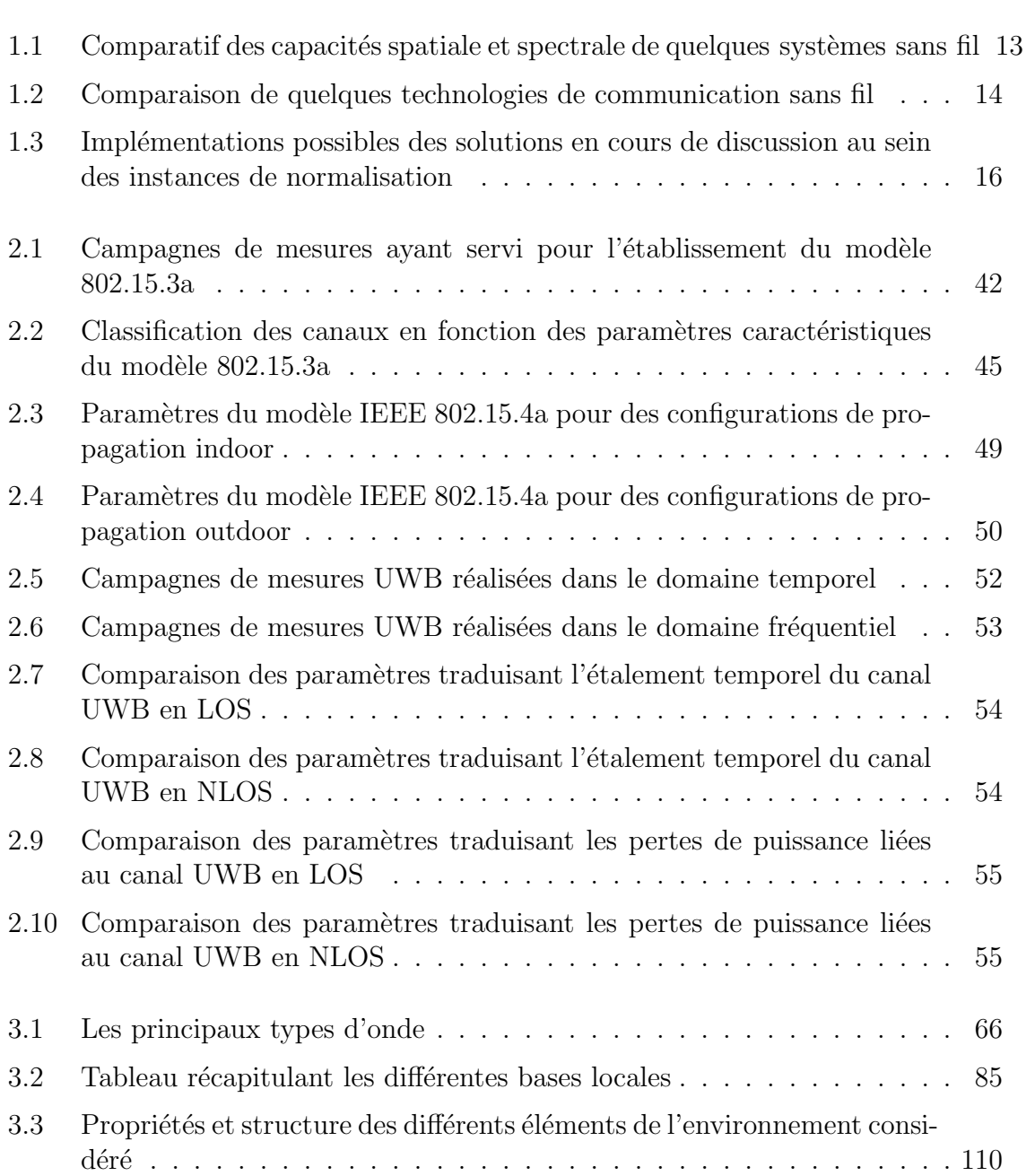

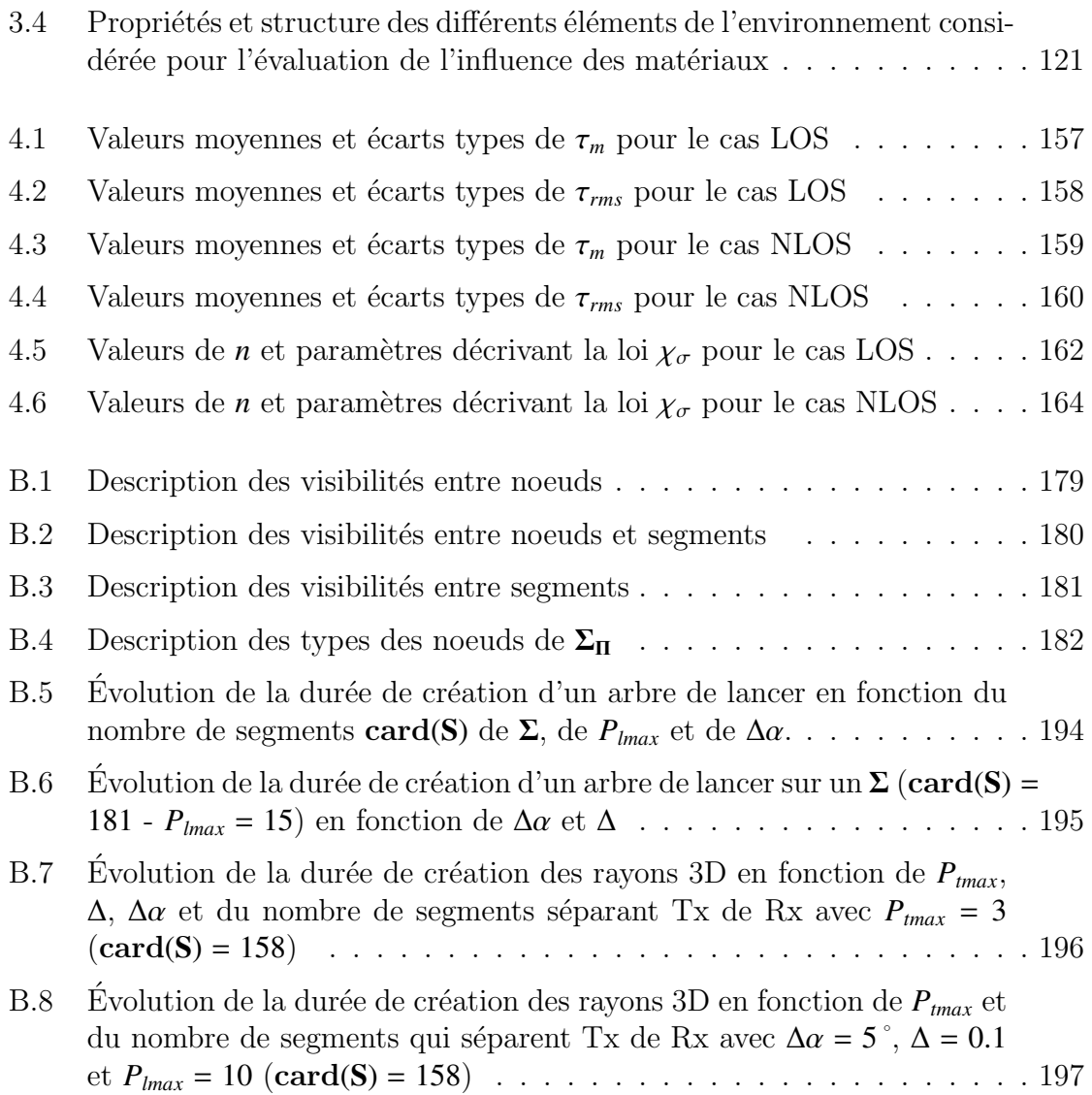

# Liste des publications personnelles

### Participation à un ouvrage

• B. Uguen, F. Tchoffo Talom, G. Chassay, UWB radio link modeling for multipath environment, in Ultra Wide Band Short Pulse Electromagnetics 7 (F. SABATH, éd.), Kluwer Academic / Plenum Publishers, à paraître en 2005.

### Article de revue soumis

• E. Plouhinec, B. Uguen, F. Tchoffo Talom, G. Chassay,  $GO/UTD$  Channel Modeling for UWB Communications Systems, IEEE Transaction on Antennas and Propagation, soumis en décembre 2004.

### Actes de colloques internationaux avec comité de lecture

- F. Tchoffo Talom, B. Uguen, E. Plouhinec, F. Sagnard, G. Chassay, Study of interactions effects on Ultra Wide Band signals propagation, International Workshop on Ultra Wide Band systems (IWUWBS 2003), June 2003, Oulu (Finland).
- E. Plouhinec, B. Uguen, F. Tchoffo Talom, A parametric study of GO transmission applied to an Ultra Wide Band signal, International Conference on Electromagnetics in Advanced Applications (ICEAA'03), Sept 2003, Turin (Italie).
- F. Sagnard, P. Sabouroux, F. Tchoffo Talom, G. El Zein, Reflexion et Transmis $sion$  d'impulsion par des matériaux stratifiés et dispersifs en incidence oblique, 17<sup>ième</sup> Colloque international Optique Hertzienne et Diélectrique (OHD'03), Sept 2003, Calais (France).
- F. Tchoffo Talom, B. Uguen, E. Plouhinec, G. Chassay, A site specific Ultra Wideband channel modeling, IEEE International Workshop on Ultra Wide Band

Systems (IWUWBS 2004) Joint with Conference on Ultra Wide Band Systems and Technologies (UWBST 2004), Mai 2004, Kyoto (Japon).

- B. Uguen, F. Tchoffo Talom, G. Chassay, *UWB radio link modeling for multi*path environment, European Electromagnetic Conference (EUROEM'04), Juillet 2004, Magdeburg (Allemagne).
- F. Tchoffo Talom, J-B. Doré, B. Uguen, E. Plouhinec, G Chassay,  $UWB$  in-home modelling, European Conference on Propagation and Systems (ECPS 2005), Mars 2005, Brest (France).
- E. Plouhinec, F. Tchoffo Talom, B. Uguen, Frequency Influence on the Ultra Wide Band Propagation, European Conference on Propagation and Systems (ECPS 2005), Mars 2005, Brest (France).
- B. Denis, L. Oury, B. Uguen, F. Tchoffo Talom, Advanced Bayesian Filtering Techniques for UWB Tracking Systems in Indoor Environments, International Conference on UWB (ICU'O5), Sept 2005, Zurich (Suisse).
- B. Uguen, F. Tchoffo Talom, *Implementation of UWB Antenna characteristics* in 3D Ray Tracing, International Conference on Electromagnetics in Advanced Applications (ICEAA'05), Sept 2005, Turin (Italie).

### Actes de colloques nationaux avec comité de lecture

- F. Tchoffo Talom, B. Uguen, G. Chassay, Une méthode d'accélération de la dé $termination$  de rayons pour la caractérisation de canaux radio, XIII<sup>ième</sup> Journées Nationales MicroOndes (JNM 2003), Mai 2003, Lille.
- F. Tchoffo Talom, B. Uguen, G. Chassay, *Outil de Modélisation déterministe* du canal indoor UWB : Influence de la polarisation des antennes sur le signal recu, XIV<sup>ième</sup> Journées Nationales MicroOndes (JNM 2005), Mai 2005, Nantes.

### Colloques invités

• B. Uguen, F. Tchoffo Talom, The problem of site-specific UWB channel modelling, Upperside conference UWB summit Bercy, Dec 2003, Paris (France).

## Bibliographie

- [1] Federal Communication Commission FCC, « [Revision of part 15 of the](#page-0-0) [commission's rules regarding Ultra Wide Band transmission sys](#page-0-0)[tems](#page-0-0) ». In First report and order, ET Docket 98-153, FCC 02-03, (adopted/released February 14/april 22), 2002.
- [2] M.Z. WIN, R.A. SCHOLTZ et M.A. BARNES, « [Ultra-wide Bandwidth Signal](#page-0-0) [Propagation for Indoor Wireless Communications](#page-0-0) ». In IEEE International Conference on Communications : Towards the Knowledge Millennium, pages 56–60, 1997.
- [3] R.A. SCHOLTZ, R.J-M. CRAMER et M.Z. WIN, « **[Evaluation of the Propa](#page-0-0)**[gation Characteristics of Ultra-wideband Communication Channels](#page-0-0) ✮✮. In Proceedings of IEEE Antennas and Propagation Society International Symposium, vol. 2, pages 626–630, 1998.
- [4] R.J-M. CRAMER, R.A. SHOLTZ et M.Z. WIN, « [Evaluation of an Ultra-](#page-0-0)[Wide-Band Propagation Channel](#page-0-0) ». IEEE Transactions on Antennas and *Propagation*, vol. 50,  $n^{\circ}5$ , pages 561–570, may 2002.
- [5] J.D. TAYLOR, « [Introduction to Ultra Wide Band radar systems](#page-0-0) ». Technical Report, CRC Press, 1995.
- $[6]$  Y. LOSTANLEN, *Modélisation et traitement du signal radar Ultra Large* [Bande](#page-0-0). Thèse de doctorat, INSA de rennes, décembre 2000.
- $[7]$  J.Y. Dauvignac, X. Dérobert, E. Le Brusq, L. Laguerre et C. Pichot, ✭✭ [Radar Subsurface ultra large bande et impulsion synth´etiques : Ap](#page-0-0)plications à la détection de canalisation  $\ast$ . In Actes des XIII<sup>ième</sup> Journées Nationales MicroOndes (JNM 2003), (Lille, France), mai 2003.
- [8] E. GUILLANTON, J.Y. DAUVIGNAC, C. PICHOT et J. CASHMAN, « [A new de](#page-0-0)[sign tapered slot antenna for ultra wide band application](#page-0-0) ». Microwave and Optical Technology Letters, vol. 19,  $n^{\circ}4$ , pages 286–289, 1998.
- [9] I. OPPERMAN, « **[UWB Introduction](#page-0-0)** ». In Tutorial Proceedings of International Workshop on Ultra Wide Band Systems (IWUWBS), (Oulu, Finland), june 2003.
- [10] R.A. SCHOLTZ et M.Z. WIN,  $\ast$  [Impulse radio \(Invited paper\)](#page-0-0)  $\ast$ . In *Procee*dings of IEEE Personal Indoor and Mobile Radio Communication Symposium, (Helsinki), 1997.
- [11] M.Z. WIN et R.A. SCHOLTZ,  $\ast$  [Impulse radio : How it works](#page-0-0)  $\ast$ . IEEE *Communications Letters, vol.* 2,  $n^{\circ}1$ , january 1998.
- [12] D. PORCINO,  $\ast$  [UWB regulations and coexistence : From the FCC first](#page-0-0) [Report and Order to the path to approval in Europe](#page-0-0)  $\lambda$ . In Tutorial Proceedings of International Workshop on Ultra Wide Band Systems (IWUWBS), (Oulu, Finland), june 2003.
- [13] K. SIWIAK et D. MCKEOWN, *[Ultra-Wideband radio technology](#page-0-0)*. Wiley, 2004.
- [14] B. DENIS, J. KEIGNART et N. DANIELE, « [Impact of NLOS Propagation](#page-0-0) [upon Raging Precision in UWB Systems](#page-0-0) ». In Proceedings of IEEE Conference on Ultra Wideband Systems and Technologies (UWBST 2003), (Reston, USA), pages 261–264, nov. 2003.
- $[15] \times \text{http://www.timedomain.com} \times$ .
- [16] R. KOHNO, « [UWB for future wireless Japanese approach](#page-0-0) ». In  $Tu$ torial Proceedings of International Workshop on Ultra Wide Band Systems (IWUWBS), (Oulu, Finland), june 2003.
- [17] M. GHAVAMI, L.B. MICHAEL et R. KOHNO, *[Ultra Wideband : signals and](#page-0-0)* [systems in communication engineering](#page-0-0). Wiley, 2004.
- [18] R. FISHER, R. KOHNO, M. Mc. LAUGHLIN et M. WELBORN, « [DS-UWB Phy](#page-0-0)[sical Layer Submission to 802.15 Task Group 3a.](#page-0-0) ». In IEEE P802.15- $04/0137r3$ , july 2004.
- [19] M. WELBORN,  $\ast$  [XtremSpectrum CFP Presentation](#page-0-0)  $\ast$ . In IEEE 302.15-03/153r5, XtremeSpectrum, february 2003.
- [20] M. WELBORN, « [XtremeSpectrum CFP Presentation](#page-0-0) ». In IEEE 802.25-03/153r9, XtremeSpectrum, july 2003.
- [21] M. WELBORN, « [DS-UWB Responses to TG3a Voter No Comments -](#page-0-0) **[Proposal Description](#page-0-0)** ». In IEEE 802.14-4/0516r0, Freescale Semiconductor Inc., september 2004.
- [22] A. BATRA, « [Multi-Band OFDM Physical Layer Proposal for IEEE](#page-0-0) [802.15 Task Group 3a](#page-0-0)  $\ast$ . In IEEE 802.15-03/268r3, Texas Instruments, march 2004.
- [23] A. Batra, J. Balakrishnan, G.R. Aiello, J.R. Foerster et A. Dabak, ✭✭ [Design of a Multi band OFDM System for Realistic UWB Channel](#page-0-0) [Environments](#page-0-0) ». IEEE Transactions on Microwave Theory and Techniques, vol. 52, n<sup>o</sup>9, pages 2123–2138, september 2004.
- [24] L. MARET et I. SIAUD, « [Ultra-WideBand MBOA PHY Layer Perfor](#page-0-0)[mance Analysis And Enhanced Issues \(IST-MAGNET Project\)](#page-0-0) ». In Proceedings of European Conference on Propagation and Systems (ECPS 2005), (Brest, France), mars 2005.

#### bibliographie 233

- [25] S. PAQUELET, L-M. AUBERT et B. UGUEN, « [An Impulse radio Asynchro](#page-0-0)[nous Transceiver for High Data Rates](#page-0-0) ». In IEEE International Workshop on Ultra Wideband Systems (IWUWBS2004) Joint with Conference on Ultra Wideband Systems and Technologies (UWBST2004), (Kyoto, Japan), IEEE Conference, 18-21 Mai 2004.
- [26] I. SIAUD, N. MALHOUROUX et V. GUILLET, « [Flexible Ultra-WideBand](#page-0-0) [versus WideBand PHY Layer Design and Performance for WPANs at](#page-0-0) [60 GHz \(IST MAGNET Project\)](#page-0-0) ✮✮. In Proceedings of European Conference on Propagation and Systems (ECPS 2005), (Brest, France), mars 2005.
- [27] O. ALBERT et C. MECKLENBRAUCKER, « [Low-Power Ultra-Wideband Ra](#page-0-0)[dio Testbed For Short-Range Data Transmission](#page-0-0) ✮✮. In Proceedings of International Workshop on Ultra Wide Band systems (IWUWBS 2003), (Oulu, Finland), june 2003.
- [28] T. Buchegger, G. Ossberger, C. Diskus, A. Springer et A. Stelzer, ✭✭ [A Novel Low-Cost Ultra Wideband Microstrip Pulse Forming Net](#page-0-0)[work for Gaussian Monocycle Generation](#page-0-0) ». In Proceedings of International Workshop on Ultra Wide Band systems (IWUWBS 2003), (Oulu, Finland), june 2003.
- [29] J. SCHWOERER et B. MISCOPEIN, « [Single Correlator Multipath Recei](#page-0-0)[ver For Ultra Wide Band Communications](#page-0-0) ». In Proceedings of European Conference on Propagation and Systems (ECPS 2005), (Brest, France), mars 2005.
- [30] H.G. SCHANTZ, « [A Brief History of UWB Antennas](#page-0-0) ». In Proceedings of IEEE Conference on Ultra Wideband Systems and Technologies (UWBST 2003), (Reston, USA), nov. 2003.
- [31] H.G. SCHANTZ, « [Introduction to Ultra-WideBand Antennas](#page-0-0) ». In Proceedings of IEEE Conference on Ultra Wideband Systems and Technologies (UWBST 2003), (Reston, USA), nov. 2003.
- [32] S. BORIES, C. ROBLIN et A. SIBILLE, « [Ultra-Wideband Monocone An](#page-0-0)[tenna for UWB Channel Measurements](#page-0-0) ». In Proceedings of International Workshop on UWB systems (IWUWBS 2003), (Oulu, Finland), june 2003.
- [33] I. Kovács et P.C.F. Eggers, « [Short-Range UWB radio propagation](#page-0-0) [using small terminal antennas](#page-0-0)  $\ast$ . In *Proceedins of International Workshop* on Ultra Wideband Systems, (Oulu, Finland), june 2003.
- [34] J.F.M. GERRITS, A.A. HUTTER, J. AYADII et J.R. FARSEROTU, « [Modeling](#page-0-0) [and Simulation of a Dipole Antenna for UWB Applications using](#page-0-0) [Equivalent SPICE Circuits](#page-0-0) ». In Proceedings of International Workshop on UWB systems (IWUWBS 2003), (Oulu, Finland), june 2003.
- [35] G. OSSBERGER, T. BUCHEGGER, [A](#page-0-0). STELZER, C. DISKUS et R. WEIGEL, « A [Comparison of CPW-to-CPS Fed Ultra Wideband Antennas](#page-0-0) ». In Proceedings of International Workshop on UWB systems (IWUWBS 2003), (Oulu, Finland), june 2003.
- [36] E. GUEGUEN, F. THUDOR et P. CHAMBELIN, « [A Low Cost UWB Prin](#page-0-0)[ted Dipole Antenna with High Performances](#page-0-0) ». In Proceedings of IEEE Conference on Ultra Wideband (ICU 2005), (Zurich, Suisse), sept. 2005.
- [37] G. Di STEFANO, F. GRAZIOSI et F. SANTUCCI, « [Distributed positioning](#page-0-0) [algorithm for ad-hoc networks](#page-0-0) ». In Proceedings of International Workshop on Ultra Wide Band systems (IWUWBS 2003), (Oulu, Finland), june 2003.
- [38] B. DENIS et N. DANIELE, « [NLOS Ranging Eror Mitigation in a Distri](#page-0-0)[buted Positioning Algorithm for Indoor UWB Ad Hoc Networks](#page-0-0) ✮✮. In Proceedings of International Workshop on Wireless Ad-Hoc Networks (IW- $WAN'O<sub>4</sub>$ , (Oulu, Finland), june 2004.
- [39] F. LEGRAND, I. BUCAILLE et S. HETHUIN, « [U.C.A.N. 's Ultra Wide Band](#page-0-0) [System : MAC and Routing protocols](#page-0-0) ». In Proceedings of International Workshop on UWB systems (IWUWBS 2003), (Oulu, Finland), june 2003.
- [40] H. ANOUAR, Y. SOUILMI et C. BONNET, « [Self-Balanced Receiver-](#page-0-0)[Oriented MAC For Ultra-Wideband Mobile AD HOC Networks](#page-0-0) ✮✮. In Proceedings of International Workshop on Ultra Wide Band systems (IWUWBS 2003), (Oulu, Finland), june 2003.
- [41] P.A. BELLO, « [Characterisation of Randomly Time Variant Linear](#page-0-0) [Channels](#page-0-0) ✮✮. IEEE Transactions in Communication and Systems, vol. CS-11, n<sup>o</sup>12, pages 360–393, dec 1963.
- [42] J. GUILLET, Caractérisation et modélisation spatio-temporelles du canal de propagation radioélectrique dans le contexte MIMO. Thèse de Doctorat, INSA de Rennes, juillet 2004.
- [43] D. Parsons, [The Mobile Radio Propagation Channel](file:pars921.pdf ). Pentech press, 1992.
- [44] T.K. S[A](#page-0-0)RKAR, Z. JI, K. KIM, A. MEDOURI et M. SALAZAR-PALMA,  $\ast$  **A** [Survey of Various Propagation Models for Mobile Communication](#page-0-0) ». IEEE Antennas and Propagation Magazine, vol. 45, n°3, pages 51–82, june 2003.
- [45] J.B. ANDERSEN, T.S. RAPPAPORT et S. YOUSHIDA, « [Propagtion Measu](#page-0-0)[rement and Models for Wireless Communications Channels](#page-0-0) ». IEEE Communications Magazine, vol. 33,  $n^{\circ}1$ , pages 42–49, jan 1995.
- [46] T.S. Rappaport, [Wireless Communication : Principles and practice](file:rapp961.pdf ) [.](file:rapp961.pdf ) Upper Saddle River, NJ, Prentice Hall PTR, 1996.
- [47] S.B. SKLAR, « [Rayleigh Fading Channels in Mobile Digital Communi](#page-0-0)[cation Systemsi. Part I](#page-0-0)  $\ast$ . IEEE Communications Magazine, vol. 35, n<sup>o</sup>9, pages 136–146, sept 1997.
- [48] L. BOITHIAS, Propagation des ondes radioélectriques dans l'environ[nement terrestre](#page-0-0). Collection Technique et Scientifique des Télécommunications, Dunod, 1984.
- [49] Y.T. Lo et S.W. LEE, [Antenna Handbook, Theory, Applications and](file:lo881.pdf ) [Design](file:lo881.pdf ). New York, USA : Van Nostrand Reinhold Compagny., 1988.
- [50] B. Gloria, [Elaboration d'un outil de planification et d'optimisation](#page-0-0) pour le  $DCS$  1800 en milieux confinés. Thèse de Doctorat, Insa de Rennes, novembre 1999.
- $[51]$  R. Cosquer, *Conception d'un sondeur de canal MIMO Caracté*[risation du canal de propagation d'un point de vue directionnel et](#page-0-0) [doublement directionnel](#page-0-0). Thèse de Doctorat, INSA de Rennes, décembre 2004.
- [52] K. Pahlavan et A.H. levesque, [Wireless Information Networks,](file:pahl951.pdf ) **[Chapter 5](file:pahl951.pdf ).** New York, USA : John Whiley  $\&$  Sons, 1991.
- [53] J.W. SCHUSTER et R.J. LUEBBERS, « [Comparaison of GTD and FDTD](#page-0-0) [Predictions for UHF Radio Wave Propagation in a Simple Outdoor](#page-0-0) [Urban Environment](#page-0-0) ». In IEEE international Symposium on Antennas and Propagation Digest, pages 2022–2025, 1997.
- [54] G.D. KONDYLIS, F. DE FLAVIIS, G.J. POTTIE et Y. RAHMAT-SAMII, « [In](#page-0-0)[door Channel Characterization for Wireless Communications using](#page-0-0) [Reduced Finite Difference Time Domain](#page-0-0) ». In IEEE Vehicular Technology Conference, pages 1402–1406, 1999.
- [55] A. Lauer, I. Woff, A. Bahr, J. Pamp et J. Kunish, ✭✭ [Multi-Mode FDTD](#page-0-0) [Simulations of Indoor Propagation including Antenna Properties](#page-0-0) ✮✮. In Proceeding of the 1995 IEEE 45*th* Vehicular Technology Conference, (Chicago, USA), pages 454–458, 1995.
- [56] W. YING, S. SAFAVI-NAEINI et S.K. CHAUDHURI, « **[A Hybrid Technique](#page-0-0)** [Based on Combining Ray Tracing and FDTD Methods for Site-](#page-0-0)[Specific Modeling of Indoor Radio Wave Propagation](#page-0-0)  $\lambda$ . IEEE Transactions on Antennas and Propagation, vol.  $48$ ,  $n^{\circ}5$ , pages  $743-745$ , may 2000.
- [57] B. DE BACKER, H. BORJESON, F. OLYSLAGER et D. DEZUTTER, « [The](#page-0-0) [Study of wave propagation through periodic structures](#page-0-0) ✮✮. In IEEE 46*th* Vehicular Technology Conference, pages 165–169, 1996.
- [58] C. Yang et B. Wu, « [Simulations and Measuremets for Indoor Wave](#page-0-0) [Propa Periodic Structuresgation through](#page-0-0) ». In IEEE International Symposium on Antennas and Propagation Digest, pages 384–387, 1999.
- [59] C. Yang, B. Wu et C. Ko, ✭✭ [A Ray-Tracing Method for Modeling Indoor](#page-0-0) [Wave Propagation and Penetration](#page-0-0) ». IEEE Transactions on Antennas and Propagation, vol. 46,  $n^{\circ}6$ , pages 907–919, june 1998.
- [60] F. IKEGAMI, T. TAKEUCHI et S. YOSHIDA, « [Theortical Prediction of Mean](#page-0-0) [Field Strength for Urban Mobile Radio](#page-0-0) ». IEEE Transactions on Antennas and Propagation, vol. 39,  $n^{\circ}3$ , pages 299–302, march 1991.
- [61] W.K. TAM et V.N. TRAN, « [Propagation Modeling for Indoor Wireless](#page-0-0) **[Communication](#page-0-0)**  $\ast$ . Journal of Electronics & Communication Engineering, pages 221–228, 1995.
- [62] J.W. McKown et R.L. HAMILTON, « [Ray Tracing as a Design Tool for](#page-0-0) **[Radio Networks](#page-0-0)**  $\ast$ . IEEE Network Magazine, vol. 5, n<sup>o</sup>11, pages 27–30, nov 1991.
- [63] S.Y. TAN et H.S. TAN, « [Improved Three-Dimension Ray Tracing Tech](#page-0-0)[nique for Microcellular Propagation](#page-0-0) ». Electronics Letters, vol. 31,  $n^{\circ}17$ , pages 1503–1505, aug 1995.
- [64] M.G. SANCHEZ, L. DEHARO et A.G. PINO, « [Exhaustive Ray Tracing Algo](#page-0-0)[rithm for Microcellular Propagation Prediction Models](#page-0-0) ». Electronics Letters, vol. 32,  $n^{\circ}$ 7, pages 624–625, march 1996.
- [65] S.H. CHEN et S.K. JENG, « **[SBR Image Approach for Radio Wave Pro](#page-0-0)**[pagation in Tunnels with and without Traffic](#page-0-0) ». IEEE Transactions on Vehicular Technology, vol. 45,  $n^{\circ}3$ , pages 570–578, aug 1996.
- [66] F. VILLANESE, W.G. SCANLON, N.E. EVANS et E. GAMBI, « [Hybrid](#page-0-0) [Image/Ray-Shooting UHF Radio Propagation Predictor for Popula](#page-0-0)[ted Indoor Environments](#page-0-0) ». Electronics Letters, vol. 35,  $n^{\circ}21$ , pages 1804– 1805, oct 1999.
- [67] K. RIZK, J. F. WAGEN et F. GARDIOL, « [Two-Dimensional Ray-tracing](#page-0-0) [Modelling for Propagation Prediction in Microcellular Environn](#page-0-0)[ments](#page-0-0)  $\ast$ . IEEE Transactions on Vehicular Technology, vol. 46, n<sup>o</sup>2, pages 508– 518, may 1997.
- [68] W. ZHANG, « [Fast Two-Dimensional Diffraction Modeling for Site-](#page-0-0)[Specific Propagation Prediction in Urban Microcellular Environ](#page-0-0)[ments](#page-0-0)  $\lambda$ . IEEE Transactions on Vehicular Technology, vol. 49, n<sup>o</sup>2, pages 428– 436, march 2000.
- [69] H. HASHEMI, « [Impulse response modeling of indoor radio propagation](#page-0-0) [channels](#page-0-0)  $\ast$ . IEEE Journal on Selected Areas in Communications, vol. 81, n<sup>o</sup>7, pages 967–978, Sept 1993.
- [70] J.R. FOERSTER, « [The Effects of Multipath Interference on the Per](#page-0-0)[formance of UWB Systems in an Indoor Wireless Channel](#page-0-0) ». In IEEE VTS 53rd Vehicular Technology Conference, pages 1176–1180, 2001.
- [71] D. CASSIOLI, M.Z. WIN et A.F. MOLISH, « [The Ultra-Wide Bandwidth](#page-0-0) [Indoor channel : From statistical model to simulations](#page-0-0) ». IEEE Journal on Selected Areas in Communications, vol. 20, pages 1247 – 1257, 2002.
- [72] A. SALEH et R. VALENZUELA, « [A statistical Model for Indoor Multipath](#page-0-0) [Propagation](#page-0-0) ». IEEE Journal on Selected Areas in Communications, vol. 5, n<sup>o</sup>2, pages 128–137, Feb 1987.
- [73] A.F. MOLISH et J.R. FOERSTER, « [Channel Models for Ultrawideband](#page-0-0) [personal area networks](#page-0-0) ✮✮. IEEE Wireless Communications, pages 13–21, dec. 2003.
- [74] S. GHASSEMZADEH, « [The Ultra Wide Band Indoor Path Loss Model](#page-0-0) ✮✮. In IEEE P802.15-02/278-SG3a, AT&T Labs-Research, july 2002.
- [75] M. PENDERGRASS et W.C. BEELER, « **[Empirically based statistical ultra](#page-0-0)**[wideband \(UWB\) channel model](#page-0-0) ». In IEEE P802.15 Working Group for Wireless Personal Area Networks (WPANs), IEEE 802.15-02/240, june 2002.
- [76] J.R. FOERSTERI et Q. Li, « [UWB Channel Modeling Contribution from](#page-0-0) [Intel](#page-0-0) ». In IEEE P802.15-02/279-SG3a, 2002.
- [77] J.KUNISCH et J. PAMP, « [Radio Channel Model for Indoor UWB WPAN](#page-0-0) [environments](#page-0-0) ». In IEEE P802.15-02/281-SG3a, 2002.
- [78] A. MOLISCH, M.Z. WIN et D. CASSIOLI, « [The Ultra-Wide Bandwidth](#page-0-0) [Indoor Channel : from Statistical Model to Simulation](#page-0-0) ». In IEEE P802.15-02/284-SG3a, 2002.
- [79] G. SHOR,  $\angle$  [A proposal for a selection of indoor UWB path loss model](#page-0-0)  $\angle$ . In IEEE P802.15-02/280-SG3a, 2002.
- [80] J.R. FOERSTER, « [Channel Modeling Sub-committee Final Report](#page-0-0) ». In IEEE P802.15 Working Group for Wireless Personal Area Networks (WPANs), Intel R&D, november 2002.
- [81] A.F. Molisch, K. Balakrishnan, C-C. Chong, S. Emami, A. Fort, J. Karedal, J. Kunisch, H. Schantz, U. Schuster et K. Siwiak, ✭✭ [IEEE](#page-0-0) [802.15.4a channel model - final report](#page-0-0) ». In IEEE P802.15 Wireless Personal Area Networks, 2004.
- [82] A.F. MOLISCH, « [802.15.4a Channel model subgroup final report](#page-0-0) ». In IEEE P802.15 Wireless Personal Area Networks, 2004.
- [83] C-C. CHONG, Y. KIM et S. LEE, « [Channel Model Parametrization of](#page-0-0) [the Indoor Residential Environment](#page-0-0) ». In IEEE P802.15 Working Group for Wireless Personal Area Networks (WPANs), IEEE P802.15-04-0290-02-004, september 2004.
- [84] R. Adler, D. Cheung, E. Green, M. Ho, Q. Li, C. Prettie, L. Rusch et K. TINSLEY, « [Intel Measurement database](#page-0-0) ». Rapport, University of South California, 2002. accessible : http ://impulse.usc.edu.
- [85] G.R. OPSHAUG et P. ENGE, « [GPS and UWB for indoor navigation](#page-0-0) ». In Institute of Navigation's GPS Conference, (Salt Lake City, UT), 2001.
- [86] A.H. Muqaibel, A. Safaai-Jazi, A.M. Attiya, A. Bayram et S.M. Riad, ✭✭ [Measurement and characterization of indoor ultra-wideband propa](#page-0-0)[gation](#page-0-0) ». In Proceedings of IEEE Conference on Ultra Wide Band Systems and Technologies (UWBST), (reston, USA), nov 2003.
- [87] P. Pajusco et P. Pagani, « [Extension of SIMO wideband channel soun](#page-0-0)[der for UWB propagation experiment](#page-0-0) ». In IEEE Conference on Ultra Wide Band Systems and Technologies, pages 250–254, Nov. 2003.
- [88] P. Pagani et P. Pajusco, « [Experiment assesment of the UWB channel](#page-0-0) [variability in a dynamic environment](#page-0-0)  $\ast$ . In *Proceedings of the 15 th IEEE* International Symposium on Personal, Indoor and Mobile Radio Communications, (Barcelona, Spain), pages 2973–2977, sept. 2004.
- [89] S. MARCO, Les méthodes à hautes résolutions. Edition Hermes, 1998.
- [90] Q. SPENCER, M. RICE, B. JEFFS et M. JENSEN, « [Indoor Wideband / Angle](#page-0-0) [of Arrival Multipath propagation Results](#page-0-0) ✮✮. In Proceedings of the 47*th* IEEE Vehicular Technology Conference., pages 1415–141, may 1997.
- [91] R.O. SCHMIDT, « [Multiple Emitter Location and Signal Parameter Es](file:.schm861pdf)[timation](file:.schm861pdf)  $\ast$ . IEEE Transactions on Antennas and Propagation, vol. 34, n°3, pages 276–280, march 1986.
- [92] B.H. FLEURY, M. TSCHUDIN, R. HEDDERGOT, D. DAHLHAUS et K.I. PEDERson, ✭✭ [Channel Parameter Estimation in Mobile Radio Environments](#page-0-0) [using the Sage Algorithm](#page-0-0) ». IEEE Journal on Selected Areas in Communications, vol. 17,  $n^{\circ}3$ , pages 434-450, 1999.
- [93] R. DEMIRLI et J. SANIIE, « [Parameter Estimation of Multiple Interfe](#page-0-0)[ring Echoes using the SAGE Algorithm](#page-0-0) ». In In Proceedings of IEEE Ultrasonics Symposium, pages 831–834, 1998.
- [94] B. DENIS et J. KEIGNART, « [Post-Processing Framework for Enhan](#page-0-0)[ced UWB Channel Modeling from Band-limited Measurements](#page-0-0) ✮✮. In Proceedings of IEEE Conference on Ultra Wideband Systems and Technologies (UWBST 2003), (Reston, USA), pages 261–264, nov. 2003.
- [95] K. HANEDA et J-I. TAKADA, « [An Application of SAGE Algorithm for](#page-0-0) [UWB Propagation Channel Estimation](#page-0-0)  $\ast$ . In *Proceedings of IEEE Confe*rence on Ultra Wide Band Systems and Technologies (UWBST 2003), (Reston VA, USA), nov. 2003.
- [96] K. HANEDA, J-I. TAKADA et T. KOBAYASHI, « [Experimental Evaluation](#page-0-0) [of a SAGE Algorithm for Ultra Wideband Channel Sounding in an](#page-0-0) [Anechoic Chamber](#page-0-0) ». In IEEE International Workshop on Ultra Wide Band Systems (IWUWBS2004) Joint with Conference on Ultra Wide Band Systems and Technologies (UWBST2004), (Kyoto, Japon), 2004.
- [97] S.S. GH[A](#page-0-0)SSEMZADEH, R. JANA, C.W. RICE, W. TURIN et V. TAROKH, « A [Statistical Path Loss Model for In-Home UWB Channels](#page-0-0) ». In IEEE Conference on Ultra Wideband Systems and Technology, (Baltimore, USA), pages 59–64, may 2002.
- [98] M. HÄMÄLÄINEN, T. PÄTSI et V. HOVINEN, « [Ultra Wideband Indoor Ra](#page-0-0)[dio Channel Measurements](#page-0-0) ». In Proceedings of 2<sup>nd</sup> Finish Wireless Communications Workshop (FWCW), (Tampere, Finland), oct 2001.
- [99] J. Kunisch et J. Pamp, ✭✭ [Measurement Results and Modeling Aspects](#page-0-0) [for the UWB Radio Channel](#page-0-0) ». In IEEE Conference on Ultra Wide Band Systems and Technology, 2002.
- [100] P. PAGANI, P. PAJUSCO et S. VOINOT,  $\angle A$  study of the UltraWide[band Indoor Channel Propagation Experiment and Measuremnets](#page-0-0) [results](#page-0-0) ». In Proceedings of International Workshop on Ultra Wide Band Systems (IWUWBS 2003), (Oulu), IEEE Conference, 2-5 June 2003.

#### bibliographie 239

- [101] A. ALVAREZ, G. VALERA, M. LOBEIRA, R. TORRES et J.L. GARCIA, « [Ultra](#page-0-0)[wideband Channel Characterization and Modelling](#page-0-0) ». In Proceedings of International Workshop on Ultra Wide Band systems (IWUWBS 2003), (Oulu, Finland), june 2003.
- [102] A. ALVAREZ, G. VALERA, M. LOBEIRA, R. TORRES et J.L. GARCIA, « [New](#page-0-0) [Channel Impulse Response Model for UWB Indoor System Simula](#page-0-0)[tions](#page-0-0) ». In Proceedings of IEEE VTC Spring, (Jeju, Korea), 2003.
- [103] J. KEIGNART et N. DANIELE, « [Subnanosecond UWB Channel Sounding](#page-0-0) [in Frequency and Temporal Domain](#page-0-0) ». In IEEE Conference on Ultra Wide Band Systems and Technology, 2002.
- [104] J. KEIGNART et N. DANIELE, « [Channel sounding and modelling for in](#page-0-0)[door UWB communications](#page-0-0) ✮✮. In Proceedings of International Workshop on Ultra Wide Band Systems (IWUWBS 2003), (Oulu, Finland), june 2003.
- [105] A.S.Y. Poon et M. Ho, « [Indoor Multiple-antenna Channel Characteri](#page-0-0)[zation of UWB propagation from 2 to 8 GHz in a residential environ](#page-0-0)[ment](#page-0-0) ». In Proceedings of International Conference on Communications, may 2003.
- [106] T. Zasowski, F. Althaus, M. Stager, A. Wittneben et G. Troster, ✭✭ [UWB for noninvasive wireless body area networks : channel mea](#page-0-0)[surements and results](#page-0-0)  $\ast$ . In Proceedings of IEEE Conference on Ultra Wide Band Systems and Technologies, pages 285–289, 2003.
- [107] J.A. DABIN, N. NI, A.M. HAIMOVICH, E. NIVER et H. GREBEL, « [The effects](#page-0-0) [of the antenna directivity on path loss and multipath propagation in](#page-0-0) [UWB indoor wireless channels](#page-0-0)  $\ast$ . In *Proceedings of International Workshop* on Ultra Wide Band systems (IWUWBS 2003), (Oulu, Finland), june 2003.
- [108] S.S. GHASSEMZADEH, R. JANA, C.W. RICE, W. TURIN et V. TAROKH, « [Mea](#page-0-0)[surement and modeling of an ultra-wide bandwidth indoor channel](#page-0-0)  $\ast$ . IEEE Transactions on Communications, vol. 52,  $n^{\circ}10$ , pages 1786 – 1796, october 2004.
- [109] S. GHASSEMZADEH, L.J. GREENSTEIN et V. TAROKH, « [The Ultra Wide](#page-0-0) [Band Indoor Multipath Model](#page-0-0) ». In IEEE P802.15-02/282r1-SG3a, july 2002.
- [110] J. KEIGNART, N. DANIEL et P. ROUZET, « [UWB channel modeling from](#page-0-0) [CEA-LETI and STMicroelectronics](#page-0-0) ». In IEEE P802.15 Working Group for Wireless Personal Area Networks (WPANs), IEEE P802.15-02/444, nov 2002.
- [111] C-C. CHONG, Y. KIM et S. LEE, « **[UWB Channel Measurement Result in](#page-0-0)** [Indoor Residential Environment](#page-0-0) ». In IEEE P802.15 Working Group for Wireless Personal Area Networks (WPANs), IEEE P802.15-04-0282-00-004a, may 2004.
- [112] C-C. CHONG, Y. KIM et S. LEE,  $\ast$  [UWB Channel Model for Indoor Resi](#page-0-0)[dential Environment](#page-0-0) ». In IEEE P802.15 Working Group for Wireless Personal Area Networks (WPANs), IEEE P802.15-04-0452-00-004a, september 2004.
- [113] J. Keignart, J-B. Pierrot, N. Daniel, A. Alvarez, M. Lobeira, J.L. GARCIA, G. VALERA et R.P. TORRES, « [Radio Channel Sounding Results](#page-0-0) [and Model](#page-0-0) ». In IEEE P802.15 Working Group for Wireless Personal Area Networks (WPANs), IEEE P802.15-02/444, nov 2002.
- [114] S.S. Ghassemzadeh, L.J. Greenstein, A. Kavcic, T. Sveinsson et V. Ta-ROKH, « [UWB indoor path loss model for residential and commercial](#page-0-0) [buildings](#page-0-0)  $\ast$ . In Proceedings of IEEE Vehicular Technology Conference (VTC Fall), (Orlando FA, USA), pages 188–192, october 2003.
- [115] M. ATTIYA et A. SAFFAI-JAZI, « [Simulation of Ultra-wideband in](#page-0-0)[door propagation](#page-0-0)  $\ast$ . Microwave and Optical Technology Letters, vol. 42, n<sup>o</sup>2, pages 103–108, May 2004.
- [116] R. YAO, G. GAO, Z. CHEN et W. ZHU, « **[UWB multipath channel model](#page-0-0)** [based on time-domain UTD technique](#page-0-0) ». In IEEE Global Telecommunications Conference GLOBECOM '03., pages 1205–1210, december 2003.
- [117] R. YAO, W. ZHU et Z. CHEN, « [An efficient Time-Domain Ray Model](#page-0-0) [for UWB Indoor Multipath propagation channel](#page-0-0) ». In IEEE Global Telecommunications Conference GLOBECOM '03., pages 1293–1297, december 2003.
- [118] B. UGUEN, E. PLOUHINEC, Y. LOSTANLEN et G. CHASSAY, « [A Determinis](#page-0-0)[tic Ultra Wideband Channel Modeling](#page-0-0) ». In Proceedings of IEEE Conference on Ultra Wide Band Systems and Technology (UWBST 2002), (Baltimore, USA), pages 1–5, may 2002.
- [119] F. TCHOFFO TALOM, B. UGUEN, E. PLOUHINEC et G. CHASSAY,  $\angle A$  site spe[cific Ultra Wideband channel modeling](#page-0-0) ». In IEEE International Workshop on Ultra Wide Band Systems (IWUWBS2004) Joint with Conference on Ultra Wide Band Systems and Technologies (UWBST2004), (Kyoto, Japan), 18-21 may 2004.
- [120] R.C. Q<sub>IU</sub>,  $\angle$  **A** Study of the Ultra-Wideband Wireless Propagation [Channel and Optimum UWB Receiver Design](#page-0-0) ». IEEE Journal on Selected Areas in Communications, vol. 20, n°9, pages 1628–1637, december 2002.
- [121] T.W. VERUTTIPONG,  $\ast$  [Time domain version of the Uniform GTD](#page-0-0)  $\ast$ . IEEE Transactions on Antennas and Propagation, vol. 38,  $n^{\circ}11$ , pages 1757– 1764, november 1990.
- [122] P.R. BARNES et F.M. TEACHER, « [On the Direct Calculation of a Tran](#page-0-0)[sient Plane Wave Reflected from a finitely Conducting Half Space](#page-0-0)  $\lambda$ . IEEE Transactions on Electromagnetic Compatibility, vol. 33,  $n^{\circ}2$ , pages 90–96, may 1991.

#### bibliographie 241

- [123] P.R. ROUSSEAU et P.H. PATHAK, « [Time-Domain Uniform Geometrical](#page-0-0) [Theory of Diffraction for a Curved wedge](#page-0-0) ». IEEE Transactions on Antennas and Propagation, vol. 43,  $n^o12$ , pages 1375–1382, december 1995.
- [124] A.M. ATTIYA et A. SAFAAI-JAZI, « [Time Domain characterization of re](#page-0-0)[ceiving TEM horn antennas](#page-0-0) ✮✮. In Proceedings of IEEE Antennas and Propagation, (Columbus, USA), pages 233–236, 2003.
- [125] B. UGUEN et F. TCHOFFO TALOM, « [Implementation of UWB An](#page-0-0)[tenna characteristics in 3D Ray Tracing](#page-0-0)  $\lambda$ . In Proceedings of International Conference on Electromagnetics in Advanced Applications (ICEAA'05), (Torino, Italy), september 2005.
- [126] R.G. KOUYOUMJIAN,  $\ast$  [Asymptotic High-Frequency Methods](#page-0-0)  $\ast$ . IEEE Transactions on Antennas and Propagation, vol. 53, n°8, august 1965.
- $[127]$  J-F. LEGENDRE, *Etude de modèle de prédiction de la propagation basés* sur la théorie géométrique de la diffraction. Thèse de Doctorat, INSA de Rennes, janvier 1995.
- [128] R. PETIT, Ondes Electromagnétiques en radioélectricité et en Op[tique](#page-0-0). Masson, 1993.
- [129] F. GARDIOL, Traité d'Electricité, D'Electronique et D'Electrotech $nique: Electromagn\'etisme. Dunod, 1987.$
- [130] D.A. MCNAMARA, C.W.I. PISTORIUS et J.A.G. MALHERBE, *[Introduction to](file:mcna901.pdf )* [the Uniform Geometrical Theory of Diffraction](file:mcna901.pdf ). Artech House, 1990.
- [131] P. Beckmann et A. Spizzichino, [The scatering of Electromagnetic](#page-0-0) [Waves from Rough Surface](#page-0-0). Artech House, 1987.
- [132] Y. COCHERIL, R. VAUZELLE, L. AVENEAU et M. KHOUDEIR, « Modélisation [et Prise en compte des surfaces rugueuses pour un simulateur de](#page-0-0) propagation d'ondes à 60 GHz en milieu indoor ». In Actes des XIV<sup>ième</sup> Journées Nationales MicroOndes (JNM 2005), (Nantes, France), mai 2005.
- [133] F. Tchoffo Talom, B. Uguen, E. Plouhinec, F. Sagnard et G. Chassay, ✭✭ [Study of interactions effects on Ultra Wide Band signals propaga](#page-0-0)[tion](#page-0-0) ». In Proceedings of International Workshop on Ultra Wide Band systems (IWUWBS 2003), (Oulu,Finland), 2-5 june 2003.
- [134] E. PLOUHINEC, B. UGUEN et F. TCHOFFO TALOM, « [A parametric study](#page-0-0) [of GO transmission applied to an Ultra Wide Band signal](#page-0-0) ». In Proceedings of International Conference on Electromagnetics in Advanced Applications  $(ICEAA'03)$ , (Torino, Italy), pages 57–60, 8-12 september 2003.
- [135] E. PLOUHINEC, F. TCHOFFO TALOM et B. UGUEN, « [Frequency Influence](#page-0-0) [on the Ultra Wide Band Propagation](#page-0-0) ». In Proceedings of European Conference on Propagation and Systems (ECPS 2005), (Brest, France), march 2005.
- [136] F. SAGNARD, P. SABOUROUX, F. TCHOFFO TALOM et G. EL ZEIN, « [Re](#page-0-0)flexion et Transmission d'impulsion par des matériaux stratifiés et

[dispersifs en incidence oblique](#page-0-0) ». In  $17<sup>i</sup>eme$  Colloque international Optique Hertzienne et Diélectrique (OHD 2003), (Calais, France), septembre 2003.

- [137] J. KELLER, « [Geometrical Theory of Diffraction](#page-0-0) ». Journal Optical society of America, vol. 52,  $n^{\circ}2$ , pages 116–130, february 1962.
- [138] E. PLOUHINEC, *Etude et Extension de modèles de Prédiction de la*  $Propaation: Elaboration d'un Server Expert Multi-Mod\`{e}les.$  Thèse de Doctorat, INSA de Rennes, décembre 2000.
- [139] R.G. KOUYOUMJIAN et P.H. PATHAK, « [A Uniform Geometrical Theory](#page-0-0) [of Diffraction for an Edge in a perfectly conducting surface](#page-0-0)  $\lambda$ . IEEE Transactions on Antennas and Propagation, vol. 62,  $n^{\circ}$ 7, pages 1448–1496, november 1974.
- [140] W.D. BURNSIDE et K.W. BURGENER, « [High Frequency Scattering by](#page-0-0) [a Thin Lossless Dielectric Slab](#page-0-0) ✮✮. IEEE Transactions on Antennas and *Propagation*, vol. 31,  $n^{\circ}1$ , pages 104–109, january 1983.
- [141] R.J. LUEBBERS, « [A Heuristic UTD Slope diffracion coefficient for](#page-0-0) [rough lossy wedges](#page-0-0) ». IEEE Transactions on Antennas and Propagation, vol. 37, n<sup>o</sup>2, pages 206–211, november 1989.
- [142] G.A. DESCHAMPS, J. BOERSMA et S-W. LEE, « [Three-Dimensional Half-](#page-0-0)[Plane Diffraction : Exact Solution and Testing of Uniform Theories](#page-0-0) ✮✮. IEEE Transactions on Antennas and Propagation, vol. 32, n°3, pages 264–271, march 1984.
- [143] J. ROUVIÈRE, N. DOUCHIN et P.F. COMBES, « [Improvement of the UTD](#page-0-0) [formulation for diffraction of an electromagnetic wave by a dielectric](#page-0-0) [wedge](#page-0-0) ». Electronics Letters, vol. 33, n°5, february 1996.
- [144] J. ROUVIÈRE, N. DOUCHIN et P.F. COMBES, « [Diffraction by Lossy Die](#page-0-0)[lectric Wedge Using Both Heuristic UTD Formulations and FDTD](#page-0-0)  $\ast$ . IEEE Transactions on Antennas and Propagation, vol. 47,  $n^{\circ}11$ , pages 1702– 1708, november 1999.
- [145] B. UGUEN, F. TCHOFFO TALOM et G. CHASSAY, [UWB radio link mode](#page-0-0)[ling for multipath environment](#page-0-0) . accepted for publication in Short-Pulse Electromagnetics 7 Book (UWB SP 7) 2005.
- [146] J-Y. DELABBAYE, [Cours de traitement du signal](#page-0-0). ENSTA, 2001.
- [147] J. G. PROAKIS, *[Digital Communications](#page-0-0)*. McGraw-Hill, Inc. 1983.
- [148] F. TCHOFFO TALOM, B. UGUEN et G. CHASSAY, « Outil de Modélisation déterministe du canal indoor UWB : Influence de la polarisation des antennes sur le signal reçu ». In Actes des XIV<sup>ième</sup> Journées Nationales MicroOndes (JNM 2005), (Nantes, France), mai 2005.
- [149] M. KIMPE et H. LEIB, « [Computerized indoor radio channel estima](#page-0-0)[tion using ray tracing](#page-0-0)  $\ast$ . Annales des télécommunications, vol. 52, n<sup>o</sup>5-6, pages 251–263, 1997.
- [150] M. STANISLAWIAK, Elaboration d'un modèle 3D de prédiction basé [sur la technique de lancer de rayons](#page-0-0). Thèse de Doctorat, Université des Sciences et Technologies de Lille, 1998.
- [151] H. Ling, R. Chou et S. LEE, « [Shooting and Bouncing Rays : Calculating](#page-0-0) [Shaped Cavity](#page-0-0) ». IEEE Transactions on Antennas and Propagation, vol. 37, pages 194–205, january 1989.
- [152] C. HUMBERT, [Simulation du canal de propagation indoor](#page-0-0). Thèse de Doctorat, Université de Marne-la-Vallée, décembre 2003.
- $[153]$  L. CHAIGNEAUD, [Effets du mobilier et des personnes sur la propaga](#page-0-0)tion radio Indoor à 60 GHz. Thèse de Doctorat, Université de Poitiers, décembre 2003.
- [154] P. COMBEAU, Simulation éfficace et caractérisation du canal radiomobile en environnement réel. Application aux systèmes sans fil. Thèse de Doctorat, Université de Poitiers, novembre 2004.
- [155] F. TCHOFFO TALOM, B. UGUEN et G. CHASSAY, « Une méthode d'accélération de la détermination de rayons pour la caractérisation de canaux [radio](#page-0-0) ». In Actes des XIII<sup>ième</sup> Journées Nationales MicroOndes (JNM 2003), (Lille, France), mai 2003.
- [156] L. AVENEAU et P. COMBEAU, « [Path Finding Based on Monte Carlo](#page-0-0) [Techniques compared with a Full Ray-Tracing Approach in Narrow](#page-0-0) [and Wide Bands](#page-0-0) ». In IEEE Vehicular Technology Conference, (Milano, Italy), may 2004.
- [157] A.A. AGELET, F.P. FONTAN et A. FORMELLA, « [Fast Ray-Tracing for mi](#page-0-0)[crocellular and Indoor Environments](#page-0-0) ». IEEE Transactions on Magnetics, vol. 33, pages 1484–1487, march 1997.
- [158] A.A. AGELET, A. FORMELLA, J.M.H. RABANOS, F.I. DE VIENTE et F.P. FONtan, ✭✭ [Efficient Ray Tracing Acceleration Techniques for Radio Pro](#page-0-0)[pagation Modeling](#page-0-0) ✮✮. IEEE Transactions on Vehicular Technologies, vol. 49, pages 2089–2104, november 2000.
- [159] J.D. FOLEY, A. VAN DAM et J.F. HUGHES, [Computers Graphics : Prin](#page-0-0)[ciples and Practices](#page-0-0). Addison-Wesley Publishing Compagnies, 1984.
- [160] J-F. LEGENDRE, O. GESNY, J-C. BAYETTO et L. ROGER, « [New Propaga](#page-0-0)[tion Model Using Fast 3D Ray Tracing. Application to WIFI](#page-0-0)  $\ast$ . In European Conference on Propagation and Systems (ECPS 2005), (Brest, France), march 2005.
- [161] G.S. SMITH, « [Teaching Antenna Radiation from a Time Domain Pers](#page-0-0)[pective](#page-0-0) ». American Journal of Physics, vol. 69, n°8, pages 288–300, august 2001.
- [162] G.S. Smith, ✭✭ [Teaching Antenna Reception and Scattering from a Time](#page-0-0) [Domain Perspective](#page-0-0) ». American Journal of Physics, vol. 70, n<sup>o</sup>8, pages 829– 844, august 2002.
- [163] A. Shlivinsky, E. Heyman et R. Kastner, ✭✭ [Antenna Characterization](#page-0-0) [in the Time Domain](#page-0-0) ». IEEE Transactions on Antennas and Propagation, vol. 45, n<sup>o</sup>7, pages 1140–1149, july 1997.
- [164] J.E. HANSEN, [Spherical Near-field Antenna Measurements](file:hans881.pdf ). London, UK : Peter Peregrenius ltd., 1988.
- [165] R.C. JOHNSON, H.A. ECKER et J.S. HOLLIS, « [Determination of Far-field](#page-0-0) [Antennas Patterns from Near-field Measurements](#page-0-0) ». Proceedings of IEEE Conference, vol. 61,  $n^{\circ}12$ , december 1973.
- [166] G.A. KORN et T.M. KORN, [Mathematical Handbook for scientists and](file:korn681.pdf ) engineers ( $2^{nd}$  edition). New York, USA : McGraw-Hill, Inc, 1968.
- [167] J.A. STRATTON, *[Electromagnetic Theory, Chapter VII](file:stra411.pdf ).* New York, USA : McGraw-Hill, Inc., 1941.
- [168] R.F. HARRINGTON, [Time-harmonic electromagnetic fields, Appendix](file:harr611.pdf )  $E$ ,. New York, USA : McGraw-Hill, Inc., 1961.
- [169] F. JENSEN, *[Electromagnetic near-field-far-field correlations](#page-0-0)*. Thèse de Doctorat, Technical University of denmark, july 1970.
- [170] A.C. LUDWIG, [Sperical wave theory, Chapter 2.3 in The Handbook of](file:ludw821.pdf ) Antenna Design, Vol. 1. London, UK : Peter Peregrinus, 1982.
- [171] C.C. COURTNEY, « [Time-Domain Measurements of Electromagnetic](#page-0-0) [Properties of Materials](#page-0-0) ». IEEE Transactions on Microwave Theory and Techniques, vol. 46,  $n^{\circ}5$ , pages 517–522, may 1998.
- [172] Y. HUANG et D. PARSONS, « [A Time Domain Approach for Measuring](#page-0-0) [the Dielectric Properties and Thickness of Walls of a Building](#page-0-0)  $\ast$ . In Proceedings of IEE Colloquium on Propagation Aspects of Future Mobile Systems, (London, UK), october 1996.
- [173] S. TOFANI, A. ONDREJKA et M. KANDA, « [A Time Domain Method for](#page-0-0) [Characterizing the reflection Coefficient of Absorbing Materials from](#page-0-0) [30 to 1000 MHz](#page-0-0) ». IEEE Transactions on Electromagnetic Compatibility, vol. 33, n°3, pages 234–240, august 1991.
- [174] D. KRALJ et L. CARIN, « [Ultra-WideBand Characterization of Lossy](#page-0-0) [Materials : Short-Pulse Microwave Measurements](#page-0-0) ». In Proceedings of IEEE Microwave Theory an Techniques Symposium, (Atlanta, USA), june 1993.
- [175] K. Sato, H. Kozima, H. Masuzawa, T. Manabe, T. Ihara, Y. Kasashima et K. Yamaki, ✭✭ [Measurements of Reflection Characteristics and](#page-0-0) [Refractive Indices of Interrior Construction Materials in Millimeter-](#page-0-0)[Wave Bands](#page-0-0) ». In Proceedings of  $45<sup>th</sup> IEEE Vehicular Technology Conference,$ (New york, USA), pages 449–453, 1995.
- [176] A.H. MUQAIBEL et A. SAFAAI-JAZI, « [A new formulation for characteriza](#page-0-0)[tion of materials based on measured insertion transfer unction](#page-0-0) ». IEEE Transactions on Microwave Theory and Techniques, vol. 51, n°8, pages 1946– 1952, august 2003.

## Résumé

Le grand public manifeste depuis peu un engouement pour des objets communicants qui requièrent le transfert rapide d'une quantité d'information sans cesse croissante. Dans ce contexte, l'un des challenges scientifiques repose sur la recherche de techniques de transmissions radio à très haut débit sur de courtes portées. Une technique possible est l'utilisation de signaux Ultra Wide Band (UWB), lesquels ont été autorisés en février 2002 par l'organisme américain de régulation des fréquences.

Pour évaluer les performances des systèmes UWB, la modélisation du canal de propagation est indispensable. Cette modélisation est généralement de nature statistique. L'objectif de la thèse a consisté à examiner l'apport de la modélisation déterministe pour l'étude du canal UWB. Les travaux présentés dans ce mémoire portent sur l'étude de l'impact des m´ecanismes de propagation sur les signaux UWB, sur la conception d'un outil de modélisation déterministe, et sur la réalisation de campagnes de mesures pour évaluer l'outil développé.

Le premier chapitre présente la technologie UWB. Il permet d'appréhender les  $\acute{e}$ léments qui font de cette technologie une candidate idéale pour les futurs systèmes de communication sans fil. Quelques éléments expliquant le statu quo actuel de la normalisation des systèmes UWB, pour les standards IEEE 802.15.3a et 802.15.4a, sont exposés.

Le deuxième chapitre présente le canal de propagation UWB. Il décrit les principes g´en´eraux ainsi que les techniques de mesures et de simulation permettant d'approcher les caractéristiques du canal. Il comprend un état de l'art sur les modèles statistiques IEEE utilisés pour évaluer les performances des systèmes UWB ainsi que sur les techniques de mesures et outils de modélisation déterministe UWB. Cet état de l'art permet de mettre en perspective les travaux détaillés dans les chapitres suivants.

Le troisième chapitre décrit le modèle déterministe UWB que nous avons élaboré. Ce modèle utilise une méthode originale de détermination des rayons développée dans le cadre de la thèse. La partie électromagnétique du traitement repose sur une application de l'Optique Géométrique (OG) et de la Théorie Uniforme de la Diffraction (TUD). L'outil de modélisation  $PulsRay$ , qui a été réalisé, permet de mettre en évidence l'influence sur les signaux UWB reçus, de la forme d'onde émise, des caractéristiques des antennes, et des propriétés des matériaux.

Dans le dernier chapitre, nous évaluons l'outil développé à partir de campagnes de mesures. La plate-forme mise en place pour la réalisation des mesures dans quatre environnements différents est présentée. La comparaison des résultats de mesures et de simulation permet de valider l'outil  $PulsRay$  et de mettre en évidence les différents  $'$ eléments d'amélioration envisageables.

**Mots clés :** Ultra Wide Band - Ultra Large Bande - Modélisation déterministe du canal - Canal de Propagation Radio - Tracé de rayons - UWB - ULB - Ray Tracing